# Министерство образования Республики Беларусь

Белорусский национальный технический университет

Факультет информационных технологий и робототехники

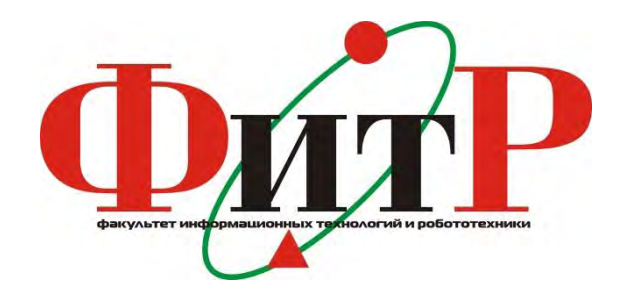

## **Материалы** 78-й студенческой научно – технической конференции БНТУ апрель – май 2022 года

Минск БНТУ 2022

Редакционная коллегия: А.М. Авсиевич, Ю.В.Полозков, С.А.Павлюковец, А.Р.Околов, И.А.Хорунжий, М.В.Щукин

Составитель: В.А. Мартинович

Издание включает материалы 78-й студенческой научно-технической конференции, проведенной кафедрами факультета информационных технологий и робототехники: «Программное обеспечение информационных систем и технологий», «Робототехнические системы», «Электропривод и автоматизация промышленных установок и технологических комплексов», «Техническая физика» и «Высшая математика».

> © Белорусский национальный технический университет, 2022

## <span id="page-2-0"></span>**СОДЕРЖАНИЕ** СОДЕРЖАНИЕ **[............................................................................................](#page-2-0) 3 [РОБОТОТЕХНИЧЕСКИЕ СИСТЕМЫ](#page-10-0) ............................................... 11** [АВТОМАТИЗИРОВАННАЯ СИСТЕМА БАЗЫ ЗНАНИЙ ПО](#page-10-1)  [ДИСЦИПЛИНАМ КАФЕДРЫ РТС –](#page-10-1) Баранова Е.И., Научный руководитель – [Лившиц Ю.Е., к.т.н., доцент](#page-10-1) ........................................... 11 [АВТОМАТИЗИРОВАННАЯ СИСТЕМА КОНТРОЛЯ И УЧЕТА](#page-12-0)  [ЭЛЕКТРОЭНЕРГИИ В КОТЕЛЬНОЙ «БГСХА» ГОРОДА ГОРКИ –](#page-12-0) [Белоусов Д.В., Научный руководитель –](#page-12-0) Лившиц Ю.Е., к.т.н., доцент.. 13 [КОМПЬЮТЕРНОЕ ЗРЕНИЕ В МОБИЛЬНЫХ](#page-14-0)  [РОБОТОТЕХНИЧЕСКИХ ПЛАТФОРМАХ –](#page-14-0) Дубатовка В.В., Научные руководители – [Прохорович С.С., преподаватель, Гутич И.И., старший](#page-14-0)  [преподаватель.............................................................................................](#page-14-0) 15 [ОСОБЕННОСТИ РАБОТЫ КОТЛА В КОТЕЛЬНОЙ ЖИЛОГО](#page-16-0)  КОМПЛЕКСА – [Задорожная В.А., Научный руководитель –](#page-16-0) Лившиц [Ю.Е., к.т.н., доцент.....................................................................................](#page-16-0) 17 [АВТОМАТИЗИРОВАННАЯ СИСТЕМА БАЗЫ ЗНАНИЙ ПО](#page-19-0)  [ДИСЦИПЛИНАМ КАФЕДРЫ РТС –](#page-19-0) Киселевич П.Г., Научный руководитель – [Лившиц Ю.Е., к.т.н., доцент](#page-19-0) ........................................... 20 [РАБОТА ПРОТОКОЛА CAN ПРИ ВЗАМОДЕЙСТВИИ ЗАРЯДНОЙ](#page-21-0)  [СТАНЦИИ С ЭЛЕКТРОМОБИЛЕМ –](#page-21-0) Коваленко Е.А., Научный руководитель – [Дербан А.Н., старший преподаватель](#page-21-0) ............................ 22 [УСТРОЙСТВО ДЛЯ ЦИКЛОВОЙ СИНХРОНИЗАЦИИ ПЕРЕДАЧИ](#page-23-0)  ИНФОРМАЦИИ – [С.А. Буцанец, Научный руководитель –](#page-23-0) В.Б. [Тимошевич, старший преподаватель](#page-23-0) ........................................................ 24 [ЧАСТОТОМЕР ДЛЯ ПРОМЫШЛЕННЫХ СЕТЕЙ –](#page-27-0) Герасимович Г.А., Научный руководитель – [В.Б. Тимошевич, старший преподаватель](#page-27-0) [.....................................................................................................................](#page-27-0) 28 [ИСПОЛЬЗОВАНИЕ SPA ПРИ РАЗРАБОТКЕ ВЕБ-СТРАНИЦ –](#page-29-0) Лях М.В, Научный руководитель – [Дербан А.Н., старший преподаватель](#page-29-0) ... 30 [МЕТРОЛОГИЧЕСКОЕ ОБЕСПЕЧЕНИЕ АСКУЭ НА ПОДСТАНЦИИ](#page-30-0)  110 КВ – [Давыдович Е.А. Довбыш Ю.С., Научный руководитель –](#page-30-0) [Гутич И.И., старший преподаватель](#page-30-0) ......................................................... 31 [ИСПОЛЬЗОВАНИЕ ИНФОРМАЦИОННЫХ ТЕХНОЛОГИЙ ПРИ](#page-33-0)  [РАСЧЁТАХ, КОНТРОЛЕ ВЫПУСКАЕМОЙ ПРОДУКЦИИ И РАБОТЕ](#page-33-0)  [С ГОСУДАРСТВЕННЫМИ СТАНДАРТАМИ –](#page-33-0) Розов Д.В., Корогвич [В.В., Научный руководитель –](#page-33-0) Воюш Н.В., ст.пр. ................................... 34

3

[РАЗВИТИЕ СОВРЕМЕННОГО ГОРОДА –](#page-34-0) Г.А. Герасимович, С.А. Буцанец, Научный руководитель – [И.И. Гутич, старший преподаватель](#page-34-0) [.....................................................................................................................](#page-34-0) 35 АВТОМАТИЗИРОВАННАЯ СИСТЕМА МОНИТОРИНГА И [УПРАВЛЕНИЯ МОБИЛЬНЫХ ОБЪЕКТОВ –](#page-37-0) Рымарчук Е.М., Научный руководитель – [Воюш Н.В., старший преподаватель](#page-37-0) .............................. 38 [ПАРАЛЛЕЛЬНОЕ ВЫПОЛНЕНИЕ ЗАДАЧ В ОДНОЯДЕРНЫХ](#page-40-0)  [МИКРОКОНТРОЛЛЕРАХ – Русак Е.О., Научный руководитель –](#page-40-0) [Воюш Н.В., старший преподаватель](#page-40-0) ......................................................... 41 [ПРОГРАММНОЕ ОБЕСПЕЧЕНИЕ ДЛЯ УПРАВЛЕНИЯ](#page-47-0)  [АНТРОПОМОРФНЫМ ЗАХВАТОМ РОБОТА-АВАТАРА С](#page-47-0)  [ОБРАТНОЙ СВЯЗЬЮ С ПОМОЩЬЮ УСТРОЙСТВА УПРАВЛЕНИЯ](#page-47-0)  TESLAGLOVE – [Хурс С.П. Научный руководитель –](#page-47-0) Лившиц Ю.Е., [к.т.н., доцент...............................................................................................](#page-47-0) 48 [ПРИНЦИП РАБОТЫ ФАЗОВОГО ДАЛЬНОМЕРА –](#page-50-0) Черкас Е.А., Научный руководитель – [Лившиц Ю.Е., к.т.н., доцент](#page-50-0) ........................... 51 [РАЗРАБОТКА ПРОГРАММНОГО ОБЕСПЕЧЕНИЯ ДЛЯ](#page-52-0)  [ОРГАНИЗАЦИИ ДИСПЕТЧЕРИЗАЦИИ СООБЩЕНИЙ](#page-52-0)  [АВТОМАТИЗИРОВАННОЙ МЕТЕОРОЛОГИЧЕСКОЙ СТАНЦИИ –](#page-52-0) [Чечулов А.В., Научный руководитель –](#page-52-0) Лившиц Ю.Е., к.т.н., доцент ... 53 [РАЗРАБОТКА И СОЗДАНИЕ ПЛОТТЕРА ПОД УПРАВЛЕНИЕМ](#page-54-0)  [МИКРОКОНТРОЛЛЕРА ARDUINO UNO –](#page-54-0) Щадинский А. А. Научный руководитель – [Матрунчик Ю. Н., старший преподаватель....................](#page-54-0) 55 **[ЭЛЕКТРОПРИВОД И АВТОМАТИЗАЦИЯ ПРОМЫШЛЕННЫХ](#page-58-0)  [УСТАНОВОК И ТЕХНОЛОГИЧЕСКИХ КОМПЛЕКСОВ..................](#page-58-0) 59** [АВТОМАТИЗИРОВАННЫЙ ЭЛЕКТРОПРИВОД СИРЕНЫ](#page-58-1)  [СИСТЕМЫ ЦЕНТРАЛИЗОВАННОГО ОПОВЕЩЕНИЯ –](#page-58-1) Тарасюк М.С. Научный руководитель – [Нитиевский С.А., ассистент............................](#page-58-1) 59 [ОСОБЕННОСТИ ЭЛЕКТРОПРИВОДА ШПРИЦЕВЫХ НАСОСОВ –](#page-60-0) [Черканов Е.С. Научный руководитель –](#page-60-0) Нитиевский С.А., ассистент ... 61 [ИССЛЕДОВАНИЕ ВЛИЯНИЯ КОЛЕБАНИЙ НАПРЯЖЕНИЯ НА](#page-62-0)  [ХАРАКТЕРИСТИКИ ДВИГАТЕЛЯ ПОСТОЯННОГО ТОКА](#page-62-0)  [НЕЗАВИСИМОГО ВОЗБУЖДЕНИЯ –](#page-62-0) Кирдун П.С. Научный руководитель – [Нитиевский С.А., ассистент](#page-62-0) ............................................ 63 [АВТОМАТИЗИРОВАННЫЙ ЭЛЕКТРОПРИВОД УСТАНОВКИ ДЛЯ](#page-66-0)  [ЛАЗЕРНОГО РАСКРОЯ МЕТАЛЛА –](#page-66-0) Пинчук Н.А. Научный руководитель – [Опейко О.Ф., к.т.н., доцент](#page-66-0) ............................................. 67

[АВТОМАТИЗИРОВАННЫЙ ЭЛЕКТРОПРИВОД СТЕНДА ДЛЯ](#page-69-0)  [ИСПЫТАНИЯ СИСТЕМ ПОЗИЦИОНИРОВАНИЯ –](#page-69-0) Федюкова М.С. Научный руководитель – [Опейко О.Ф., к.т.н., доцент](#page-69-0) ............................. 70 ПРОЕКТИРОВАНИЕ СИСТЕМ УПРАВЛЕНИЯ [ЭЛЕКТРОПРИВОДАМИ С УЧЕТОМ ЭЛЕКТРОМАГНИТНОЙ](#page-70-0)  СОВМЕСТИМОСТИ – [Савко Н.О. Научный руководитель –](#page-70-0) Павлюковец С.А., к.т.н., доцент [................................................................](#page-70-0) 71 [ПРОБЛЕМАТИКА ПРОЕКТИРОВАНИЯ СИСТЕМЫ](#page-72-0)  [АВТОМАТИЧЕСКОГО УПРАВЛЕНИЯ ЭЛЕКТРОПРИВОДОМ 3D-](#page-72-0)[ПРИНТЕРА СТРОИТЕЛЬНОГО НАЗНАЧЕНИЯ –](#page-72-0) Бурба М.Д. Научный руководитель – [Гульков Г.И., к.т.н., доцент](#page-72-0) ............................................. 73 [СИСТЕМА АВТОМАТИЧЕСКОГО УПРАВЛЕНИЯ](#page-75-0)  [ЭЛЕКТРОПРИВОДОМ НА ОСНОВЕ СДПМ ДЛЯ ТРАНСПОРТНОЙ](#page-75-0)  ТЕЛЕЖКИ – Зарецкий [В.А. Научный руководитель –](#page-75-0) Гульков Г.Н., [к.т.н., доцент...............................................................................................](#page-75-0) 76 [СИСТЕМА ЦЕНТРАЛИЗОВАННОГО УПРАВЛЕНИЯ,](#page-77-0)  [ДИАГНОСТИРОВАНИЯ И МОНИТОРИНГА ЭЛЕКТРОМОБИЛЯ –](#page-77-0) [Флёрьянович О. Научный руководитель –](#page-77-0) Вельченко А.А., к.т.н., доцент [.....................................................................................................................](#page-77-0) 78 [AUTOMATIC CONTROL SYSTEM OF ELECTRIC DRIVE OF THE](#page-80-0)  [GRINDING MACHINE FOR BAND SAWS –](#page-80-0) Xie Pengyu Supervisor – Pauliukavets S.A., PhD, [associate professor.................................................](#page-80-0) 81 [AUTOMATIC CONTROL SYSTEM OF ELECTRIC DRIVE OF THE](#page-83-0)  [BLOWER OF DRYING CHAMBER –](#page-83-0) Su Zhifu Supervisor – Pauliukavets [S.A., PhD, associate professor......................................................................](#page-83-0) 84 [СИСТЕМА АВТОМАТИЧЕСКОГО УПРАВЛЕНИЯ](#page-87-0)  [ЭЛЕКТРОПРИВОДА ВИБРОПРЕССА ДЛЯ ИЗГОТОВЛЕНИЯ](#page-87-0)  ТРОТУАРНОЙ ПЛИТКИ – [У Цзяньфэй Научный руководитель –](#page-87-0) Павлюковец С.А., к.т.н., доцент [................................................................](#page-87-0) 88 [DEVELOPMENT OF A PID CONTROL SYSTEM SCHEME BASED](#page-90-0)  [ON A BP NEURAL NETWORK FOR A BRUSHLESS DC MOTOR –](#page-90-0) Tang Wenhao, Supervisor – [Velchenko A.A., PhD, associate professor................](#page-90-0) 91 **[ПРОГРАММНОЕ ОБЕСПЕЧЕНИЕ ИНФОРМАЦИОННЫХ](#page-92-0)  [СИСТЕМ И ТЕХНОЛОГИЙ......................................................................](#page-92-0) 93** [АЛГОРИТМ СЖАТИЯ ВИДЕОПОТОКА С ИСПОЛЬЗОВАНИЕМ](#page-92-1)  [МНОГОПОТОЧНОЙ ОЧЕРЕДИ В ПРИЛОЖЕНИИ НА ОСНОВЕ](#page-92-1)  [МИКРОСЕРВИСНОЙ АРХИТЕКТУРЫ –](#page-92-1) Кмита Я.Ч. Научный руководитель – [Прихожий А.А., д.т.н., профессор](#page-92-1) .................................. 93

[АКТУАЛЬНОСТЬ ПРИМЕНЕНИЯ ЧАТ-БОТОВ И ТЕХНОЛОГИИ](#page-95-0)  ИХ СОЗДАНИЯ – [Москолёв Е.В., Хотько А.С. Научный руководитель –](#page-95-0) [Тетерюкова И.О., ст. преподаватель](#page-95-0) ......................................................... 96 [КЭШ-ХРАНИЛИЩЕ НА ГРАФОВОЙ СТРУКТУРЕ ДАННЫХ –](#page-98-0) [Халикова А.И. Научный руководитель –](#page-98-0) Прихожий А.А., д.т.н., профессор [...................................................................................................](#page-98-0) 99 [WEB-СЕРВИС ПО ОКАЗАНИЮ СТРАХОВЫХ УСЛУГ –](#page-101-0) Дубоделов [А.В., Балкис И.С. Научный руководитель –](#page-101-0) Прибыльская Н.М., ст. [преподаватель...........................................................................................](#page-101-0) 102 [ПОСТРОЕНИЕ КОРНЕВЫХ ГОДОГРАФОВ ДИНАМИЧЕСКИХ](#page-103-0)  [СИСТЕМ РАЗЛИЧНЫХ КОНФИГУРАЦИЙ –](#page-103-0) Райкова Ю.Д. Научный руководитель – [Несенчук А.А., к.т.н., доцент](#page-103-0) ........................................ 104 ТЕХНОЛОГИЯ СОЗДАНИЯ [имитации лекционных и лабораторных](#page-106-0)  занятий в игровом приложении – [Березневич И.В., Хулуп А.В. Научный](#page-106-0)  руководитель – [к. т. н., доцент Юденков В.С.](#page-106-0) ........................................ 107 [КОМПЬЮТЕРНОЕПРИЛОЖЕНИЕ «ЭКЗАМЕНАЦИОННАЯ](#page-108-0)  ВЕДОМОСТЬ» – [Лазько В. О. Научный руководитель –](#page-108-0) Сидорик В.В., к.ф.-м.н., доцент [.......................................................................................](#page-108-0) 109 [ЭЛЕКТРОННАЯ СИСТЕМА ЗАКАЗА СУВЕНИРНОЙ ПРОДУКЦИИ](#page-110-0)  БНТУ – [Навоева А.С. Научный руководитель –](#page-110-0) Сидорик В.В., к. физ. [мат. н., доцент...........................................................................................](#page-110-0) 111 [КОМПЬЮТЕРНОЕ ПРИЛОЖЕНИЕ «ЗАЧЕТНАЯ ВЕДОМОСТЬ» –](#page-113-0) [Сугак Н. С. Научный руководитель –](#page-113-0) Сидорик В.В., к.ф.-м.н., доцент 114 КОМПЬЮТЕРНОЕ ПРИЛОЖЕНИЕ «МАТРИЧНЫЙ КАЛЬКУЛЯТОР» – [Сударев Д.А. Научный руководитель –](#page-117-0) Сидорик В.В., к. физ.-мат. н., доцент [.....................................................................](#page-117-0) 118 [КОМПЬЮТЕРНОЕ ПРИЛОЖЕНИЕ «УЧЕТНЫЕ ДАННЫЕ](#page-119-0)  СТУДЕНТОВ» – [Ярош Д.С. Научный руководитель –](#page-119-0) Сидорик В.В., к. физ.-мат. н., доцент [..................................................................................](#page-119-0) 120 [ВИЗУАЛИЗАЦИЯ ОПТИМАЛЬНОГО ВАРИАНТА ПРОЕКТА путем](#page-122-0)  [передачи параметров в ansys workbench –](#page-122-0) Барановский Е. К. Научный руководитель – [Напрасников В.В., к.т.н., доцент](#page-122-0) .................................. 123 [УЧЕБНАЯ модель КАРКАСА КАБИНЫ ТРАКТОРА –](#page-125-0) Лазько В. О. Научный руководитель – [Напрасников В.В., к.т.н., доцент](#page-125-0) .................. 126 [КОНЕЧНО-ЭЛЕМЕНТНАЯ МОДЕЛЬ ДЛЯ ОПТИМИЗАЦИИ](#page-128-0)  [ПРОСТРАНСТВЕННОЙ РАМЫ –](#page-128-0) Москолёв Е.В. Научный руководитель – [Напрасников В.В. , к.т.н., доцент](#page-128-0) ................................. 129

[КОНЕЧНО-ЭЛЕМЕНТНАЯ МОДЕЛЬ ВАГОНА В ANSYS –](#page-135-0) [Тишковская Е.П. Научный руководитель –](#page-135-0) Напрасников В.В., к.т.н., доцент [.......................................................................................................](#page-135-0) 136 [WEB-ПРИЛОЖЕНИЕ ДЛЯ УЧЕТА УЧЕБНЫХ ПРОГРАММ](#page-138-0)  КАФЕДРЫ – [Сергель Н. С. Научный руководитель –](#page-138-0) канд. техн. наук, доцент Куприянов А.Б. [............................................................................](#page-138-0) 139 [ПРИЛОЖЕНИЕ ДЛЯ ИССЛЕДОВАНИЯ НЕЙРОСЕТИ Шумчик](#page-140-0)  [Владислав, Научный руководитель: Куприянов А.Б. , к.т.н, доцент.](#page-140-0) ... 141 [ИССЛЕДОВАНИЕ И РАЗРАБОТКА ЛОГИЧЕСКОЙ](#page-143-0)  [АВТОМАТИЗИРОВАННОЙ СИСТЕМЫ НА ОСНОВЕ КОНТРОЛЛЕРА](#page-143-0)  SIMATIC S7-1200 – [Крапивко А.С. Научный руководитель –](#page-143-0) Гурский Н.Н., к.т.н., доцент [...................................................................................](#page-143-0) 144 [ГРАФИЧЕСКИЙ 3D-РЕДАКТОР СОЗДАНИЯ ЦИФРОВЫХ](#page-146-0)  [МОДЕЛЕЙ СТРОИТЕЛЬНОГО НАЗНАЧЕНИЯ –](#page-146-0) Кожан И.Г. Научный руководитель – [Гурский Н.Н., к.т.н., доцент](#page-146-0) .......................................... 147 [ПРОГРАММНАЯ МОДЕЛЬ МНОГОКОМПОНЕНТНОГО](#page-149-0)  [ПРИЛОЖЕНИЯ АНАЛИЗА ИЗМЕНЕНИЯ ЧИСЛЕННОСТИ](#page-149-0)  [БИОЛОГИЧЕСКИХ ПОПУЛЯЦИЙ –](#page-149-0) Костин И.С. Научный руководитель – [Гурский Н.Н., к.т.н., доцент](#page-149-0) .......................................... 150 [ВИЗУАЛИЗАЦИЯ РАБОТЫ И РЕЗОНАНСНОГО ПОВЕДЕНИЯ 3D-](#page-154-0)ПРИНТЕРА – [Лапко О.П. Научный руководитель –](#page-154-0) Ковалева И.Л., [к.т.н., доцент.............................................................................................](#page-154-0) 155 [ИНСТРУМЕНТАЛЬНОЕ СРЕДСТВО ДЛЯ РАСПОЗНАВАНИЯ](#page-157-0)  [ПАСПОРТНЫХ ДАННЫХ АБИТУРИЕНТА –](#page-157-0) Мисякова В.А. Научный руководитель – [Ковалева И.Л., к.т.н., доцент.........................................](#page-157-0) 158 [ПРИМЕНЕНИЕ ТИПОВЫХ ЭЛЕМЕНТОВ ПРИ](#page-160-0)  [АВТОМАТИЗИРОВАННОМ ТЕСТИРОВАНИИ –](#page-160-0) Петкун В.О. Научный руководитель – [Ковалева И.Л., к.т.н., доцент.........................](#page-160-0) 161 [РАЗРАБОТКА КОРПОРАТИВНОГО МЕССЕНДЖЕРА –](#page-164-0) Сапун Т.В. Научный руководитель – [Ковалева И.Л., к.т.н., доцент.........................](#page-164-0) 165 [ПРИМЕНЕНИЕ КЛАСТЕРНОГО АНАЛИЗА ПРИ](#page-167-0)  ФОРМИРОВАНИИ ПОЛОСТЕЙ [В ЛЕГКОВЕСНЫХ ДЕТАЛЯХ –](#page-167-0) [Чваньков А. А. Научный руководитель –](#page-167-0) Ковалева И.Л., к.т.н., доцент [...................................................................................................................](#page-167-0) 168 [ПОДХОД К ФОРМИРОВАНИЮ КОМАНДЫ РАЗРАБОТЧИКОВ](#page-169-0)  ПРОЕКТА – [Шичко М.Д. Научный руководитель –](#page-169-0) Ковалева И.Л., [к.т.н., доцент.............................................................................................](#page-169-0) 170

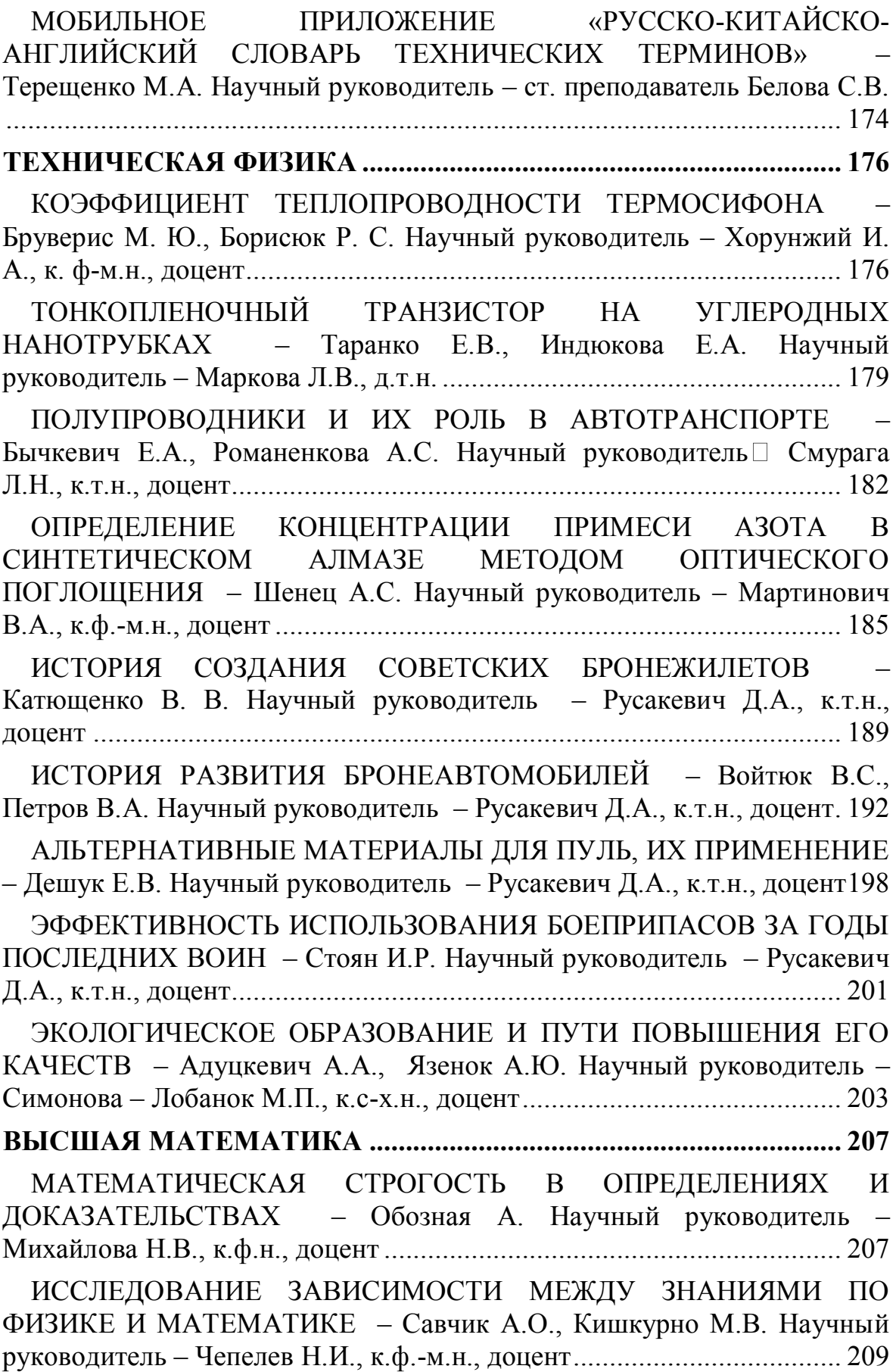

[ИЗУЧЕНИЕ ЗАВИСИМОСТИ ПОЛУЧЕННЫХ НА ЭКЗАМЕНЕ](#page-211-0)  [ОТМЕТОК И КОЛИЧЕСТВА ПРОПУЩЕННЫХ ЗАНЯТИЙ ПО](#page-211-0)  [ДИСЦИПЛИНЕ «МАТЕМАТИКА» –](#page-211-0) Рахман Д.К., Бобровко В.В. Научный руководитель – [Чепелев Н.И., к.ф.-м.н., доцент.....................](#page-211-0) 212 [ИССЛЕДОВАНИЕ СВЯЗИ МЕЖДУ БАЛЛОМ АТТЕСТАТА И ЦТ](#page-214-0)  ПО МАТЕМАТИКЕ – [Нестеров Ф.С. Научный руководитель: Чепелев](#page-214-0)  [Н.И., к.ф.-м.н., доцент..............................................................................](#page-214-0) 215 РАЗЛИЧНЫЕ ПОДХОДЫ К ЛОГАРИФМИЧЕСКОМУ ДИФФЕРЕНЦИРОВАНИЮ – [Давыденко А.А., Ящембская А.С.](#page-216-0)  Научный руководитель– [Чепелев Н.И., к.ф.-м.н., доцент......................](#page-216-0) 217 [ИСПОЛЬЗОВАНИЕ ТЕОРИИ ГРАФОВ ДЛЯ СОЗДАНИЯ](#page-218-0)  [АЛГОРИТМА НАХОЖДЕНИЯ ПОТЕРЬ МОЩНОСТИ В ЛИНИЯХ](#page-218-0)  ЭЛЕКТРОПЕРЕДАЧ – [Ковганов З.В., Какорина А. Ю. Научный](#page-218-0)  руководитель – [Кленовская И.С., ст. преподаватель](#page-218-0) ............................. 219 [МАРКОВСКАЯ МОДЕЛЬ НАДЕЖНОСТИ –](#page-221-0) Вадейко В.С., Манько А.В. Научный руководитель – [Рудый А.Н., канд.физ.-мат.н., доцент](#page-221-0) .. 222 [О НЕПРЕРЫВНЫХ ДРОБЯХ И НЕКОТОРЫХ ИХ ПРИЛОЖЕНИЯХ](#page-224-0)  – [Сироткин А. И. Научный руководитель –](#page-224-0) Роговцов Н. Н., д. ф.-м. наук, профессор [.................................................................................................](#page-224-0) 225 [СТАТИСТИЧЕСКОЕ ИССЛЕДОВАНИЕ СЕБЕСТОИМОСТИ](#page-227-0)  [ПРОМЫШЛЕННОЙ ПРОДУКЦИИ –](#page-227-0) Жданович Н.Д. Научный руководитель – [Чепелева Т.И., к. т. н., доцент](#page-227-0) ....................................... 228 [ТЕОРИЯ ИГР С ПРИРОДОЙ И ЕЕ ПРИМЕНЕНИЕ В ЭНЕРГЕТИКЕ](#page-230-0)  – [Мордвинцев К.С. Научный руководитель –](#page-230-0) Рудый А.Н., канд.физ. [мат.н., доцент............................................................................................](#page-230-0) 231 [АНАЛИЗ ФИНАНСОВОЙ ОТЧЕТНОСТИ ОТКРЫТОГО](#page-233-0)  [АКЦИОНЕРНОГО ОБЩЕСТВА «МИНСКИЙ ТРАКТОРНЫЙ ЗАВОД»](#page-233-0)  – [Кухарчик М.А, Крюков И.Ю. Научный руководитель – Щукин М.В.,](#page-233-0) к.ф-м.н, доцент [.........................................................................................](#page-233-0) 234 [ПРЕДСКАЗАНИЕ ФИНАНСОВОГО КРИЗИСА В США НА ОСНОВЕ](#page-236-0)  [СТАТИСТИЧЕСКИХ ДАННЫХ. –](#page-236-0) Волонтей А.В. Научный [руководитель – Щукин М.В., к.ф-м.н., доцент](#page-236-0) ...................................... 237 [ОПЕРАТОРНЫЙ МЕТОД РАСЧЕТА ЭЛЕКТРИЧЕСКИХ ЦЕПЕЙ –](#page-240-0) [Сырцов К. Д. Научный руководитель –Якимович](#page-240-0) В. С., к. п. н., доцент [...................................................................................................................](#page-240-0) 241 [GOLDEN SECTION IN MATHEMATICS AND ITS APPLICATIONS IN](#page-243-0)  ENGINEERING – [Bandara H. M. S. H. Academic Supervisor - Maria](#page-243-0)  Korolyova, senior lecturer [..........................................................................](#page-243-0) 244

[ЗАДАНИЕ ДВИЖЕНИЯ МАНИПУЛЯТОРА ПРИ ПОМОЩИ........](#page-249-0) 250

[Построение релейно контактных схем на основе минимизации](#page-253-0)  булевых функций – [Тимофеев В.Д. Научный руководитель –](#page-253-0) Юринок [В.И., к. т.н., доцент...................................................................................](#page-253-0) 254 [ТЕРНАРНЫЕ ОПЕРАЦИИ В ЗАДАЧАХ ПОИСКА КРИТИЧЕСКИХ](#page-255-0)  ПУТЕЙ В ГРАФЕ – [Халецкий Е.С. Научный руководитель-](#page-255-0) Корзников А.Д., к.ф.-м.н., доцент [..............................................................................](#page-255-0) 256 [ПРИМЕНЕНИЕ МАТЕМАТИЧЕСКИХ МЕТОДОВ ОЦЕНКИ](#page-258-0)  [ЭКОНОМИЧЕСКОЙ ДЕЯТЕЛЬНОСТИ ПРЕДПРИЯТИЯ В](#page-258-0)  [ИНВЕСТИЦИОННЫХ ЦЕЛЯХ –](#page-258-0) Сидоренко К.Р., Михайлов М.В. Научный руководитель - [Воронович Г.К., к.т.н, доцент........................](#page-258-0).. 259 [ЗАДАЧА ОПРЕДЕЛЕНИЯ ОЖИДАЕМЫХ ОБЪЕМОВ ПЕРЕВОЗОК](#page-262-0)  НАСЕЛЕНИЯ – [Анисько В. Научный руководитель -](#page-262-0) Лебедева Г.И., [к.т.н., доцент.............................................................................................](#page-262-0) 263

## **РОБОТОТЕХНИЧЕСКИЕ СИСТЕМЫ**

#### <span id="page-10-1"></span><span id="page-10-0"></span>УДК 004.65

## **АВТОМАТИЗИРОВАННАЯ СИСТЕМА БАЗЫ ЗНАНИЙ ПО ДИСЦИПЛИНАМ КАФЕДРЫ РТС**

Баранова Е.И. Научный руководитель – Лившиц Ю.Е., к.т.н., доцент

Коронавирусной инфекция COVID-19 оказала значительное влияние на образование. В результате пандемии образовательный процесс резко изменился с заметным ростом дистанционного и электронного обучения, когда учебная деятельность осуществляется удаленно и на цифровых платформах.

Некоторые университеты были не готовы к быстрому переходу на дистанционное обучение, что привело к ряду трудностей: увеличилась нагрузка на все факторы образовательного процесса, актуализировались технические проблемы вуза и обучающихся, появилась необходимость дополнительного времени на адаптацию студентов, преподавателей, администрации вузов. Следствием стало изменение уровня удовлетворенности процессом обучения [1].

Экстремальный переход высшего образования в дистанционный режим в условиях пандемии создал уникальную ситуацию, при которой именно дистанционные технологии оказались единственно возможными к использованию в сложившихся обстоятельствах. Полученный во время пандемии опыт можно использовать для внедрения дистанционных технологий как эффективного дополнения к традиционно используемым, при этом, не заменяя все остальные методы и виды обучения. Именно поэтому разработка автоматизированной системы базы знаний так актуальна в данный момент. Данная система позволит пользователям – студентам и преподавателям – облегчить процесс получения образования и быть готовым к любым неожиданным ситуациям, возникающим в процессе обучения. Во время обучения студент может столкнуться со следующими проблемами:

 невозможность получить лекционные материалы при пропуске занятий;

сложность совмещения получения образования и работы;

 трата большого количества времени на поиск необходимых материалов, таких как дополнительная литература, методические указания для выполнения лабораторных работ, примеры оформления отчетов, курсовых работ или проектов.

11

 Преподаватель же, в свою очередь, может столкнуться со следующими проблемами:

 большой объем рукописных материалов, которые постоянно нужно носить с собой и при утере невозможно восстановить;

 трата времени на изображение на доске необходимых для объяснения графиков или рисунков.

Поэтому к автоматизированной системе предъявлен ряд требований, таких как:

 возможность преподавателю добавлять, изменять и удалять информацию по дисциплинам;

 возможность преподавателем временно ограничить доступ к любым материалам по дисциплинам;

сохранение прогресса обучения;

просмотр лекционного материала по выбранной дисциплине;

 просмотр материалов практических занятий по выбранной дисциплине;

 просмотр методических указаний к выполнению лабораторных работ по выбранной дисциплине;

 прохождение пользователем тестов по изученному теоретическому материалу;

 сохранение результатов прохождения тестов в профиле пользователя;

 возможность пользователя самостоятельно заполнить расписание и распространить его внутри группы;

 возможность просмотреть количество пропусков по дисциплинам с фильтрацией по уважительной причине и без уважительной причины;

 предоставление пользователю информации об изменениях содержания курсов либо других новшествах в проекте.

 доступность для понимания предоставленного теоретического материала;

однозначные для понимания вопросы при тестировании;

простой и понятный интерфейс;

цветовая гамма не должна мешать процессу изучения материала.

Автоматизированная система базы знаний является очень мобильной, ведь работает на любом смартфоне. Её можно будет установить из Play Market или используя специальный установочный файл.

#### *Литература*

1. www.un.org [Электронный ресурс]. – Электронные данные. – Режим доступа: www.un.org/sites/un2.un.org/files/policy\_brief\_- \_education\_during\_covid-19\_and\_beyond\_russian.pdf

#### <span id="page-12-0"></span>УДК 621.311

## **АВТОМАТИЗИРОВАННАЯ СИСТЕМА КОНТРОЛЯ И УЧЕТА ЭЛЕКТРОЭНЕРГИИ В КОТЕЛЬНОЙ «БГСХА» ГОРОДА**

Белоусов Д.В. Научный руководитель – Лившиц Ю.Е., к.т.н., доцент

Автоматизированная система контроля и учёта энергопотребления (АСКУЭ) – автоматизированная измерительная система, содержащая технические и программные средства для дистанционного управления, сбора, передачи, хранения, накопления, обработки, анализа, отображения, документирования и распространения результатов потребления электроэнергии в территориально распределённых точках учёта, расположенных на объектах энергосистемы и/или потребителей. Такие системы получили широкое применение как в коммунально-бытовом, так и промышленном секторе, так как стоимость энергоресурсов в последние годы возросла, и точный расчёт за потребление электроэнергии имеет большое значение, как для пользователей, так и для энергоснабжающих организаций. При наличии современной АСКУЭ промышленное предприятие полностью контролирует весь свой процесс энергопотребления и имеет возможность по согласованию с поставщиками энергоресурсов гибко переходить к разным тарифным системам, минимизирующим энергозатраты [1].

Основными задачами проекта являются:

- разработка структурной схемы АСКУЭ;
- подбор технических средств для АСКУЭ;
- подбор программного обеспечения (ПО).

Рассматривается объект Унитарного коммунального производственного предприятия (УКПП) г. Горки «Тепловая энергетика», а именно: котельная «БГСХА».

Данная котельная располагается в центре города и осуществляет снабжение тепловой энергией нескольких жилых районов города, вследствие чего ее модернизация имеет большое значение для всего города. Котельная является автоматизированной, в процессе ее работы принимают участие три человека, включая начальника котельной, которые осуществляют посменно мониторинг состояния котлов, просмотр камер видеонаблюдения на территории котельной, и поддерживание котельной в работоспособном состоянии.

Структура системы АСКУЭ является иерархической и состоит из трех уровней.

Структурная схема АСКУЭ выглядит как показано на рисунке 1.

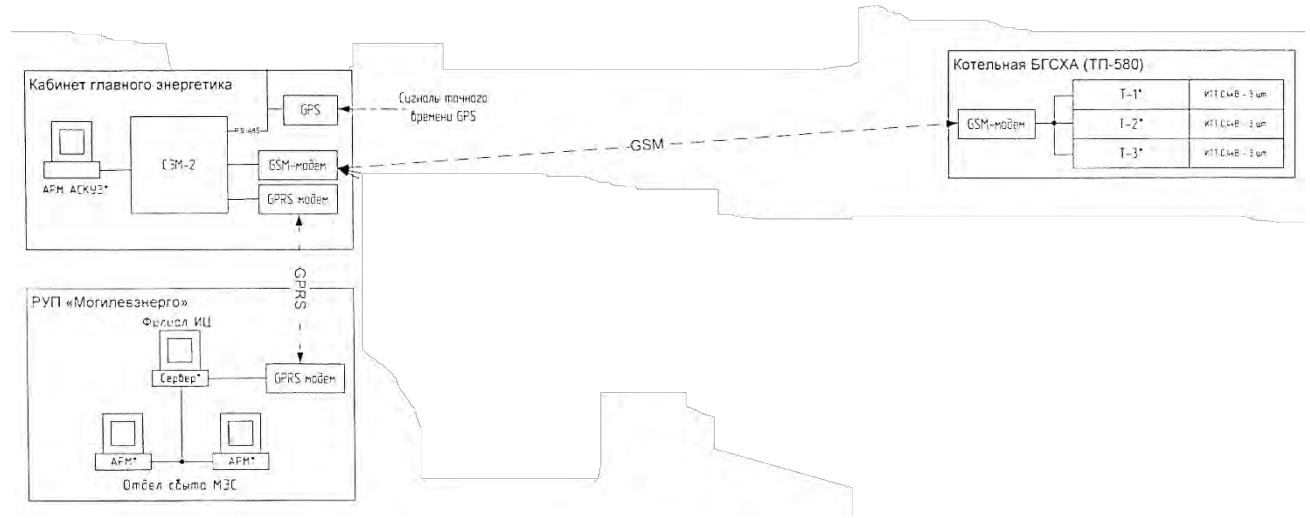

Рис. 1. Структурная схема АСКУЭ

На первом уровне осуществляются сбор информации, ее предварительная обработка, хранение и передача на следующий уровень информационной системы. На территории котельной было принято решение установки нескольких электронных счетчиков электроэнергии для более точного расчета потребленной электроэнергии. Источниками информации служат электронные многотарифные счетчики электрической энергии «Гран-электро СС-301», которые включены в Госреестр средств измерения РБ и в отраслевой рекомендуемый перечень средств коммерческого учета электроэнергии для целей применения в составе АСКУЭ. Данные счетчики получили широкое распространение на территории страны и отлично зарекомендовали себя на рынке. В качестве канала передачи данных был выбран GSM-канал, где информация передается от модема GSM к УСПД, который находится в кабинете главного энергетика предприятия. Решение использовать GSM-сеть принято, так как объекты находятся на достаточно большом расстоянии друг от друга (порядка пяти километров), а также имеет место быть высокая стабильность качества связи, так как сотовая сеть имеет уже сформированную инфраструктуру с достаточно большим покрытием территории [1].

На втором уровне информация по каналам связи (GSM каналы связи с удаленными точками учета) от счетчиков электрической энергии собирается, обрабатывается и архивируется в устройстве сбора и передачи данных УСПД- «СЭМ-3G». Доступная цена, надежность и функциональность, оперативная «обратная связь» с производителем при решении технических вопросов, а также полноценная сервисная поддержка (завод-изготовитель находится в г. Витебске) делают данное оборудование сбалансированными и выгодными для использования [1].

Третий уровень – локальная информационная система объекта, верхний уровень системы АСКУЭ. Включает в себя: существующее автоматизированное рабочее место (АРМ) оператора АСКУЭ УКПП «Тепловая энергетика», существующий сервер лаборатории АСКУЭ филиала Инженерный центр, а также существующие АРМы отдела сбыта Могилевских электрических сетей. Здесь концентрируются, обрабатываются, производится анализ и хранение данных всей системы [2].

Сервер АСКУЭ Инженерного центра по каналу связи, по технологии GPRS, осуществляет чтение информации с УСПД и производит расчет энергопотребления котельной «БГСХА» по заданным группам с записью информации в СУБД «Firebird».

На АРМах в отделе сбыта Могилевских электрических сетей, под управлением операционной системы Windows, установлено клиентское ПО «Energy Control Center», которое через УСПД РУП «Могилевэнерго» обращается к серверу АСКУЭ Инженерного центра и формирует в удобном графическом виде информацию об энергопотреблении котельной «БГСХА», позволяет оператору производить оперативный контроль процессов потребления электроэнергии и распечатку документов об энергопотреблении [2]. Вышеприведенное ПО было выбрано, так как она проста в обслуживании, занимает небольшой объем на жестком накопителе и не требует высокой квалификации персонала дополнительных знаний по работе с базами данных.

#### *Литература*

- 1. Иванов А.А. Автоматизация технологических процессов и производств: Учебное пособие. – М.: Форум, 2012. – 224 c.
- 2. Схиртладзе А.Г. Автоматизация технологических процессов и производств: Учебник для ВУЗов. – М.: Абрис, 2012. – 568 c.

<span id="page-14-0"></span>УДК 004.93

## **КОМПЬЮТЕРНОЕ ЗРЕНИЕ В МОБИЛЬНЫХ РОБОТОТЕХНИЧЕСКИХ ПЛАТФОРМАХ**

Дубатовка В.В.

Научные руководители – Прохорович С.С., преподаватель, Гутич И.И., старший преподаватель

Ключевые слова: *сенсорные системы, обработка изображения, мобильная робототехническая платформа.*

Интерес к методам цифровой обработки изображений произрастает из двух основных областей её применения, которыми являются повышение

качества изображения для улучшения его визуального восприятия человеком и обработка изображений для их хранения, передачи и представления в автономных системах машинного зрения [1].

Данная работа является результатом исследования систем и методов обработки изображений, непосредственно используемых при подготовке к международному конкурсу WorldSkills по компетенции «Мобильная робототехника». Таким образом, *целью работы* является определение роботом по QR-кодам, BAR-кодам, дорожным знакам и цветовым маркерам; поиск объектов на игровом поле.

Результаты и обсуждение:

Любой видеопоток является набором кадров, сменяющихся с определённой частотой. Ввиду ограниченных вычислительных ресурсов, габаритов или требованиям по экономии электроэнергии необходимо подготовить (упростить) изображение перед математической обработкой. Одним из самых простых решений является уменьшение размеров кадра.

Одним немаловажных параметров является представление цвета – то, в каком виде мы будем обрабатывать данные, полученные от камеры. За это отвечает цветовое пространство (цветовая модель, цветовая система) – это способ описания цвета. В пространстве HSV параметрами цвета являются: оттенок H, насыщенность S, яркость V. Это цветовая модель, основанная на физиологических характеристиках человеческого наблюдения за цветом: человеческая зрительная система более чувствительна к яркости, чем к цветовым значениям, что является одной из причин, почему в компьютерном зрении широко используются полутоновые или яркостные изображения.

Используя побитовую операцию И между изображением с другим массивом, можно выявить необходимую область цвета. Например, используя маску зелёного цвета на первоначальное изображение для выявления контейнера на поле, как показано на рисунке 1.

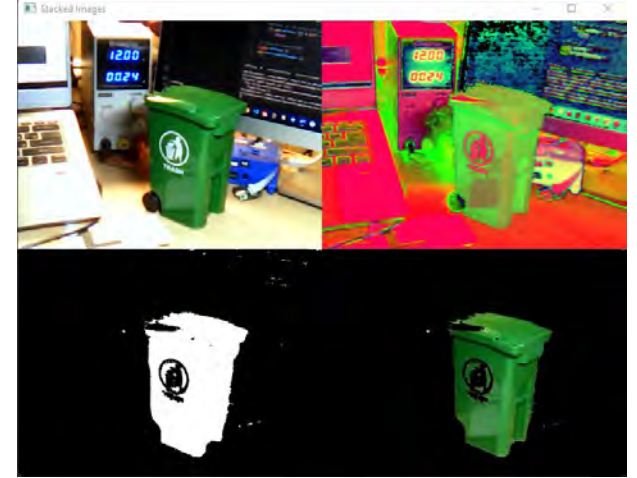

Рис.1. (а) Оригинальное изображение. (б) Изображение в цветовом пространстве HSV. (в) Маска зелёного цвета. (г) Наложение маски на оригинальное изображение

Следующей задачей является определение контура объекта [3], понимание его размеров и формы. Контуром изображения является совокупность его пикселей, в окрестности которых наблюдается скачкообразное изменение функции яркости, и представляется как сплошная линия. Если контур замкнут и совпадает ещё несколько характеристик, например, округлость, то можно утверждать, что найден один конкретный объект.

Определив тип объекта, можно косвенно найти расстояние и центрироваться роботом перед ним. Экспериментально было показано, что зависимость размеров объекта (длины в пикселях) обратно зависит от расстояния.

В результате работы была создана система компьютерного зрения, позволяющая различать объекты на игровом поле в автоматическом режиме. В ходе исследования были выбраны основные методы обработки изображения.

#### *Литература*

- 1. Гонсалес Р.С., Вудс Р.Е. Цифровая обработка изображений. Москва: ТЕХНОСФЕРА, 2019. – 1104 с.
- 2. Понимание цветового пространства RGB и цветового пространства HSV [Электронный ресурс]. – Электронные данные. – Режим доступа: https://russianblogs.com/article/7823294326/.
- 3. Методы выделения контуров на изображении [Электронный ресурс]. – Электронные данные. – Режим доступа: http://kpi.kharkov.ua/archive/MicroCAD/2012/S8/МЕТОДЫ%20ВЫД ЕЛЕНИЯ%20КОНТУРОВ%20НА%20ИЗОБРАЖЕНИЯХ.pdf.

#### <span id="page-16-0"></span>УДК 697.2

## **ОСОБЕННОСТИ РАБОТЫ КОТЛА В КОТЕЛЬНОЙ ЖИЛОГО КОМПЛЕКСА**

Задорожная В.А. Научный руководитель – Лившиц Ю.Е., к.т.н., доцент

Твердотопливный котел поможет создать достаточно комфортное отопление в тех местах, до которых пока не дотянулись ветки газопроводов, а иногда и линии электропередач. Пригодится они в качестве второго, запасного котла, который поможет справиться с пиковыми нагрузками на систему отопления в морозные дни и в случае возникновения неполадок в основной системе отопления.

Тепловой генератор котельной (котел) может работать на таком типе топлива как каменный уголь, бурый уголь, древесина, прессованные брикеты. Имеются также модели, работающие на торфе [1]. Вид топлива для представленной котельной жилого комплекса – дрова.

На рисунке 1 представлена функциональная схема котла.

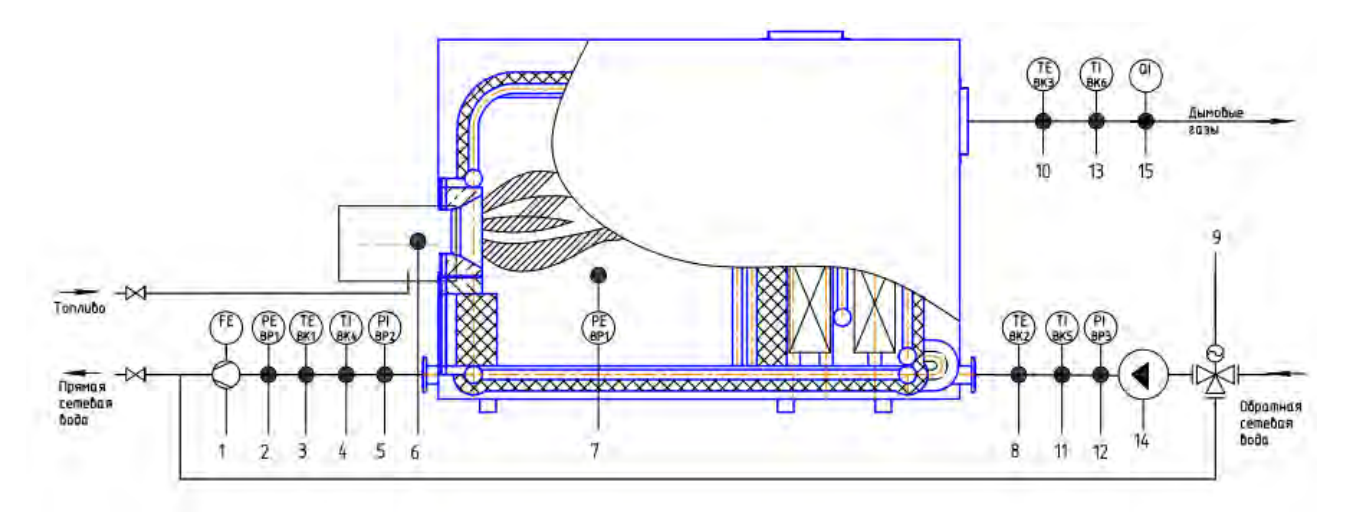

1 – расход воды через котел; 2, 4, 12 – 0,6 МПа; 3, 5, 8, 11 – 95 °С; 6,9 – управление; 7 – разряжение в топке – 10 Па; 10, 13 – температура уходящих газов; 14 – питание и управление; 15 – переносной газоанализатор. Рисунок 1 – Функциональная схема котла

Принцип работы котла на твердом топливе заключается в теплообмене между сжигаемым топливом и жидкостью, помещенной в водяной рубашке. В топку загружается поступает топливо, где сжигается.

Во время сжигания топлива стенки теплообменника нагреваются и передают тепловую энергию воде.

Нагретый теплоноситель выходит через выходной патрубок, к которому подключен трубопровод. Трубопровод, по которому нагретая сетевая вода поступает к потребителю, называются подающими, а вода в подающих трубопроводах – прямой сетевой водой. Трубопровод, возвращающий охлажденную воду на ТЭЦ, называется обратными, а вода соответственно – обратной сетевой водой [2].

Доступность и невысокая стоимость топлива являются основными преимуществами таких котлов. Кроме того, такие котлы автономны, то есть не требуют подключения к электросети, потому могут быть установлены в дачных домиках даже в самых удаленных от очагов цивилизации уголках. А вот абсолютно автономно от человека твердотопливный котел работать не может: требуется регулярная загрузка топлива, иногда и до нескольких раз в день, а также периодическая очистка зольника от образующейся в результате сгорания топлива золы. Это является недостатком такого вида котлов. Поэтому, хотя

твердотопливный котел и более экономичен, чем газовый (в регионах, где имеется в избытке твердое топливо), он не получил широкого распространения.

Особенностью твердотопливного котла является инерционность процесса сгорания. Быстро прервать его работу, даже в случае перегрева, невозможно, поэтому для защиты используются специальные принадлежности. Так, после котла или в котле может устанавливаться специальный теплообменник, через который протекает теплоноситель из котла прежде чем попасть в систему отопления. В нем и охлаждается вода в случае перегрева котла холодной водой из водопровода. А для большей тепловой отдачи и сокращения количества загрузок можно вместе с твердотопливным котлом дополнительно установить емкостный тепловой аккумулятор, исполняющий роль огромного термоса, который накапливает избыточное тепло и затем отдает его в систему отопления [3].

Современный традиционный твердотопливный котел часто сравнивают с так называемой «буржуйкой», и по принципу действия это, в общем-то, верно: и там, и там происходит сгорание твердого топлива в топке, а тепло от сгорания обогревает помещение. В современных котлах несгоревшие остатки топлива, т. е. зола, скапливаются в зольнике, дымовые газы уходят в дымовой канал, а тепловая энергия передается через теплообменник в систему отопления, теплоносителем в которой чаще всего бывает вода [4].

Однако у современных котлов есть и значительные отличия от «буржуек», которые не позволяют относить их к одному типу оборудования, прежде всего, это существенно более высокая экономичность работы. Если в «буржуйку» уже через час работы потребуется добавить топливо, то твердотопливный котел способен проработать несколько часов на одной порции загруженного топлива. Некоторые модели работают до 10 часов. Происходит это потому, что в котлах применяется принцип нижнего горения, при котором воздух подается и снизу, и с боков к топливу. Это повышает КПД и делает процесс горения более плавным. Кроме того, в современных котлах пользователь может самостоятельно регулировать мощность для поддержания необходимой температуры. Для этого следует повернуть и установить головку терморегулятора на необходимое значение температуры котловой воды, при этом при помощи стальной цепочки приподнимется или опустится заслонка, через которую поступает воздух для сгорания, увеличивая или уменьшая тем самым тягу и, соответственно, скорость сгорания и мощность.

#### *Литература*

1. kotel-modul [Электронный ресурс]. – Электронные данные. – Режим доступа:<https://www.kotel-modul.ru/useful/nadezhnost-kotelnyh>

- 2. ГОСТ 23172-78. Koтлы стационapные. Tepмины и oпределения. Определение котлов «для получения пара или для нагрева воды под давлением».
- 3. studopedia.net [Электронный ресурс]. Электронные данные. Режим доступа: [https://studopedia.net/3\\_86006\\_klasifikatsiya](https://studopedia.net/3_86006_klasifikatsiya-tverdotoplivnih-kotlov.html)[tverdotoplivnih-kotlov.html](https://studopedia.net/3_86006_klasifikatsiya-tverdotoplivnih-kotlov.html)
- 4. tm46.ru [Электронный ресурс]. Электронные данные. Режим доступа: http://tm46.ru/stati/post/tverdotoplivnye-kotly

#### <span id="page-19-0"></span>УДК 658.261

## **АВТОМАТИЗИРОВАННАЯ СИСТЕМА БАЗЫ ЗНАНИЙ ПО ДИСЦИПЛИНАМ КАФЕДРЫ РТС**

Киселевич П.Г.

Научный руководитель – Лившиц Ю.Е., к.т.н., доцент

В связи с распространением коронавирусной инфекции у учебных заведений возникла острая необходимость в наличии дистанционных методов обучения. При обучении в стационарном режиме наличие единых и удобных средств распространения учебных материалов также будет очень полезным инструментом для преподавателей.

В связи с этим возникла идея создания базы знаний для хранения учебных материалов и способа доступа к ним для студентов.

Для создания подобной системы необходимо предложить решения двух задач: хранение контента и предоставление информации пользователям. То есть автоматизированная система будет состоять из двух компонентов: клиента (как средства получения и отображения информации) и сервера (места облачного хранения контента).

В качестве клиентского приложения наиболее удобным и доступным для сегодняшнего человека будет являться мобильное приложение. На сегодняшний день распространены две мобильных операционных системы: Android и iOS.

Для реализации мобильного приложения использовать эффективный и современный инструмент, позволяющий создавать программы для различных операционных систем. Наилучшим выбором на сегодняшний день является Flutter. Это средство программной разработки на языке программирования Dart, предназначенное для создания кроссплатформенных приложений, который поддерживает все основные платформы: веб, мобильные (Android и iOS), десктопные (Windows, Linux, MaсOS) [1].

Данное решение обладает рядом преимуществ:

 современный декларативный подход к созданию пользовательского интерфейса;

высокая производительность;

 общая кодовая база для разных операционных систем и отсутствие зависимости от компонентов пользовательского интерфейса конкретной платформы;

 большая гибкость для создания пользовательского интерфейса любой сложности;

 технология является широко используемой крупными и мелкими компаниями, проверена временем и хорошо развивается.

Чтобы организовать доступ к материалам для студентов, они должны быть размещены на каком-то интернет-ресурсе или сервере. В качестве такого сервера предлагается использовать платформу Firebase [2]. Данная платформа имеет широкий набор инструментов для разработки мобильных и веб-приложений и позволяет бесплатно их использовать в определенных объемах. Firebase предоставляет программисту следующие возможности:

авторизация пользователей;

дистрибуция приложений;

- сбор аналитики;
- сбор сообщения об ошибках;
- настройка базы данных;
- организация хранилища файлов;
- инструменты для тестирования;
- мониторинг производительности;
- инструменты машинного обучения.

Для реализации автоматизированной системы базы знаний можно использовать файловое хранилище Firebase Storage. Оно удобно и эффективно интегрируется с Flutter, что позволяет использовать эти технологии совместно для создания автоматизированной системы базы знаний.

Такая система позволит студентам иметь доступ к учебным материалам в любое время и в любом месте, а преподавателям хранить и передавать учебные материалы студентам.

#### *Литература*

1. flutter.dev [Электронный ресурс]. – Электронные данные. – Режим доступа: https://flutter.dev/

- 2. firebase.google.com [Электронный ресурс]. Электронные данные.
	- Режим доступа: https://firebase.google.com/

## <span id="page-21-0"></span>УДК 004.4-004.9 **РАБОТА ПРОТОКОЛА CAN ПРИ ВЗАМОДЕЙСТВИИ ЗАРЯДНОЙ СТАНЦИИ С ЭЛЕКТРОМОБИЛЕМ**

Коваленко Е.А. Научный руководитель – Дербан А.Н., старший преподаватель

Протокол локальной сети контроллера (Controller Area Network (CAN) или CAN Bus) представляет собой двухпроводный (витая пара) двунаправленный метод связи по последовательной шине, который позволяет соединять электронные подсистемы вместе и взаимодействовать в сети. Является широковещательным, т.е. любой узел на шине может инициировать связь с любым другим узлом в сети.

Для связи в сети CAN Bus требуется два или более узла. Сообщение, или фрейм, состоит в основном из ID (идентификатора), который представляет приоритет сообщения, и до восьми байт данных. SOF (начало кадра), RTR (запрос на передачу), CRC (контрольная сумма), IDE (бит расширения идентификатора), ACK (промежуток подтверждения), EOF (конец кадра) также являются частью сообщения (рисунок 1).

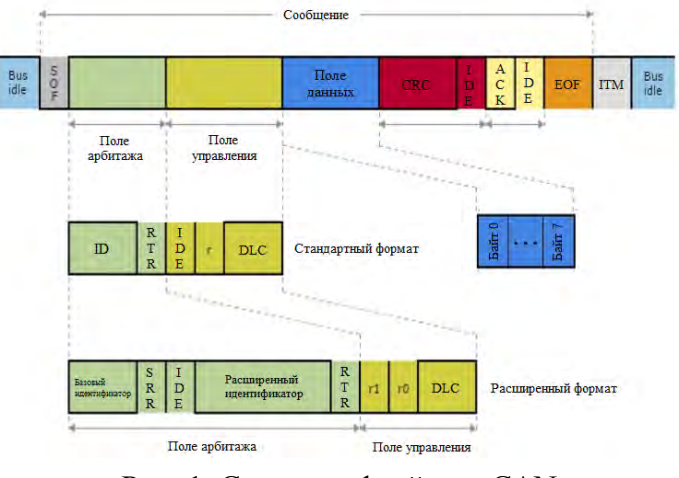

Рис. 1. Строение фрейма в CAN

Сообщения помечаются идентификатором ID, присвоенным одному или нескольким узлам в сети. Все узлы получают сообщение и выполняют операцию фильтрации, то есть каждый узел выполняет приёмочный тест идентификатора, чтобы определить, имеет ли сообщение и, следовательно, его содержимое отношение к этому конкретному узлу. Только узел (узлы), которому предназначено сообщение, будет обрабатывать его. Все остальные игнорируют это сообщение. Процесс обработки данных CAN представлен на рисунке 2. Через одно сообщение шины CAN может быть передано до 8 байт данных. Поле DLC, или код длины данных, указывает, сколько байт данных присутствует в поле данных [1].

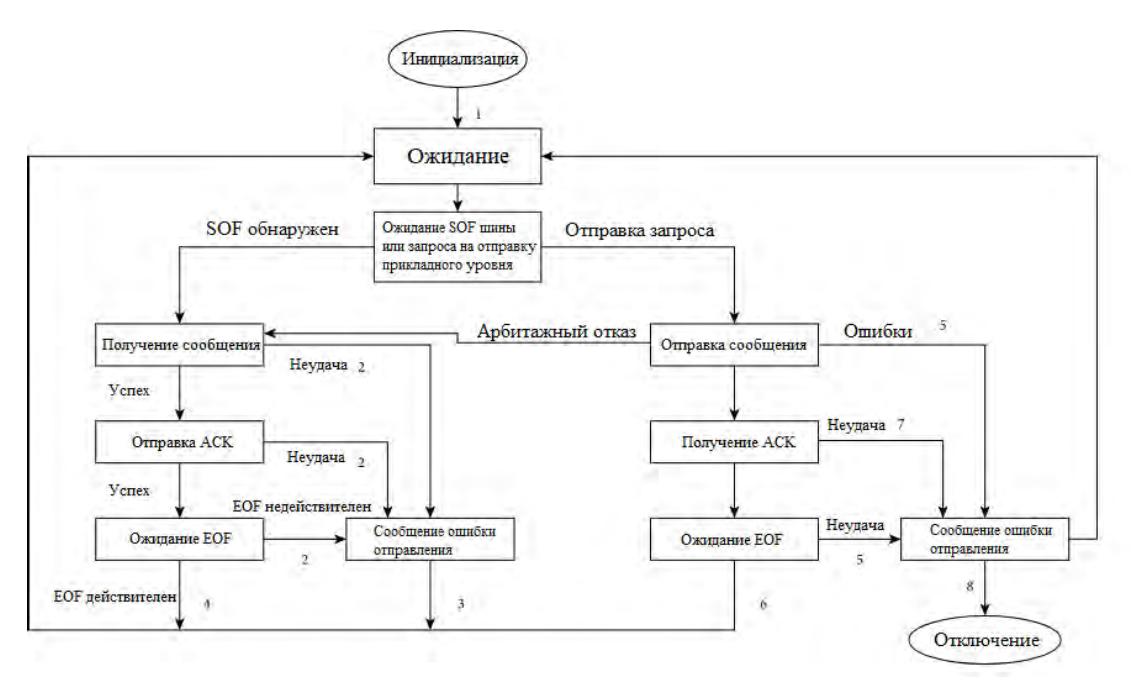

Рисунок 2 – Процесс обработки данных CAN на канальном уровне

При взаимодействии зарядной станции с электромобилем первый этап связи начинается, когда система последовательно подключается между зарядной стойкой и электромобилем. В этот момент процесс зарядки еще не начался, то есть ток еще не пошёл. Проверяется соединение, после чего BMS (система управления батареи) сообщает зарядному устройству максимально допустимое зарядное напряжение.

На этапе идентификации квитирования завершается проверка подключения зарядного устройства и происходит обмен общей информацией, такой как версия протокола и информация об автомобиле (тип аккумулятора, идентификационный номер автомобиля и т. д.).

На этапе настройки параметров согласовываются параметры процесса зарядки. BMS информирует зарядное устройство о допустимой силе тока и напряжении. Зарядное устройство информирует BMS о доступной силе тока и зарядном напряжении.

Если зарядное устройство может соответствовать требованиям BMS, процесс зарядки начинается на этапе зарядки, и аккумулятор заряжается. В процессе зарядки BMS периодически информирует зарядное устройство о текущем состоянии заряда аккумулятора.

Во время фазы приостановки зарядки любая из сторон может прекратить процесс зарядки. Причинами этого могут быть полная зарядка аккумулятора или выход из строя во время зарядки.

В конце фазы зарядки зарядное устройство перестает выдавать мощность [2].

#### *Литература*

1. CAN Bus protocol [Электронный ресурс]: https://www.typhoonhil.com/documentation/typhoon-hil-software-

manual/References/can\_bus\_protocol.html

2. Fuzzy Testing Method of CAN Bus of Charging Pile Based on Genetic Algorithm [Электронный ресурс]: https://www.hindawi.com/journals/scn/2022/2745175/

<span id="page-23-0"></span>УДК 681

## **УСТРОЙСТВО ДЛЯ ЦИКЛОВОЙ СИНХРОНИЗАЦИИ ПЕРЕДАЧИ ИНФОРМАЦИИ**

С.А. Буцанец

Научный руководитель – В.Б. Тимошевич, старший преподаватель

#### **Введение**

Данное устройство относится к цифровой связи, а именно к устройствам для цикловой синхронизации цифровых систем передачи информации с временным уплотнением.

Известные устройства для цикловой синхронизации осуществляют синхронизацию по комбинациям синхросигнала, передаваемым на определенных позициях цикла цифровой передачи.

Известны устройства для цикловой синхронизации, содержащие регистр сдвига, опознаватель циклового синхросигнала, анализатор совпадения синхросигнала, генераторное оборудование, элементы И, ИЛИ, входы и выходы устройства, соединенные определенным образом.

Недостатком данных устройств является высокая вероятность ложной цикловой синхронизации цифровых передач с синхросигналом, состоящим из одного-двух последовательных символов.

Предлагается уменьшение вероятности ложной цикловой синхронизации цифровых передач за счет использования свойств канала управления, в котором применяется (n, k) линейный блоковый код.

#### **Основная часть**

Принцип работы данного устройство основан на снижении вероятности ложной цикловой синхронизации цифровых передач благодаря использованию цикла, содержащего символы цифровых передач, символы канала управления, комбинацию синхросигнала, служебные символы и проверочные символы линейного блокового кода.

По информационному мультиплексный цифровой потоку передаются закодированные данные. Эти данные последовательно поступают на вход регистра сдвига DD1. С регистра информация поступает на суммирующее устройство, представленное сумматорами DD4-DD55 и инверторами DD57 – DD58. Выходы суммирующего устройства через шину данных соединены с пороговым устройством. Пороговое устройство состоит из сумматоров DD3, DD10, DD11, DD18, DD19, DD26, DD27, DD34, DD35, DD42, блока выбора порога DD43, компаратора DD56 и логического элемента DD59.1.

В случае, если сигнал принят с ошибками, на определенных выходах сумматора не будет сигнала, следовательно, не будет достаточного количества сигналов, чтобы на выходе компаратора DD56 появился разрешающий сигнал.

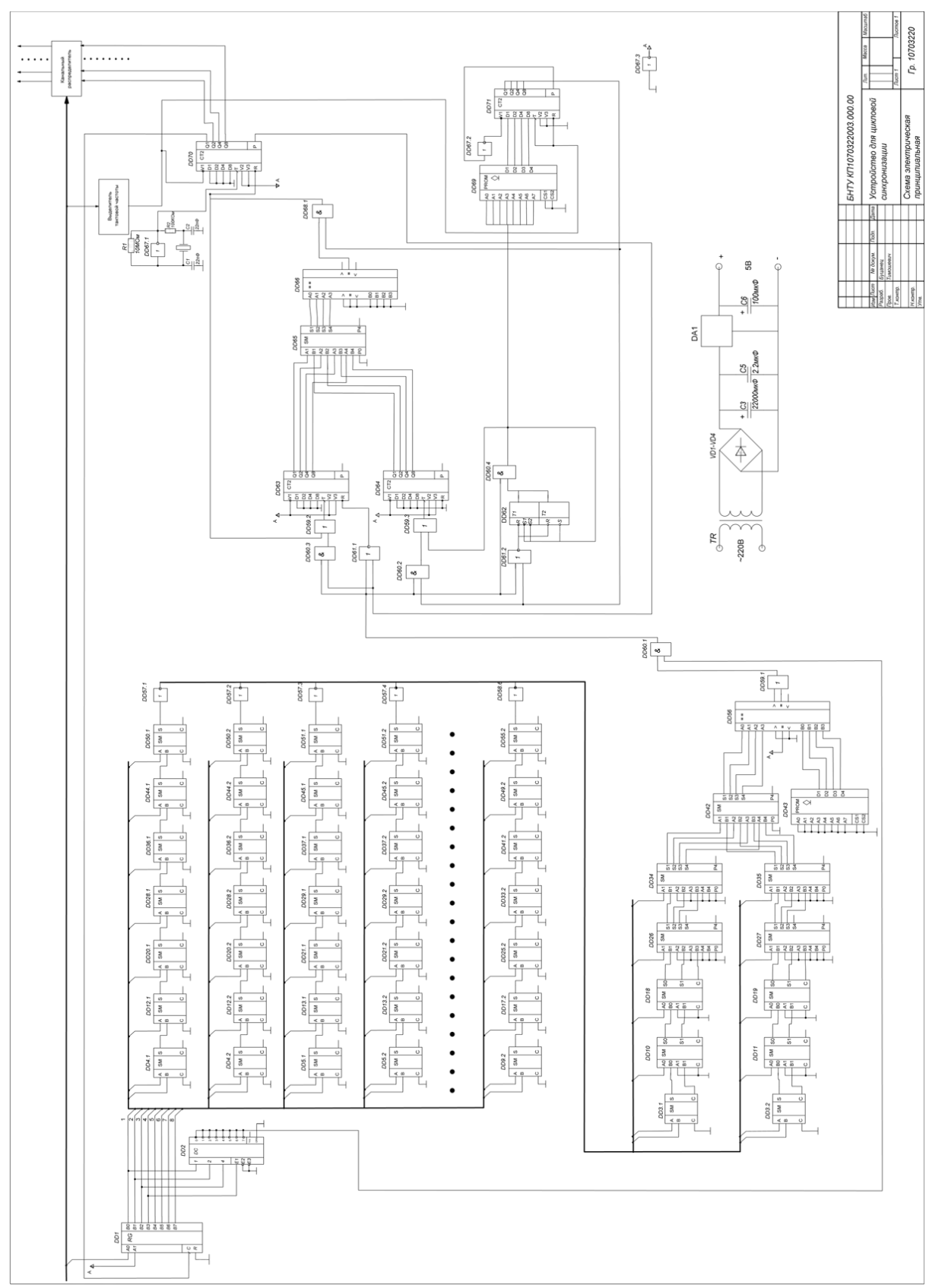

Рисунок 1. Принципиальная схема устройства

На выходе элемента DD60.1 формируется сигнал, который поступает на элементы DD60.3, DD61.1, DD60.2, DD60.4 и DD61.2. DD61.1 подключен к счетному входу счетчика DD63. DD60.3 также управляет работой счетчика и через элемент DD59.2 подключен ко входу сброса. Когда устройство находится в состоянии синхронизма, сигнал с выхода генераторного оборудования DD70 обнуляет счетчик. Триггер DD62 через DD60.4, DD59.3 соединены со счетным входом счетчика DD64.

При совпадении положений импульсных последовательностей с выходов DD60.1 и делителя частоты DD71, счетчик DD64 оказывается заполненным, а триггер DD62 удерживает элемент DD60.4 в закрытом состоянии. Выходы счетчиков DD63 и DD64 соединены со входами А и B сумматора DD65 соответственно. Выход сумматора DD 65 через компаратор DD66 и выход счетчика DD71 соединены с элементом DD68.1, который откроется при синхронности поступления сигналов.

При сбое синхронизма элемент DD68.1 будет закрыт до тех пор, пока с выхода сумматора DD65 не будет подан разрешающий сигнал. Выход элемента DD60.4 соединен со входом элемента DD62 и входом сброса счетчика DD71, поэтому первый ложный синхросигнал установит делитель DD71 и триггер DD62 в нулевое состояние, из-за чего элемент DD60.4 будет закрыт.

При обнаружении истинного синхросигнала на счетный вход счетчика DD63 вновь поступают сигналы, он вырабатывает разрешающий сигнал, который поступает на DD65. Если к этому моменту DD64 уже заполнен, сигнал через элемент DD68.1 поступает на вход сброса счетчика DD70 и устанавливает его в нулевое состояние.

#### **Заключение**

Устройство для цикловой синхронизации передачи информации может применяться в различных сферах: организация соединительных линий между АТС, передача телефонных сообщений, телекоммуникация. Устройство осуществляет синхронизацию по комбинациям синхросигнала, передаваемым на определенных позициях цикла цифровой передачи.

#### *Литература*

1. Зельдин Е.А. Цифровые интегральные микросхемы в информационно-измерительной аппаратуре. – Л. Энергоатомиздат,1986.

2. Скляр Б. Цифровая связь. Теоретические основы и практическое применение // Б.Скляр. – Изд. 2-е, испр.: Пер. с англ. – М.: Издательский дом «Вильямс», 2003.

3. Цифровые интегральные микросхемы: Справочное издание. // Богданович М.И.- Мн.: Беларусь, 1991.

#### <span id="page-27-0"></span>УДК 681.2

## **ЧАСТОТОМЕР ДЛЯ ПРОМЫШЛЕННЫХ СЕТЕЙ**

Герасимович Г.А.

Научный руководитель – В.Б. Тимошевич, старший преподаватель

### **Введение**

Данный частотомер относится к области информационно-измерительной и вычислительной техники.

Известны подобные устройства (цифровой датчик промышленной частоты, цифровой измеритель частоты и др.), выполняющие аналогичные функции, однако они имеют некоторые недостатки: узкий диапазон измеряемых частот, низкая точность, значительное время измерения, слишком большой интервал усреднения наблюдаемой частоты.

Данные недостатки можно устранить введением в схему устройства новых элементов, таких, как таймер, регистры, сумматоры, блоки деления, блок множителя, блок коррекции, блок задания числа периодов, числовой компаратор, источник опорного напряжения, фильтр нижних частот, а также путём организации новой структуры устройства и введению дополнительных связей между элементами его схемы.

#### **Основная часть**

На входную клемму подаётся синусоидальное напряжение. После прохождения через ФНЧ оно поступает на вход компаратора DA3. При превышении входным напряжением выходного напряжения источника опорного напряжения компаратор срабатывает и на его выходе появляется логическая единица. По переднему фронту выходного напряжения компаратора запускается одновибратор DD1, который своим выходным импульсом записывает содержимое таймера DD4 на регистр DD5. Ко входу сумматора DD6 прикладывается значения регистров DD5 и DD8.

По импульсу DD1 запускается DD2, выходной импульс которого обнуляет DD4 и управляет записью в промежуточный регистр DD7 кода с выхода сумматора DD6. По окончании выходного импульса одновибратора DD2 запускается одновибратор DD3, выходной импульс которого переписывает выходной импульс промежуточного регистра DD7 в регистр DD8, а также увеличивает на единицу содержимое счётчика DD24.

По окончании выходного импульса одновибратора DD2 таймер DD4 начинает подсчитывать выходные импульсы ГПИ, определяя код числа за период входного напряжения.

При срабатывании компаратора DA3 в начале следующего периода входного сигнала ко входам сумматора DD6 прикладываются коды с

выходов регистров DD5 и DD8. Сигнал с выхода сумматора DD6 последовательно заносится в регистры DD7 и DD8.

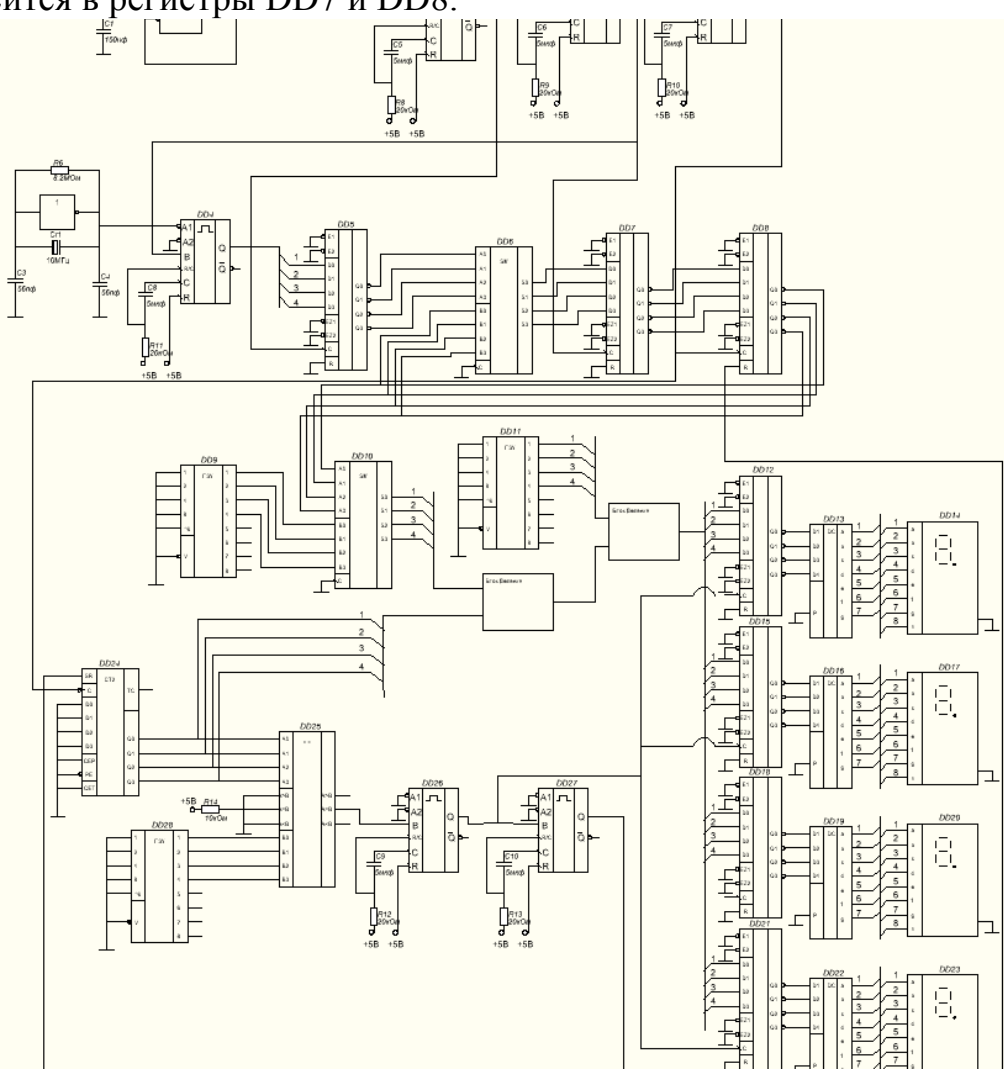

Рисунок 1. Принципиальная схема частотомера промышленных сетей

Этот сигнал поступает на первый вход сумматора DD10, на второй код которого с выхода блока коррекции DD9 поступает константа, компенсирующая погрешности частотомера. Сумма с этого сумматора поступает на вход делимого первого блока деления, ко входу делителя которого приложен код с выхода счётчика DD24. На выходе первого блока деления появляется частное, которое прикладывается ко входу делителя второго блока деления. Ко входу делимого второго блока деления поступает код константы с выхода блока множителя DD11.

Код с выхода второго блока деления записывается на регистрах DD12, DD15, DD18 и DD21 и проходя через дешифраторы DD13, DD16, DD19 и DD22 отображается на индикаторах DD14, DD17, DD20 и DD23.

#### **Заключение**

Данный промышленный частотомер относится к области информационно-измерительной и вычислительной техники и может быть использован в электроэнергетике для контроля усреднённых значений частоты в промышленных электрических сетях переменного тока с номинальной частотой 50-60Гц.

#### *Литература*

1. Зельдин Е.А. Цифровые интегральные микросхемы в информационно-измерительной аппаратуре. – Л. Энергоатомиздат,1986.

2. Скляр Б. Цифровая связь. Теоретические основы и практическое применение // Б.Скляр. – Изд. 2-е, испр.: Пер. с англ. – М.: Издательский дом «Вильямс», 2003.

3. Цифровые интегральные микросхемы: Справочное издание. // Богданович М.И.- Мн.: Беларусь, 1991.

4. Патент РФ RU2326390С1, 2006.07.11 / Ермаков В. Ф., Фёдоров В.  $\mathcal{C}$ 

#### <span id="page-29-0"></span>УДК 004.4-004.9

#### **ИСПОЛЬЗОВАНИЕ SPA ПРИ РАЗРАБОТКЕ ВЕБ-СТРАНИЦ**

#### Лях М.В

Научный руководитель – Дербан А.Н., старший преподаватель

SPA или Single Page Application – это одностраничное веб-приложение, которое загружается на одну HTML-страницу. Благодаря динамическому обновлению с помощью JavaScript (JS), во время использования не нужно перезагружать или подгружать дополнительные страницы. На практике это означает, что пользователь видит в браузере весь основной контент, а при прокрутке или переходах на другие страницы, вместо полной перезагрузки нужные элементы просто подгружаются при помощи AJAX (Asynchronous JavaScript And XML).

Принцип работы AJAX заключается в следующем: после генерации события интерфейса на странице происходит создание XMLHttpRequest при помощи Javascript, который отправляет запрос на сервер. После обработки и возвращения результата запроса обратно на веб-страницу, JavaScript обрабатывает данные на стороне клиента.

При передачи данных используется формат JSON (Javascript Object Notation), который хорошо подходит взаимодействия между браузером и сервером. JSON не зависит от JS и может использоваться в любом языке программирования, например, JSON используется в REST API.

Для стилизации веб-страницы используется CSS (Cascading Style Sheets) – формальный язык описания внешнего вида документа (веб-страницы), написанного с использованием языка разметки.

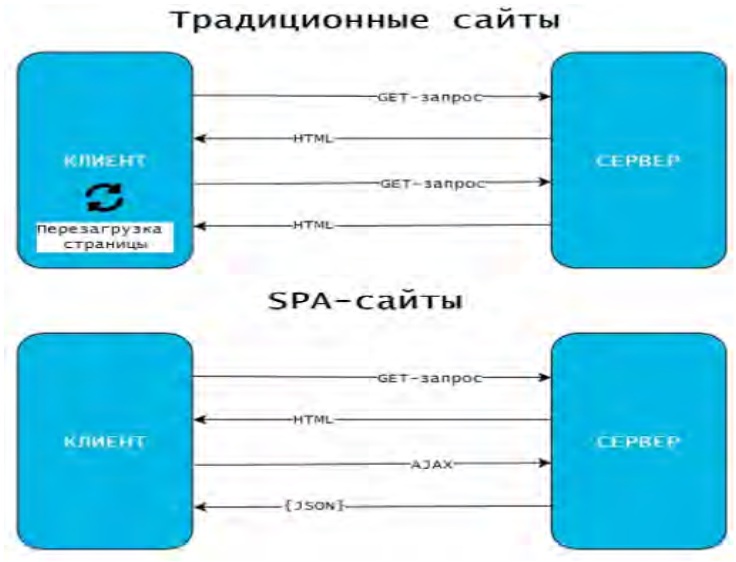

Рис.1. Отличие работы SPA-сайтов от традиционных

#### <span id="page-30-0"></span>УДК 006.91

## **МЕТРОЛОГИЧЕСКОЕ ОБЕСПЕЧЕНИЕ АСКУЭ НА ПОДСТАНЦИИ 110 КВ**

Давыдович Е.А. Довбыш Ю.С.

Научный руководитель – Гутич И.И., старший преподаватель

**Ключевые слова:** АСКУЭ, трансформатор тока, трансформатор напряжения, класс точности.

**Текст доклада:** все средства измерений на момент ввода в промышленную эксплуатацию АСКУЭ должны иметь действующее поверительное клеймо, свидетельство о государственной поверке, сертификат об утверждении типа средств измерений Республики Беларусь. Метрологическое обеспечение должно осуществляться в соответствии с ТКП 8.003-2011 (03220). Виды и периодичность поверок средств измерений, входящих в систему, должна проводиться в эксплуатационной документации на эти средства. Контроль за соблюдением сроков проведения очередных поверок средств измерений возлагается на эксплуатирующую организацию. Поверку средств измерений АСКУЭ должны осуществлять лица, изучившие эксплуатационную документацию на средства поверки и средства измерения, аттестованные в качестве поверителей, а также прошедшие инструктаж по технике безопасности.

Класс точности трансформатора тока характеризуют его погрешности. Для обеспечения выбранного класса точности необходимо, чтобы действительная нагрузка цепи  $z_2(OM)$  не превосходила нормированной для данного класса точности нагрузки  $z_{2}\text{Hom}(\text{Om})$ .

Для трансформаторов тока класса точности 0,5S при максимальной нагрузке присоединения вторичный ток должен составлять не менее 40%, а при минимальной – не менее 5% от номинального тока счётчика энергии, для трансформатора тока класса точности 0,2S – при максимальной нагрузке присоединения вторичный ток должен составлять не менее 20%, а при минимальной – не менее 2% от номинального тока счётчика энергии (ТКП 339-2011 п.4.2.4.4).

Суммарная вторичная нагрузка измерительной обмотки трансформатора тока, используемой для целей учёта электрической энергии, должна быть в пределах 25-100% номинальной величины, указанной в паспортной документации на данный трансформатор тока. По ГОСТ 7746-2015 для трансформаторов тока с классом точности от 0,1 до 1,0 и номинальной нагрузке не более 30 ВА допускается нижний предел вторичной нагрузки менее 25% номинальной, вплоть до нулевой.

Нагрузка вторичной цепи трансформатора тока:

$$
S_{2\text{Harp}} = I_{2\text{H}}^2 \cdot Z_2
$$

Полное сопротивление внешней цепи:

 $Z_2 \approx \sum Z_{\text{nph6}} + R_{\text{npos}} + R_{\text{kohT}}$ 

где:  $\sum Z_{\text{nph6}}$ . – суммарное сопротивление последовательно включенных обмоток приборов;  $R_{\text{mOB}}$  – сопротивление соединительных проводов;  $R_{\text{\tiny KOHT}}$  – переходное сопротивление контактов ( $\approx 0.05$  Oм).

Необходимое сечение соединительных проводов:

$$
S = \rho \frac{l \cdot k_{cx}}{R_{\text{npOB.}}}, \text{ rge } l \cdot k_{cx} = l_{\text{pacy.}}
$$

$$
R_{\text{npOB.}} = \frac{S_{2H} - I_{2H}^2 (\Sigma Z_{\text{npu6.}} + R_{\text{KOHT.}})}{I_{2H}^2}
$$

где  $l$  – длина соединительных проводов (кабеля),  $S$  – сечение провода, мм<sup>2</sup>,  $\rho$ =0,0175 Ом $\cdot$  мм<sup>2</sup>/м – удельное сопротивление меди при 20 °C.

Сопротивление приборов:

$$
Z_{\rm mpu6.} = \frac{S_{\rm mpu6.}}{I_{2\rm H}^2}
$$

Расчёт потерь напряжения в линии сводится к определению разности  $\Delta U$ между напряжением в начале и в конце линии, которое для расчётного учета согласно п.4.2.4.5 ТКП 339-2011 не должно превышать 0,2% от вторичного номинального напряжения, для технического учёта согласно п.4.2.6.4 ТКП 339-2011 не должно превышать 0,25% от вторичного номинального напряжения.

Расчёт сечения кабеля, при которой потери напряжения укладываются в заданную погрешность.

Номинальное напряжение вторичной обмотки трансформатора100 В.

Потери напряжения в линии рассчитываются по формуле:

 $\Delta U = (S_{\text{cu.cymm}} \cdot l \cdot \rho) / (U_{\text{HOM}} \cdot S_{\text{IDOB}})$ 

где  $S_{\text{cyl.cvMM}}$  – суммарная мощность, потребляемая измерительными цепями счетчиков, ВА:  $S_{\text{ct.cymM}} = S_{\text{ct}} \cdot n$ , где  $S_{\text{ct}}$  – мощность, потребляемая измерительной цепью счетчика,  $B \cdot A$ ;  $n - \kappa$ оличество счетчиков, подключенных к вторичной цепи трансформатора напряжения, ед.;  $l$  длина участка линии, м.;  $U_{\text{HOM}}$  – номинальное напряжение измерительной цепи, В;  $\rho$  – удельная проводимость материала проводника, Ом·мм<sup>2</sup>/м;  $\rho$ =0,0175 Ом·мм<sup>2</sup>/м для меди; S<sub>пров.</sub> – сечение провода, мм<sup>2</sup>.

Расчётные потери напряжения в кабеле, выраженные в процентах, рассчитываются по формуле:

$$
\Delta U(\%) = \frac{\Delta U}{U_{\text{HOM}}} \cdot 100
$$

В соответствии с требованиями ГОСТ 1983-2015 на трансформаторы напряжения, их метрологические характеристики нормируются при мощности нагрузки:

– любое значение от 0 ВА до 100% номинальной нагрузки, при коэффициенте мощности от 0,5 до 1, для нагрузки типа I;

– между 25% и 100% номинальной нагрузки при коэффициенте мощности 0,8, для нагрузки типа II.

#### *Литература*

1. ТКП 8.003-2001 (03220) Система обеспечения единства измерений Республики Беларусь ПОВЕРКА СРЕДСТВ ИЗМЕРЕНИЙ Правила проведения работ

2. ТКП 339-2011 п.4.2.4.4. Электроустановки на напряжении до 750 кВ. Линии электропередач воздушные и токопроводы, устройства распределительные и трансформаторные подстанции, установки электросиловые и аккумуляторные, электроустановки жилых и общественных зданий. Правила устройства и защитные меры электробезопасности. Учет электроэнергии. Нормы приемосдаточных испытаний.

3. ГОСТ 7746-2015 трансформаторы тока. Общие технические условия.

УДК 681.3.068

## <span id="page-33-0"></span>**ИСПОЛЬЗОВАНИЕ ИНФОРМАЦИОННЫХ ТЕХНОЛОГИЙ ПРИ РАСЧЁТАХ, КОНТРОЛЕ ВЫПУСКАЕМОЙ ПРОДУКЦИИ И РАБОТЕ С ГОСУДАРСТВЕННЫМИ СТАНДАРТАМИ**

Розов Д.В., Корогвич В.В. Научный руководитель – Воюш Н.В., ст.пр.

В современном мире информационные технологии присутствуют почти везде. Но несмотря на это, многие инженерные и технические расчёты продолжают производиться вручную. Работа с числами, ГОСТами, таблицами и формулами занимает много времени у инженеров по стандартизации и спецификации, тем самым понижая эффективность технологических процессов на производстве и вынуждая специалистов работать выше нормы. А когда речь заходит о сверхурочной работе, смело можно говорить о росте числа производственных ошибок. Вследствие этого цена на производимую продукцию может начать расти, а качество – падать.

С оптимизацией и автоматизацией расчётов и увеличением эффективности процессов контроля выпускаемой продукции могут помочь простейшие компьютерные программы, которые может написать каждый, кто хоть немного знаком с языками программирования.

В настоящее время молодые специалисты обладают знаниями и навыками не только в своей специальности, но и в работе с информационными технологиями. Благодаря этому, они без всяких проблем могут разработать свои собственные и простые в реализации компьютерные программы или мобильные приложения, которые всегда будут под рукой, чтобы ускорить и облегчить процесс расчётов и контроля продукции, а также снизить или даже исключить вероятность возникновения ошибок, которая может появиться при долгой однообразной работе. Если же запросы получаются довольно специфическими и трудозатратными, то предприятию лучше будет нанять профессионального программиста, который в короткие сроки напишет нужную программу для автоматизации требуемых расчётов. Также неплохо было бы нанять программиста или даже сформировать небольшой IT-отдел.

Как правило, большую часть времени занимает именно работа с государственными стандартами, на которых и построено большинство расчётов. Например, инженеры по стандартизации и сертификации при контроле продукции руководствуются только ГОСТами и руководящими документами, которых очень много в их специальности. К слову, для контроля размеров простейшей детали в виде вала с отверстием

34

понадобится минимум два государственных стандарта и пять таблиц, что займёт немалый объём времени.

Решением данной проблемы могут послужить электронные таблицы и базы данных, которые можно подключить к готовой программе, включающей в себя формулы для расчётов. Самыми популярными являются Microsoft Excel, SQL и Microsoft Access. Таким образом даже при изменении уже устоявшихся ГОСТов инженеры могут легко добавить все нововведения в свои таблицы, чтобы программы производили расчёты правильно.

Подводя итог, можно сказать, что все вышеперечисленные инструменты могут не только ускорить и облегчить работу инженеров на любом производстве, но и увеличить получаемую прибыль. Также это позволит уменьшить число ошибок, которые являются неизбежными в случае постоянной сверхурочной работы. Внедрив совсем немного современных технологий в производственный процесс, можно в разы увеличить его эффективность и качество производимой продукции.

<span id="page-34-0"></span>УДК 004.5

## **РАЗВИТИЕ СОВРЕМЕННОГО ГОРОДА**

Г.А. Герасимович, С.А. Буцанец

Научный руководитель – И.И. Гутич, старший преподаватель

В постоянно развивающемся, современном мире отчётливо наблюдается тенденция постоянного роста населения городов. В связи с этим возникает ряд проблем – транспортных или экологических, жилищно-коммунальных, у жителей этих городов увеличиваются требования к качеству жизни и обслуживания. Всё это приводит к тому, что жизнь современных городов необходимо трансформировать. В 2017 году Республика Беларусь взяла курс на становление IT-страной и формирование устойчивой цифровой экономики. В связи с этим, новые возникающие проблемы и вызовы требуется решать и преодолевать с помощью новых цифровых технологий, в том числе, проблему успешного развития современного города.

Для определения подхода развития городов при помощи современных технологий используется термин «умный город» или «Smart City». Он основан на разработке и внедрении инновационных технологий для управления инфраструктурой города, где собирают огромные массивы данных, анализируя которые можно прогнозировать «поведение» любых отдельных элементов инфраструктуры, а также оказывать жителям города необходимые услуги и, самое главное, предотвращать некоторые чрезвычайные происшествия. Чтобы превратить обычный город в «умный

город» предлагается развивать новейшие технологии и решения в следующих сферах: транспорт, безопасность, образование и здравоохранение, а также жилищно-коммунальное хозяйство и градостроение.

В мире существует около 170 проектов умных городов. Главная идея «умного города» проста: жителям должно комфортно в нём проживать, бизнесу –– эффективно работать и развиваться, а управленцам –– легко им управлять.

Можно выделить 5 основных особенностей Smart City: умная экономика, умное управление, умные финансы, умные жители и умная среда. Примером умной экономики может служить налаженная система онлайн-бронирования номеров отелей и гостиниц, а строится это на базе формирования благоприятной среды для развития инновационной деятельности. Умное управление основано, в первую очередь, на постоянном функционировании систем коммуникаций жителей города с представителями управляющей среды, а также на активном участии граждан в управлении городом и на высокой посещаемости официальных сайтов городской администрации. Чтобы достичь умных финансов, должно присутствовать следующее: постоянно доступные банкоматы, безналичная система оплаты, отлаженная работа интернет-сервисов по предоставлению услуг или же покупке товаров, наличие сервисов каршеринга и сети заправочных станций для электромобилей. Особенность умных жителей говорит о количестве пользователей сети Интернет и их активности, а также о доступности данных, например, о рынке труда. Наконец, умная среда основывается на экологии города, и на участии горожан в устранении несанкционированного выброса мусора и др.

Ниже представлено 25 умнейших городов мира на 2021 год (см табл.1).

| 1. Сингапур | 6. Нью-Йорк | 11. Колумбус,<br>Огайо | 16. Чэнду     | 21. Гамильтон,<br>Новая<br>Зеландия |
|-------------|-------------|------------------------|---------------|-------------------------------------|
| $2.$ Сеул   | 7. Монреаль | 12. Таллин             | 17. Тель-Авив | 22. Токио                           |
| 3. Лондон   | 8. Шанхай   | 13. Сан-<br>Франциско  | 18. Сидней    | 23. Берлин                          |

Таблица 1 – Умнейшие города мира
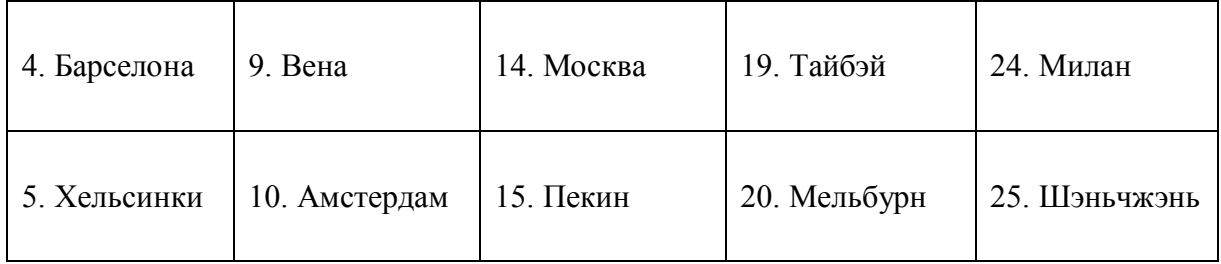

Три года подряд самым автоматизированным городом в мире является Сингапур. В Сингапуре полная автоматизация всех административных услуг, при этом всё происходит в онлайн режиме. Методы автоматизации там настолько внедрились в повседневность жителей, что во всём мире стали считать эффективность умных городов в количестве сэкономленных часов жизни человека на рутинных делах. В самом Сингапуре этот показатель составляет 125 часов в год. Здесь ходит комфортабельный общественный транспорт, о времени прибытия которого можно узнать из специального приложения, и, помимо этого, приложение подскажет, сколько в этом транспортном средстве свободных мест.

В Сингапуре цифровая система позволяет не только получать необходимые услуги, но и оказывать их самому, специальное приложение может оповестить медика о случившемся несчастном случае в радиусе километра, что может помочь сохранить человеческую жизнь.

На сегодняшний день Республика Беларусь также старается идти в ногу со временем. На данный момент сформирована современная информационно-коммуникационная инфраструктура и базовая архитектура электронного правительства. С их помощью обеспечивается организация безопасного межведомственного взаимодействия всех разрабатываемых информационных систем, включены и активно функционируют такие программы, как Общегосударственная Автоматизированная Информационная Система (ОАИС), являющаяся базовым компонентом государственной системы оказания электронных услуг; программный комплекс «Одно окно», основной задачей которого является прием заявлений от граждан и осуществление административных процедур в электронной форме; Единое Расчетное и Информационное Пространство Республики Беларусь (ЕРИП).

Помимо уже работающих проектов, активно ведётся работа над новыми. Одним из таких является белорусская интегрированная сервисно расчетная система (БИСРС), которая представляет собой информационнокоммуникационную платформу, позволяющую оказывать электронные услуги физическим и юридическим лицам на основе единых правил после их идентификации.

Сегодня «умный город» является поистине умным решением многих вопросов и проблем как рутинных, так и организационно-управленческих.

И хотя цена данного вопроса определённо не маленькая, и сам процесс преобразования может занять чрезвычайно большое количество времени, в данном случае цель полностью оправдывает средства, ведь на выходе мы получаем не только увеличение комфорта и качества жизни, работы, но и экономию самого ценного и никаким образом не восполняемого человеческого ресурса – времени.

### *Литература*

1. Умный город [Электронный ресурс] – Режим доступа: https://zen.yandex.ru/media/id/5a20825dad0f22233a285e05/umnyi-gorod- osnovnye-koncepcii-i-perspektivy-razvitiia-5aa64299a867315376f7ea05

2. Умные города [Электронный ресурс] – Режим доступа: https://baltija.eu/2021/03/31/horoshie-novosti-tallin-zanyal-12-e-mesto-sredi-50-umnyh-gorodov-mira-moskva-14-oe/

3. "ТИПОВАЯ КОНЦЕПЦИЯ развития «умных городов» в Республике Беларусь" – Министерство связи и информатизации Республики Беларусь, 2019

### УДК 629.05

# **АВТОМАТИЗИРОВАННАЯ СИСТЕМА МОНИТОРИНГА И УПРАВЛЕНИЯ МОБИЛЬНЫХ ОБЪЕКТОВ**

Рымарчук Е.М.

Научный руководитель – Воюш Н.В., старший преподаватель

Одной из главных проблем в связи с повышением технологичности и появлением новых специальных машин для обработки и уборки посевов в сельском хозяйстве связано с увеличением затрат на обслуживание и использование техники данного вида.

Ежемесячные материальные потери предприятия с большим автопарком специальной техники и оборудования зачастую связаны с воровством и нерациональным использованием горюче-смазочных материалов, удобрений или сыпучих продуктов. При обработке многогектарного участка наличие четких ориентиров и качественной разметки поля, хороших навыков и уровня подготовки водителя-оператора, не могут исключить фактора пропуска или чрезмерного перекрытия обрабатываемой почвы. Также немаловажным фактором является учащение случаев простоя во время рабочего времени и несанкционированной подработки водителей, невыполнения поставленной задачи. Ежедневно сотрудники предприятия должны контролировать трудовую дисциплину, маршрут следования и разметки поля.

Целью проекта является разработка автоматизированной системы, контролирующей обработку полей средствами мелиорации, повышающей эффективность труда диспетчеров в процессе контроля и организации работы транспортных средств. a также водителей-операторов. управляющих специальной обрабатывающей (оросительной) техникой. Так как система предназначена не только для использования с оросительной техникой, основными требования, предъявляемые к ней гибкость, простота переналадки под разные виды навесного оборудования, належность и низкая себестоимость.

Для достижения поставленной задачи необходимо спроектировать систему, основными компонентами которой являются:

навигационный терминал, осуществляющий сбор, хранение и отправку информации  $\overline{O}$ местонахождении, состоянии объекта  $\overline{M}$ управление оборудованием;

исполнительные механизмы  $\boldsymbol{\mathrm{M}}$ датчики, установленные Ha специальной технике:

отображающее программное обеспечение. информацию диспетчеру на персональном компьютере, имеющее возможность внесения маршрутов следования и отправления команд, автоматического контроля состояния объекта.

Суть предлагаемого решения заключается в следующем. Разработанная автоматизированная система управления представляет собой комплекс технических программного обеспечения. средств  $\overline{M}$ имеющий трёхуровневую структуру.

Нижний уровень состоит из первичных преобразователей, таких как: ёмкостные датчики уровня жидкости или сыпучих продуктов в бункере, датчик идентификационной метки водителя-оператора, исполнительные механизмы (насосы, подающие жидкость ДЛЯ опрыскивания на распылители). CAN-шина транспортного средства. передающая и состоянии информацию о положении оборудования, основных параметрах машины также будет относиться к первому уровню.

К среднему уровню относится навигационный терминал управления, который собирает информацию со всех подключенных устройств и предает их на сервер мониторинга посредством GPRS-соединения или СМС сообщений, управляет исполнительными устройствами. Исходя из поставленной задачи и технической особенности представленного на рынке оборудования выбрано устройство Teltonika FMB130. Выходные линии устройства позволяют подключать не только электромагнитные реле, но и преобразователи частоты и другие контроллеры, что позволяет навесного оборудования работать любым видом  $\mathbf{c}$ специальной обрабатывающей техники.

39

Верхний уровень представляет собой платформу мониторинга, реализованную на рабочем месте диспетчера-оператора, которая обеспечивает обратную связь c элементами нижнего уровня. Программное обеспечение позволяет следить за состоянием объекта в реальном времени, отображать географическое местоположение и отмечать точки на карте, контролировать работу машины, в автоматическом и ручном режиме отправлять команды управления на навигационный терминал. В случае возникновения аварийной ситуации, неисправности в работе объекта или дополнительного оборудования система информирует диспетчера об этом. В программной платформе настраиваются доступные действия для каждой идентификационной метки сотрудника, автоматически ведется учет фактически отработанного времени и пробега.

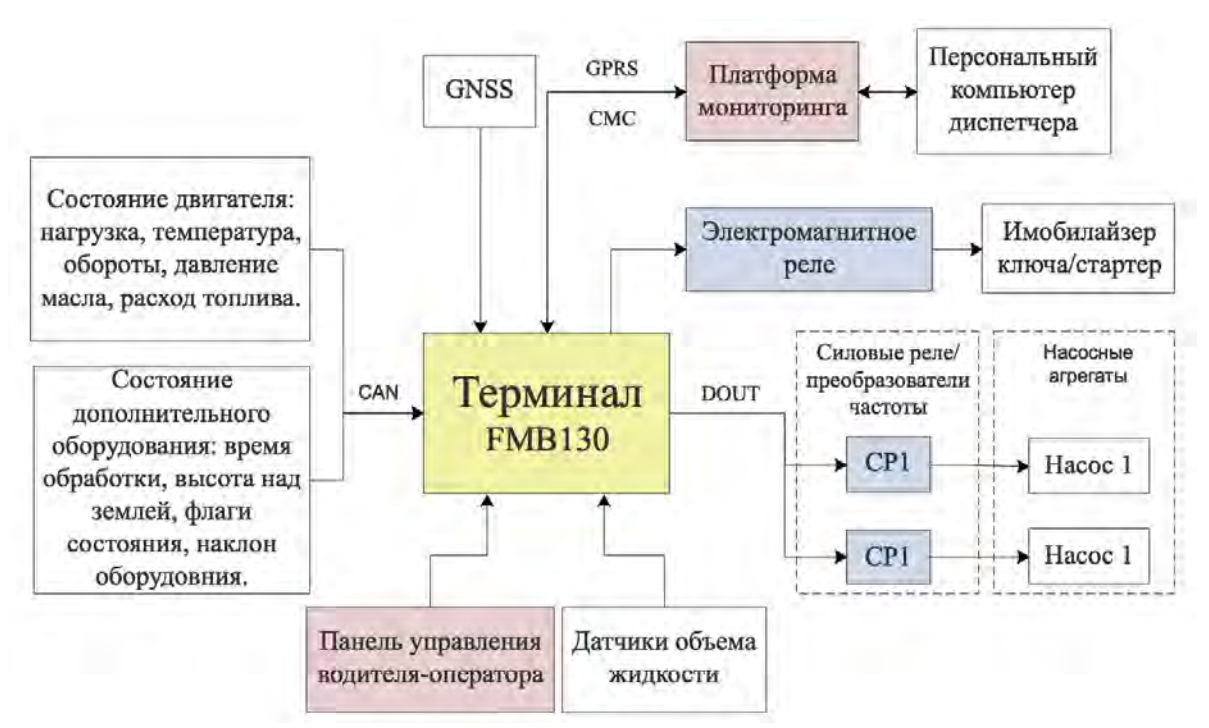

Блок-схема связей компонентов системы представлена на рисунке 1.

Рис.1. Блок-схема связей компонентов системы

Навигационный терминал имеет встроенную аккумуляторную батарею, которой хватает на несколько часов работы. При необходимости есть возможность автономной работы, например, для разметки поля в сельском хозяйстве. При нажатии сотрудником функциональной клавиши, в программе мониторинга автоматически отметится точка на карте, обозначающее определенное событие. Данный функционал может также применяться в лесной промышленности для разметки участков вырубки (лесных матриц), природоохранной инспекцией для отметки на географической карте опасных растений и другими.

Областью возможного практического применения является использование в сельском хозяйстве для контроля и управления парком специальной техники для обработки полей. Результатами внедрения данной системы является снижение материальных расходов на горючесмазочные материалы и удобрения, уменьшение расходов, связанных с простоем техники. Система позволяет дисциплинировать всех участников процесса обработки, тем самым существенно повлиять на рентабельность и эффективность работы.

УДК 004.272

# **ПАРАЛЛЕЛЬНОЕ ВЫПОЛНЕНИЕ ЗАДАЧ В ОДНОЯДЕРНЫХ МИКРОКОНТРОЛЛЕРАХ**

Русак Е.О.

Научный руководитель – Воюш Н.В., старший преподаватель

При работе с одноядерными микроконтроллерами в общем случае программа будет строится по архитектуре «Super loop», т.е. следующая задача начнет выполняться только после полного завершения выполнения текущей задачи. Такую архитектуру легко реализовать, ее легко отлаживать, и она замечательно подходит, когда нужно выполнить несколько простых задач. Можно также использовать прерывания, для обработки внезапных внешних воздействий, таких, как например, нажатие кнопки, либо для выполнения программы в определенные моменты времени. В этом случае текущая задача будет прервана и возобновлена только после обработки прерывания. Однако такая архитектура имеет существенный недостаток – отсутствие возможности одновременного выполнения нескольких задач. Такая потребность возникает в случаях, если необходимо выполнение следующей задачи в момент, когда текущая еще не выполнена.

Для реализации такого одновременного (параллельного) выполнения задач необходимо использовать операционную систему реального времени (ОСРВ).

Операционная система – специальное программное обеспечение, выполняющее ряд важных функций:

- планирование задач;
- управление или предоставление устройствам драйверов;
- управление ресурсами.

Операционные системы общего назначения не детерминированы, т.е. нельзя точно сказать, какая задача выполняется в данный момент времени и как долго она будет выполнятся. ОСРВ же, в отличии от операционных систем общего назначения - детерминированы.

Однако хоть ОСРВ и создает впечатление параллельного выполнения задач, на самом деле это невозможно, поскольку одноядерный процессор микроконтроллера физически может выполнять только одну задачу в данный момент времени.

Такой эффект параллелизма достигается за счет быстрого (до 1000 раз в секунду) переключения между разными задачами и сохранения в стек промежуточных итогов их выполнения, т.е. реально в данный момент времени процессор также будет занят выполнением только одной задачи.

Для реализации такого алгоритма работы в ОСРВ вводятся такие понятия как пауза - время, в течении которого планировщик игнорирует данную задачу; приоритет - позволяет определить, какая задача будет выполняться первой при прочих равных условиях.

Кроме паузы и приоритета при разработке с использованием ОСРВ необходимо также контролировать ресурсы, которые необходимы для выполнения задачи, поскольку планировщик ОСРВ при переключении на следующую задачу вместе с сохранением в стек промежуточного результата работы также будет блокировать доступ к ресурсам данной задачи, для того чтобы исключить его изменение или потерю в процессе выполнения другой задачи.

При неправильном управлении ресурсами может возникнуть ситуация, когда будет потрачено аппаратное время на попытку выполнения определенной задачи, но задача не может быть выполнена. На рисунке 1 представлен временной график выполнения задач в ОСРВ.

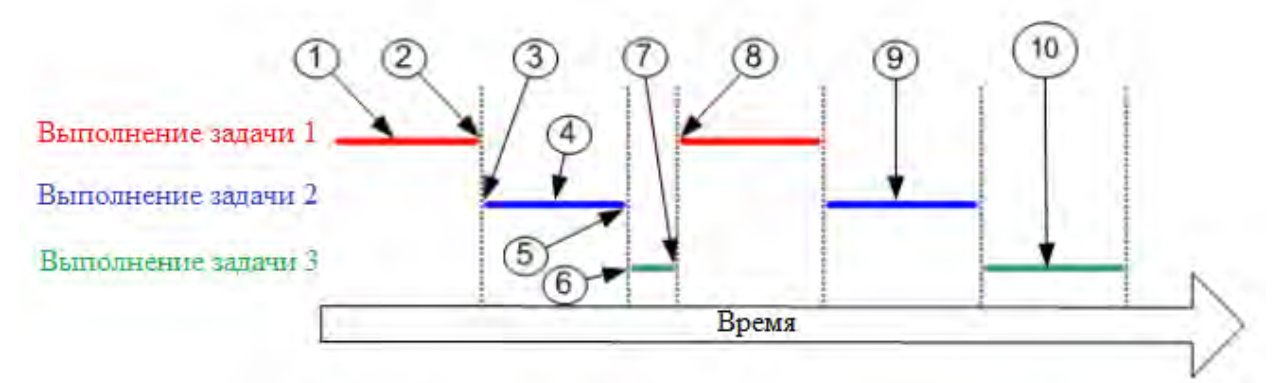

Рис.1. Временной график выполнения задач в ОСРВ

На рисунке 1 цифрами обозначено:

- выполнение задачи 1;  $1)$
- остановка задачи 1 и сохранение результата в стек;  $(2)$
- $3)$ возобновление задачи 2 и загрузка результатов;
- блокирование ресурсов для доступа к ним задачи 2;  $4)$
- остановка задачи 2 и сохранение результата в стек;  $5)$

6) возобновление задачи 3 и попытка получить доступ к ресурсу, заблокированному задачей 2;

7) остановка задачи 3, т.к. нет доступа к ресурсу;

8) возобновление и выполнение задачи 1;

9) выполнение задачи 2 и разблокировка ресурса;

10) выполнение задачи 3, т.к. доступ к ресурсу был разблокирован.

Как видно из рисунка 1, время на попытку выполнения задачи 3 было потрачено, но задача не была выполнена из-за заблокированного ресурса.

Таким образом, операционные системы реального времени являются незаменимым инструментом при разработке программ управления, сводящим написание сложной управляющей программы к написанию отдельных задач, а также позволяющим обеспечить одновременное выполнение этих задач. Однако необходимо учитывать особенности их работы и понимать, что программы на самом деле выполняются «псевдопараллельно», и в случае неправильного управления ресурсами и без расстановки приоритетов управляющая программа может в принципе потерять свою работоспособность.

#### УДК 629.33(075.8)

## **СОВЕРШЕНСТВОВАНИЕ СИСТЕМЫ ВПРЫСКА ТОПЛИВА**  ДВИГАТЕЛЯ ВНУТРЕННЕГО СГОРАНИЯ

Чаплыгин Д.Ю. Научный руководитель − Дубинин С.В., к.т.н., доцент

Для достижения оптимальных характеристик мощности, экономических и экологических показателей, необходимо поддерживать состав стехиометрический состав топливной смеси на определенном уровне. Выполнение этой функции осуществляет автоматическая система корректировки топливной смеси. Входными данными для этой системы являются текущая температура охлаждающей жидкости двигателя и процентное содержание кислорода в выхлопной системе автомобиля. Для определения остаточного кислорода используются датчики кислорода. Наиболее распространенный датчик кислорода является датчик, на основе диоксида циркония. Основным недостатком подобного датчика является малый диапазон измерений, что приводит к снижению эффективности за счет низкой точности показаний.

Для устранения этого недостатка необходимо расширение диапазона измерения узкополосного датчика кислорода, что можно достигнуть за счет дополнительного снабжения системы ионным насосом. Применение ионного насоса позволяет корректировать показания узкополосного датчика кислорода в процессе работы системы.

Схемная реализация широкополосного датчика кислорода (ШДК) представлена на рисунке 1.

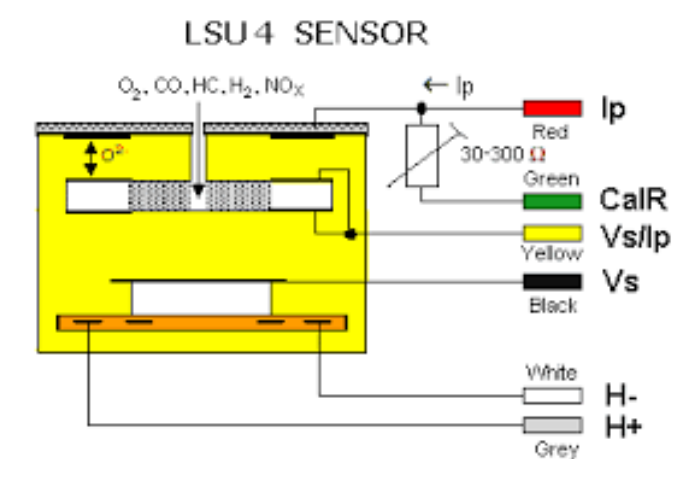

Рис. 1. Конструкция ШДК: Ip – токовый сигнал датчика, CalR – калибровочный резистор, Vs/Ip – Общий сигнальный провод, Vs – сигнал от системы управления, H- /H+ – входной разъем подогревателя

Система работает следующим образом.

При достижении необходимой температуры, на выходе узкополосного датчика кислорода появляется сигнал, если значение смеси выше или ниже заданного значения, например 14.7 относительных единиц.

Система управление получает сигнал и в работу вступает ионный насос. Если смесь богатая – Начинается накачивание в камеру кислорода и в момент, когда узкополосный датчик кислорода изменяет свое значение, фиксируется ток, который был необходим для ионного насоса.

Схемная реализация системы управления представлена на рисунке 2.

Значение тока преобразуется в напряжение и подается на выход из схемы, которое и считывается блоком управления двигателя.

Калибровочный резистор необходим для корректировки характеристик схемы управления. Данный резистор прецизионный для юстировки на заводе изготовителе.

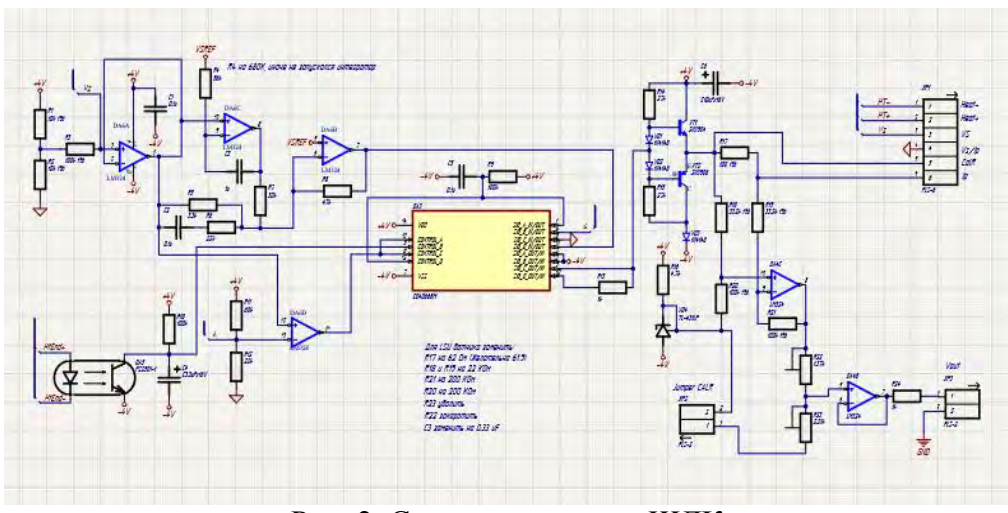

Рис. 2. Схема управления ШДК

Выходной сигнал устройства изменяется нелинейно и формируется в соответствии с экспериментально полученными данными (рис.3).

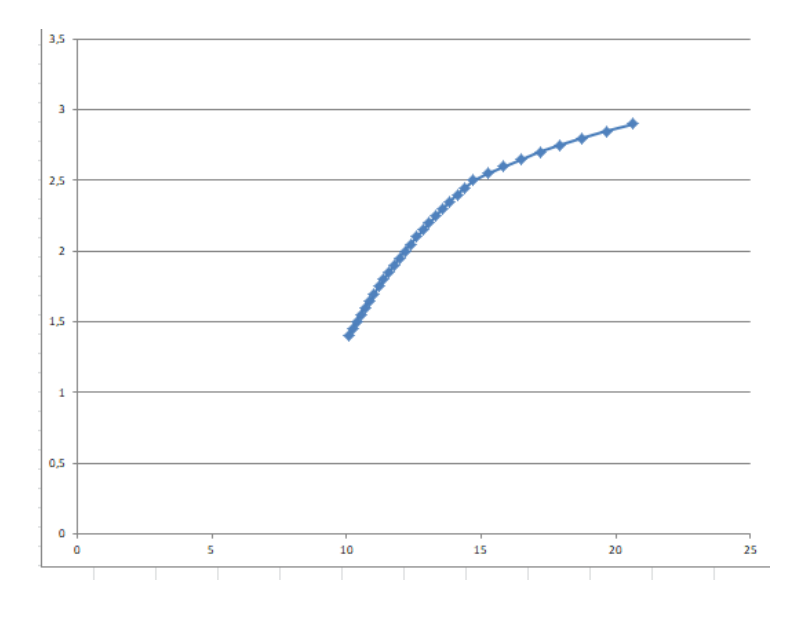

Рис. 3. График соответствия выходного напряжения параметрам топливной смеси

## УДК 621.313.333.07 МНОГОСКОРОСНЫЕ АСИНХРОННЫЕ ЭЛЕКТРОДВИГАТЕЛИ С КОРОТКОЗАМКНУТЫМ РОТОРОМ. СХЕМА ДАЛАНДЕРА

Стромский С.А. Научный руководитель - Лившиц Ю.Е., к.т.н., доцент

Во многих применениях электродвигателей в различном проявлении необходима регулировка их скорости вращения.

Скорость вращения асинхронного электродвигателя определяется по следующей формуле:

$$
n = \frac{60 \times f}{p} \times (1 - s) \text{ (O6/MHH)},
$$

где n - скорость вращения вала двигателя, в оборотах в минуту,

f - частота переменного тока,

р - количество полюсов на фазную обмотку,

s - скольжение.

Из этой формулы следует, что регулировать скорость вращения возможно путем изменения частоты питающего напряжения, уменьшением напряжения питания вниз от номинального (увеличивает скольжение и как следствие уменьшает скорость вращения) или путем изменения количества пар полюсов.

В настоящее время самым распространенным способом управления использование частотноэлектродвигателем является асинхронным регулируемых приводов. Это связано с тем, что приводы такого типа стали доступны  $\overline{10}$ приемлемой пене  $\overline{M}$ обладают значительными функциональными возможностями. Однако в случаях, когда достаточно только переключения между несколькими скоростями (ступенчатое регулирование) установка преобразователя частоты может оказаться неэффективной: их функционал окажется избыточным, цена оборудования необоснованно повысится. КПД такой системы будет несколько ниже, в связи с преобразованием энергии (из переменного тока в постоянный, затем опять в переменный ток необходимой частоты). Метод понижения напряжения питания в таком случае также не является оптимальным, так как он обладает низкой эффективностью и скорость вращения остается близкой к номинальной.

случаев разработаны специальные Для таких асинхронные электродвигатели с короткозамкнутым ротором, имеющие конструкцию статорных обмоток, позволяющую изменением схемы соединения переключаться между разным количеством пар полюсов тем самым

изменяя синхронную скорость вращения. Такие двигатели немного дороже обычных асинхронных электродвигателей, при этом в некоторых применениях обладают значительными преимуществами перед остальными способами регулирования скорости вращения.

Первый такой электродвигатель был запатентован в 1897 году Робертом Даланером и Карлом Линдстремом. В этом электродвигателе статорная обмотка имела конструкцию, позволяющую переключением схемы соединения обмоток изменять количество пар полюсов в два раза. Схема соединения его статорных обмоток представлена на рисунке 1.

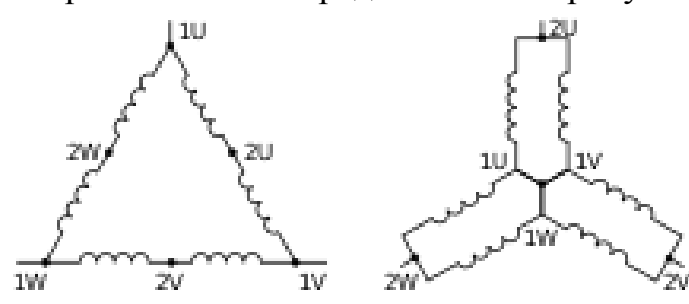

Рис. 1. Схема обмотки статора двигателя Даландера.

Слева на рисунке 1 – соединение треугольником. При таком соединении выводы 1U, 1W, 1V подключаются к фазам, выводы 2U, 2W, 2V не подключаются ни к чему. В этом случае число пар полюсов максимально, а скорость вращения минимальна. Справа второй вариант соединения – двойная звезда. При таком соединении выводы 1U, 1W, 1V соединяются между собой, образуя центральную точку звезды, а выводы 2U, 2W, 2V подключаются к фазам. При этом число пар полюсов уменьшается вдвое, и как следствие вдвое возрастает синхронная скорость вращения.

Преимуществами таких двигателей являются более высокий, чем при остальных способах регулирования КПД, так как отсутствуют преобразования энергии, сохранение жесткости механических характеристик, а также простота применения по сравнению с другими способами регулирования скорости (отсутствуют какие-либо системы управления). Недостатком является ступенчатый характер изменения частоты вращения. При этом несколько увеличивается механический износ двигателя (по сравнению с другими способами регулирования).

Выпускаются двухскоростные двигатели с числом пар полюсов 2/1, 4/2, 6/3. На этом принципе также основаны четырехскоростные электродвигатели с числами пар полюсов 6/4/3/2. Такие двигатели имеют две независимые обмотки статора, построенные по вышеописанному принципу.

УДК 62-519

# **ПРОГРАММНОЕ ОБЕСПЕЧЕНИЕ ДЛЯ УПРАВЛЕНИЯ АНТРОПОМОРФНЫМ ЗАХВАТОМ РОБОТА-АВАТАРА С ОБРАТНОЙ СВЯЗЬЮ С ПОМОЩЬЮ УСТРОЙСТВА УПРАВЛЕНИЯ TESLAGLOVE**

Хурс С.П. Научный руководитель – Лившиц Ю.Е., к.т.н., доцент

Роботы-аватары – это роботы телеприсутствия, обладающие возможностью не только получать информацию посредством различных сенсоров, но и двигаться по желанию оператора, а также использовать антропоморфные манипуляторы и другие устройства, которыми может оснащаться робот-аватар. При работе оператора с антропоморфным захватом основные функции управления роботом возлагаются на человека. Манипулятор служит для передачи основных движений руки оператора удаленно и передачи обратной связи с датчиков манипулятора на устройства управления с обратной связью. Устройство управления с обратной связью должно отслеживать движения оператора для управления движением манипулятора, а также передавать силовую и тактильную обратную связь, чтобы оператор ощущал физические свойства объекта (форму и упругость объекта), захватываемого манипулятором. Одним из таких устройств является инновационное устройство управления с обратной силовой и тактильной связью Teslaglove, разработанное в компании VR Electronics Ltd [1].

Teslaglove это устройство управления с возможностью отслеживания движения оператора, передачи тактильной и силовой обратной связи.

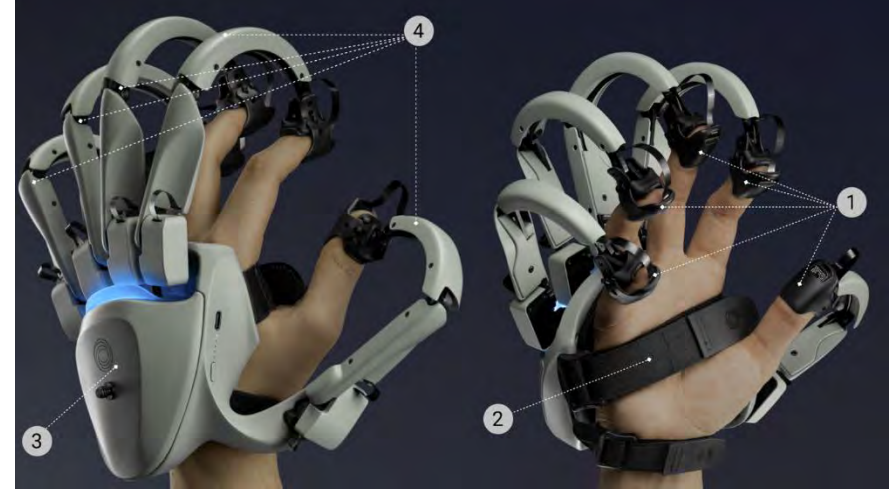

Рис. 1 – Устройство управления с обратной силовой и тактильной связью Teslaglove

На рисунке 1 изображено устройство Teslaglove в двух проекциях которое закреплено на руке оператора где, 1 – регулируемые наконечники

с интегрированными электродами (9 электродов на каждый палец) для передачи тактильных ощущений оператору, 2 – регулируемые крепежные ремни для закрепления устройства на кисти оператора, 3 – управляющий блок устройства со встроенной батареей питания и модулем беспроводной передачи данных, 4 – система рычагов подсоединенных к сервоприводам для создания силовой обратной связи и встроенными магнитными энкодерами для отслеживания движений пальцев оператора.

Система отслеживания движения руки оператора предназначена для определения направления вращения кисти и определения перемещения фаланг пальцев оператора. Разработанное ПО осуществляет управлением движением захвата робота пальцевого типа с помощью системы отслеживания движения. На рисунке 2 изображено управление виртуальными антропоморфными захватами робота пальцевого типа с помощью устройства управления Teslaglove, где 1 – пальцы рук прижаты друг к другу, 2 – пальцы рук отведены в стороны, 3 – пальцы рук сжаты в кулаки.

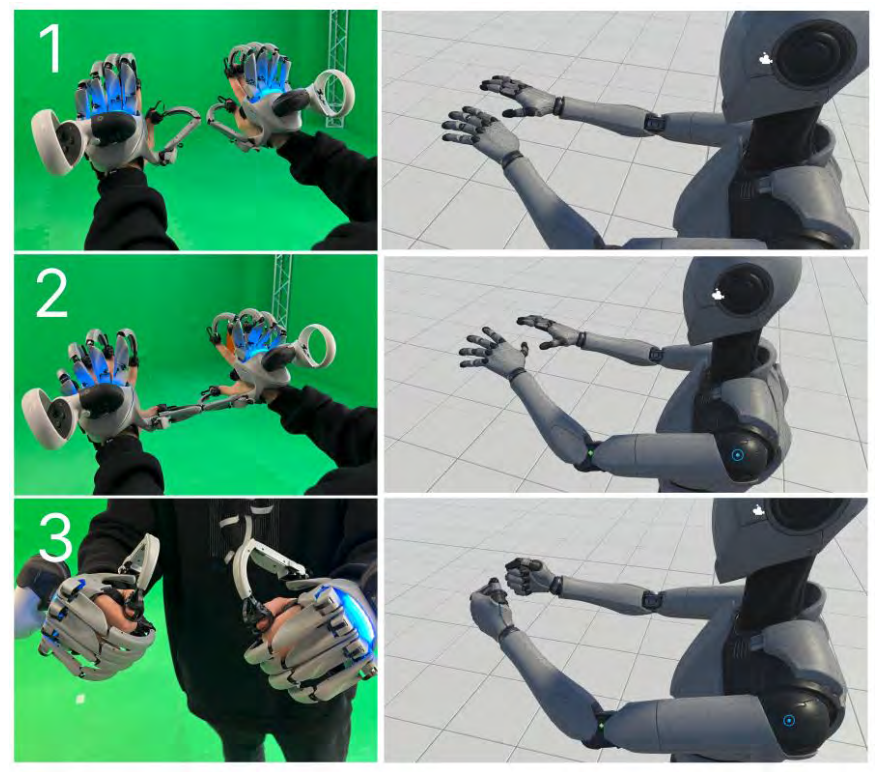

Рис. 2. Управление захватами робота пальцевого типа

Система обратной силовой связи предназначена для передачи ощущения объёмности и твёрдости объектов, с которыми взаимодействует захват робота. На рисунке 3 разработанное ПО передает форму объекта оператору через устройство Teslaglove, где 1 – захват робота взаимодействует с твердым телом, 2 – изображение, полученное с визуальной системы обратной связи, 3 – оператор с устройством Teslaglove которое передает форму виртуального объекта оператору.

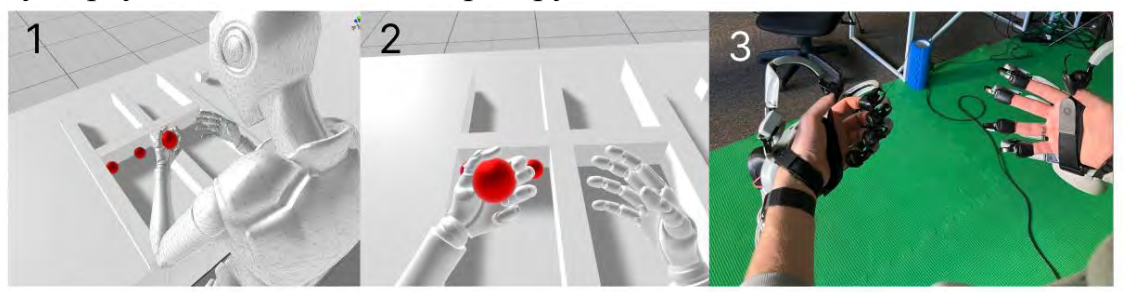

Рис. 3. Передача формы объекта оператору, полученная с виртуального захвата робота

Устройство Teslaglove использует технологию поверхностной электростимуляции для передачи тактильной обратной связи оператору с сенсорной системы захвата робота. Данные давления сформированы в момент взаимодействия виртуальных сенсоров давления, размещенных на виртуальном захвате пальцевого типа с виртуальным объектом твердого тела (рисунок 3, выноска 1 и 2). На рисунке 4 изображены данные давления преобразованные в параметры тока для актуаторов УУ Teslaglove, где 1 – данные, большого пальца, 2 – данные, указательного пальца, 3 – данные, среднего пальца, 4 – данные, безымянного пальца, 5 – данные, пальца мизинца.

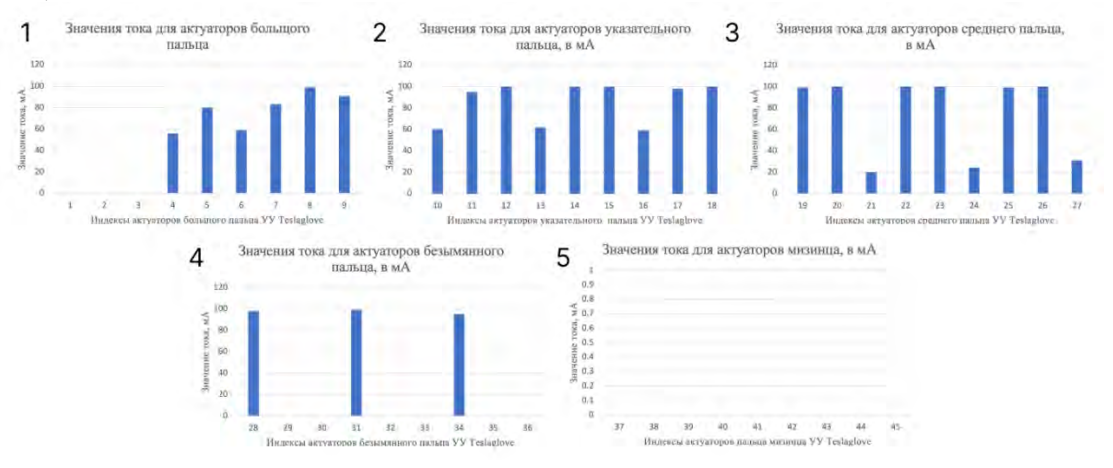

Рис. 4. Данные актуаторов для тактильной системы ОС

Устройство Teslaglove возможно интегрировать в робототехнические комплексы. Компания VR Electornics Ltd предоставляет набор библиотек для разработчика [3] для интеграции устройства в сторонние решения.

### *Литература*

1. Официальный сайт компании VR Electronics в Европе [Электронный ресурс]. Режим доступа : https://teslasuit.io/

2. Information Transmission Across the Skin: High-Resolution Tactile Sensory Aids for the Deaf and the Blind / Frank A. Saunders [Электронный ресурс]. Режим доступа : https://doi.org/10.3109/00207458309148642

3. Официальный сайт для разработчиков VR Electronics [Электронный ресурс]. Режим доступа https://developer.teslasuit.io/documentation

УДК 621.317

# **ПРИНЦИП РАБОТЫ ФАЗОВОГО ДАЛЬНОМЕРА**

Черкас Е.А.

Научный руководитель – Лившиц Ю.Е., к.т.н., доцент

Одним из способов измерения расстояния до объекта является применение лазерного дальномера. С его помощью измеряют длительность импульса до цели в обе стороны. Данный метод называется импульсным, но из-за величины скорости света, применяется для расстояний более 100 м.

Для решения этой проблемы используется фазовый метод, суть которого в постоянной работе лазера, с излучением модулируемым по синусоидальному закону сигналом на разных частотах. Длина волны при этом постоянна.

Принцип действия основан на сравнении фаз переданного и отраженного сигналов. Иначе говоря, если лазер излучает сигнал одной фазы, то после отражения фотоприемник зафиксирует уже другой сигнал. Происходит это потому, что за то время, которое свет проходит в направлении к цели и обратно, на самом устройстве изменяется фаза излучаемого сигнала. Именно разница между фазами позволяет определить расстояние.

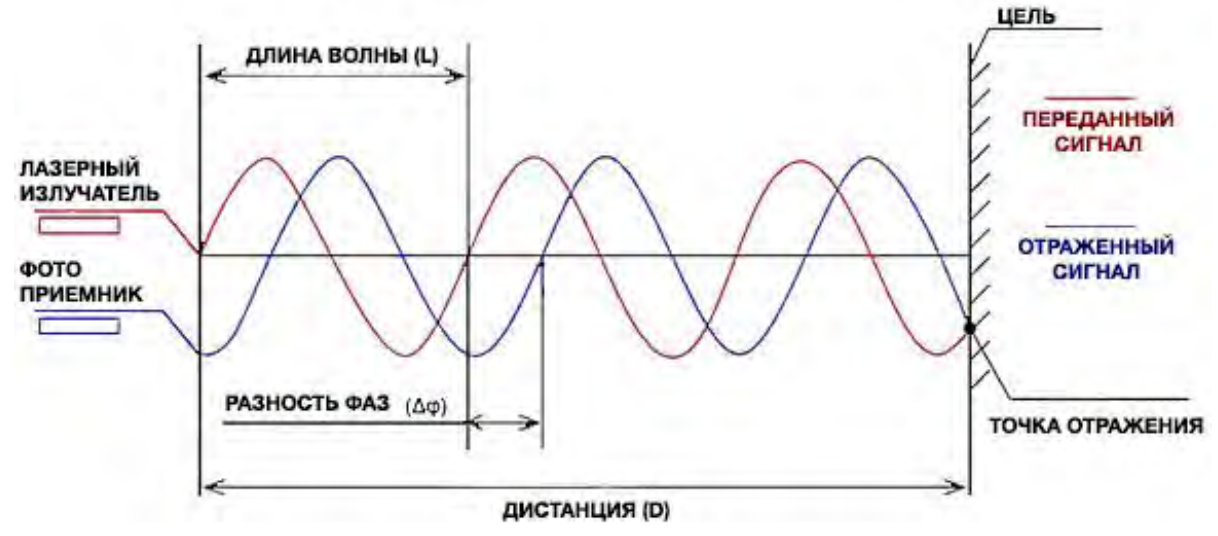

Рисунок 1. Фазовый метод измерения расстояний

Гармонический сигнал с частотой  $f$ , которая воспроизводится генератором частоты, отправляется на дистанцию из лазерного излучателя в момент времени  $t_1$  в фазе  $\varphi_1$  [1]:

$$
\varphi_{l}=2\pi ft_{l}.
$$

Этот сигнал пройдет дистанцию до отражателя и обратно, не изменяя  $\phi$ азы. В фотоприемник он вернется в момент времени  $t_2$ . К этому времени сигнал, воспроизведенный генератором частоты, будет иметь фазу  $\varphi_2$  [1]:

$$
\varphi_2=2\pi ft_2.
$$

Сравнивая фазы сигналов на выходе генератора частоты в момент  $t_1$  и  $t_2$ , получим разность фаз, которая линейно связана с удвоенной величиной измеряемого расстояния [1]:

$$
\Delta \varphi = \varphi_1 - \varphi_2 = 2\pi f(t_1 - t_2).
$$

Время прохождения сигнала по дистанции:

$$
(t_1-t_2)=2D/v.
$$

С учетом этого, получим:

$$
D = (N + \frac{v}{2f}) \cdot \frac{\varphi}{2\pi},
$$

где N – число целых фазовых циклов.

Поскольку неизвестно, сколько целых фазовых циклов произошло при одном измерении, то дальномер меняет частоту модуляции и повторяет замер. Далее процессор в дальномере решает систему линейных уравнений и вычисляет расстояние до цели. Точность результата определяется точностью измерения сдвига фаз и достигает 0,5 мм.

Область применения: в быту (лазерная рулетка), геодезии, сканерах роботов, а также для прицела в огнестрельном оружии.

Среди преимуществ фазового дальномера высокая точность измерений (до 0,5 мм), и дешевизна, т.к. отсутствует сверхточный таймер.

Однако присутствуют и недостатки, такие как небольшая дальность изза малой мощности, что является следствием постоянной работы лазера, ограничение быстродействия, если необходима высокая точность, а также параметр N, который не дает всей информации о расстояние до объекта, из-за чего необходимо решение неоднозначности.

#### *Литература*

1. Товбас С.К. Оптико-электронные методы измерений: Учеб.-метод. комплекс для студентов специальности 1-56 02 01 «Геодезия». – Новополоцк: ПГУ, 2012. – С. 9.

УДК 004.[4](https://www.teacode.com/online/udc/00/004.4.html)

# **РАЗРАБОТКА ПРОГРАММНОГО ОБЕСПЕЧЕНИЯ ДЛЯ ОРГАНИЗАЦИИ ДИСПЕТЧЕРИЗАЦИИ СООБЩЕНИЙ АВТОМАТИЗИРОВАННОЙ МЕТЕОРОЛОГИЧЕСКОЙ СТАНЦИИ**

Чечулов А.В. Научный руководитель – Лившиц Ю.Е., к.т.н., доцент

Система диспетчеризации обеспечивает многоуровневый комплексный контроль и управление:

– автоматический сбор рабочих данных и параметров системы, подлежащих диспетчерскому контролю;

– отображение состояния работы элементов (подсистем, оборудования, устройств) системы и представление информации в удобном для анализа виде (таблицы, графики, диаграммы);

– бесперебойную диагностику подчиненных объектов по перечню контролируемых параметров, поддерживает внеочередное прохождение сигналов с объектов контроля, которым присвоен высший аварийный приоритет с четким представлением ситуации и окнами контекстной подсказки диспетчеру;

 ведение журнала событий в автоматическом режиме с персонализацией ответственности за принимаемые диспетчером решения;

авторизованный доступ к информации и управлению.

Основными и важными преимуществами применения систем диспетчеризации являются:

быстрая и достоверная диагностика состояния объектов;

 возможность замены множества дорогих механических самописцев всего одним персональным компьютером диспетчера с возможностью оперировать информацией в электронном виде с удобной визуализацией необходимой информации;

круглосуточный контроль за работой оборудования;

снижение влияния человеческого фактора;

снижение эксплуатационных расходов [1].

53

Для корректной диспетчеризации и связи с другими системами и метеорологическими станциями данные передаются в соответствии с международным метеорологическим кодом КН-01.

предназначен для Кол KH-01 передачи гидрометеорологических наблюдений с наземных и морских наблюдательных станций различных машинной обработки информации, типов. Лля удобства **ГРУППЫ** подлежащие глобальному, региональному и национальному обменам, объединены в разделы со специальными опознавательными цифрами, а каждой группе (кроме нескольких) присвоены опознавательные номера. В случае отсутствия данных обо всех элементах, входящих в ту или иную группу, имеющую опознавательный номер, эта группа в сообщение не включается и дробные черточки вместо нее не передаются. Обязательными для включения в виде дробных черточек являются лишь группы, которые не имеют опознавательных номеров.

Для составления приземных карт погоды по данным наземных и морских наблюдательных станций используются следующие группы из телеграмм, закодированных в коде КН-01 [2]:

Формат:

YYGGiw IIIii iRiXhVV Nddff 1snTTT 2snTdTdTd 4PPPP 5appp 7wwW1W2 8NhCLCMCH (222DSvS 0snTWTWTW) 333 1snTXTXTX 2snTnTnTn 6RRRtR 8NSChshs 9SpSpspsp

Пример 1:

15151 26063 21328 81407 10073 21027 40025 57021 76145 86626 333 10115 60052 86708

Метеорологическая станция включает в себя большое количество датчиков, обработка данных с которых и формирование кода КН-01, с учетом все правил, норм и ограничений, в ручном формате очень долгая ресурсоёмка задача. Для своевременного формирования кода КН-01 требуется написания программного обеспечения, способного в сжатые сроки оперативно сформировать и отправить требуемое сообщение.

Исходя из опыта применения информационных технологий можно сделать вывод, что использование диспетчеризации сообщений, вместо долгой и тяжелой ручной обработки данных, значительно ускорит обработку сообщений, улучшит понимание полученных данных за счет возможности их визуализации, а также позволит обмениваться данными с другими метеостанциями в связи с тем, что код КН-01 является международным метеорологическим кодом.

### Литература

 $1<sup>1</sup>$ инженера АСУ метеостанции [Электронный Энциклопедия pecypc. Электронные данные. Режим доступа: https://aip.com.ru/article/vopros\_dispetcherizatsii

54

2. Заболотников Г.В. Учебное пособие по работе с кодами метеорологической информации КН-01 / Г.В. Заболотников – СПб.: РГГМУ, 2016. – 58 с.

УДК 681.5

# **РАЗРАБОТКА И СОЗДАНИЕ ПЛОТТЕРА ПОД УПРАВЛЕНИЕМ МИКРОКОНТРОЛЛЕРА ARDUINO UNO**

Щадинский А. А.

Научный руководитель – Матрунчик Ю. Н., старший преподаватель

Цель работы: создание из свободно-доступных комплектующих механического устройства, управляемого микроконтроллером Arduino.

Электроника, необходимая для изготовления плоттера:

Для управления плоттером используется ПК с USB разъёмом. Разъём USB необходим для обмена данными с платой Arduino UNO R3. Компьютер выполняет обработку изображений и формирует команды элементарных перемещений с помощью двигателей, которые передаются на Arduino.

Плата Arduino выполняет роль нижнего уровня управления плоттером. Обработав полученную от компьютера команду перемещения двигателей, загруженная программа управления Arduino отправляет последовательность управляющих импульсов на драйверы шаговых двигателей.

На обмотки шаговых двигателей подаётся напряжение, что приводит двигатели в движение и обеспечивает функциональность механической системы устройства плоттера. В качестве приводов использовались шаговые электродвигатели двигатели 28BYJ-48-5V с шестерней. Время реакции двигателя на подачу тока на соответствующую обмотку – 2мс.

Архитектура плоттера с ЧПУ (Числовое программное управление) на базе Arduino:

ЧПУ плоттер собирается на базе механизмов струйного принтера HP, в котором подвижная кассета с картриджами обеспечивает подвижность по оси Х. Валики подачи бумаги обеспечивают движение по оси Y. Подвижность стержня рисующей ручки по оси Z обеспечивает сервомотором, закрепленным на оси Х.

Для плоттера использовались шаговые двигатели 28BYJ-48-5V. Для подключения к плате управления – драйверы ULN2003. Цифровые выходы Arduino 2, 3, 4, 5 подключаем к выходам драйвера двигателя 1, 2, 3, 4 соответственно. Далее, «+» источника питания подключаем к выходу «+» платы драйвера шагового двигателя. После чего «-» источника питания

подключаем к GND Arduino и выходу «-» платы драйвера. Аналогично к Arduino подключаются оставшийся драйвер шагового двигателя. Цифровые выходы Arduino 6,7,8,9 подключаются к выходам 1,2,3,4 второго драйвера двигателя.

Прошивка для платы Ардуино написана на языке Processing в среде разработки Arduino 1.0.2 в операционной системе Windows. Данный скетч используется для работы плоттера. Эта прошивка работает с 3-хосевым станком с ЧПУ.

На компьютер необходимо установить Arduino IDE. Для этого перейдем на официальный сайт и скачаем программу оттуда.

Устанавливаем драйвер ch340 для корректной работы программы.

После чего, скачиваем grbl со страницы проекта на github.

Необходимо загрузить grbl в Arduino UNO. Для этого после установки библиотеки grbl, заходим в меню Файлы  $\rightarrow$  Примеры, и в списке ищем пример grbl. Открываем пример «grblUpload» и загружаем на плату нажав на кнопку со знаком « $\rightarrow$ ». После компиляции скетча, код будет загружен в микроконтроллер. Вы увидите надпись «Загрузка завершена». Также появится надпись оранжевого цвета «Недостаточно памяти, программа может работать нестабильно». Она является ошибочной, на нее не следует обращать внимание.

Для работы исполнительной программы, установленной на микроконтроллер необходим управляющий G-код. Его можно получить из векторного изображения с помощью программы Carbide Create V5. Её нужно скачать с официального сайта и установить на компьютер.

Запустим Carbide Create V5, нажмём на кнопку «Import», выберем изображение в формате svg для преобразования, Рисунок 1– создание Gкода. После чего разместить изображение в нужном размере на полотне, перейти во вкладку «Toolpaths» и запустим алгоритм преобразования нажав на кнопку «Save Gcode».

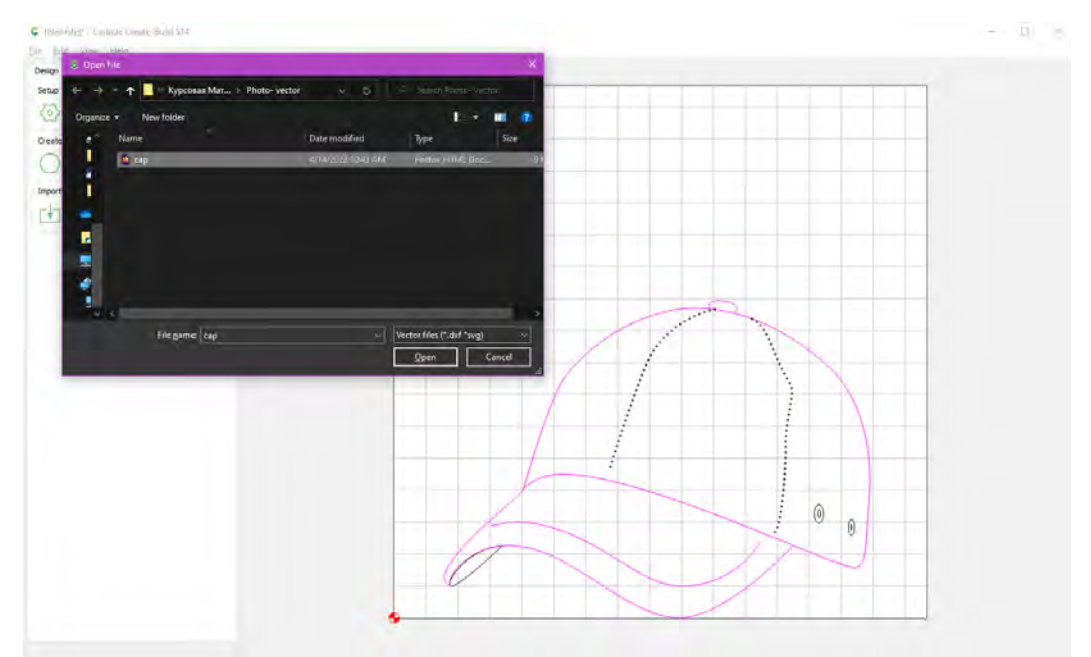

Рис. 1. Создание G-кода

Векторное изображение можно получить из растрового. Для этого подходят различные редакторы, мы используем CorelDRAW 2019.

Для запуска и настройки плоттера используем программу Universal Gcode Sender. Подключаем контроллер к компьютеру, выбираем нужный порт. Определим параметры Baud: 115200, Firmware: GRBL.

После чего нажимаем кнопку «Open». Теперь наш компьютер связан с контроллером. В окне Settings/Firmware Settings изменяем конфигурацию под наши параметры шаговых двигателей.

 $$100 = 400$  $$101 = 400$  $$110=500$  $$111=500$  $$120=16.000$  $$121=16,000$  $$102=400$  $$111=500$  $$121=50.000$ 

Запускаем работу станка нажав на кнопку «Send». Двигатели заработали, каретка с закрепленными ручкой и сервоприводом пришла в движение. Время работы зависит от сложности и размера изображения, в нашем случае длительность процесса займёт 9 минут.

Таким образом из небольшого количества комплектующих и старого принтера нам удалось создать новое устройство плоттер, который способен чертить изображения любой сложности.

## *Литература*

1. Перспективные микроконтроллеры AVR компании Atmel. [Электронный ресурс]. – Электронные данные. – Режим доступа: https://efo.ru/storage/docs/perspective\_AVR.pdf

- 2. 3D-моделирование [Электронный ресурс]. Электронные данные. – Режим доступа: https://creativshik.com/3d-modelirovanie-chto-eto-idlya-kogo/
- 3. Околов, А. Р. Программное обеспечение промышленных роботов: учебно-методическое пособие для студентов учреждений высшего образования по специальностям 1-53 01 01 «Автоматизация технологических процессов и производств», 1-53 01 06 «Промышленные роботы и робототехнические комплексы» / А. Р.<br>Околов, Ю. Н. Матрунчик; Белорусский национальный Околов, Ю. Н. Матрунчик; Белорусский национальный технический университет, Кафедра «Робототехнические системы». – Минск : БНТУ, 2021. – 66 с. https://rep.bntu.by/handle/data/91428

## **ЭЛЕКТРОПРИВОД И АВТОМАТИЗАЦИЯ ПРОМЫШЛЕННЫХ УСТАНОВОК И ТЕХНОЛОГИЧЕСКИХ КОМПЛЕКСОВ**

УДК 621.3.07

# **АВТОМАТИЗИРОВАННЫЙ ЭЛЕКТРОПРИВОД СИРЕНЫ СИСТЕМЫ ЦЕНТРАЛИЗОВАННОГО ОПОВЕЩЕНИЯ**

Тарасюк М.С. Научный руководитель – Нитиевский С.А., ассистент

Автоматические системы оповещения предназначены для быстрого распространения сигнала о пожаре, бедствии, аварии, задымлении, невидимых продуктах сгорания и т.п. Раннее оповещение дает возможность людям, находящимся в здании, а также пожарной части или локальному посту пожарной охраны объекта предпринять действия, необходимые для ликвидации пожара на стадии его зарождения, и минимизировать наносимый ущерб.

Электросирена «С-45» предназначена для подачи звуковых сигналов на открытом воздухе при оповещении населения в случаях чрезвычайных ситуаций и гражданской обороны. Сирена является устройством кратковременного действия. Режим работы продолжительностью цикла 25 минут. В момент работы сирена оповещения гражданского населения в течение некоторого времени издает звуковые сигналы с периодичностью 40 секунд. Вид сирены С-45 представлен на рис. 1, где внесены обозначения: 1 – электродвигатель; 2 – рабочее колесо; 3 – кожух рабочего колеса; 4 – опора; 5 – защитные крышки.

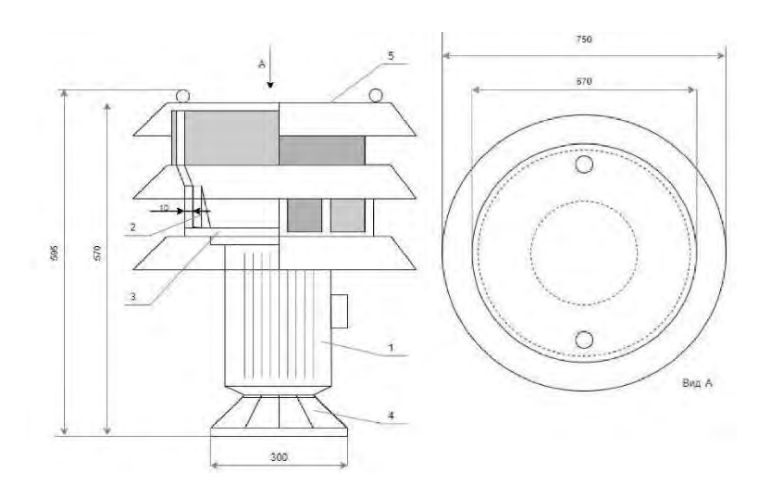

Рис.1. Общий вид сирены С-45.

Сирена представляет собой звукоизлучатель, смонтированный на опоре, на которую устанавливается электродвигатель. На вал электродвигателя насажено рабочее колесо, которое вращается в кожухе. В результате вращения рабочего колеса возникают звуковые волны (сигналы), издающие звук.

Цикл работы сирены состоит из периодических разгонов и торможений. Интенсивность разгонов и торможений формирует требуемую интенсивность нарастания и снижения звука. За счет регулирования скорости сирены есть возможность формирования разных звуковых комбинаций для разных типов опасности. Скоростная диаграмма сирены представлена на рис. 2.

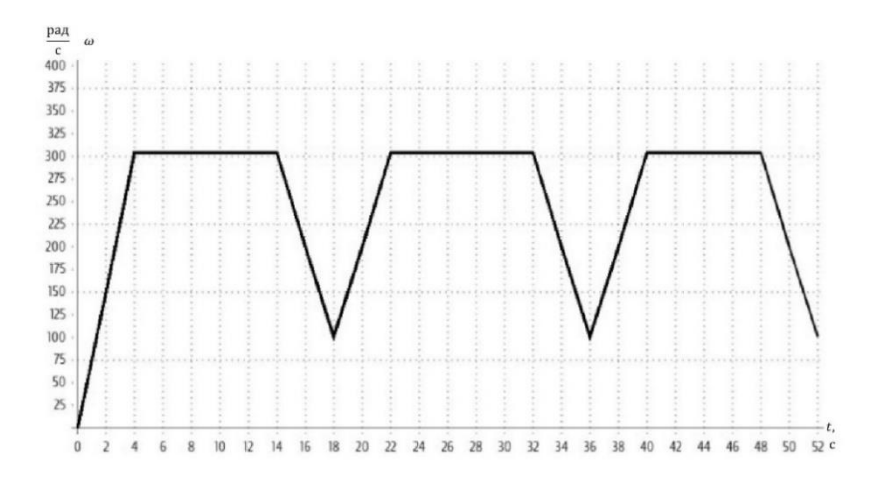

Рис. 2. Скоростная диаграмма сирены.

Исходя из специфики рабочего процесса сирены можно сделать вывод, что для электропривода сирены необходимо построение системы управления скоростью вращения электродвигателя. Поскольку к данному электроприводу не предъявляется высоких требований к быстродействию, то можно воспользоваться любым из стандартных методов синтеза [1].

Качество работы синтезированных систем целесообразно проверять на имитационных моделях. В данном случае моделирования работы электропривода сирены производилось в пакете Matlab Simulink. График скорости, полученный в процессе моделирования, приведен на рис. 3.

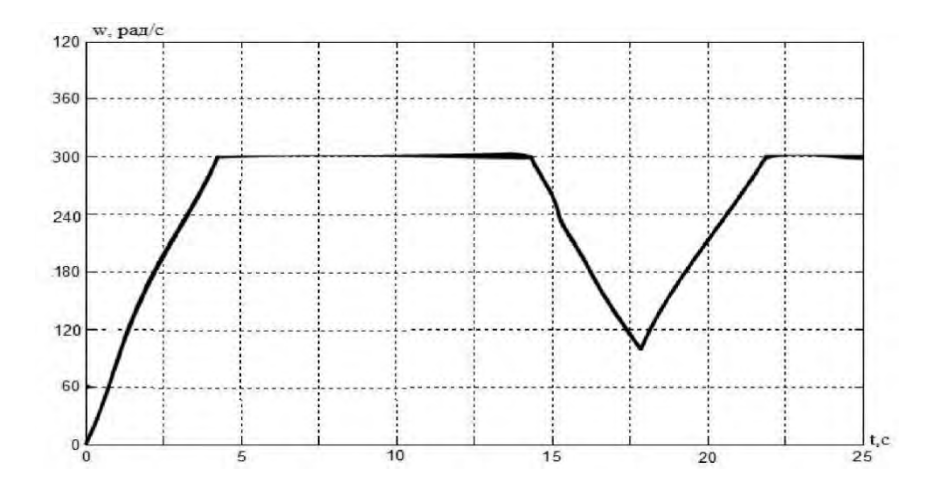

Рис. 3. График изменения угловой скорости.

Таким образом система управления скоростью вращения рабочего колеса сирены позволяет формировать требуемые последовательности звуковых сигналов для оповещения населения о чрезвычайных ситуациях.

#### *Литература*

1. Теория автоматического управления: Учебное пособие для электротехнических специальностей вузов / В. Л. Анхимюк, О. Ф. Опейко, Н. Н. Михеев. – 2-е изд., испр . – Мн. : Дизайн ПРО, 2002 . – 352 с.

# УДК 621.3.07 **ОСОБЕННОСТИ ЭЛЕКТРОПРИВОДА ШПРИЦЕВЫХ НАСОСОВ**

Черканов Е.С. Научный руководитель – Нитиевский С.А., ассистент

Шприцевые насосы – это медицинский аппарат, которой необходим для длительного и дозированного, а также контролируемого введения веществ и растворов, препаратов с высокой активностью. Обычно шприцевые насосы предназначаются для внутривенной инфузии, но они также могут выполнять и ряд других функций, в частности, использоваться для артериального и подкожного введения. Если сравнивать с ручным введением лекарственных препаратов медицинским персоналом, то устройство шприцевого насоса работает намного эффективнее, чем ручной ввод, его возможности гораздо более обширны. К примеру, инфузионный насос способен вводить 0,1 мл жидкости в течение часа. Кроме того, новейшие модели оснащены аккумуляторами, датчиками, звуковой

сигнализацией, оповещающей о сбое в системе, тромбировании вен, попадании воздуха в систему, окончании вливания дозы [1].

Широкое применение шприцевые насосы получили там, где лекарственное вещество должно иметь строгую дозировку по количеству, кратности и скорости инфузии:

 в хирургических отделениях при лечении больных в послеоперационный период и анестезии;

 при проведении интенсивной терапии в реанимации и комбустиологии;

 в онкологии для ввода обезболивающих препаратов с определенной периодичностью;

в отделениях наркологии для лечения глубокой интоксикации;

 в неонатологии и акушерстве при вводе новорожденным малых точных доз;

 в ветеринарной медицине, когда проводится инфузия ослабленным и дегидратированным животным.

Особенности функционирования шприцевых насосов обуславливают специфику требований, предъявляемых к их электроприводу. В частности, для электропривода шприцевых насосов определяющими являются следующие критерии:

1. Массогабаритные показатели. Сфера применения данных аппаратов формирует необходимость использования наиболее легких и компактных типов электроприводов для улучшения массогабаритных показателей всего аппарата в целом.

- 2. Большой диапазон регулирования скорости. Поскольку данные аппараты предназначены для проведения инфузий в широком диапазоне изменения скорости введения, необходимо применение электропривода, имеющего достаточно глубокий диапазон регулирования. В частности, для шприцевого насоса SN-50С6 [2] диапазон задаваемых скоростей инфузии для шприца объемом 50 мл составляет 0,1…1500 мл/ч, что для электропривода означает требуемые диапазон регулирования скорости 1:15000.
- 3. Высокая точность останова при дозированном введении препаратов. Допустимая погрешность при дозировании для насоса SN-50C6 составляет  $\pm$  2%, соответственно, такая же точность требуется и для электропривода при работе в режиме позиционирования.
- 4. Высокая жесткость элементов и минимальный люфт соединений кинематической цепи электропривода. Данное требование вытекает из повышенных требований к диапазону регулирования и точности останова.

5. Повышенный показатель належности. Ланное требование обусловлено сферой применения аппарата.

Ha текущий момент **BCCM** предъявляемым требованиям удовлетворяют только системы электропривода на основе синхронных двигателей с постоянными магнитами (СДПМ), поскольку только эти двигатели имеют удовлетворительные массогабаритные показатели, и способны обеспечить требуемые параметры инфузионного процесса при наличии системы управления с достаточно высокой точностью и быстродействием. Кроме того, наличие датчика положения ротора отменяет необходимость установки в систему дополнительных датчиков положения шприца, поскольку при высокой жесткости кинематической цепи и отсутствии люфтов положение поршня шприца, а таким образом и требуемое дозирование может быть вычислено относительно угла поворота и скорости вращения вала СДПМ.

Таким образом, основная задача при проектировании систем электропривода шприцевых насосов сводится к проектированию системы управления, которая будет **V**ДОВЛ**еТВО** ОЯТЬ автоматического всем перечисленным требованиям и обеспечивать высокие динамические показатели

### Литература

1. Рыжов, О. А. Прецизионный шприцевой насос для дозирования микрообъемов / О. А. Рыжов. — Текст: непосредственный // Молодой ученый. - 2015. - № 11 (91). - С. 425-428.

2. Насосы инфузионные SinoMDT серии SN. Руководство по эксплуатации. **Электронный** pecypc]. Режим доступа: https://stomshop.pro/sinomdt-sn- $50c6 - \text{Z}$ ara  $\text{z}$ оступа: 24.05.2022.

### УДК 621.313.223

# ИССЛЕДОВАНИЕ ВЛИЯНИЯ КОЛЕБАНИЙ НАПРЯЖЕНИЯ НА ХАРАКТЕРИСТИКИ ДВИГАТЕЛЯ ПОСТОЯННОГО ТОКА НЕЗАВИСИМОГО ВОЗБУЖДЕНИЯ

Кирдун П.С. Научный руководитель - Нитиевский С.А., ассистент

Для устойчивой работы электропривода с требуемыми параметрами необходимо соблюдение множества условий, где одним из важнейших является стабильность напряжения, питающего электродвигатель. Для электросетей общего назначения техническими нормативам допускается

отклонение величины питающего напряжения в пределах 10% от номинального в течение достаточно продолжительного времени [1], что может существенно повлиять рабочие характеристики машины. В данной работе исследуется влияние отклонения питающего напряжения на характеристики двигателя постоянного тока независимого возбуждения (ДПТ ПВ). Для исследования характеристик создана имитационная модель в среде Matlab Simulink, которая показана на рис. 1.

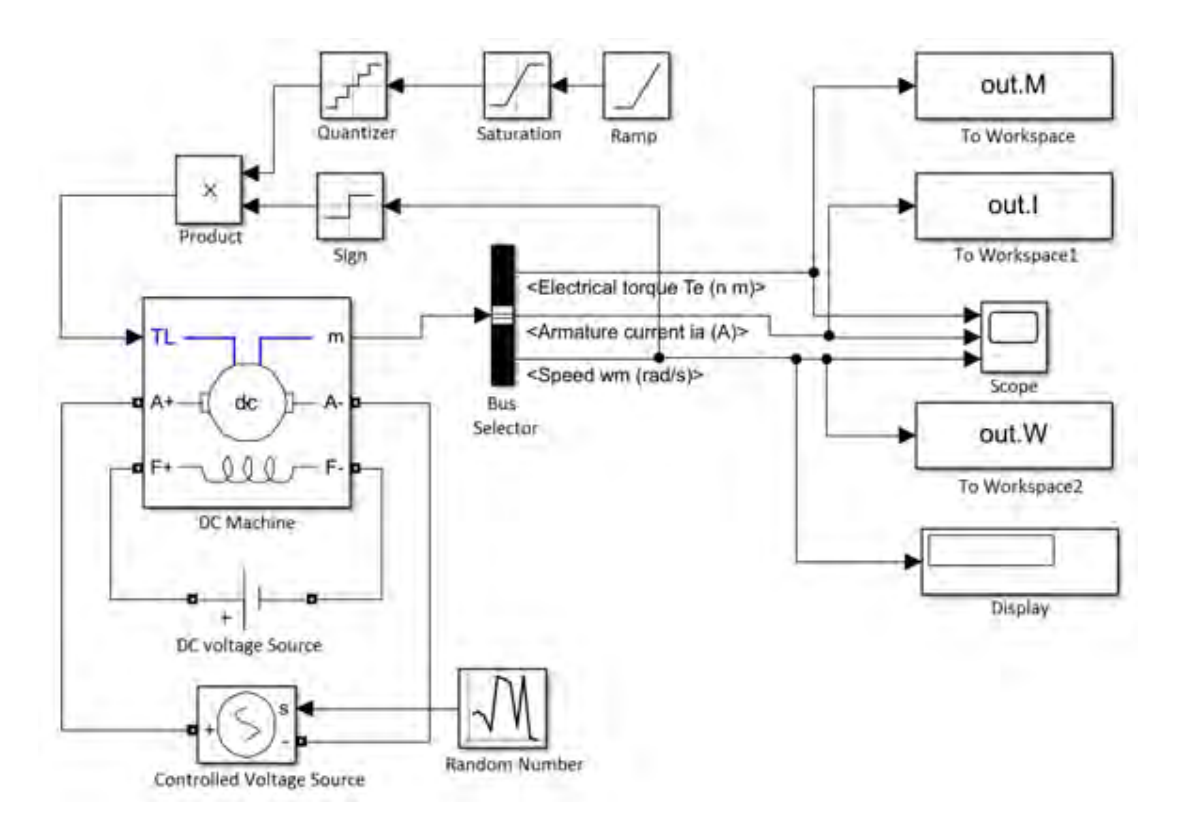

Рис. 1. Имитационная модель для снятия характеристик.

В качестве объекта исследования выбран электродвигатель 2ПН180М, параметры которого приведены в табл. 1.

| Параметр                     | $\frac{1}{2}$<br>Обозначен |        |
|------------------------------|----------------------------|--------|
|                              | иe,                        | Значен |
|                              | единицы                    | ие     |
|                              | измерения                  |        |
| Номинальная мощность         | $P_H$ , $\kappa B_T$       |        |
| Номинальное напряжение якоря | $U_H$ , B                  | 440    |
| Номинальный КПД              | $\eta_H$ , %               | 82     |
| Номинальный момент           | $M_H$ , $H\cdotM$          | 76,4   |
| Напряжение возбуждения       | $U_{\rm B}$ , ${\rm B}$    | 110    |

Табл. 1. Технические характеристики электродвигателя 2ПН180М.

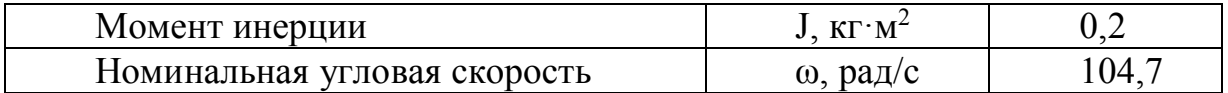

Окно настройки параметров блока DC Machine показано на рис. 2.

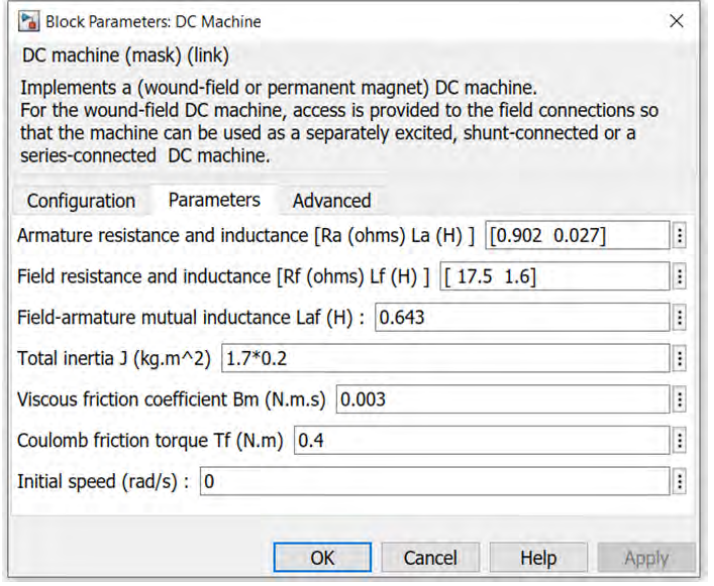

Рис.2. Окно настройки параметров двигателя.

Для имитации отклонения питающего напряжения используется блок генерации случайных чисел Random Number, реализующий нормальное (Гауссово) распределение случайных величин, подключенный к управляемому источнику напряжения Controlled Voltage Source [2]. Моделируется семейство характеристик с напряжениями 30, 60 и 100% от номинального напряжения якоря. Момент нагрузки задается ступенчато нарастающим с течением времени, выборка точек для построения характеристик производится с интервалом 1 с.

Полученные в результате моделирования механическая и электромеханическая характеристики системы показаны на рис. 3 и 4 соответственно.

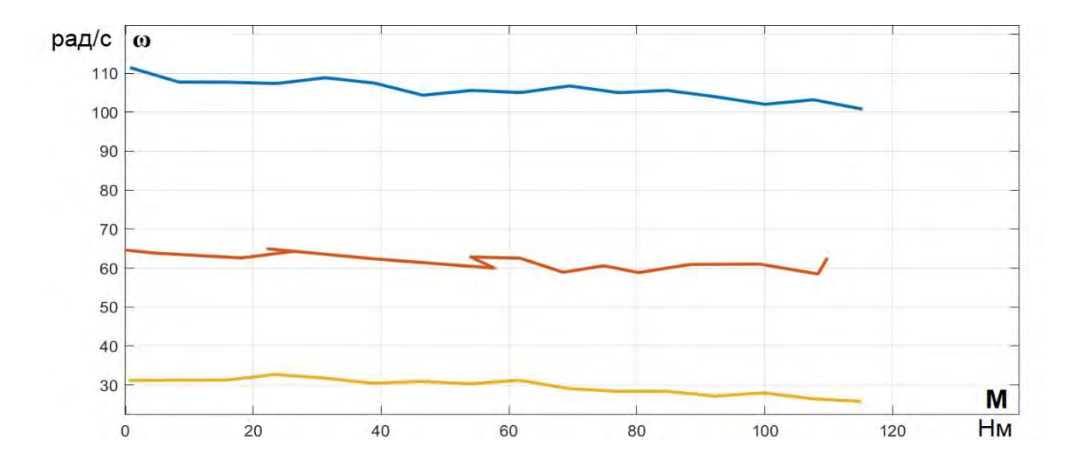

Рис.3. Механическая характеристика электродвигателя.

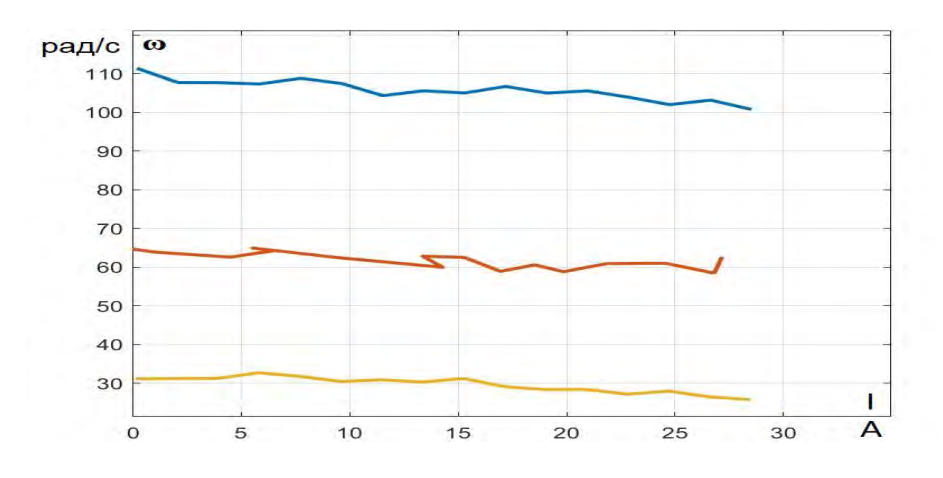

Рис. 4. Электромеханическая характеристика электродвигателя.

Как видно из полученных графиков, отклонение величины напряжения существенно искажает вид характеристик двигателя, что может привести к снижению показателей качества протекания технологических процессов вплоть до неудовлетворительных значений, что необходимо учитывать при проектировании электропривода и настройке системы управления.

#### *Литература*

1. Электрическая энергия. Совместимость технических средств электромагнитная. Нормы качества электрической энергии в системах электроснабжения общего назначения. ГОСТ 32144-2013. – введ. РБ 01.04.2016. – Минск : БелГИСС, 2015.

2. Matlab & Simulink : проектирование мехатронных систем на ПК: [учебное пособие для вузов] / С. Г. Герман-Галкин. - Санкт-Петербург : Корона.Век, 2011. - 367 с.

## УДК 621.31.83.52

# **АВТОМАТИЗИРОВАННЫЙ ЭЛЕКТРОПРИВОД УСТАНОВКИ ДЛЯ ЛАЗЕРНОГО РАСКРОЯ МЕТАЛЛА**

Пинчук Н.А. Научный руководитель – Опейко О.Ф., к.т.н., доцент

Проблемы синтеза электропривода лазерной резки заключаются в обеспечении точности вырезаемого контура с заданной технологической скоростью [1]. Возможно применение электроприводов с электродвигателями асинхронным, синхронным и с двигателем постоянного тока, однако конкурентоспособными в настоящее время являются лишь бесконтактные двигатели переменного тока с частотным управлением, а именно, асинхронные и синхронные электродвигатели.

Актуальность совершенствования электроприводов лазерного раскроя материала определяется необходимостью повышения точности при лазерной резке материалов, что позволит повысить качество изделий и расширить область применения оборудования для лазерной резки.

Достоинством электропривода с векторным управлением на основе асинхронного электродвигателя (АД) с короткозамкнутым ротором является относительная дешевизна АД и высокая надёжность в эксплуатации. В электроприводах, где требуется точность движения по контуру, применяются электроприводы на основе синхронных электродвигателей с постоянными магнитами (СДПМ). Основное достоинство синхронного двигателя – его высокие динамические свойства. Синхронный двигатель может обходиться без потребления реактивной энергии, имеет высокий КПД, достигающий 97-98%. К недостаткам синхронных машин относятся возможность размагничивания ротора при высоких температурах. Применение частотных преобразователей и современных материалов для магнитов делает применение СДПМ все более эффективным.

Для раскроя листового материала, закрепленного на станке в горизонтальной плоскости, применяют два привода: для движения по оси *X* и для движения по оси *Y.* Допустимая погрешность лазерной резки составляет 0,3 мм при скорости резки 0,7 м/с.

Требуемая добротность по скорости:  $D_{\omega} = \Delta \omega_{max}/\delta_{max}$ , где  $\Delta \omega_{max}$  – наибольший скачок скорости на входе задания, равный 70 с<sup>-1</sup>. δ– Допустимая ошибка углового положения, при которой выполняется заданная точность лазерной резки  $\delta = 0.07$  *рад*. Тогда требуемая добротность  $D_{\omega}$  = 70/ 0,07 с<sup>-1</sup> = 1000 с <sup>-1</sup>. С другой стороны, способность электропривода выполнить точное воспроизведение заданного положения

67

 $X^*$ ,  $Y^*$  по каждой из осей зависит от достижимого для данного электропривода ускорения

 $\dot{\omega} = M_D / (J + mb^2)$ .

Здесь  $M_D$  динамический момент электродвигателя,  $J$  – момент инерции ротора,  $m$  – поступательно движущаяся масса рабочего органа,  $b$  – радиус приведения. Наибольший скачек скорости на задающем входе отрабатывается, с учетом ускорения  $\dot{\omega}$ , за время  $t_0 = \Delta \omega_{max}/\dot{\omega}$ .

За время  $t_0$  рассогласование  $\Delta$  по положению достигает значения [2].

$$
\Delta = \int_0^{t_0} (\omega^* - \omega) dt \approx \omega^* t_0 / 2.
$$

Это выражение после преобразований примет вид

$$
\Delta \approx \frac{(\omega^*)^2 (J+mb^2)}{2M_D} \approx \frac{J(\omega^*)^2}{2M_D}.
$$

Слагаемым  $mb^2$  в числителе можно пренебречь для малых значений b. что характерно для быстроходных двигателей, когда радиус приведения мал. Выражение для добротности при  $\Delta\omega_{max} = \omega^*$ примет вид

$$
D_{\omega} \ge \frac{2M_D}{J\omega^*}
$$

Последнее выражение показывает, что для достижения требуемой добротности электродвигатель должен допускать большой динамический момент, а момент инерции J ротора двигателя должен быть мал. Такими обладают именно СДПМ, что преимуществами подтверждается расчетными данными и результатами имитационного моделирования системы электроприводов лазерной резки.

Функциональная схема управления лазерной резкой показана на рис. 1.

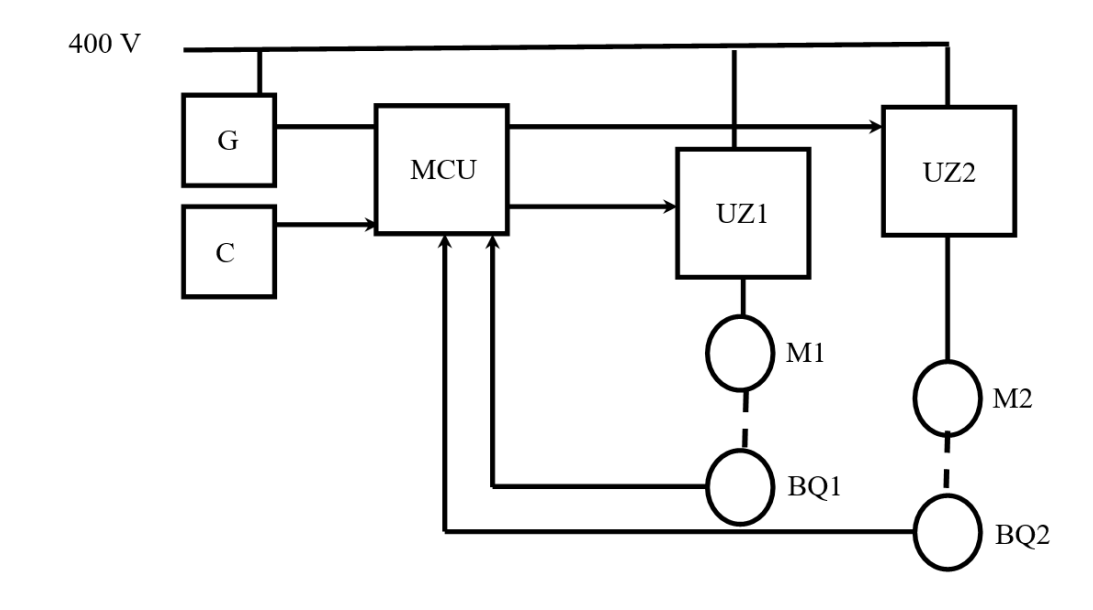

Рис. 1. Функциональная схема управления.

Здесь С – пульт управления; G – блок питания; М1 и М2 – синхронные электродвигатели; UZ1 и UZ2 – преобразователи частоты; BQ1 и BQ2 – датчики положения; MCU – микроконтроллер управления. С пульта управления подаются сигналы на отработку заданной траектории лазерной резки.

Микроконтроллер формирует сигналы задания положения, сравнивает их с сигналами датчиков положения и вычисляет сигналы задания скорости на выходах регуляторов положения. Сигналы задания скорости поступают на входы преобразователей частоты *UZ*1 и *UZ*2 приводов по осям *X* и *Y*.

Синхронный электропривод наилучшим образом удовлетворяет требованиям высокой точности, требуемой при лазерной резке.

Управление электроприводами перемещения по координатным осям возможно с применением П-, ПИ- регуляторов на основании расчета по заданной добротности [3].

#### *Литература*

- 1. Проблемы и перспективы роботизации технологических процессов лазерной резки. – Электронный ресурс. – Режим доступа: http://e.biblio.bru.by/bitstream/handle/1212121212/17597/193\_1.pdf?se quence=1
- 2. В. Л. Анхимюк О. Ф. Опейко Проектирование систем автоматического управления электроприводами – Минск 1986.
- 3. П-, ПИ-, ПД-, ПИД регуляторы. Электронный ресурс. Режим доступа: https://automation-system.ru/main/15-regulyator/type-ofcontrol/90-408-p-pi-pid.html
	- $\overline{a}$  $\overline{a}$

# УДК 621.31.83.52 **АВТОМАТИЗИРОВАННЫЙ ЭЛЕКТРОПРИВОД СТЕНДА ДЛЯ ИСПЫТАНИЯ СИСТЕМ ПОЗИЦИОНИРОВАНИЯ**

Федюкова М.С. Научный руководитель – Опейко О.Ф., к.т.н., доцент

Испытательный стенд предназначен для обучения персонала предприятий или студентов университетов настройке комплектных электроприводов для различных технологических процессов. Обучаемый должен освоить принципы настройки регуляторов, сигналов обратных связей, сигналов задания и настройки преобразователя частоты, а также основные принципы наладки и функционирования механизмов.

Актуальность разработки учебного стенда обусловлена необходимостью изучения и совершенствования управления электроприводов звеньев промышленных роботов и других механизмов со сложными законами изменения момента нагрузки.

В основе стенда взаимодействие нагрузочной и испытуемой электрических машин. Управление нагрузочной машиной выполняется через преобразователь электрической энергии от программируемого логического контроллера (ПЛК), который позволяет задавать момент нагрузки программно-алгоритмическим методом.

В качестве нагрузочной машины применяется синхронная машина с постоянными магнитами в режиме бесколлекторной машины постоянного тока (БМПТ), что позволяет уменьшить габариты стенда по сравнению с применением асинхронной машины.

Определена зависимость момента нагрузки звена робота Kuka [1, 2] от угла поворота звена, и на основании этой зависимости построены алгоритм и программа для ПЛК управления нагрузочной машиной. Таким образом, стенд дает возможность посредством нагрузочной машины испытать систему электропривода управления положением в условиях имитации движения звена промышленного робота.

Для произвольного рабочего механизма достаточно построить программное обеспечение для ПЛК, имитирующее зависимость нагрузки от положения, скорости или времени. Это позволит испытать систему электропривода в условиях выполнения рабочего цикла механизма, и, если

потребуется, откорректировать настройки регуляторов и преобразователя частоты по результатам испытания.

Испытательный стенд обеспечивает некоторые преимущества по сравнению с испытаниями на реальной установке, поскольку позволяет сократить издержки на испытания, обеспечить обучение персонала.

## *Литература*

- 1. Технические характеристики роботов-манипуляторов для окраски Kuka. – Электронный ресурс. – Режим доступа: http:www.kukarobotics.com
- 2. Электропривод для робототехники: решения Infineon. Электронный ресурс. – Режим доступа: https://www.compel.ru

# УДК 621.382

# **ПРОЕКТИРОВАНИЕ СИСТЕМ УПРАВЛЕНИЯ ЭЛЕКТРОПРИВОДАМИ С УЧЕТОМ ЭЛЕКТРОМАГНИТНОЙ СОВМЕСТИМОСТИ**

Савко Н.О.

Научный руководитель – Павлюковец С.А., к.т.н., доцент

Разработка систем управления электроприводами (СУЭП), обладающих высокими характеристиками невозможна без применения САПР. САПР позволяет решать задачи, связанные с разработкой СУЭП с учетом электромагнитной совместимости (ЭМС). Оценка электромагнитной совместимости СУЭП и определение нежелательных возмущений на ранних этапах разработки позволяет избежать повторного проектирования и обеспечивает повышение качества в целом.

САПР анализа целостности сигнала и ЭМС имеют ограниченные возможности в плане моделирования и оптимизации сложных СУЭП, однако пользуясь САПР для расчета ЭМС необходим как на начальной стадии проектирования.

Для проектирования (для примера возьмем многослойную плату с трассой высокочастотного сигнала от аналогово компонента к цифровому) с учетом ЭМС предлагается придерживаться следующих правил:

минимизировать длины шин высокочастотных сигналов;

 разделить шины питания и земли между аналоговой и цифровой частями схемы;

не разрывать полигоны земли высокочастотными проводниками.

Минусом соблюдения данных правил состоит в том, что, чем больше их, тем менее вероятно, что получится квалифицированно выполнить все из них. Для этого предлагается располагать правила по приоритетам.

Основные способы обеспечения ЭМС - это инженерные расчеты ЭМС и решения обеспечению HMC. конструктивные  $\Pi$ O основанные на технических мероприятиях и организационных и соответствующей нормативно-технической документацией (рис. 1). Конкретные методы обеспечения ЭМС имеют свои особенности для каждой системы, каждого устройства и блока, что накладывает свой отпечаток на методы расчетов ЭМС, вследствие чего нет общей методики расчета, пригодной хотя бы для большинства случаев обеспечения ЭМС.

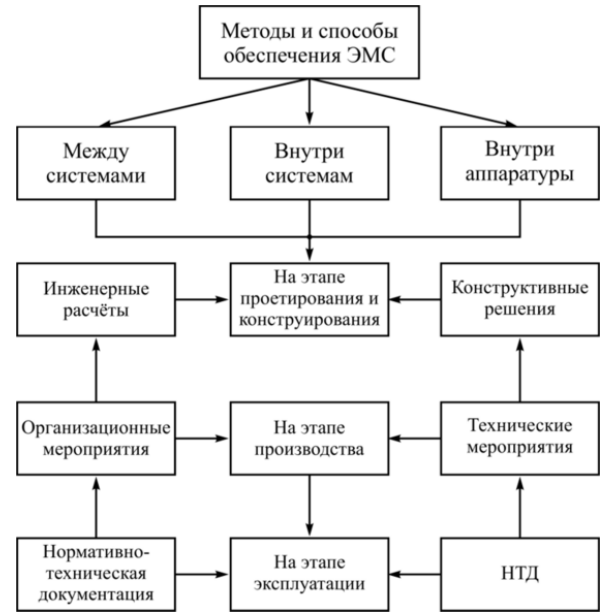

Рис. 1. Основные направления создания методов и способов обеспечения ЭМС

Одной из актуальных задач оценки влияния технологических факторов электрофизические параметры платы является оценка **ВЛИЯНИЯ** на влагозащитного покрытия на электрические параметры микрополосковой линии передачи. При нанесении влагозащитного покрытия формируется заглубленная линия передачи, диэлектрическая среда которой становится кусочно-однородной, состоящей из четырех сред: воздух - паяльная маска - лак - диэлектрик. Точное определение электрических параметров такой линии передачи возможно только численным методом.

Поскольку свойства одного и того же материала могут меняться от производителя к производителю и от партии к партии, а толщина покрытий может варьироваться в зависимости от методов нанесения, при разработке сложных быстродействующих электронных модулей требуется особенно внимательно относиться к возможному влиянию этих факторов на электрофизические параметры линии связи. Внесение корректив в проект всегда сопряжено с дополнительными инвестициями. Имея
мощное, но вместе с тем легкое в применении, программное обеспечение и проверенный метод расчета, изменение электрофизических параметров можно отслеживать еще на этапе проектирования электронного модуля, что позволит минимизировать как материальные, так и временные затраты.

Задача моделирования цифровых узлов и систем может быть решена на основании моделей интегральных микросхем, составленных разными способами. В зависимости от подхода и метода составления моделей они имеют разное назначение, сложность и точность описания электрических свойств и логики функционирования.

Заключение. Проблема обеспечения ЭМС носит комплексный характер, что требует обеспечение необходимых требований на всех уровнях модульности при проектировании аппаратуры. Увеличение уровня модульности ведет к увеличению затрат на обеспечение ЭМС и снижению **HOMC** доступных мер. Обеспечение достигается различными конструкторско-технологическими включающими мерами, выбор элементной базы, рациональную компоновку элементов, экранирование отдельных элементов схем, моделированием полей помехи элементов и т.д. Отсутствие алгоритмов оптимального размещения ЭРЭ на плате с учетом обеспечения их ЭМС, громоздкость и сложность математического описания требуют использования различных САПР для быстрого и качественного проектирования электронных цифровых устройств.

## Литература

1. Муратов А.В. Проектирование радиоэлектронных средств с учетом показателей электромагнитной совместимости на основе использования метода частичных эквивалентных схем элементов / Муратов А.В. - М.: Воронеж, 2009.

2. SamsPcbGuide, часть 1: Оценка индуктивности элементов топологии pecypc. печатных плат. Электронный  $\equiv$ Режим доступа:  $\equiv$ https://habr.com/ru/post/409873/

## УДК 621.529

## ПРОБЛЕМАТИКА ПРОЕКТИРОВАНИЯ СИСТЕМЫ АВТОМАТИЧЕСКОГО УПРАВЛЕНИЯ ЭЛЕКТРОПРИВОДОМ 3D-ПРИНТЕРА СТРОИТЕЛЬНОГО НАЗНАЧЕНИЯ

Бурба М.Д. Научный руководитель - Гульков Г.И., к.т.н., доцент

Для обеспечения точного исполнения технологического процесса в 3D принтерах строительного назначения необходима система автоматического управления электроприводом, приводящим в движение узлы технологической установки. Концепция системы автоматического управления 3D принтером строительного назначения зависит от принципа его работы. В данной статье рассматривается 3D принтер, по типу конструкции относящийся к портальным. Такой выбор обусловлен малой развитостью экструзионного строительства в Республике Беларусь. Портальные 3D принтеры, по оценке автора статьи, способны внести наибольший вклад в развитие промышленности за кратчайший отрезок времени.

Основной задачей автоматического управления является поддержание определенного закона изменения одной или нескольких физических величин, характеризующих процессы, протекающие в объектах управления (ОУ), без непосредственного участия человека. Эти величины называются управляемыми величинами (координатами), то есть координатами объекта управления, значения которых зависят от управляющих воздействий и показывают степень достижения цели управления.

В данной статье рассматривается система автоматического управления электроприводом 3D-принтера строительного назначения, а управляемой координатой, которая должна изменяться по заданному закону, является положение сопла по трем осям координат.

Главной задачей системы автоматического управления является точная отработка положения рабочего органа (РО) технологической установки. Передаточные механизмы перемещения подвижных опор приводятся в движение электродвигателями, которые через редуктор соединены с ведущими шестернями. Таким образом управляемой координатой системы автоматического управления 3D-принтера строительного является угловое положение валов приводных шестерней.

Для управления положением валов шестерен необходимы правильно выбранный электродвигатель, датчики положения ротора электродвигателя (в данном случае зная положение вала электродвигателя можно точно определить положение исполнительного органа), система автоматического управления (формирует управляющее воздействие для системы управления ключами преобразователя электрической на основе задние и сигналов обратных связей).

К любой системе управления предъявляются требования. Построенная с учетом всех требований система автоматического управления позволяет технологической установке обеспечивать выполнение заданных операций наилучшим образом с точки зрения конкретных критериев и исключает погрешность, вносимую в работу случайными процессами.

В качестве случайных процессов для системы автоматического управления электроприводом 3D-принтера строительного назначения можно выделить: непредсказуемое изменение статического момента при отработке перемещения в условиях изменяющейся погоды, помехи в прямом канале САУ, ошибки в позиционировании сопла, помехи в сигналах от датчиков координат (тока, скорости, положения ротора). Так как, забегая вперед, система управления электроприводом будет реализована на микроконтроллере, а сама система автоматического управления будет реализована программно, то помехи в прямом канале можно не учитывать.

Для обеспечения заданной скорости перемещения электропривода при изменении статического момента и применяется система автоматического управления. Перемещение подвижных частей проектируемой установки сопровождается изменением статического момента, препятствующего или ускоряющего движения. Данный момент может изменяться в условиях работы при порывистом ветре, изменяющейся влажности воздуха и выпадающих осадках. Для обеспечения оптимального управления электроприводом на всей длине перемещения подвижных частей, в систему автоматического управления вводятся обратные связи и регуляторы (тока, напряжения), которые позволяют при изменении выходной величины скорости вала двигателя изменить соответствующим образом входное воздействие на схему питания электродвигателя

Для исключения ошибок в положении позиционирования сопла применяется обратная связь по положению. О системах с обратной связью часто говорят, что они управляются ошибкой (рассогласованием). Если звено обратной связи представляет собой усилитель с достаточно большим коэффициентом усиления, то при определенных условиях, наложенных на передаточную функцию остальной части тракта, замкнутая система остается устойчивой.

В этом случае погрешность в установившемся режиме может быть сделана сколь угодно малой. Достаточно ей появиться на входе усилителя, чтобы на его выходе образовалось достаточно большое напряжение и, которое автоматически компенсирует помеху и обеспечивает такое значение входной величины, при котором разность выходной и входной величин была бы достаточно мала. Малейшее нарастание выходной величины вызывает несоизмеримо большее нарастание входной величины. Поэтому любая (в практических пределах) помеха может быть скомпенсирована и притом при сколь угодно малой величине погрешности.

Для исключения помех от датчиков координат необходимо произвести фильтрацию цифрового сигнала. В общем случае термином цифровой фильтр называют аппаратную или программную реализацию математического алгоритма, входом которого является цифровой сигнал, а выходом – другой цифровой сигнал с определенным образом

75

модифицированной формой и/или амплитудной и фазовой характеристикой. Классификация цифровых фильтров обычно базируется на функциональных признаках алгоритмов цифровой фильтрации, согласно которому ЦФ подразделяются на 4 группы: фильтры частотной селекции, оптимальные (квазиоптимальные), адаптивные и эвристические. Наиболее изученными и опробованными на практике являются ЦФ частотной селекции.

## *Литература*

1. Требухин, А. Ф. Современные трехмерные принтеры для аддитивного строительного производства : учеб.-метод. пособие / А.Ф. Требухин, Д.Э. Парри. – Москва : Амалфея : Мисанта, 2019. – 10 с.

2. Лазарева Т. Я., Мартемьянов Ю. Ф. Основы теории автоматического управления: Учебное пособие. 2-е изд., перераб. и доп. Тамбов: Изд-во Тамб. гос. техн. ун-та, 2004. 352 с.

## УДК 621.3.07

# **СИСТЕМА АВТОМАТИЧЕСКОГО УПРАВЛЕНИЯ ЭЛЕКТРОПРИВОДОМ НА ОСНОВЕ СДПМ ДЛЯ ТРАНСПОРТНОЙ ТЕЛЕЖКИ**

Зарецкий В.А. Научный руководитель – Гульков Г.Н., к.т.н., доцент

В качестве прототипа выступает действующая транспортная тележка. Транспортная тележка оснащена разрабатываемым контроллером моторов, программа которого работает в соответствии с моделью, описанной в главе 3 диссертации.

Функциональная схема прототипа для эксперимента представлена на рис. 1.

На рис. 1 введены следующие обозначения: «AGV Main board» – главная плата автоматизированной тележки, которая осуществляет управление всеми системами тележки; MCU – микроконтроллер TMS320F28335 в программе которого реализовано векторное управление двумя двигателями дифференциального привода транспортной тележки; Др – драйверы трехфазных транзисторных мостов, АИН – автономный инвертор напряжения; BMS – система управления батареей тележки; АКБ – аккумуляторная батарея транспортной тележки.

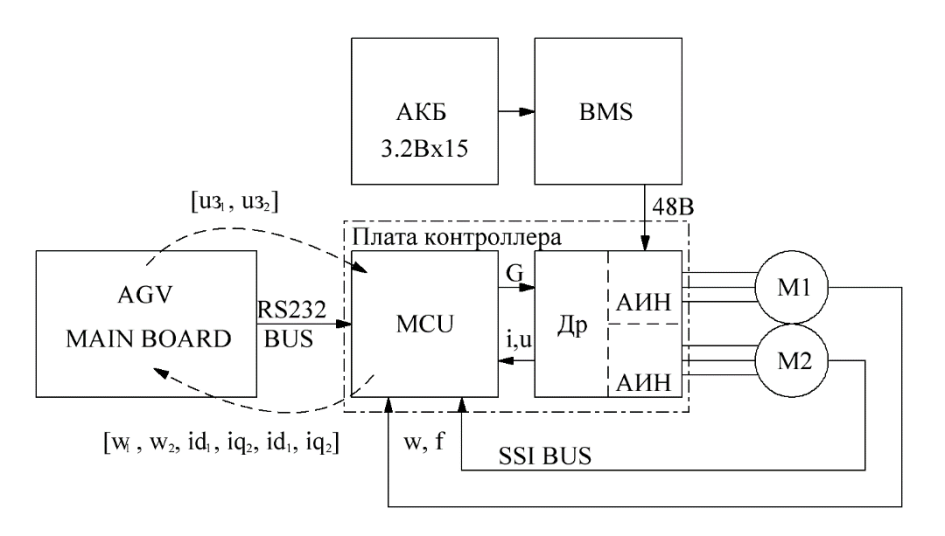

Рис.1. Функциональная схема экспериментального стенда

Принцип работы прототипа для эксперимента: программа управления автоматизированной тележкой формирует задание на вращение каждого из колес дифференциального привода для обеспечения прямолинейного движения тележки. Система автоматического управления, реализованная в программе микроконтроллера, преобразует задание в сигналы управления ключами трехфазного АИН в соответствии с реализуемым векторным управлением с учетом обратных связей по току (от датчиков на основе элемента Холла) и положения ротора (от энкодера мотор-колеса по шине SSI).

Запись результатов эксперимента производится с частотой 10Гц, логирование производится для значений скорости.

Алгоритм проведения эксперимента представляет собой разгон тележки с грузом до номинальной скорости и последующее торможение рис. 2 и рис. 3.

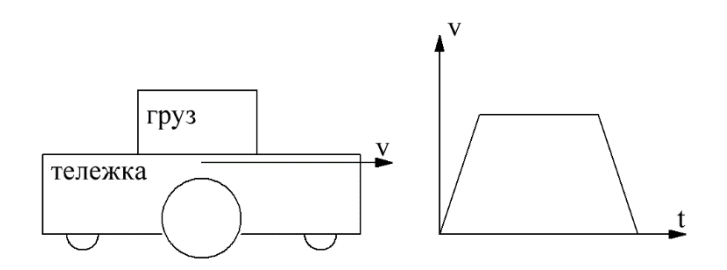

Рис. 2. Алгоритм проведения эксперимента

Масса тележки порядка 150кг, масса груза порядка 110кг, разгон осуществляется до скорости 1м/с.

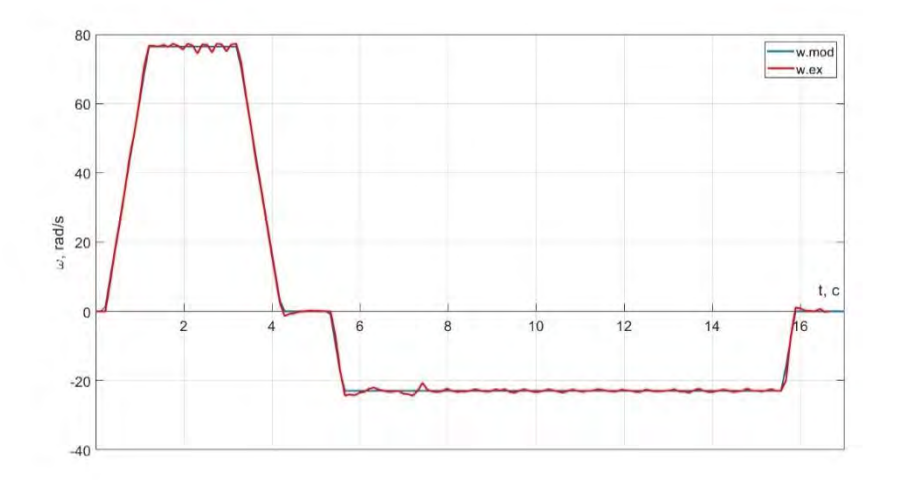

Рис. 3. Зависимость  $\omega = f(t)$  <sub>и</sub>  $\omega_3 = f(t)$ 

Численные результаты эксперемента представлены в приложении. результатов Интерес представляет сравнение имитационного моделирования  $\mathbf{c}$ полученными результатами эксперемента. Ниже пердсталены наложенные графики полученные при имитационном моделировании и экспереиентальные. Обозначение ех и mod означают эксперементальные и смоделированные.

#### УДК 629.341

# СИСТЕМА ЦЕНТРАЛИЗОВАННОГО УПРАВЛЕНИЯ, ДИАГНОСТИРОВАНИЯ И МОНИТОРИНГА ЭЛЕКТРОМОБИЛЯ

Флёрьянович О. Научный руководитель – Вельченко А.А., к.т.н., доцент

Для связи различных систем и частей электромобиля используют сеть отдельных контроллеров, способных общаться друг с другом через шину данных. Наиболее распространенной и надежной шиной для передачи данных в транспортном исполнении является CAN шина.

Возможность создания системы комплексного управления транспортным средством появилась после разработки систем цифрового контроля.

Наличие одной централизованной системы управления может потенциально уменьшить сложность кабельной сети при одновременном расширении возможностей контроля.

При работе каждой системы электромобиля по отдельности, существует вероятность, что устройства не среагируют оптимальным образом с учетом работы других систем. Например, может быть установлен режим зарядки электромобиля, однако если нет общей линии связи возможно разрешение на движение электромобиля, что недопустимо по условиям безопасности.

Корректное управление электромобилем возможно лишь при единственном блоке управления либо при наличии связи между отдельными блоками. Программирование такой системы требует значительной производительности вычислительных модулей. Это становится особенно очевидным, если учитывать сторонние рабочие системы электромобиля, такие как: зарядное устройство, модуль антиблокировки тормозов, активная подвеска.

Задачи системы централизованного управления электромобиля сводятся к полному контролю, анализу и обработке данных при параллельной работе всех систем.

Перечень функции, которые должна выполнять автоматизированная система:

 обеспечение движения электромобиля с заданными параметрами в зависимости от задания органов управления;

контроль заряда электроавтомобиля;

- автоматический контроль систем электромобиля;
- поддержание заданной температуры салона;
- работа совместно с сторонними системами;
- вывод на дисплей данных о текущем состояний электромобиля;

 возможность вывод диагностической информации на иные носители данных.

Выделим основные подсистемы управления, связанные с системой централизованного управления:

система тягового привода;

- система тяговой батареи;
- тормозная система;
- система низковольтного электрооборудования;
- система освещения;
- система климат-контроля;
- система безопасности.

Во всех высокотехнологичных системах современного электромобиля применяется CAN-протокол для связи электронных блоков управления с дополнительными устройствами и контроллерами исполнительных механизмов и различных систем безопасности.

Передача информации между блоками электромобиля осуществляется по CAN шине, однако отправка-прием информации выполняется контроллерами. Схема подключения контроллеров в CAN шине представлена на рис. 1.

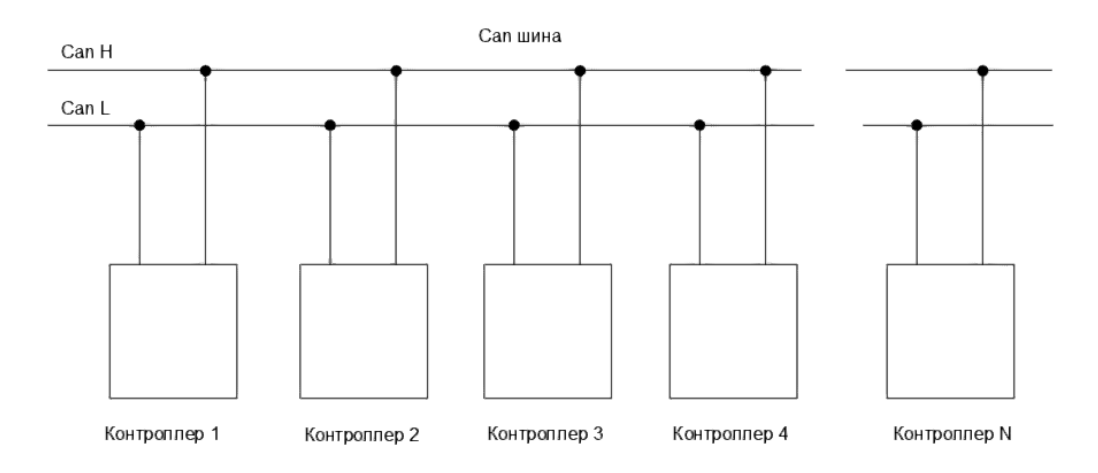

Рис. 1. Схема соединения контроллеров в CAN шине

Контроллеры ведут сбор информации с различных систем электромобиля, их обработку в соответствии с заданным им алгоритмом работы и отправкой сформированной информации далее в CAN шину.

В отличие от компьютеров, ориентированных на принятие решений и управление оператором, контроллеры ориентированы на работу с устройствами через развитый ввод сигналов датчиков и вывод сигналов на исполнительные механизмы.

Программирование контроллера имеет отличия от традиционного программирования. Это связано с тем, что контроллер выполняет бесконечную последовательность программных циклов, в каждом из которых выполняется:

 считывание входных сигналов, в том числе манипуляций, например, с датчиков скорости;

вычисления выходных сигналов и проверка логических условий;

 выдача управляющих сигналов и при необходимости управление индикаторами интерфейса оператора.

Поэтому при программировании используются флаги – булевые переменные признаков прохождения алгоритмом программы тех или иных ветвей условных переходов.

На входы контроллеров поступает информация с датчиков электромобиля. В роли датчиков систем электромобиля выступают:

Концевые выключатели;

80

- Датчики тока;  $\overline{\phantom{0}}$
- $\equiv$ Датчики напряжения;
- Датчики освещенности;  $\equiv$
- $\equiv$ Пульт водителя;
- Педали управления;  $\equiv$
- Датчики угла поворота руля, и др.  $\equiv$

Далее информация оцифровывается, обрабатывается и участвует в общем алгоритме работы электромобиля.

По общей CAN шине передача и обмен информацией производится между контролерами. При обнаружении контроллером нужного пакета информации, данные из шины обрабатываются и могут обмениваться между системами далее.

Комплексный централизованный контроль дает и другие возможные преимущества, например расширение бортовой диагностики (OBD) для контроля над транспортным средством в целом, что потенциально экономит время ремонта и эксплуатационные расходы.

#### Литература

1. Половик, А.А. Основы электрических и электронных элементов систем управления / А.А. Половик. - Ирк.: Инженерия, 2014. - 122 с.

2. Controller Area Network. - Электронный ресурс. - Режим доступа: https://ru.wikipedia.org/wiki/Controller Area Network

3. Введение в ПЛК: что такое программируемый логический контроллер. Электронный pecypc. Режим  $\equiv$ доступа: https://www.compel.ru/lib/95591

## УДК 621.31.83.52

# **AUTOMATIC CONTROL SYSTEM OF ELECTRIC DRIVE OF THE GRINDING MACHINE FOR BAND SAWS**

Xie Pengyu Supervisor – Pauliukavets S.A., PhD, associate professor

The preservation and development of machine-tool production in the Republic of Belarus, which determines the level of development of productive forces and affects material and labor costs in industry, is one of the important factors in ensuring the economic security of the country.

In modern flexible structure production and developing small and mediumsized businesses, more and more attention is paid to the production of smallscale products for machine tool and instrument making, the competitiveness of which can be ensured by creating new high-tech products, the structural elements of which are band saws.

Every enterprise has problems with proper sharpening and preparation of wood-cutting tools. After all, the quality of processing of all parts and the productivity of the equipment directly depend on what tool is used, and on how it is sharpened.

Based on the foregoing, the topic of the work is relevant.

The aim of the work is to improve the methods for calculating automatic motor control systems in order to obtain mechanical characteristics close to the constant power line, which will ensure reliable operation of the drying chamber.

Universal sharpening machine OS-2M (fig. 1) is designed for sharpening frame saws, and in case of installing additional equipment, sharpening circular saws and wide band saws.

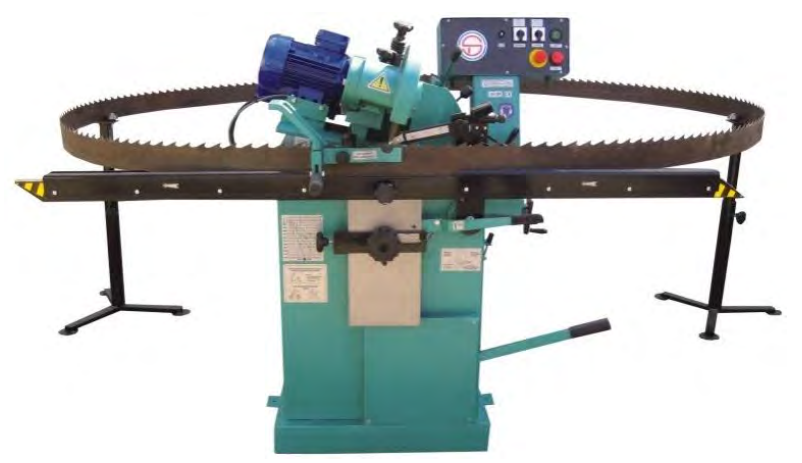

Fig. 1. Universal sharpening machine OS-2M

The OS-2M is capable of sharpening frame saws with a width of 70 to 180 mm, circular saws with a diameter of 250 to 900 mm (optional up to 1200 mm), as well as wide band saws with a width of 70 to 240 mm and a length of up to 5.6 m (optional up to 12 m when using additional support rails).

OS-2M is designed for sharpening frame saws, and in case of installing additional equipment, sharpening circular saws and wide band saws.

The OS-2M is capable of sharpening frame saws with a width of 70 to 180 mm, circular saws with a diameter of 250 to 900 mm (optional up to 1200 mm), as well as wide band saws with a width of 70 to 240 mm and a length of up to 5.6 m (optional up to 12 m when using additional support rails).

The sharpening machine allows you to sharpen various shapes of saw teeth triangular, broken, hook-shaped, convex.

Tool sharpening occurs in semi-automatic mode. The machine operator adjusts the machine to the required tool parameters, sharpening angles, brings the grinding wheel and turns on the feed, then the entire saw sharpening cycle occurs automatically.

The OS-2M grinding machine has a smooth adjustment of the grinding wheel stroke to adjust the height of the tooth, as well as an adjustment of the pusher stroke to set the tooth pitch.

Smooth adjustment of the step of the pusher allows you to speed up or slow down the feed of the tooth in relation to the grinding wheel.

The machine is equipped with an exhaust fan for removing abrasive dust and an outlet pipe with a diameter of 100 mm.

Additional options:

- Support rails for band saws up to 12 m long;
- Additional guide for band saws longer than 5.6 m;
- Second follower cam tool (pusher) for saws over 10 m;
- Infinitely adjustable feed rate;
- Teeth sharpening counter, cycles.

In accordance with the task for the research work, it was necessary to design an automatic control system for the electric drive of a sharpening machine for OS-2M band saws.

During the design, the design of the grinding machine was studied, the analysis of the technological process of rough and fine sharpening was carried out.

A literature review on the topic of the project was carried out, requirements for the designed electric drive were formulated and a functional diagram of the electric drive was developed.

The selection of the motor with subsequent checks of its heating and overload capacity confirmed the correctness of using an asynchronous motor with a squirrel-cage rotor of the AMP80S4 type with a power of 2 kW in the electric drive.

In the projected electric drive of the band saw grinder, a frequency converter of the FR-A740-00770-EC type with two-zone vector control and current and speed feedback is used.

The conducted simulation of the electric drive confirmed the correctness of the calculation of the regulators of the automatic control system.

The automation of the electric drive based on the programmable controller FX3G-24M was carried out.

The advantage of using the FC-IM electric drive system in comparison with the electric drive based on an unregulated asynchronous motor is economically justified.

#### *References*

1. Handbook of electrical machines: textbook. Allowance for students. Educated. Institutions prof. Education / M. M. Katsman. - M.: Publishing Center "Academy", 2005. - 480 p.

2. Firago B. I. Calculations for the electric drive of industrial machines and mechanisms. - Minsk: Tekhnoperspektiva, 2012. - 639 p.

3. Overview of Omron frequency converters. - Electronic resource. - Access mode: http://www.omron.ru.

4. Technical characteristics of ABB converters. - Electronic resource. - Access mode: http://www.abb.com.

#### УДК 621.31.83.52

## **AUTOMATIC CONTROL SYSTEM OF ELECTRIC DRIVE OF THE BLOWER OF DRYING CHAMBER**

Su Zhifu

Supervisor – Pauliukavets S.A., PhD, associate professor

The growing worldwide trend towards the development of technologies and measures that ensure the efficient use of energy resources, as well as the increasing requirements for the environmental friendliness of building materials and products, lead to the increasing use of wood as an alternative source of raw materials in the production of building materials and products.

In addition to the environmental friendliness and manufacturability of wood, which allow it to be used in low-rise construction and the construction of spatial structures, the advantages of wood as a material should also include the replenishment of the resource base.

Energy consumption for the processing of wood raw materials and the manufacture of structures is 8-10 times lower than when working with metal material, and 3-4 times - with reinforced concrete.

Wooden products are widely used in the construction of civil, administrative and industrial buildings according to various design schemes, including spatial ones.

Modern technologies for the production of building materials and wood products make it possible to achieve high levels of stability of their shape and size. Existing weather-resistant bioprotective compositions allow wood to compete on equal terms with steel and reinforced concrete structures. Often, building materials and wood products benefit from lower production costs.

The primary type of raw material in woodworking is large assortments from logging industries - sawlogs, sleepers, pulpwood, firewood, etc., on the basis of which specific industries are distinguished - sawmilling, sleeper sawing, production of plywood, veneer, boards, etc. On the basis of these secondary materials, industries are distinguished building structures, joinery, finishing materials, sets of wooden houses. Each of the productions is distinguished by its own specifics, with technologies and equipment inherent only to them, and relevant reference and regulatory documents.

Common for all industries using secondary raw materials for the production of materials and products is the presence in the processing technology of the drying process, the purpose of which is the transformation of wood from natural raw materials into an industrial material with a radical improvement in its biological, physical-mechanical, technological and consumer properties.

Of all the stages present in the technology of production of building materials and wood products, the drying process is the most energy-intensive and timeconsuming.

According to published data, 100% chamber drying consumes 70-75 percent of heat and 40-50 percent of electrical energy of the total energy consumption. The duration of the process, depending on the breed, thickness and quality requirements of the material, can reach 50% of the total duration of the technological cycle.

In the light of the increase in tariffs for thermal and electrical energy, measures aimed at reducing the energy intensity of drying plants and increasing their productivity are becoming increasingly important and directly affect the competitiveness of the products of enterprises of building materials and wood structures.

Solving the problem of reducing the energy intensity of the drying process and increasing the productivity of drying plants involves taking measures aimed at improving the technology of wood drying, improving existing and creating new designs of drying plants, optimizing the automatic control of the drying process of wood materials.

At present, the automation of the process of drying materials from wood is reduced to the following operations: maintaining the parameters of the drying agent specified in accordance with the regime; change with a given frequency of the direction of movement of the drying agent; a decrease in the speed of movement of the drying agent upon reaching a certain moisture content by the dried material; automatic transition of the installation, upon reaching the transitional humidity by the dried material, from one stage of drying to the next stage; timely termination of the drying process when the material reaches the final moisture content.

The current level of development of technical means of automation, namely the existing programmable automatic controllers and remote-action humidity sensors, make it possible to implement a multi-stage wood drying process that provides the required level of drying quality and drying plant performance.

The condition of the multi-stage drying process leads to an increase in the number of transitions during which the control object is in a state of nonstationary movement, which in turn leads to an increase in unproductive losses due to the unknown trajectory of the control object, which ensures the lowest possible heat loss to the environment.

In addition, there is the problem of selecting the coefficients of settings for automatic controllers, which is more empirical than analytical in nature, and based on the desire to achieve the desired quality of the transient process of the system without taking into account the energy parameters of the system.

It should also be noted that the determined regulator tuning coefficients have a limited scope, from the position of matching the quality of the transient process of the system to the desired one, since they do not take into account changes in the dynamic properties and parameters of the control object. This leads to an increasing discrepancy between the dynamic characteristics of the automatic control system during its operation and the desired characteristics and leads to excessive energy consumption.

Based on the foregoing, the organization of automatic control of wood drying should be carried out from the standpoint of energy efficiency. At the same time, it is advisable to solve the problem of synthesizing the optimal control law for a separate wood drying unit from the standpoint of a certain optimality criterion, subject to the technology requirements.

As the literature review has shown, in the practice of automation of thermal processes, many estimates (criteria) of the optimality of systems have been developed and a wide variety of mathematical models of control objects have been created. If a unified approach based on material and energy balances is successfully used to create mathematical models, then the optimality criteria are formulated only on the basis of the experience of developers of control systems in accordance with specific technological requirements.

To this it should be added that the formulation of the criterion and the construction of the model are not considered by the developers as a single process. This leads to serious difficulties in solving optimal control problems and creating control devices, the law of operation of which practically does not take into account the properties of control objects. It is desirable that the criterion makes it possible to analytically solve the optimal control problem.

The construction of a mathematical model of wood drying, taking into account the previously formulated optimality criterion, makes it possible to obtain a model of the control object, which, together with the optimality criterion, allows analytically solving the problem of optimal control, determining the optimal trajectory of the object and synthesizing a control device, the algorithm of which takes into account the properties of the control object to the maximum for achieving the goal of management. This approach provides significant advantages in the design and use of optimal systems. Thus,

the problem of synthesizing energy efficient systems with the listed properties is relevant.

The purpose of scientific work is to improve the methods for calculating automatic control systems for an electric motor in order to obtain mechanical characteristics close to the constant power line, which will ensure reliable operation of the drying chamber.

Installation for drying by hot air of any kind of wood. The installation is a drying oven with independent air-heating and auxiliary equipment. A convenient oven for wooden pillows (Fig. 1) is a chamber 1 with an iron floor, into which a trolley 2 can be rolled in with pallets of sawn timber installed on it.

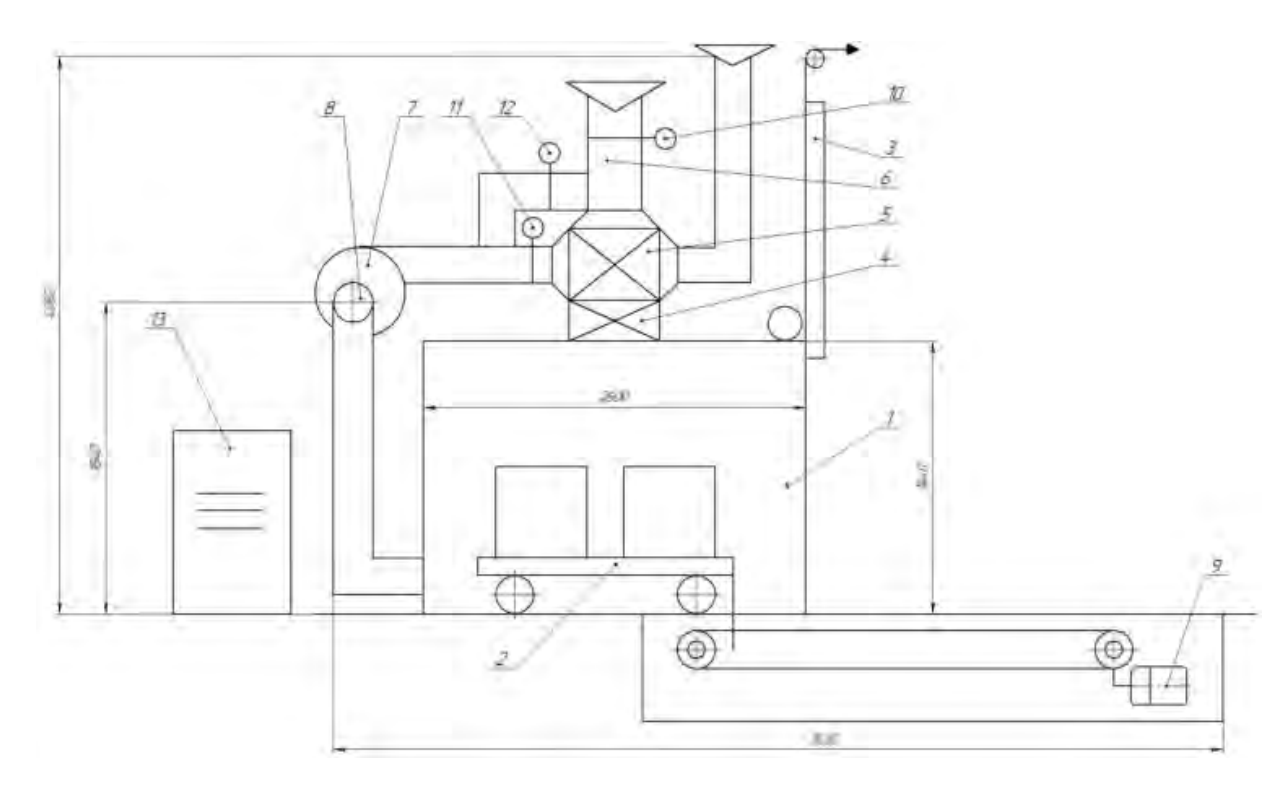

Fig. 1. Scheme of the oven for drying.

Fig. 1 shows: 1 – furnace chamber; 2 - trolley; 3 - furnace door; 4 – electric heater; 5 – air heater; 6 - pipeline system; 7 – turbine; 8 – turbine drive; 9 – trolley drive; 10, 11,12 – shutters; 13 - electrical cabinet.

The trolley drive 9 consists of an electric motor, a gearbox and a chain drive. Doors of a chamber steel, lifting with the drive from the electric motor. A heater 4 with tubular electric heaters is installed in the ceiling of the chamber. To the left of the heater there is a turbine 7 driven by an electric motor 8. The air from the turbine, heated in the heater, passes into the air heater 6 in the ceiling of the chamber and blows over the products installed for drying. After that, through the hole at the floor of the drying chamber through the air duct system 6, the air returns to the turbine. The temperature in the chamber is controlled automatically according to the temperature sensors installed in the chamber.

Depending on, their readings turn off or turn on the sections of the heater. The air saturated with solvent vapors is removed from the furnace, and the turbine sucks in clean air from the workshop. The amount of inlet and outlet air is regulated by the position of dampers 10,11,12 in the air duct.

In accordance with the terms of reference, an automated electric drive for the turbine of a kiln for drying wood and wood products was designed.

In the course of designing, the design of the furnace was studied, the drying process was analyzed, and the kinematic diagram of the turbine electric drive was analyzed.

A literature review on the topic of the project was carried out, requirements for the designed electric drive were formulated and a functional diagram of the electric drive was developed.

The selection of the motor with subsequent checks of its heating and overload capacity confirmed the correctness of using an asynchronous motor with a squirrel-cage rotor type AIR71A2 with a power of 0.75 kW in the electric drive.

In the designed electric drive of the turbine of the wood drying kiln, a frequency converter of the VLT Micro Drive FC51 type, 1.5 kW with scalar control is used.

The conducted simulation of the electric drive confirmed the correctness of the calculation of the regulators of the automatic control system.

Automation of the wood drying oven was carried out using a programmable controller of the PR102 type (the OWEN company) as a control element.

#### *References*

1. Moskalenko VV Electric drive: textbook for students. higher textbook institutions / V. V. Moskalenko. - M .: Publishing Center "Academy", 2007 - 368 p.

2. Firago B. I. Calculations for the electric drive of industrial machines and mechanisms. - Minsk: Tekhnoperspektiva, 2012. - 639 p.

3. Danfoss VLT Micro Drive FC51 Series AC Drive User Manual. - Electronic resource. - Access mode: http://www.cicvent.ru/

## УДК 621.31.83.52

## **СИСТЕМА АВТОМАТИЧЕСКОГО УПРАВЛЕНИЯ ЭЛЕКТРОПРИВОДА ВИБРОПРЕССА ДЛЯ ИЗГОТОВЛЕНИЯ ТРОТУАРНОЙ ПЛИТКИ**

У Цзяньфэй Научный руководитель – Павлюковец С.А., к.т.н., доцент

В последнее время бетонные тротуарные плитки стали показателями современного уровня качества строительных изделий для благоустройства городской среды и позволяют создавать строительные объекты, соответствующие современным технико-экономическим критериям. В настоящее время технологии позволяют производить элементы благоустройства различных форм, цветов и размеров, которые будут удовлетворять условиям качества, не теряя своей внешней эстетики.

Современное производство тротуарной плитки позволяет добиваться высоких показателей прочности, долговечности, морозостойкости, а также противоскользящих эффектов, которые необходимы в северных регионах страны. С такими задачами хорошо справляется технология полусухого объемного вибропрессования, получившая в последние годы большое распространение. Технология изготовления бетонных элементов благоустройства, заключающаяся в уплотнении полусухих (жестких) бетонных смесей, благодаря воздействию на них вибрации и высокого давления, позволяет создавать широкую номенклатуру продукции, отвечающей современным экономическим и экологическим критериям Вибропрессованные изделия, как правило, работают в жестких условиях эксплуатации, учитывая большое количество агрессивных воздействующих сред.

При проектировании составов бетонных смесей должны обеспечиваться повышенные требования по прочности, морозостойкости и водонепроницаемости конструкций, предназначенных для эксплуатации при расчетных температурах до минус 40°С и ниже, находящихся в условиях постоянного увлажнения, особенно тяжелых температурновлажностных условиях их работы в пределах сезоннооттаивающего слоя и у поверхности грунта.

К бетонным элементам благоустройства в северных городах предъявляются повышенные требования по прочности, морозостойкости, истираемости, водопоглощению, то есть по свойствам, которые определяют долговечность и надежность бетонов. Поэтому разработка современного оборудования по изготовлению тротуарной плитки является на сегодняшний день актуальной задачей.

Цель научно-исследовательской работы - разработка автоматизированного электропривода вибропресса.

Объектом исследования является система управления вибропрессом для производства высококачественной плитки.

Технические характеристики разрабатываемого вибропресса:

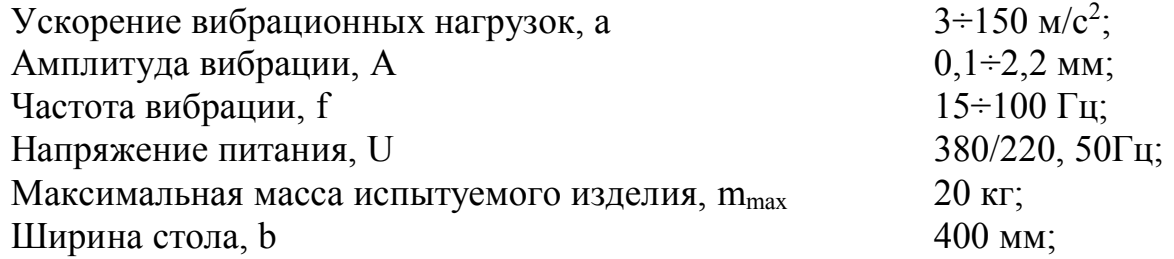

89

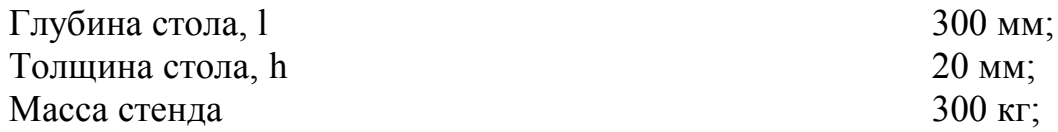

Общий вид вибропресса представлен на рис. 1.

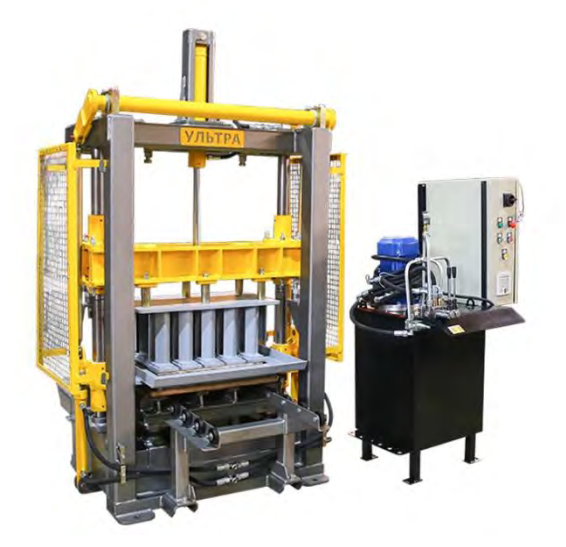

Рис. 1. Общий вид вибропресс.

Вибропресс состоит из корпуса, стола, вибромеханизма, пульта управления и электродвигателя. Управление вибростолом осуществляется от пульта управления, который меняет частоту оборотов двигателя и рукоятки «амплитуда», которая регулирует размах перемещений стола стенда.

В ходе проектирования изучена конструкция вибрационного стола, проведен анализ технологического процесса вибрационных испытаний, проанализирована кинематическая схема механизма вибрационного стола.

Проведен выбор двигателя с последующими проверками его по нагреву и перегрузочной способности, который подтвердил правильность применения в проектируемом электроприводе синхронного двигателя с постоянными магнитами Siemens 1FT6062-8AK7 мощностью 4,01 кВт.

В проектируемом электроприводе вибропресса применен преобразователь частоты Siemens 6SE6420-2UD24-5CA1 с векторным управлением и обратной связью по скорости.

Проведенное моделирование переходных процессов электропривода подтвердило правильность расчёта регуляторов системы автоматического управления.

Проведена автоматизация системы электропривода вибропресса с применением программируемого контроллера Simatic S7-1200.

На основании вышесказанного, разработанный автоматизированный электропривод вибрационного стола полностью отвечает предъявляемым к нему требованиям.

#### *Литература*

1. Фираго Б. И. Теория электропривода : Учеб. пособие / Б. И. Фираго, Л. Б. Павлячик. – 2-е изд. – Минск : Техноперспектива, 2007. – 585 с.

- 2. Трёхфазные серводвигатели 1FT6 Simodrive 611/Masterdrives. Электронный ресурс. – Режим доступа [http://www.siemens.ru.](http://www.siemens.ru/)
- 3. Описание преобразователя частоты Simovert Masterdrives Электронный ресурс – Режим доступа: http/[/www.siemens.ru.](http://www.siemens.ru/)

# УДК 621.31.83.52 **DEVELOPMENT OF A PID CONTROL SYSTEM SCHEME BASED ON A BP NEURAL NETWORK FOR A BRUSHLESS DC MOTOR**

Tang Wenhao Supervisor – Velchenko A.A., PhD, associate professor

At present, the drive motors suitable for electric vehicles mainly include: AC induction motor, permanent magnet synchronous motor, and switched reluctance motor. PID control is still used to control electric motors due to its simple structure, high reliability and ease of engineering implementation. When the parameters of the system model change little, the performance of the PID controller is excellent. However, there are many complex control objects and non-linear control objects that cannot be established by exact mathematical models in the industry. If the traditional PID controller is used for control, it is difficult to achieve the perfect control effect. For a brushless DC motor, this is a multivariable and highly coupled non-linear system. A PID controller with fixed parameters cannot provide an ideal indicator of control efficiency. Based on the above reasons, the paper proposes the development of a neural network PID controller applied to a brushless DC motor based on a BP neural network. Neural network has the ability of arbitrary nonlinear expression, and the PID control with the best combination can be realized by learning the system performance. A PID controller with self-tuning parameters KP, Ki and KD can be established by using BP neural network. The structural block diagram of PID control system based on BP neural network is shown in the following fig. 1.

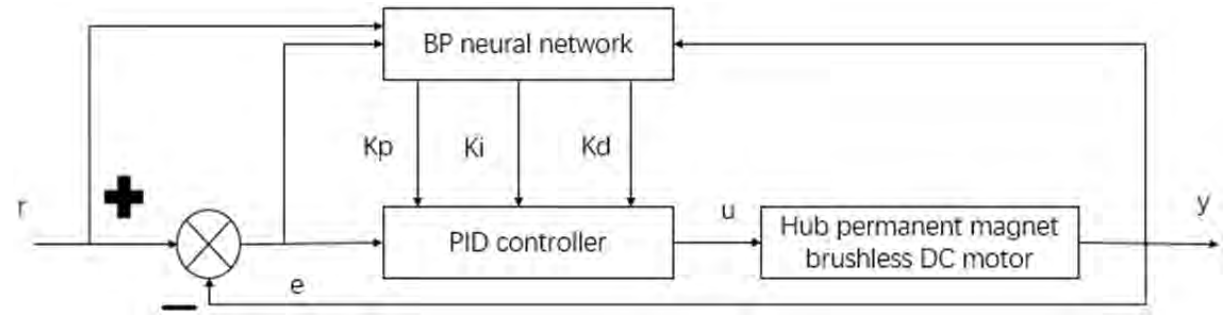

Fig. 1. Structure block diagram of PID control system based on BP neural network.

The controller consists of two parts: classical incremental PID controller; BP neural network.

The control formula of classical incremental digital PID is

$$
u(k) = u(k-1) + K_p[e(k) - e(k-1)] + K_r e(k) + K_p[e(k) - 2e(k-1) + e(k-2)]
$$

where: Kp, Ki and Kd are the proportional, integral and differential coefficients respectively; E (k) is the difference between the expected output and the actual output at the current sampling time;  $U(k)$  is the control quantity at the current sampling time.

When KP, Ki and KD are regarded as adjustable parameters depending on the operating state of the system, the above formula can be described as

$$
u(k) = f[u(k-1), K_p, K_i, K_p, e(k), e(k-1), e(k-2)]
$$

Where  $f(u)$  is a nonlinear function related to kp, Ki, Kd, u (k-1), y (k), etc.

Thus, we can conclude: BP neural network NN can be used to find such an optimal control law through training and learning. Although BP network has strong non-linear mapping ability, it has played an important role in many practical applications. Moreover, the parameters such as the number of middle layers of the network, the number of processing units in each layer and the learning factor of the network can be set arbitrarily according to the specific conditions, which makes the network more flexible.

## **ПРОГРАММНОЕ ОБЕСПЕЧЕНИЕ ИНФОРМАЦИОННЫХ СИСТЕМ И ТЕХНОЛОГИЙ**

#### УДК 621.311

# **АЛГОРИТМ СЖАТИЯ ВИДЕОПОТОКА С ИСПОЛЬЗОВАНИЕМ МНОГОПОТОЧНОЙ ОЧЕРЕДИ В ПРИЛОЖЕНИИ НА ОСНОВЕ МИКРОСЕРВИСНОЙ АРХИТЕКТУРЫ**

Кмита Я.Ч.

Научный руководитель – Прихожий А.А., д.т.н., профессор

В ходе работы по созданию алгоритма сжатия видеопотока в реальном времени и его применению в видеостриминговом сервисе было разработано приложение на основе микросервисной архитектуры. Это позволяет масштабировать сервисы, которые используются в приложении, горизонтально: добавлять новые экземпляры узконаправленного микросервиса, когда требуется увеличение его производительности. Такой подход позволяет точечно увеличивать производительность системы по сравнению с монолитной архитектурой, где при увеличении количества экземпляров приложения увеличивается и количество используемых сервисов.

Одним из сервисов приложения является сервис по обработке и сжатию видеопотока. Его ключевым модулем является очередь, которая позволяет управлять ходом сжатия видеопотока.

В ходе работы было выявлено, что очередь является оптимальным механизмом, чтобы распределить нагрузку на сервис компрессии, т.к. в рамках микросервиса процесс сжатия будет произведён наименее загруженным экзепляром сервиса. Это достигается при помощи блокировок на уровне базы данных PostgreSQL, которая блокирует записи, находящиеся в процессе обработки. Благодаря этому исключается возможность выполнения сжатия другим экзепляром занятого видеопотока.

На каждом экзмепляре микросервиса очередь является многопоточной, что позволяет обрабатывать ей несколько видеопотоков одновременно.

Алгоритм работы очереди:

1. Провека, поступила ли команда на остановку процесса сжатия.

2. Проверка, пустая ли очередь; если очередь на сжатия пустая, то идёт ожидание с заданным в настройках интервалом.

3. Идёт проверка состояния семафора – позволяет ли он выполнить сжатие видеофайла в новом потоке; если не позволяет, происходит блокировка основного потока до момента освобождения свободного слота на сжатие.

4. Если есть свободные слоты для сжатия, то происходит загрузка видеопотока из хранилища.

5. Увеличивается счётчик семафора.

6. Запуск процесса компрессии в новом потоке и возврат к шагу 1.

7. Если поступил сигнал на остановку сжатия, происходит ожидание завершения текущих потоков на сжатие и выход из очереди.

На риснуке 1 представлена диаграмма, где описаны классы, которые используются для реализации очереди:

1. QueueWriterBase и ConversionQueueWriter – используются для добавления новых элементов в очередь;

2. QueueItemHandlerProvider – предоставляет доступ к обработчикам видепотока;

3. ConversionQueueItemHandler – обработчик видеопотока;

4. MultiThreadQueueItemProcessor – сущность для многопоточной обработки видеопотоков;

5. BackgroundTaskQueue – очередь обработки видеопотоков.

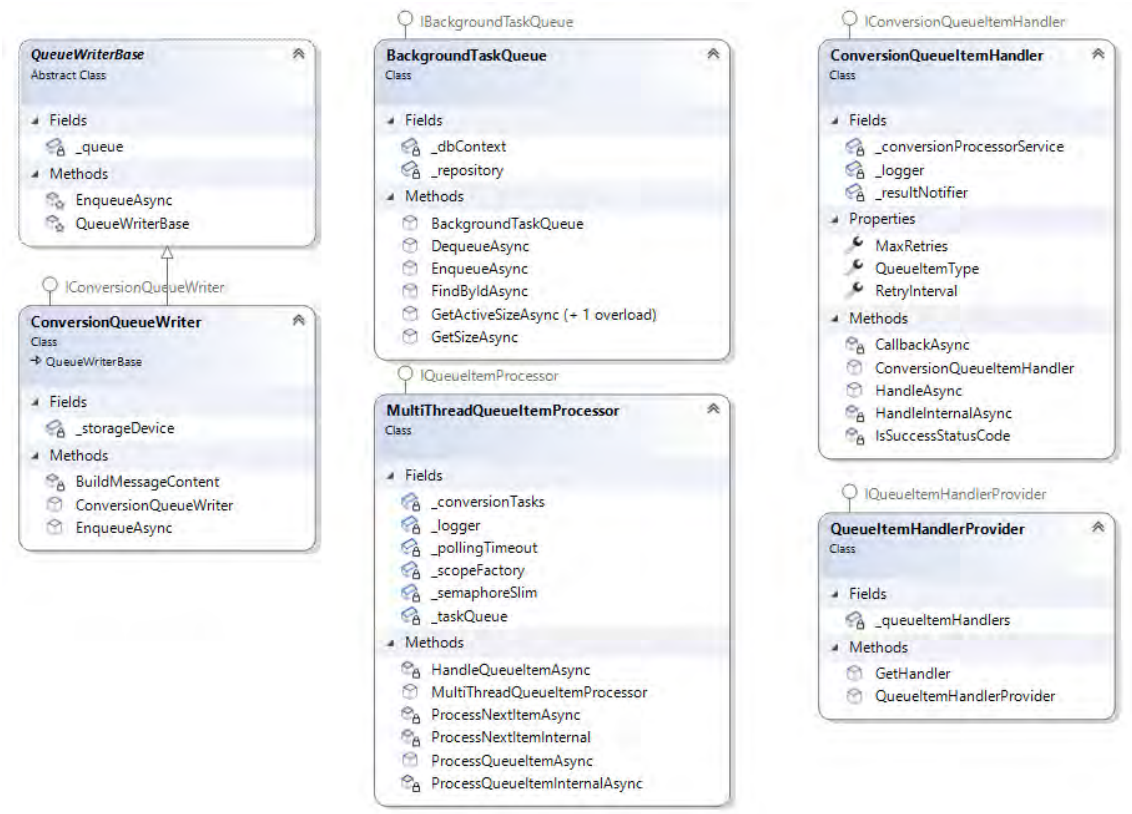

Рис. 1. Диаграмма классов, используемых в очереди.

Обработчик сжатия реализован с использованием утилиты FFmpeg. FFmpeg – это бесплатный программный продукт с открытым исходным кодом, состоящий из набора библиотек и программ для обработки видео,

аудио и других мультимедийных файлов и потоков. В основе проекта лежит инструмент командной строки ffmpeg, предназначенный для обработки видео- и аудиофайлов.

Эта утилита является кросс-платформенной - её можно запускать на разных операционных системах, а также в Docker контейнерах.

Пример использования утилиты FFmpeg в рамках разработанного модуля сжатия:

ffmpeg.exe -y -i in\video.avi -vcodec mpeg4 -q:v 10 -r:v 30 out\video.avi

где *ffmpeg.exe* - Имя самого запускаемого конвертора;

-у - Ключ, который разрешает FFMpeg перезаписать сжатый файл в папке OUT, если он там уже есть с таким же именем;

 $-i$  – Ключ, который говорит, что следующий элемент команды будет именем исходного файла:

in\video.avi - Имя исходного файла;

-vcodec - Ключ, который говорит, что следующий элемент команды будет названием кодека, т.е. условного имени программной библиотеки, реализующей определённый стандарт сжатия видеопотока;

mpeg4 - Название кодека, которое следует за ключом -vcodec;

 $-q.v$  – Ключ, который говорит о том, что следующий элемент команды будет значением уровня качества изображения;

10 - Уровень качества изображения сжатого видеофайла, которое следует за ключом -q:v. 1 - максимально возможное для исходного видеофайла качество, (чем число больше, тем качество хуже, но при этом конечного видеофайла уменьшается). Экспериментально размер установлено, что 10 - оптимальное значение для задачи соотношения качества и размера в рамках этой работы;

 $-r$ :  $v$  – Ключ, который говорит, что следующий элемент команды будет числом кадров в секунду в сжатом видео;

30 - Число кадров в секунду в сжатом видео;

out video.avi - имя сжатого файла;

## Литература

1. Christian Horsdal Gammelgaard. «Microservices in .NET. Second Edition». Manning Publications Co.,  $2021. - 330$  c.

2. BackgroundService // .NET Documentation [Электронный ресурс]. https://docs.microsoft.com/en-Режим доступа: us/dotnet/api/microsoft.extensions.

hosting.backgroundservice. Дата доступа 03.04.2022.

3. Documentation // PostgreSQL [Электронный ресурс]. Режим доступа: [https://www.postgresql.org/docs. Дата доступа 03.04.2022.](https://www.postgresql.org/docs.%20Дата%20доступа%2003.04.2022)

4. FFmpeg // Documentation [Электронный ресурс] – 2010. Режим доступа: [https://ffmpeg.org/documentation.html. Дата доступа 23.12.2021.](https://ffmpeg.org/documentation.html.%20Дата%20доступа%2023.12.2021)

#### УДК 338.004

# **АКТУАЛЬНОСТЬ ПРИМЕНЕНИЯ ЧАТ-БОТОВ И ТЕХНОЛОГИИ ИХ СОЗДАНИЯ**

Москолёв Е.В., Хотько А.С. Научный руководитель – Тетерюкова И.О., ст. преподаватель

В статье представлены результаты анализа возможностей создания чатботов в современных мессенджерах, их актуальность в современном мире и определены основные сферы их применения.

**Ключевые слова:** мессенджер; чат-бот; Microsoft Bot Framework; средства естественного общения; Telegram-Bot; chat-bot; Viber; WhatsApp; Telegram Messenger; Slack

**Введение.** Современный Интернет — это универсальная среда для общения, развлечений и обучения. Общение через Сеть стало частью жизни многих людей. В настоящее время в мире существует довольно много средств, форм и способов общения, и немалая часть из них так или иначе связана с современными техническими возможностями, которые, в частности, представлены использованием глобальной компьютерной сети.

Интернет, кроме полноценного источника разнообразной полезной для всех информации, также является основной формой виртуального общения между людьми. Связь с родными и близкими людьми, контакты с рабочими партнерами, новые знакомства — все это является важным компонентом повседневной жизни современного человека, причем выбор наиболее удобных способов онлайн-общения у современного пользователя достаточно большой.

**Основная часть**. Рассмотрим, как развивались интернет-сервисы для общения. Сначала были популярны чаты, потом мессенджеры, потом социальные сети, а теперь снова считаются перспективными мессенджеры. Причина повторной волны популярности мессенджеров — изменения в области мобильного Интернета: высокие скорости, намного ниже цены, чем ранее, широкое распространение смартфонов [1].

Крис Мессина в статье "2016 Will be the year of conversational commerce" назвал 2016 год — годом диалоговой или разговорной коммерции. Понимая под этим понятием чаты, мессенджеры или другие интерфейсы на естественном языке (т.е. голосом), которые обеспечивают взаимодействие людей с торговыми брендами или услугами. Конечным результатом он видит то, что пользователи будут общаться с брендами и компаниями через Viber, WhatsApp, Telegram Messenger, Slack или другие мессенджеры.

При этом, по его мнению, неважно, с кем будут общаться люди - с сотрудником компании, с ботом или с их комбинацией.

В данной статье мы рассмотрим тему, которая касается мессенджеров с которые имеют средства для разработки поддержкой чат-ботов, собственных ботов. Актуальность выбранной темы объясняется тем, что виртуальное общение приобретает все большую значимость и становится одним из основных видов коммуникации людей в современном мире. Причем в будущем общение с чат-ботами не будет отличаться от общения с людьми, а также через такое общение будет осуществляться самая разнообразная деятельность человека в отношении обучения, покупки товаров, заказа услуг. Иными словами, современные и перспективные информационные клиентоориентированные системы различной социально-экономической направленности имеют или будут иметь в своем составе мессенджеры для речевого общения и обмена информацией между сотрудниками компаний, учреждений или организаций и клиентами, деловыми партнерами или контрагентами.

Исходя из поставленной цели, были определены следующие задачи исследования:

1) провести анализ популярности современных мессенджеров;

2) определить программную платформу (фреймворк) и интерфейс прикладных решений и библиотек API с множеством предоставляемых инструментов (классов, процедур, функций, структур и констант), наиболее приемлемых для реализации современных чат-ботов.

Наиболее эффективными программно-техническим средствами  $\overline{B}$ мессенджерах следует считать мобильные средства коммуникации (смартфоны, планшеты) с установленным программным обеспечением поддержки многоканальной связи в среде Интернет Microsoft Bot Framework с платформой расширения функциональных возможностей по преобразованию речи в текст и, наоборот, распознаванию объектов Microsoft Cognitive Services.

В самом общем смысле чат-бот - это компьютерная программа, которая интерактивно имитирует человеческую речь (устную или письменную) и позволяет общаться с цифровыми устройствами так, как если бы они были живыми людьми. Чат-боты, или виртуальные собеседники, используются в диалоговых системах для различных практических целей. включая обслуживание или клиентов  $c$ бор информации. Чат-боты позволяют компаниям общаться с заказчиками в индивидуальном порядке, не привлекая к этой работе сотрудников и не тратясь на оплату их труда. В том, что касается потребителя, чат-боты предоставляют самые разные сервисы, от заказа билетов на концерты, бронирования и регистрации в отелях до сравнения товаров и услуг. Чатботы также часто используются для выполнения рутинных операций с заказчиками в банковском секторе, розничной торговле и торговле продуктами питания. Кроме того, много чат-ботов и в государственном секторе, где они используются для регистрации обращений граждан в городские службы, обработки запросов, связанных с коммунальным хозяйством, и решения вопросов с выставлением счетов.

По принципу работы чат-боты можно разделить на два типа:

1) Алгоритм действий бота основывается на конкретном наборе правил, поэтому является ограниченным. Помощник распознает лишь те команды, которые были изначально указаны настройщиком. Ответ бота формируется только исходя из упомянутого ключевого слова. Если его нет, бот не сможет выдать пользователю ответ.

2) Усовершенствованные помощники, имеющие AI (искусственный интеллект). При разговоре с клиентом они поддерживают диалог даже без упоминания конкретных ключевых слов или фраз. Умный бот самостоятельно совершенствует построение разговора. Таким образом помощник может решать проблемы клиентов еще лучше.

**Выводы**. Таким образом, суммируя полученные в ходе исследования данные, исходя из современного уровня развития коммуникационных средств, можно сделать вывод о перспективности использования чат-ботов не только в бытовой практике, в популярных мессенджерах, но и в сферах экономики, образования, предоставления услуг и многих других областях деятельности человека. Наиболее эффективными программнотехническими средствами в мессенджерах следует считать мобильные средства коммуникации (смартфоны, планшеты) с установленным программным обеспечением поддержки многоканальной связи в среде Интернет Microsoft Bot Framework с платформой расширения функциональных возможностей по преобразованию речи в текст и, наоборот, распознаванию объектов Microsoft Cognitive Services.

## *Литература*

1. *Михайлов В. А., Михайлов С. В*. Особенности развития информационно-коммуникативной среды современного общества // Сборник научных трудов «Актуальные проблемы теории коммуникации». СПб., 2004. С. 34–52.

2. *Messina Chris*. 2016 will be the year of conversational commerce // A Medium Corporation. URL: https://medium.com/chris-messina/2016-will-bethe-year-of-conversational-commerce1586e85e3991#. t8o4698iu (дата

#### обращения: 26.04.2022).

3. *Жигач А.* Почему интернет-мессенджеры снова стали популярными. URL: http://www.dp.ru/a/2015/04/07/ Tak\_v\_chem\_zhe\_messedzh (дата обращения: 26.04.2022).

*4. Oracle Corporation* Что такое чат-бот? URL: https://www.oracle.com/cis/chatbots/what-is-a-chatbot/ (дата обращения: 26.04.2022).

#### УДК 004.4

# **КЭШ-ХРАНИЛИЩЕ НА ГРАФОВОЙ СТРУКТУРЕ ДАННЫХ**

Халикова А.И.

Научный руководитель – Прихожий А.А., д.т.н., профессор

Кэш является промежуточным уровнем между быстрым процессором и медленной основной памятью. Он предназначен для хранения копий часто используемых данных и сокращения времени доступа к основной памяти. В основном кэш в промышленном программировании представлен сервисами кэширования, осуществляющими кэширование в виде пар "ключ - значение". При анализе конкретной доменной области, которую реализует то или иное приложение, иногда возникает потребность в иной структуре данных кэш-хранилища. Данная статья представляет описание системы кэш-хранилища, построенного на графовой структуре данных.

Основная идея такой системы заключается в размещении ключей и комплексных значений для этих ключей в виде ориентированного графа, в котором повторяющиеся значения для различных ключей не дублируются при занесении в кэш, а вместо этого используются ссылки на эти значения. Также такие значения оптимизируют алгоритм вытеснения данных из кэш. В сравнении с классическими алгоритмами вытеснения кэш, такими как LRU, LFU, MRU, в кэш-хранилище учитывается наличие активных ссылок на узлы-значения, что позволяет очищать кэш рациональнее.

Проведем сравнение хранения сериализованных данных в формате JSON и в графовой структуре данных и в виде пар ключ-значение. Рис. 1 дает пример роедставления данных в формате JSON.

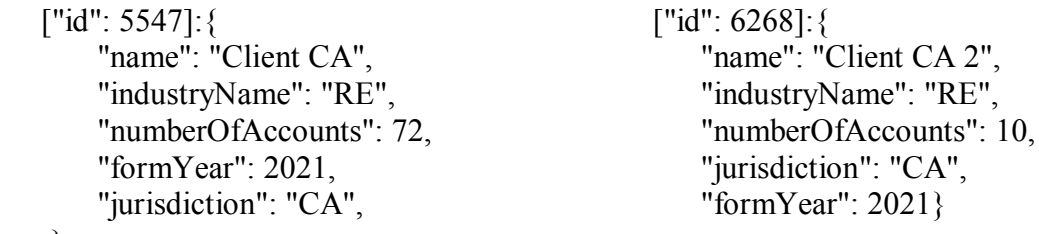

},

Рис. 1. Сериализованные данные в формате JSON

Теперь представим эти же данные, но в виде ориентированного графа (Рис.2). Как видно из рисунка, мы уменьшили количество дублирующихся записей почти в два раза. Такое размещение значений по ключам позволяет реализовать основную идею построения кэш-хранилища, задав ключи и значения в виде ориентированного взвешенного графа  $G = (V, E)$ , где V - множество вершин графа, представляющих ключи и их значения, а Е - множество ориентированных ребрер, направленных от ключей к их значениям

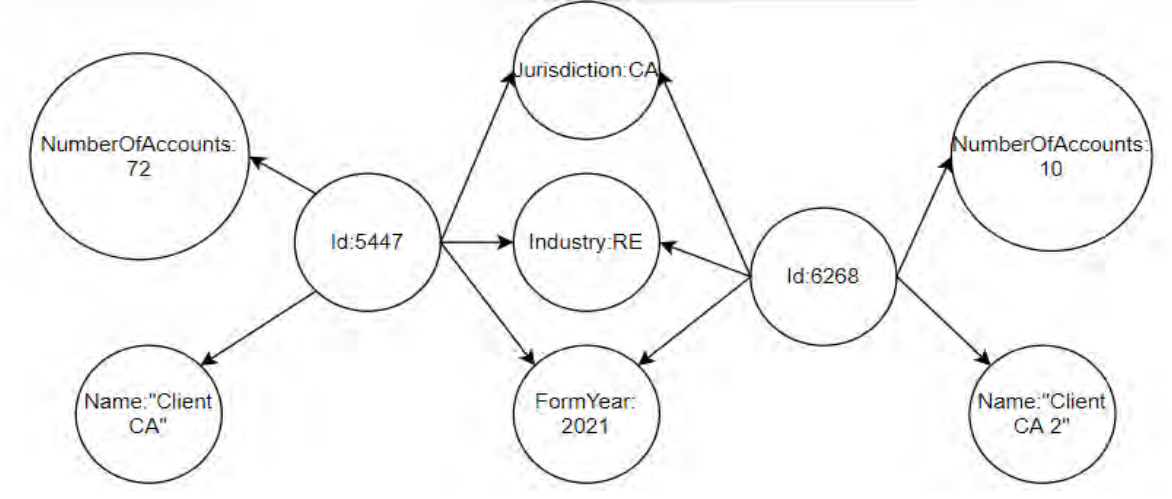

Рис. 2. Представление данных ориентированным графом

В качестве весов ребер будем использовать времена создания ключей и их значений в кэш-хранилище. Так, используя политику замены LRU, будем раскрывать вершины, к которым ведут ребра с наибольшими весами и очищать кэш, если к вершинам, к которым ведут такие ребра, не ведут другие ребра, т.е. вершина не является частью другого ключа.

Так как основной структурой данных для хранения объектов. вершины графа, выбрана хеш-таблица. представляющих была немаловажным пунктом будет выбор метода разрешения коллизий, т.к. они неизбежны при использовании данной структуры данных.

Основными операциями, которые должна поддерживать хеш-таблица, являются вставка, поиск и удаление элементов. Проведем анализ коэффициента заполнения α в обоих методах. Пусть у нас есть хештаблица Т с т ячейками, в которых хранятся п элементов. Определим коэффициент заполнения таблицы T как  $\alpha = n/m$ , т.е. как среднее количество элементов, хранящихся в одной цепочке.

Если количество ячеек в хеш-таблице, как минимум, пропорционально количеству элементов, хранящихся в ней, то  $n = O(m)$  и, следовательно,  $\alpha$  $n = n/m = O(m)/m = O(1)$ , а значит, поиск элемента в хеш-таблице в среднем требует постоянного времени. Поскольку в худшем случае вставка элемента в хеш-таблицу занимает О(1) времени (как и удаление элемента

при использовании двусвязных списков), можно сделать вывод, что все словарные операции в хеш-таблице в среднем выполняются за время О (1).

Выбор стратегии разрешения коллизий накладывает на эти операции определенные ограничения. Процедура удаления из хеш-таблицы с открытой адресацией достаточно сложна. При удалении ключа из ячейки і мы не можем просто пометить ее значением NIL. Поступив так, мы можем сделать невозможным выборку ключа  $k$ , в процессе вставки которого исследовалась и оказалась занятой ячейка і. Одно из решений состоит в том, чтобы помечать такие ячейки специальным значением DELETED BMecto NIL. При этом MЫ должны слегка изменить процедуру HASH INSERT, с тем чтобы она рассматривала такую ячейку как пустую и могла вставить в нее новый ключ. В процедуре HASH SEARCH никакие изменения не требуются, поскольку мы просто пропускаем такие ячейки при поиске и исследуем следующие ячейки в последовательности. Однако при использовании специального значения DELETED время поиска перестает зависеть от коэффициента заполнения α, и по этой причине, при необходимости удалений из хеш-таблицы в качестве метода разрешения коллизий выбирается метод цепочек.

Для снижения вероятности промаха кэш (cache miss) предусмотрено использование фильтров Блума. Фильтр Блума представляет собой битовый массив из т бит и  $k$  различных хеш-функций  $h_1...h_k$ , отображающих элементы исходного множества равновероятно  $\{0,1,...m-1\}$ , соответствующее номерам битов в массиве. множество Изначально все т бит обнулены. Для добавления элемента е необходимо записать единицы на каждую из позиций  $h_1(e)...h_k(e)$  битового массива. Чтобы проверить, что элемент е принадлежит множеству хранимых элементов, необходимо проверить состояние битов  $h_1(e) \dots h_k(e)$ . Если хотя бы один из них равен нулю, элемент не принадлежит множеству. Если все они равны единице, то структура данных сообщает, что элемент принадлежит множеству. При этом могут возникнуть две ситуации: либо элемент действительно принадлежит множеству, либо все эти биты оказались установлены при добавлении других элементов, что и является источником ложных срабатываний в этой структуре данных.  $\Pi$ <sub>O</sub> сравнению с хеш-таблицами, фильтр Блума может обходиться на несколько порядков меньшими объемами памяти, жертвуя детерминизмом.

Таким образом, в данной статье рассмотрен подход к организации кэшхранилища, позволяющий оптимизировать затраты на ресурс памяти, а затрачиваемый системой на проведение также временной pecypc. основных операций вставки, поиска и удаления. Также система является весьма гибким решением для кеширования данных предметных областей, в которых имеет место изменение часто используемых данных, так как она

позволяет перезаписывать измененные значения для всех ссылающихся на эти значения ключей.

#### *Литература*

1. Prihozhy A.A. Simulation of direct mapped, k-way and fully associative cache on all pairs shortest paths algorithms. System analysis and applied information science.  $-2019$ , No. 4, pages  $10-18$ .

2. Prihozhy, A.A. Analysis, transformation and optimization for high performance parallel computing. Minsk: BNTU, 2019. – 229 p.

3. Кормен, Т.Х., Лейзерсон, Ч.И., Ривест, Р.Л., Штайн, К. В24 Алгоритмы: построение и анализ, 2-е издание. : Пер. с англ. — М. : Издательский дом "Вильямс", 2011. — 1296 с.

# УДК 004.415.2 **WEB-СЕРВИС ПО ОКАЗАНИЮ СТРАХОВЫХ УСЛУГ**

Дубоделов А.В., Балкис И.С.

Научный руководитель – Прибыльская Н.М., ст. преподаватель

В Республике Беларусь существует как обязательное, так и добровольное страхование. Обязательное страхование – это вид страхования, при котором страховые договоры заключаются не по желанию клиента, а в силу обязательства, предусмотренного законом [1].

В Республике Беларусь страховую деятельность осуществляют шестнадцать различных компаний.

К самым актуальным видам добровольного страхования в Республике Беларусь относятся: страхования здоровья и страхование имущества. В связи с тем, что особо ценным движимым и недвижимым имуществом в РБ обладают далеко не все граждане, более актуальным для большинства жителей страны является медицинское страхование.

Самой большой страховой компанией в РБ с чистой прибылью в пятьдесят четыре миллиона белорусских рублей является «Белгосстрах», что несоизмеримо мало с мировыми практиками.

Такой разрыв можно обусловить несколькими факторами. Множество операций по управлению, администрированию, менеджменту осуществляются в ручном режиме, что приводит к неэффективной модели управления бизнесом. Большая часть взаимодействия с клиентом также проходит офлайн режиме, что не позволяет оперативно реагировать на страховые случае, моментально осуществлять выплаты по ним, а также делает невозможным быстрое подключение большого количества клиентов, например корпоративное страхование.

Решением данных проблем может послужить разработка абсолютно нового программного обеспечения заменяющего некоторые ручные операции алгоритмами, а также цифровизирует остальную работу страхового агента. Приложение позволит без труда интегрировать новых пользователей в виде физических и юридических лиц, реализует возможность «мгновенных выплат», предоставит удобный функционал для сбора финансовой, юридической и других типов отчетности, как для страховой компании, так и для ее клиентов.

Годовой экономический эффект от сокращения ручного труда при обработке информации определяется по формуле [2]:

$$
\mathfrak{D}\Phi = \Pi_{\mathbf{y}} - E \times \mathbf{K}_{\mathbf{0}} = \Pi_{\mathbf{y}} - E \times (\mathbf{K}_{\mathbf{3}} + \mathbf{L}_{\text{imp}}), \tag{1}
$$

где Е — коэффициент эффективности, равный ставке за кредиты на рынке долгосрочных кредитов (принят 0,2).

ЭФ = 3542,11 – 0,2 6885.63 = 2164.98 рублей.

Срок возврата инвестиций определяется по формуле:

$$
T_{B} = \frac{K_o}{\Pi_y}, \tag{2}
$$

Тогда:

 $T_B = 6885.63 / 3542.11 = 2$ 

Планируемый продукт может быть реализован как модуль с отпускной ценой в 6885.63 рублей будет иметь ожидаемый прирост прибыли в 3542,11 рублей. Годовой экономический эффект составит 2164.98 рублей, а срок возврата инвестиции составит 2 года.

#### *Литература*

1. Единый портал финансовой грамотности. Виды обязательного страхования в Беларуси [Электронный ресурс] – Электрон. дан. – Режим доступа: [http://fingramota.by/ru/guide/insurance-and-taxes/objazatelnoe](http://fingramota.by/ru/guide/insurance-and-taxes/objazatelnoe-strahovanie)[strahovanie,](http://fingramota.by/ru/guide/insurance-and-taxes/objazatelnoe-strahovanie) свободный. – Загл. с экрана. – Яз. Русский – Дата доступа: 06.05.2022.

2. Экономика [Электронный ресурс]. − Электрон. дан. − Режим доступа: https://clck.ru/gjyY8, свободный. - Загл. с экрана. -Яз. Русский -Дата доступа: 06.05.2022.

#### УДК 681.511

# **ПОСТРОЕНИЕ КОРНЕВЫХ ГОДОГРАФОВ ДИНАМИЧЕСКИХ СИСТЕМ РАЗЛИЧНЫХ КОНФИГУРАЦИЙ**

Райкова Ю.Д. Научный руководитель – Несенчук А.А., к.т.н., доцент

Метод корневого годографа [1, 2] представляет собой мощный метод синтеза и анализа систем в теории систем автоматического управления (CАУ) [1]. В данной работе рассматриваются процедуры анализа и синтезадинамических систем с использованием метода корневого годографа.

Основной характеристикой замкнутой динамической системы является ее передаточная функция (ПФ), которая имеет следующий вид:

$$
W(s) = \frac{W_1(s)}{1 + KW_1(s)W_2(s)},
$$

где  $W_1(s)$ – передаточная функция прямой цепи;  $W_2(s)$ – передаточная функция звена обратной связи;*K* - общий коэффициент усиления системы; *<sup>s</sup>* – комплексный дифференциальный оператор [1].

Характеристическое уравнение системы имеет вид

$$
1 + KW_1(s)W_2(s) = 0.
$$

Передаточную функцию разомкнутой системы представим в виде

$$
G(s) = W_1(s)W_2(s) = \frac{\psi(s)}{\phi(s)},
$$
 (1)

где ψ(*s*)и ϕ(*s*) -полиномы от комплексного переменного *s*.

Тогда характеристическое уравнение системы перепишем в виде

$$
p(s) = \phi(s) + K\psi(s) = 0.
$$

Пусть варьируется общий коэффициент усиления в пределах всех действительных значений: - ∞ < *K* < +∞. Тогда уравнение корневого годографа в общем виде определяется следующей функцией отображения:

$$
K = -\frac{\varphi(s)}{\psi(s)} = u(\sigma, \omega) + iv(\sigma, \omega),
$$
\n(2)

где *u*(σ,ω) и *v*(σ,ω) - гармонические функции двух независимых переменных σ и ω.

Функция (2) позволяет отображать некоторые образы, заданные в плоскости *K* варьируемого параметра (*параметра годографа*) на *плоскость комплексного переменногоs* и используется, таким образом, для формирования корневых годографов (корневых траекторий) в плоскости *s* [2].

Если параметр годографа изменяется вдоль всей действительной оси *u* плоскости *K* варьируемого параметра, годограф называется корневым

годографом Теодорчика - Эванса (КГТЭ) [2]. Уравнение КГТЭ в данном случае имеет следующий вид:

$$
v(\sigma,\omega) = 0. \tag{3}
$$

Выражение (3) позволяет определять корневые годографы при изменении параметра годографа *K* вдоль всей действительной оси *u* плоскости варьируемого параметра [2]: - ∞ <*K* < + ∞.

Уравнение параметра КГТЭ имеет вид

$$
K = u(\sigma, \omega). \tag{4}
$$

С использованием выражения (4) вычисляются значения параметра корневого годографа в любой точке корневого годографа.

Рассмотрим примеры построения корневых траекторий с целью анализа и синтеза динамических систем.

**Пример 1**. Динамическая система описывается передаточной функцией разомкнутой системы вида

$$
G(s) = \frac{(s+5)}{(s+2)(s+3)}.
$$

После преобразований согласно выражений (1) - (3) получим уравнение КГТЭ для заданной системы в виде

$$
(\sigma + 5)^2 + \omega^2 = 6.
$$
 (5)

Заметив, что выражение (5) является уравнением окружности с центром в точке (-5;0) и квадратом радиуса 6 в комплексной плоскости *s,*используя (5), вычислим соответствующие значения координат σ и ω и изобразим соответствующий корневой годограф в плоскости *s* комплексного переменного (рисунок 1).

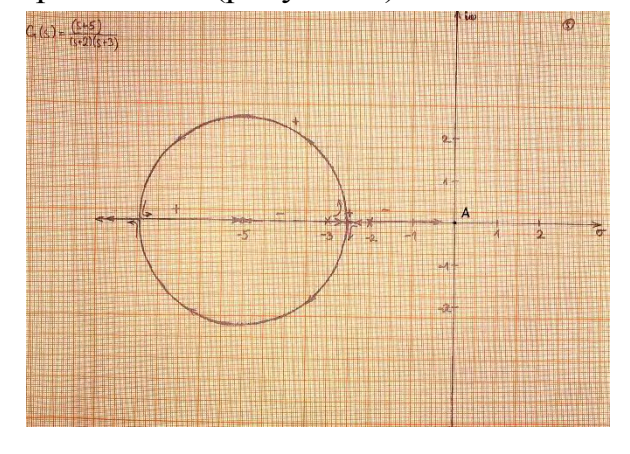

Рис.1. График КГТЭ №1 для системы, описываемой уравнением

На рисунке 1 полюсы функции *G*(*s*) (1) на годографе обозначены "крестиками" - "х", нули "кружками" - "о". Положительные ветви годографа обозначены символами "+", отрицательные -"-". Направление движения корней вдоль положительных и отрицательных ветвей при изменении параметра годографа в бесконечных пределах обозначено стрелками.

Единственная асимптота [1, 2] (степень числителя и знаменателя ПФ отличаются на 1) корневого годографа совпадает с осью  $\sigma$ ; полюсы находятся в точках  $(-2,0)$ ,  $(-3,0)$ ; нуль – в точке  $(-5,0)$ .

Данная система в части положительного годографа является устойчивой, т.к. положительныеветви годографа расположены в левой полуплоскости комплексной плоскости корней *s*. В отрицательной части годографа система теряет устойчивость в точке *A* (рисунок 1). Значение параметра годографа в точке *A* вычисляется по формуле параметра (4). Согласно формуле параметра (4) в точке *A* значение *K*= -1,2. При значениях параметра *K* < -1,2 система является неустойчивой (рисунок 1).

**Пример 2**. Динамическая система описывается передаточной функцией разомкнутой системы вида

$$
G(s) = \frac{(s+2)(s+3)}{(s+5)(s+6)(s+7)}.
$$

После преобразований согласно выражениям (1) - (3) получаем уравнение КГТЭ для заданной системы в виде

$$
\frac{36\sigma^2 + 264\sigma + 36\omega^2 + 444}{(\sigma^2 + 5\sigma - \omega^2 + 6) - \omega^2 (2\sigma + 5)^2} = 1 = 0.
$$
 (6)

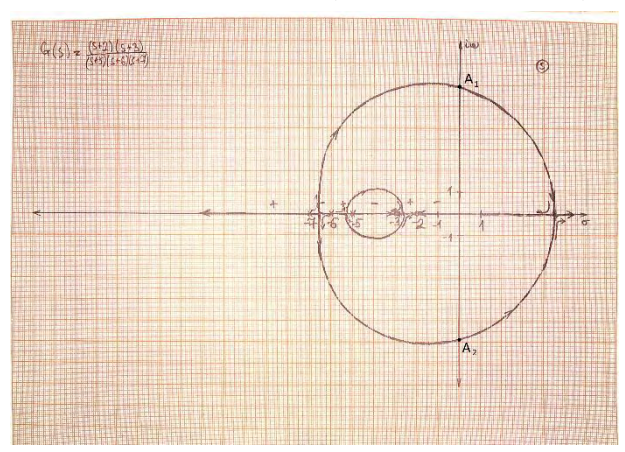

Рис.2. График КГТЭ №1 для системы, описываемой уравнением (6).

Уравнение (6) используется для вычисления координат КГТЭ. Единственная асимптота полученного КГТЭ (рисунок 2) совпалает с осью  $\sigma$ : ; полюсы находятся в точках  $(-5,0)$ ,  $(-6,0)$ ,  $(-$ 7;0); корни – в точках $(-2;0)$ ,  $(-3;0)$ .

Рассматриваемая система в части положительного годографа является устойчивой (рисунок 2).

В части отрицательного корневого годографа система теряет устойчивость в точках *A*1,

*A*<sup>2</sup> (рисунок 2) при значении параметра *K* = -14,45. При *K*<-14,45 отрицательный годограф (система) является неустойчивым. *Литература*

1. Дорф, Р. Современные системы управления / Р. Дорф, Р. Бишоп. –М.: Лаборатория Базовых Знаний, 2002.

2. Несенчук, А.А. Анализ и синтез робастных динамических систем на основе корневого подхода / А.А. Несенчук. – Мн.: ОИПИ НАН Беларуси, 2005.

#### УДК 338.004

## **ТЕХНОЛОГИЯ СОЗДАНИЯ ИМИТАЦИИ ЛЕКЦИОННЫХ И ЛАБОРАТОРНЫХ ЗАНЯТИЙ В ИГРОВОМ ПРИЛОЖЕНИИ**

Березневич И.В., Хулуп А.В. Научный руководитель – к. т. н., доцент Юденков В.С.

В работе представлен результат использования имитации лекционных и лабораторных работ в игровом приложении "3D тур по БНТУ", а также зарождение компьютерных игр и использование игр в учебном процессе.

**Ключевые слова:** игровое приложение; игра; Unity; Unity3D; игровые ассеты; Microsoft Visual Studio; язык C#; симулятор;

**Введение.** Понятие игры зародилось очень давно. Ещё с давних времён люди во что-то играли: салочки, прятки, снежки, прыжки с тарзанки и т.д. Абсолютно любому человеку приходилось во что-то играть, особенно будучи детьми. Суть игры заключалась не только в проведении досуга, но и в получении опыта. Этот опыт мог быть направлен на развитие физической силы, ловкости, мелкой моторики. Игра также помогала приобрести новые знания.

В ходе развития человечества, люди приобретали всё больше новых познаний, совершали новые открытия. Новые знания позволяли придумывать новые игры. Через игры люди могли делиться опытом. Например, шахматы: игроки не только использовали аналитические способности и стратегии, а также делились имеющимся опытом. И таких игр в мире очень много.

С развитием технологий игры вышли на новый уровень и появилось понятие **компьютерные игры**, которые существуют ещё менее 100 лет. На сегодняшний день существует огромное количество разнообразных жанров различных игр и их типов. Существующие технологии позволяют использовать компьютерных игры не только в качестве проведения досуга, но и задействовать их в учебном процессе, что поможет провести свободное время с пользой.

**Основная часть**. Рассмотрим, как развивались компьютерные игры. Сначала зародились такие игры, как "OXO" (крестики-нолики), "Tennis for two" (пинг-понг). Это довольно простенькие программы, которые были написаны небольшим кругом лиц программистов. Технологии прошлого столетия в сравнении с технологиями сегодняшнего времени были значительно хуже, однако с них всё и начиналось.

Сфера компьютерных игр начала обретать огромную популярность, что способствовало развивать эту сферу наравне с развитием технологий. Малоизвестных факт: ради игры была создана операционная система UNIX<sup>1</sup> , создателем которой является Кен Томпсон.

Основной бум компьютерных игр произошел в 1980-х годах, когда начали создаваться консоли для игр, благодаря чему они стали более доступными, в следствии чего и обрели свою популярность.

В данной статье мы же рассмотрим тему, которая касается платформы для разработки игр и используемые интегрируемые средства для облегчения процесса. Игра, разработанная на платформе Unity, имеет жанр симулятор. Выбор данной темы обусловлен тем, что современные компьютерные игры имеют большой спрос, чем и обусловлено такое количество жанров. Игры-симуляторы помогают передать опыт и знания игроку в конкретном направлении и в конкретной сфере. Главная особенность такого жанра - имитация управления какого-либо процесса, приближенного к реальности. Данный жанр идеально подходит для имитирования учебных процессов, ведь цель игры  $\, {\bf B}$ подобных приложениях - обучение пользователя учебным предметам и обогащение знаниями. Данное приложение будет интересно не только студентам, но и пользователям, которые заинтересованы в получении такого рода знаний и в формате обучения. В результате создания такого приложения с помощью определенных инструментов, мы получим современный и актуальный проект учебного характера, который позволит изучать подобранный заранее материал и позволит будущим специалистам развиваться в заданном направлении.

Исходя из поставленной цели, были определены следующие задачи исследования:

определить формат обучения, который будет реализован в симуляторе;

определить программную платформу и программные средства, с которыми возможна интеграция.

В качестве платформы, на которой будет разрабатываться приложение, будет использована Unity<sup>2</sup>. Данный выбор обусловлен тем, что данная платформа имеет огромный ряд преимуществ и является одной из самых ПОПУЛЯРНЫХ платформ  $\overline{B}$ мире. Также будет задействована интегрированная среда Microsoft Visual Studio<sup>3</sup>. Она является площадкой для написания кода и отладки приложения. Её использование является очень удобным, так как её функционал способствует быстрому написанию кода, а также искать ошибки в нем гораздо проще. Стоит отметить, что

преимущества Unity заключается в том, что присутствует визуальная среда

разработки, межплатформенная поддержка, благодаря которой хорошо интегрируется Visual Studio, и модульной системы компонентов.  $\mathbf{K}$ недостаткам ОТНОСЯТ появление сложностей при работе  $\mathbf{c}$ многокомпонентными схемами и затруднения при подключении внешних библиотек. Однако этого больше, чем достаточно для создания
качественного игрового приложения, суть которого заключается в обучении пользователя, имитируя учебную деятельность

**Выводы**. Таким образом, проанализировав представленные данные, исходя из современного уровня развития технологий и программных средств, можно сделать вывод о эффективности и перспективности использования игровых приложений не только в качестве проведения досуга, но и в учебной деятельности, образовании и множество других различных областях деятельности человека. Наиболее удобными и комфортными игровыми приложения являются компьютерные, так как почти в каждом доме имеется персональный компьютер и ноутбук. Исходя из этого можно также сделать вывод, что игровые приложения можно использовать в любых сферах, вплоть до рамок обучающего процесса.

#### *Литература*

*1. Джесси Шелл,* Геймдизайн [Как создать игру, в которую будут играть все, 568 с., издание 2019 г*.*

2. *Днепров С.А*. Педагогические возможности виртуального пространства компьютерной игры. URL: https://cyberleninka.ru/article/n/pedagogicheskie-vozmozhnosti-virtualnogoprostranstva-kompyuternoy-igry (дата обращения: 06.05.2022).

3. Видеоигры в учебной программе. URL: [https://dtf.ru/games/189651](https://dtf.ru/games/189651-videoigry-v-uchebnoy-programme-kak-igry-ispolzuyut-v-obrazovanii) [videoigry-v-uchebnoy-programme-kak-igry-ispolzuyut-v-obrazovanii](https://dtf.ru/games/189651-videoigry-v-uchebnoy-programme-kak-igry-ispolzuyut-v-obrazovanii) (дата обращения: 06.05.2022).

#### УДК 004.93.1

### **КОМПЬЮТЕРНОЕПРИЛОЖЕНИЕ «ЭКЗАМЕНАЦИОННАЯ ВЕДОМОСТЬ»**

Лазько В. О. Научный руководитель – Сидорик В.В., к.ф.-м.н., доцент

Цель работы – разработать и реализовать приложение для обработки результатов экзаменов.

Приложение предназначается для проведения процесса аттестации студентов и актуально из-за простоты использования, удобного интерфейса и своей многофункциональности. В сравнении с заполнением бумажной ведомости, данное приложение позволяет неоднократно редактировать введенные данные и получать итоги аттестации студентов группы по предмету.

Для решения поставленной задачи была использована среда разработки Netbeans, язык программирования Java и библиотеки AWT, Swing, Mail и Apache poi.

В возможности электронной ведомости также входит редактирование списка студентов группы, создание новой группы и пересоздание уже существующей, добавление предметов и преподавателей, печатать ведомость в файл по установленному шаблону и отправлять файл по электронной почте прямо из приложения.

На следующих рисунках показаны некоторые возможности данного приложения:

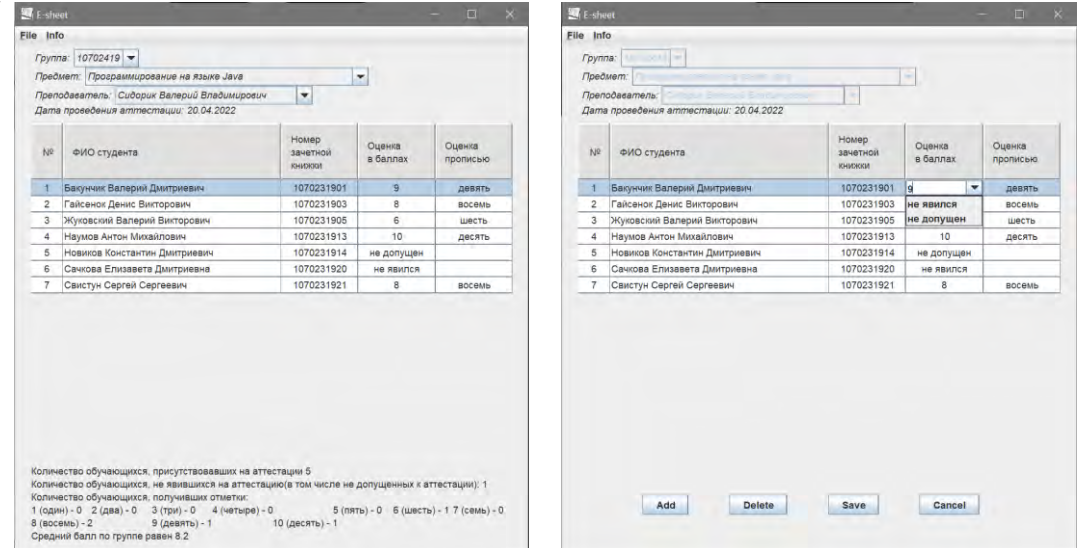

Рис. 1. Режим просмотра заполненной ведомости (слева) и режим редактирования ведомости (справа)

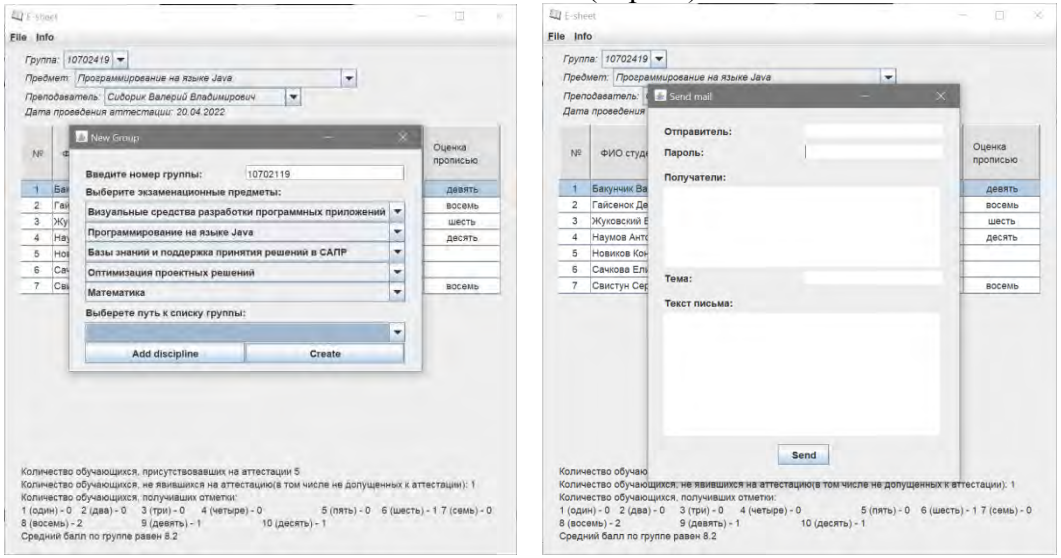

Рис. 2. Создание новой группы с выбором экзаменационных предметов (слева) и форма отправки ведомости по электронной почте (справа)

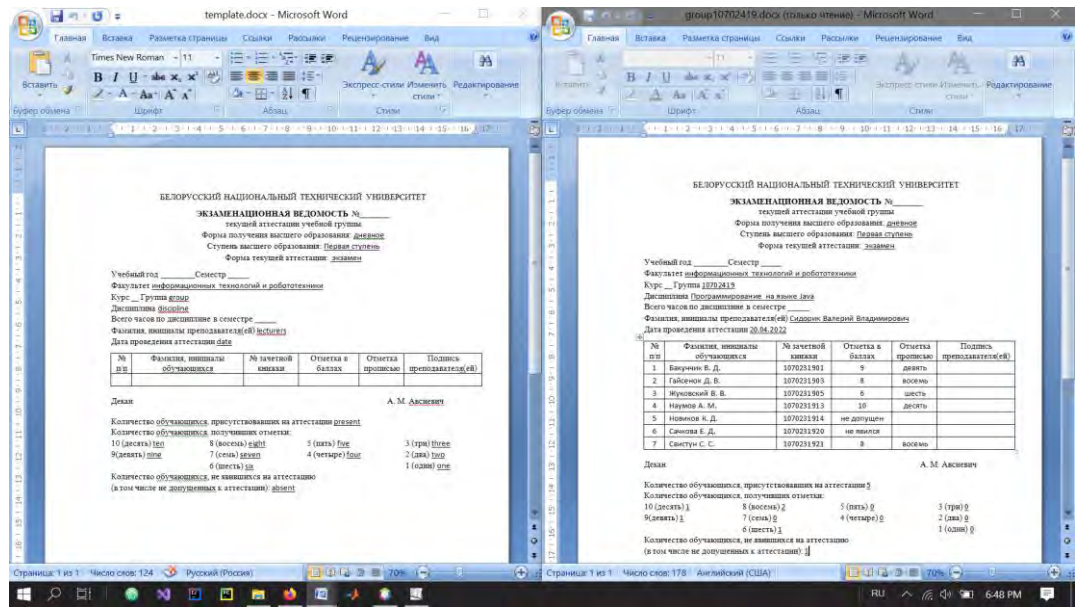

Рис. 3. Печать ведомости в файл по заранее созданному шаблону

Интерфейс приложения позволяет обеспечить комфортную работу пользователя при наличии минимальных представлений и знаний при работе с Windows-приложениями. Данная работа продолжает и развивает цикл работ [1], направленных на информатизацию учебного процесса.

### *Литература*

1. Рудковский, Д.В. Функциональный модуль web-приложения для планирования и учета нагрузки преподавателя [Текст] / Д. В. Рудковский, В. В. Сидорик // Информационные технологии и системы: проблемы, методы, решения : материалы Республиканской научно-техническая конференции, секция «Автоматизация процессов и производств», Минск, БНТУ, 22-23 ноября 2018 г. : Минск : БНТУ, 2018. – С.54-55.

### УДК 004.421.4 **ЭЛЕКТРОННАЯ СИСТЕМА ЗАКАЗА СУВЕНИРНОЙ ПРОДУКЦИИ БНТУ**

Навоева А.С. Научный руководитель – Сидорик В.В., к. физ.-мат. н., доцент

Среди высших учебных заведений распространяется тенденция создания собственной продукции с символикой, в целях рекламного продвижения, что приводит к увеличению процента осведомленности целевой аудитории (абитуриенты и студенты). Реализация и реклама товаров предполагается на базе университета, однако ручной перенос всей информации об обороте

продукции требует не только временных затрат, но и может приводить к потере некоторых данных, проблеме ведения актуального и качественного обслуживания, а также проведения различных расчётов, аналитики и т.д.

Чтобы упростить и оптимизировать работу сотрудников данного подразделения БНТУ и поспособствовать увеличению охвата большего количества людей, была поставлена цель: создать электронную систему заказа сувенирной продукции БНТУ.

Данное приложение было реализовано на языке программирования С# на платформе ASP.NET Core, преимуществами которой являются кроссплатформенность, высокопроизводительность, открытый исходный код, единое решение для создание пользовательского веб-интерфейса и веб-API, легкая тестируемость кода.

В предлагаемом варианте сотрудникам, чтобы полноценно управлять приложением, необходимо только авторизоваться под администратором. В результате, администратор может просмотреть все заявки от пользователей на покупку единиц товара и может оформить или отклонить их (в зависимости от наличия) (рис. 1), а также добавить новые категории продукции, в случае их поступления в магазин.

Чтобы автоматизировать проведение статистики по товарообороту, в систему добавлена возможность просмотра сравнительного анализа по продажам по категориям за определённый промежуток времени (рис. 2). Таким образом, можно выявить любимые виды продукции потребителей и расширить сегмент изделий в данной категории.

|                         | Заказы<br>Номер<br>заказа           | Дата заказа             | Общая сумма<br>заказа | Имя клиента             | Товары                 | Телефон<br>клента |                |           |
|-------------------------|-------------------------------------|-------------------------|-----------------------|-------------------------|------------------------|-------------------|----------------|-----------|
|                         | 2                                   | 4/20/2022<br>4:49:21 PM | 205.00                | Алина<br>Навоева        | Коричневый<br>бомбер-2 | 5555555           | <b>Принять</b> |           |
| <b>BNTU</b><br>$-1920-$ |                                     |                         |                       |                         | Зеленый бомбер -       |                   |                | Отклонить |
|                         |                                     |                         |                       |                         | Белая майка - 1        |                   |                |           |
|                         | <b>STATISTICS</b><br>$\overline{3}$ | 4/20/2022<br>4:50:06 PM | 60.00                 | Максим<br>Сипаков       | Белое худи - 1         | 5555555           | Принять        |           |
|                         |                                     |                         |                       |                         |                        |                   | Отклонить      |           |
|                         | ۹<br>W.                             | 4/20/2022<br>4:51:11 PM | 25.00                 | Лидия<br><b>Воронич</b> | Черная майка - 1       | 9879878           | <b>Принять</b> |           |
|                         |                                     |                         |                       |                         |                        |                   | Отклонить      |           |

Рис.1. Окно просмотра заявок администратором

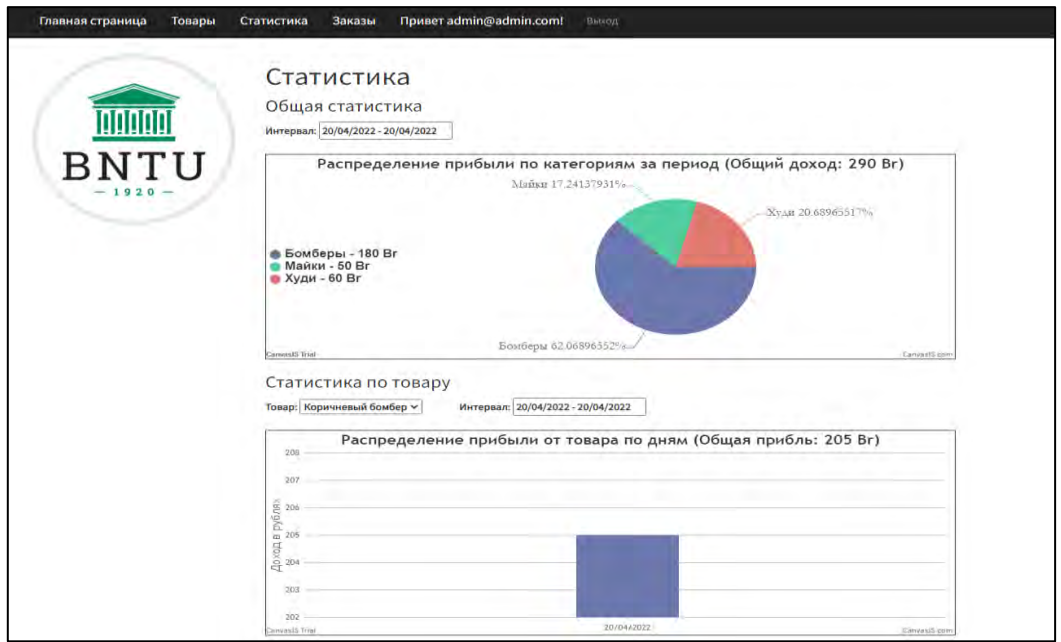

Рис.2. Окно просмотра статистики администратором за определённый период

Незарегистрированные гости могут посмотреть различную информацию об актуальных новинках и акциях, в то время как зарегистрированные пользователи могут продолжить и заказать весь необходимый товар в нужном количестве (рис. 3).

В случае утечки информации по собственному аккаунту, возможно изменить конфиденциальные данные (например, пароль) для восстановления безопасности пользователя (рис. 4).

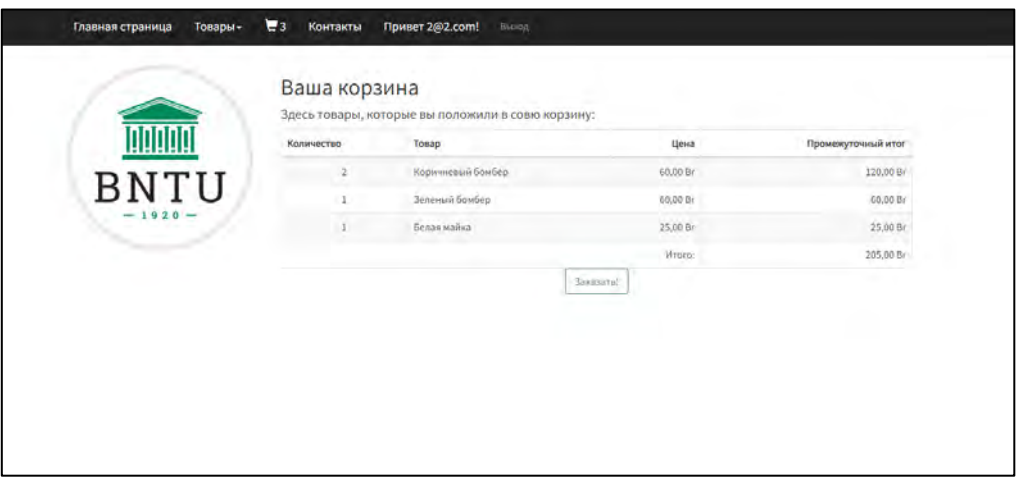

Рис.3. Окно корзины зарегистрированного пользователя

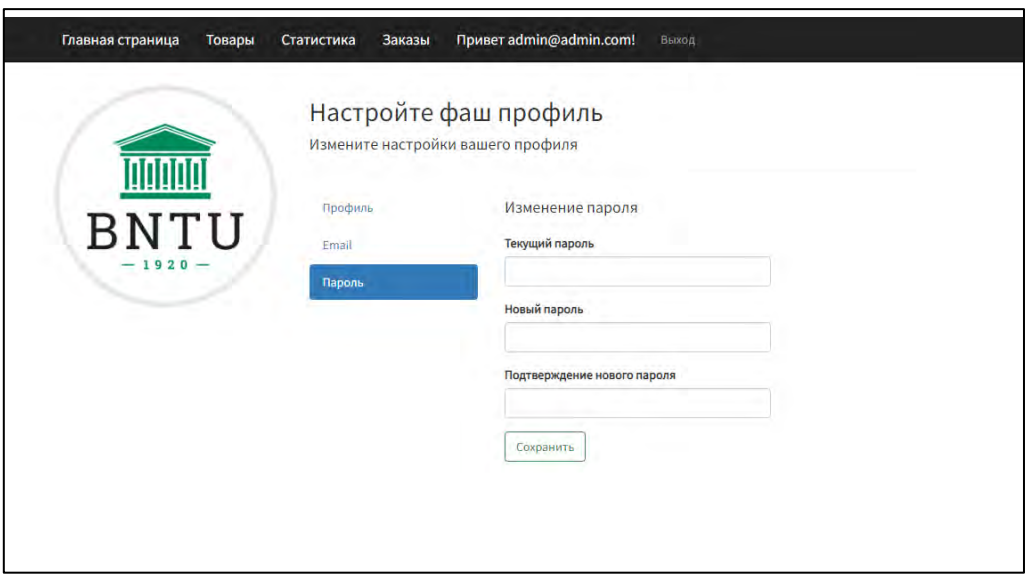

Рис.4. Окно профиля пользователя

В результате, программа облегчит работу с данными и автоматизирует весь процесс по товарообороту, при этом сохранив доступность и прозрачность действий для гостей и пользователей.

#### *Литература*

1. Документация по языку C# // [Электронный ресурс]. – Режим доступа: [https://docs.microsoft.com/en-us/dotnet/csharp/.](https://docs.microsoft.com/en-us/dotnet/csharp/) – Дата доступа: 18.02.2022

2. Документация по платформе ASP.NET // [Электронный ресурс]. – Режим доступа: [https://dotnet.microsoft.com/en-us/apps/aspnet.](https://dotnet.microsoft.com/en-us/apps/aspnet) – Дата доступа: 20.02.2022

## УДК 004.93.1 **КОМПЬЮТЕРНОЕ ПРИЛОЖЕНИЕ «ЗАЧЕТНАЯ ВЕДОМОСТЬ»**

Сугак Н. С. Научный руководитель – Сидорик В.В., к.ф.-м.н., доцент

Цель работы – разработать приложение для ведения и обработки в электронном виде ведомости зачёта, печати ведомости по шаблону в файл и отправки на электронную почту.

Приложение предназначается для проведения процесса аттестации студентов. Данное программное решение актуально в связи с тем, что заполнение бумажной ведомости неудобно, можно допустить ошибки, а также в бумажной ведомости невозможно корректировать данные. Данное программное решение простое в использовании, здесь удобный интерфейса и широкая функциональность.

Для решения поставленной задачи была использована среда разработки IntelliJ IDEA, язык программирования Java, библиотеки AWT, Swing, Mail и Apache poi, база данных SQLite.

В возможности электронной ведомости также входит редактирование списка студентов группы, создание новой группы с определенным количеством зачетов (дифференцированных или обычных), добавление предметов и преподавателей, печатать ведомость в файл по изменяемому шаблону и отправление файла по электронной почте прямо из приложения.

На рис. 1 показан интерфейс приложения при добавлении новой группы и выбор экзаменационных предметов.

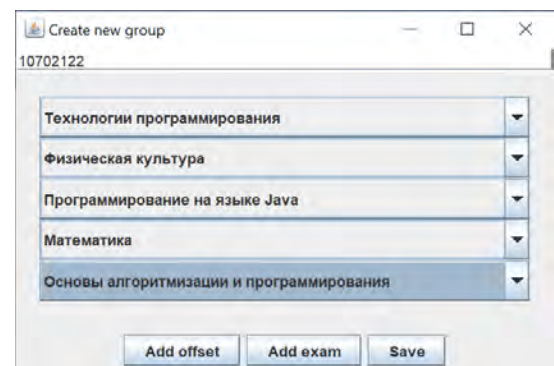

Рис. 1. Добавлении новой группы и выбор экзаменационных предметов

На рис. 2 показан интерфейс приложения при отправке ведомости по электронной почте.

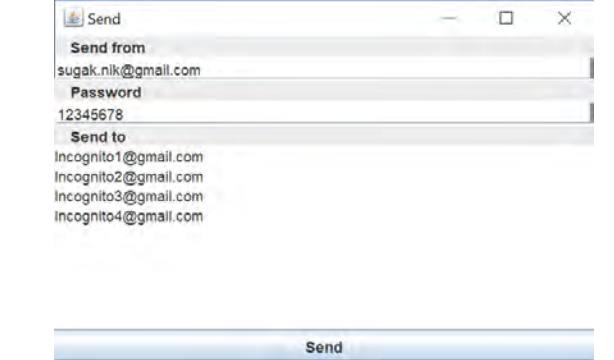

Рис. 2. Форма отправки ведомости по электронной почте

Фрагмент окна с ведомостью представлен на рис. 3

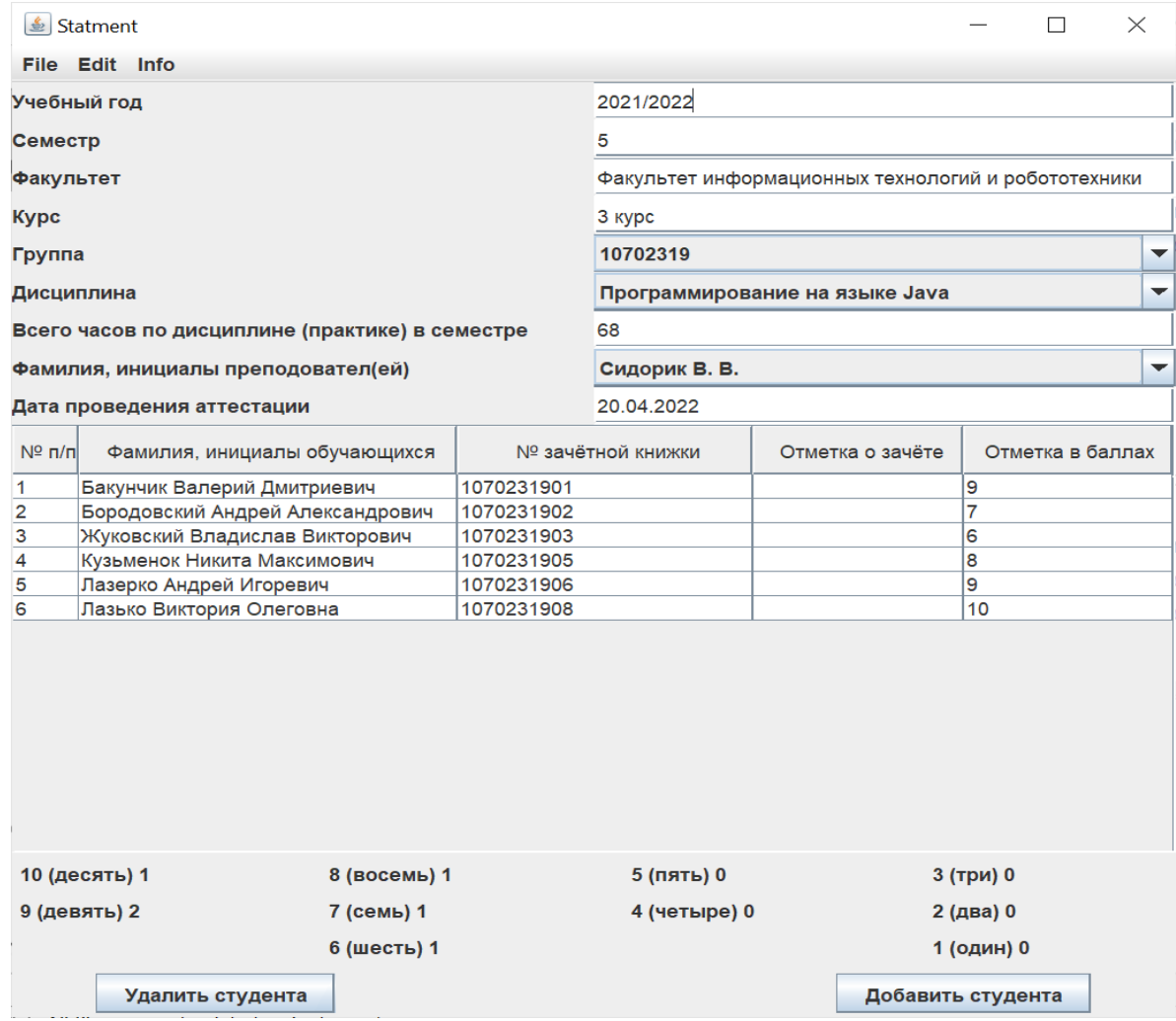

Рис. 3. Фрагмент окна ведомости в приложении

В связи с тем, что форма печати ведомости может претерпевать изменения, предусмотрен предварительное формирование шаблона ведомости (рис. 4).

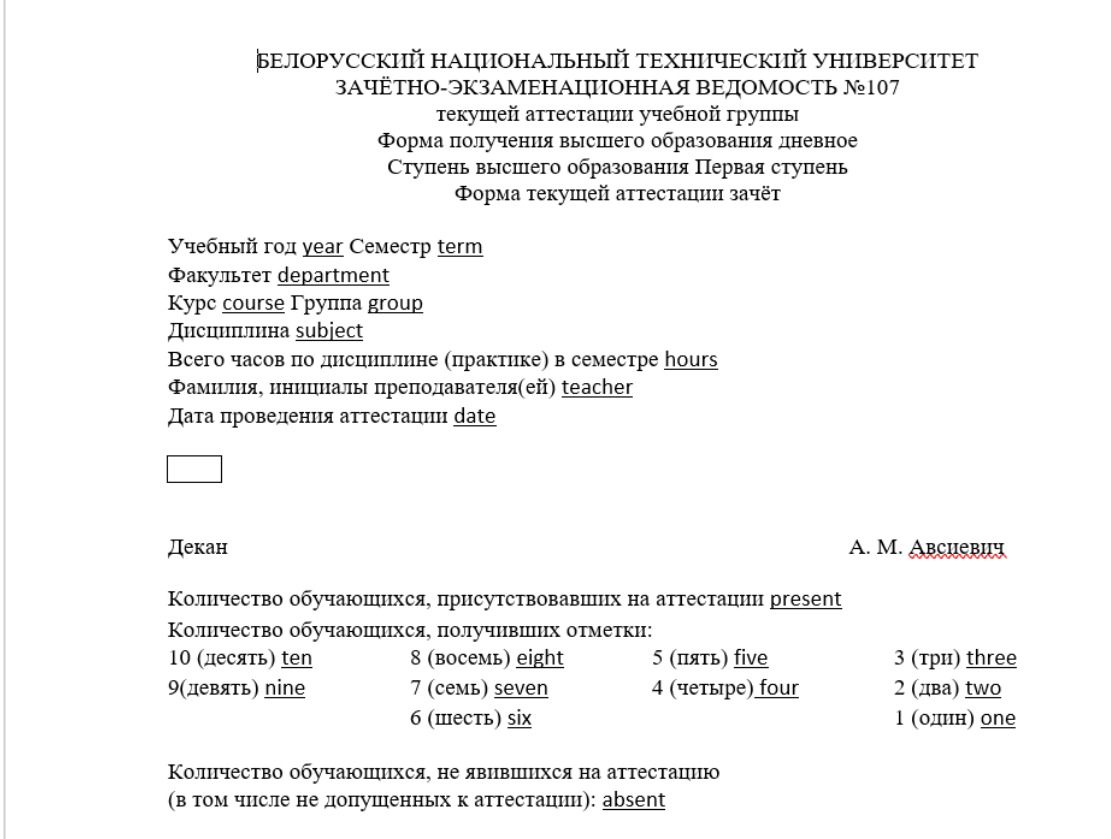

Рис. 4. Фрагмент шаблона ведомости

На основании шаблона ведомость заполняется и может быть распечатана или послана по электронной почте конкретному адресату.

Интерфейс приложения позволяет обеспечить комфортную работу пользователя при наличии минимальных представлений и знаний при работе с Windows-приложениями. Данная работа продолжает и развивает цикл работ [1], направленных на информатизацию учебного процесса.

#### *Литература*

1. Рудковский, Д.В. Функциональный модуль web-приложения для планирования и учета нагрузки преподавателя [Текст] / Д. В. Рудковский, В. В. Сидорик // Информационные технологии и системы: проблемы, методы, решения : материалы Республиканской научно-техническая конференции, секция «Автоматизация процессов и производств», Минск, БНТУ, 22-23 ноября 2018 г. : Минск : БНТУ, 2018. – С.54-55.

### УДК 004.483(075) **КОМПЬЮТЕРНОЕ ПРИЛОЖЕНИЕ «МАТРИЧНЫЙ КАЛЬКУЛЯТОР»**

Сударев Д.А.

Научный руководитель – Сидорик В.В., к. физ.-мат. н., доцент

Как правило, студент политехнического ВУЗа впервые встречается с матрицами на курсе высшей математики и в зависимости от выбранной им профессии может продолжить работать с матрицами ежедневно. В таком случае возникает возможность для автоматизации работы над матрицами с целью экономии времени и минимизации возможных ошибок.

Для автоматизации предлагается данное приложение «Матричный калькулятор». Приложение поможет в обучении студентов, позволив им быстро проверять выполненные примеры, а также сэкономит время специалистов, которым необходимо выполнить какую-либо операцию над матрицей.

Для удобного использования и большей доступности было принято решение сделать приложение мобильным. Приложение реализовано на языке программирования Java на платформе Android Studio, преимуществами которой являются кроссплатформенность, высокая производительность, открытый исходный код, единое решение для создание пользовательского веб-интерфейса и веб-API, легкая тестируемость кода.

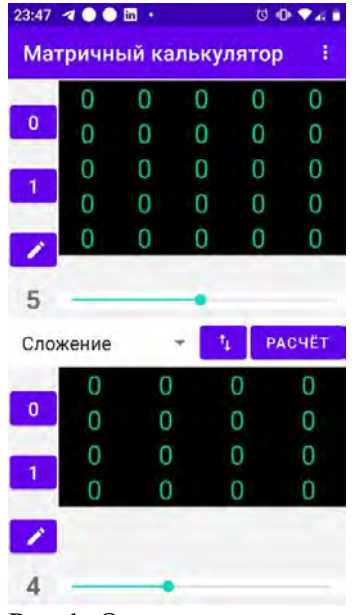

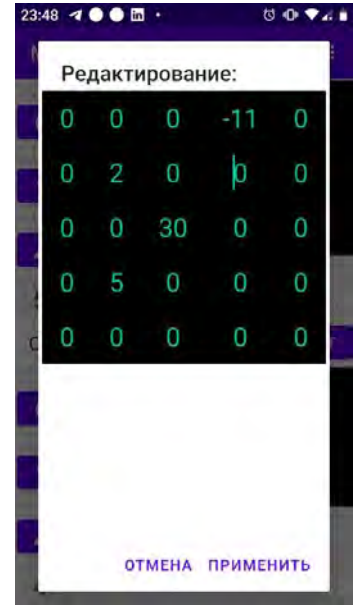

Рис.1. Окно приложения Рис. 2. Редактирование матрицы

Приложение позволяет совершать операции над двумя матрицами (рис. 1). Для удобства, можно быстро задать стандартные типы матрицы (единичная, нулевая), а также изменить размер матриц и поменять их местами. Также пользователь выбирает операцию.

В приложении есть возможность вручную редактировать матрицы (рис. 2). Пользователь может отдельно задать значение любому элементу матрицы, сохранить или отменить изменения.

Полученный результат операции можно записать в первую или вторую матрицу по выбору пользователя (рис. 3). Это полезно для проведения дальнейших вычислений.

Также в приложении предусмотрены всяческие проверки на ввод некорректных данных. В таком случае пользователю показывается сообщение об ошибке (рис. 4).

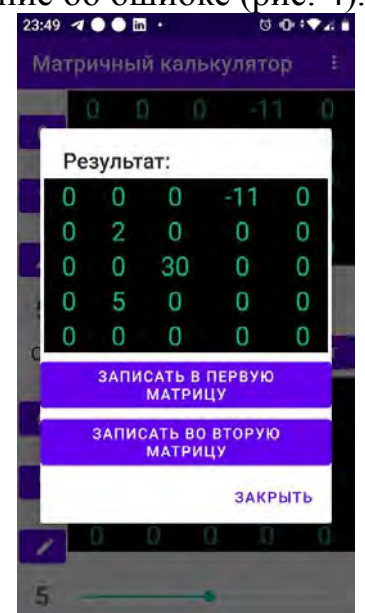

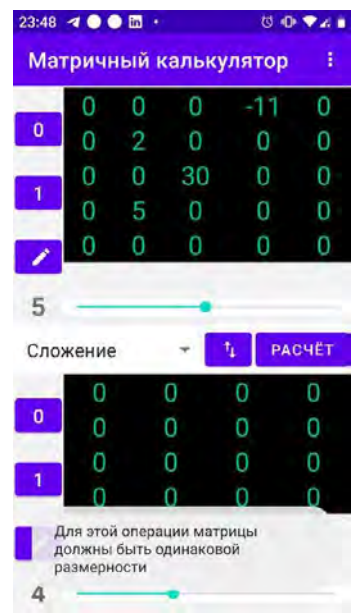

Рис.3. Результат вычисления Рис.4. Сообщение об ошибке

Таким образом, приложение сэкономит время как студентам, так и специалистам. Поможет в обучении студентов и позволит избежать ошибок.

### *Литература*

1. Документация языка программирования Java // [Электронный ресурс]. – Режим доступа: <https://docs.oracle.com/en/java/> . – Дата доступа: 22.02.2022

2. Документация для разработки приложений в Android Studio // [Электронный ресурс]. – Режим доступа:<https://developer.android.com/docs> . – Дата доступа: 22.02.2022

## УДК 004.421.4 **КОМПЬЮТЕРНОЕ ПРИЛОЖЕНИЕ «УЧЕТНЫЕ ДАННЫЕ СТУДЕНТОВ»**

Ярош Д.С. Научный руководитель – Сидорик В.В., к. физ.-мат. н., доцент

Актуальность разработки компьютерного приложения «Учётные данные студентов» обуславливается состоит большим количеством студентов в учреждениях образования и их постоянным ростом. При этом данные о поступивших, имеющихся, отчисленных и закончивших учебное заведение студентах нужно структурировать. Поэтому при разработке программы интерфейс и функционал проектировался таким образом, чтобы он был понятен новому пользователю и не вызывал трудностей в освоении, давая возможность упростить себе выполнение задачи. Преимуществом является то, что все данные, создаваемые и читаемые программой, записываются в текстовые файлы формата .txt, что позволяет с лёгкостью переносить и редактировать полученные данные.

Главное окно приложения представлено (рис. 1).

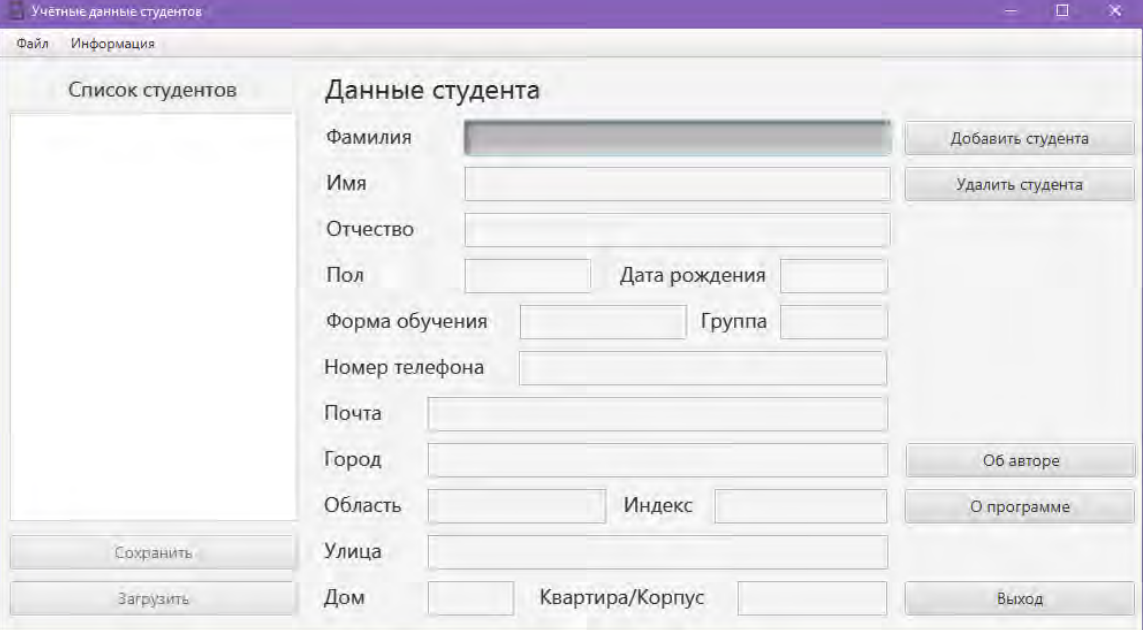

Рис.1. Главное окно приложения с основным функционалом

Средой разработки данного приложения была выбрана IntelliJ IDEA 2021. Язык программирования Java. Архитектура приложения строилась на основе Model-View-Controller, а интерфейс был разработан с помощью технологии JavaFX с привлечением SceneBuilder. Файлы, хранящие данные студентов, имеют текстовый формат .txt.

Основной функционал приложения: внесение данных студента, удаление данных студента, сохранение списка студентов в файл, загрузка списка студентов из файла, проверка на правильность введённых пользователем данных, предупреждающие окна о неверных действиях пользователя.

На рис. 2. представлено окно для добавления студента в список программы. Пользователь имеет возможность внесения данных и выбора из предложенных.

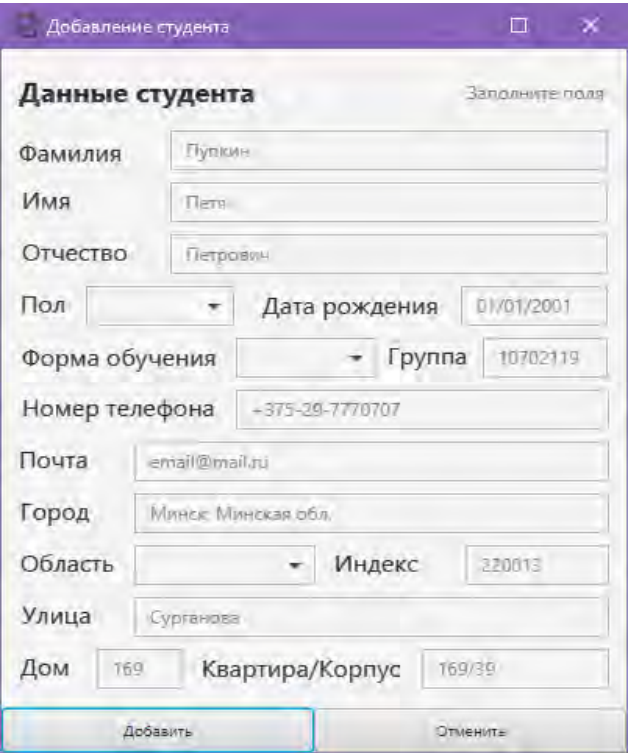

Рис. 2. Окно добавления студента в список с полями для ввода пользователем данных.

Для подобного рода приложений актуальным является контроль неверных действий пользователя, необходимость проверки и коррекции данных, вводимых пользователем. На рис. 3-4 демонстрируется обработка таких ситуаций.

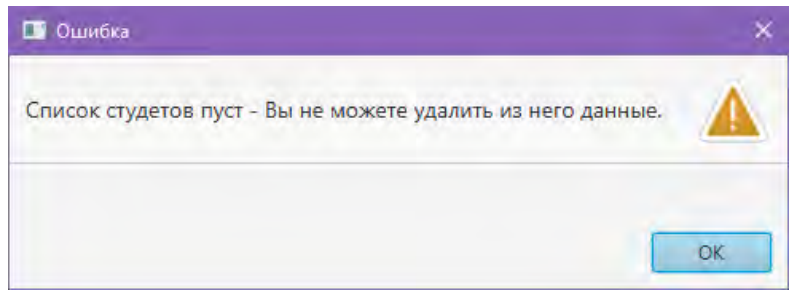

Рис. 3. Ошибочное удаление студента при пустом списке

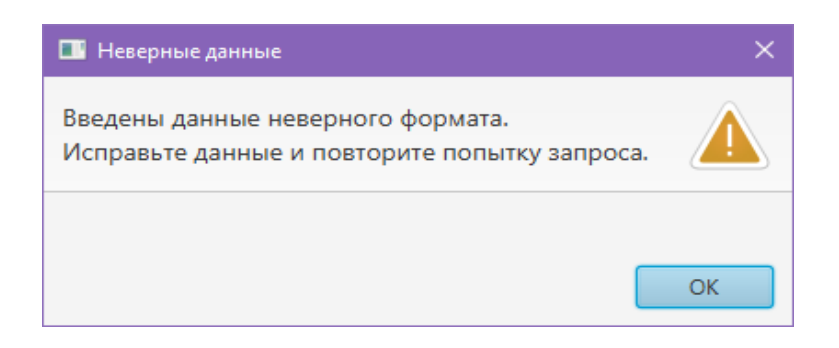

Рис. 4. Ошибочный ввод при регистрации

После заполнения данных окно программы выглядит как показано на рис. 5.

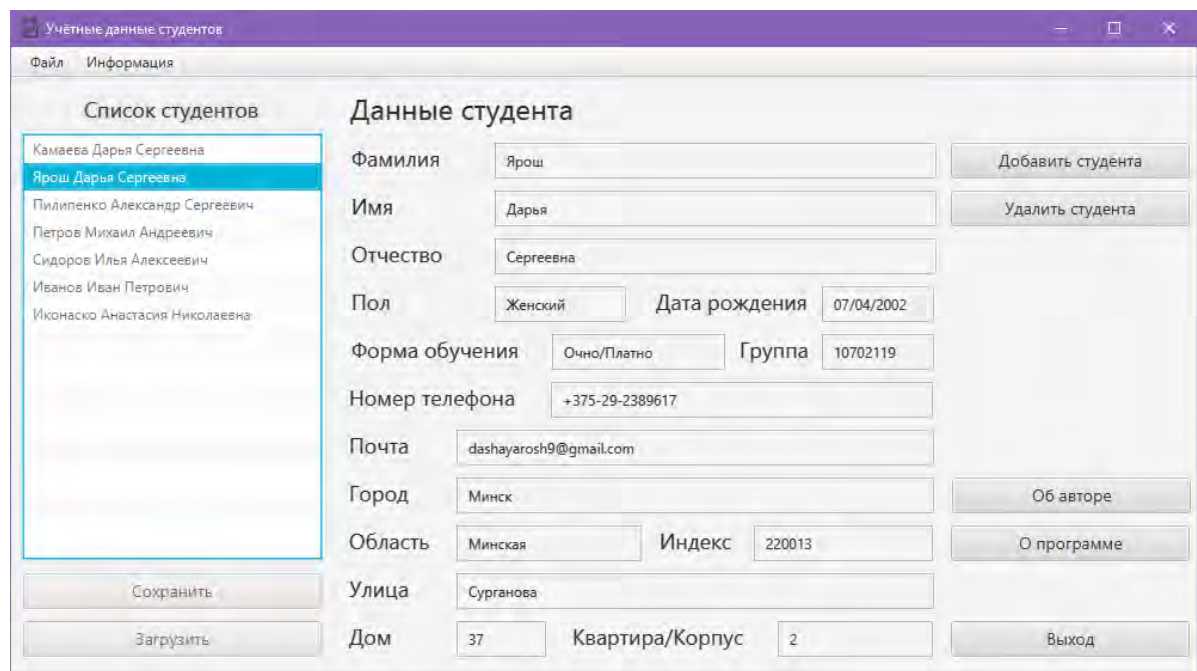

Рис. 5. Окно программы в заполненном виде с выбранным для просмотра студентом.

Интерфейс приложения позволяет обеспечить комфортную работу пользователя при наличии минимальных представлений и знаний при работе с Windows-приложениями. Данная работа продолжает и развивает цикл работ [1], направленных на информатизацию учебного процесса.

#### *Литература*

2. Рудковский, Д.В. Функциональный модуль web-приложения для планирования и учета нагрузки преподавателя [Текст] / Д. В. Рудковский, В. В. Сидорик // Информационные технологии и системы: проблемы, методы, решения : материалы Республиканской научно-техническая конференции, секция «Автоматизация процессов и производств», Минск, БНТУ, 22-23 ноября 2018 г. : Минск : БНТУ, 2018. – С.54-55.

#### УДК 621

## **ВИЗУАЛИЗАЦИЯ ОПТИМАЛЬНОГО ВАРИАНТА ПРОЕКТА ПУТЕМ ПЕРЕДАЧИ ПАРАМЕТРОВ В ANSYS WORKBENCH**

Барановский Е. К.

Научный руководитель – Напрасников В.В., к.т.н., доцент

Цель работы – заново сгенерировать геометрию детали на основе рассчитанных в ходе оптимизации геометрических параметров и выполнить расчет для этого варианта.

Предположим, что существует оптимизационная модель со следующими параметрами:

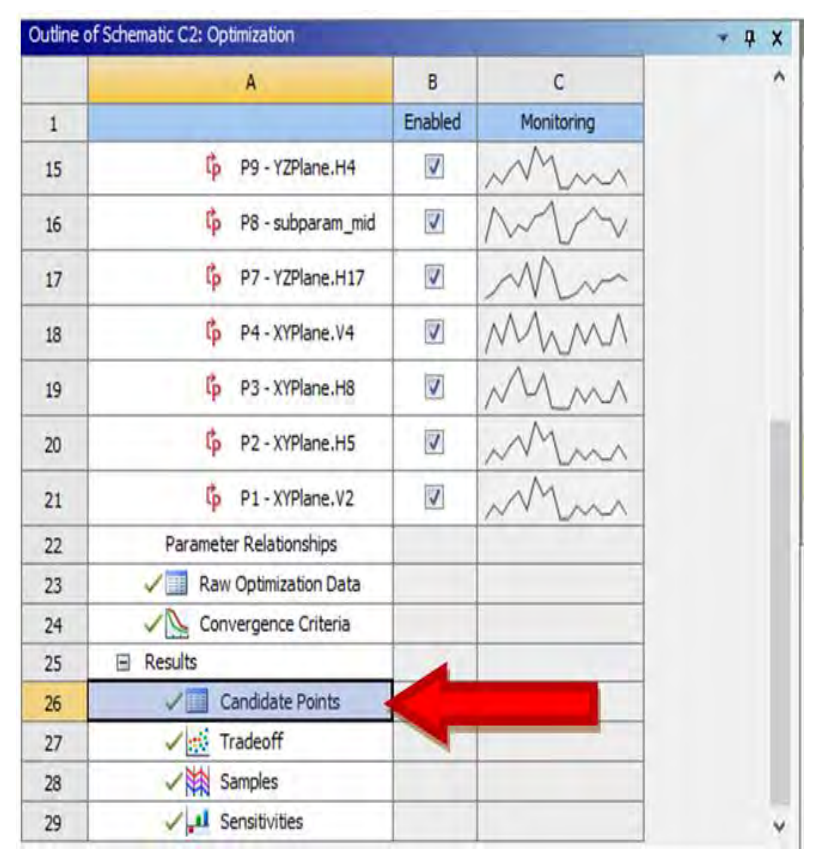

Рис. 1. Окно оптимизации модели (оптимизация уже завершена).

На рисунке 2 видно, что в результате варьирования параметрами были созданы несколько точек-кандидатов (candidate points). Эти точки представляют собой различные наборы оптимизированных параметров вариантов, наиболее близких к цели оптимизации.

Теперь необходимо перенести данные из точки-кандидата в расчётную модель.

| $\infty$       |            | New Custom Can                |                                          | <b>Insert as Design Point</b> |          | 30     |
|----------------|------------|-------------------------------|------------------------------------------|-------------------------------|----------|--------|
| 10             | 0          | Candidate Point 1             | <b>Explore Response Surface at Point</b> |                               | 0,036517 | 27,001 |
|                |            | 自                             | Copy                                     |                               |          |        |
|                | $^{\circ}$ | Candidate Point 1 (verified). |                                          | 75,616                        | 0,036517 | 27,001 |
| 8              | c          | Candidate Point 2             |                                          | 72,254                        | 0,014685 | 27     |
| $\overline{7}$ | G          | Candidate Point 2 (verified)  |                                          | 72,254                        | 0,014685 | 27     |

Рис. 2. Список точек-кандидатов.

Как видим, каждая точка-кандидат содержит набор параметров соответствующего варианта проекта и предварительно рассчитанные для них критерии оптимизации и значения ограничений.

Чтобы перенести их в рабочую геометрию модели, необходимо выполнить следующие действия:

1. В меню точек-кандидатов нажать на нужной точке правой клавишей мыши (далее ПКМ)->Insert as Design Point (рисунок 2).

2. Выйти из меню оптимизации и перейти в инструмент Parameter Set на поле проекта.

|                | X Table of Design Points |                               |                 |                       |                 |                              |                     |                               |                                          | $-9x$     |
|----------------|--------------------------|-------------------------------|-----------------|-----------------------|-----------------|------------------------------|---------------------|-------------------------------|------------------------------------------|-----------|
|                | $\mathbf{A}$             | B                             | c               | D                     | E               | F                            | $\mathbb{G}$        | H                             |                                          |           |
| $\mathbf{1}$   | Name<br>$\blacksquare$   | P1-XYPlane.V2 -               | P2 - XYPlane.H5 | P3-XYPlane.H8         | P4 - XYPlane.V4 | P7-YZPlane.H17               | P8 - subparam_mid - | P9-YZPlane.H4                 | $P10 -$<br>Equiva .<br>Stress<br>Maximum | P11-      |
| $\overline{2}$ | <b>Units</b>             | $\overline{\mathbf{v}}$<br>mm | mm              | $\frac{1}{2}$ mm<br>× | mm              | $\overline{\mathbf{r}}$<br>m | ×<br>mm             | $\overline{\mathbf{x}}$<br>mm | MPa                                      |           |
| 3              | DP 2 (Current)           | 70                            | 40 <sup>°</sup> | 10                    | 25              | 30                           | $\circ$             | 70                            | 1,1301E+07                               | 2,0208E+0 |
| $\overline{4}$ | DP <sub>3</sub>          | 69,799                        | 36,281          | 9,0002                | 27,477          | 27,001                       | 0,036517            | 75,616                        | ÷                                        |           |
| $\mathbf{R}$   |                          |                               |                 |                       |                 |                              |                     |                               |                                          |           |

Рис. 3. Набор параметров проекта.

Как видим, точка-кандидат появилась в наборе параметров модели как новая точка расчёта (в данном случае DP 3). Для этой точки расчёта можно пересчитать и обновить геометрию модели. Выполним следующие действия:

3. Отметим колонку Retain During Update у новой точки расчёта (DP 3 в данном случае)

| m               | B                             |                     | D                                                 |                                |                      | G           | н                           |                                           |                           |     |  |
|-----------------|-------------------------------|---------------------|---------------------------------------------------|--------------------------------|----------------------|-------------|-----------------------------|-------------------------------------------|---------------------------|-----|--|
| Name            | P <sub>1</sub><br>Arre<br>.V2 | $P2 -$<br>XY<br>.H5 | P <sub>3</sub><br>$\cdot$<br>Asse.<br><b>TELE</b> | P4-<br>XYPlane <b>v</b><br>.44 | P7 - YZPlane<br>.H17 | P8<br>SU(1) | $P9 -$<br>$Y_{\ell}$<br>.H4 | P10 - Equivalent<br><b>Stress Maximum</b> | $P11 -$<br>Geom<br>Volume | Ret |  |
| Units           | mm<br>因                       | mm                  | $\overline{\mathbf{z}}$<br>$\blacksquare$         | mm                             | mm                   | mm          | mm                          | MPa                                       | $mm^3$                    |     |  |
| DP 2 (Current)  | 70                            | 40                  | 10                                                | 25                             | 30                   | 0           | 70                          | 1,1301E+07                                | 2,0208E                   |     |  |
| DP <sub>3</sub> | 69,799                        | 36,281              |                                                   | 9,0002 27,477                  | 27,001               | 0,036517    | 75,616                      | 1,6818E+07                                | $1,734E+$                 |     |  |

Рис. 4. Устанавливаем retain during update.

Данный шаг был необходим для того, чтобы эту точку расчёта можно было установить в качестве текущей точки расчёта. Рабочая геометрия высчитывается и строится на основе текущей точки расчёта.

4. Нажмем ПКМ на нужной точке -> Set as Current (рисунок 5).

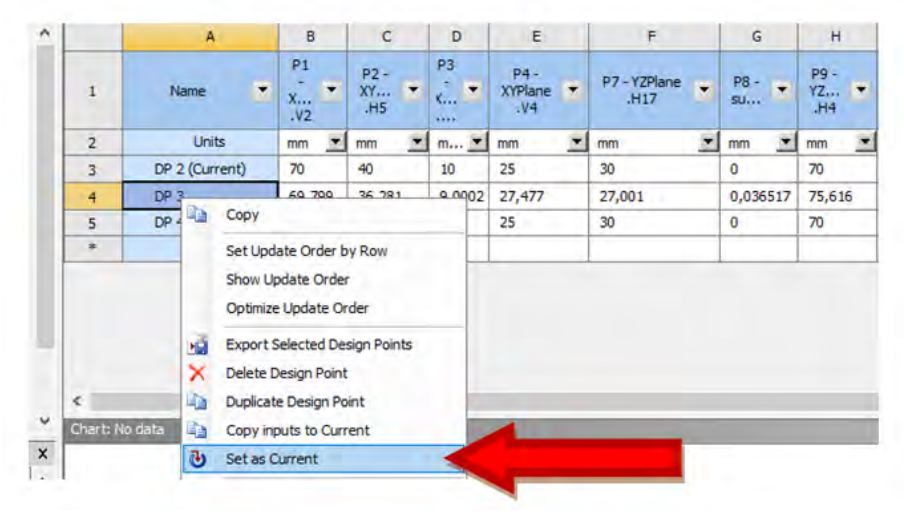

Рис. 5. Устанавливаем текущую точку расчёта.

Теперь нужная точка установлена текущей точкой расчёта, и геометрия модели будет строиться для нее. Осталось только отдать команду на перестройку геометрии. Для этого необходимо нажать ПКМ на нужной точке расчёта и выбрать пункт Update Selected Design Points (рисунок 6). Программа пересчитает значения и перестроит геометрию модели.

|                | <b>Table of Design Points</b> |                                                                       |                   |              |                      |                                        |              |
|----------------|-------------------------------|-----------------------------------------------------------------------|-------------------|--------------|----------------------|----------------------------------------|--------------|
|                | A                             | $\mathbf{B}$                                                          | $\epsilon$        |              | D                    | Ε                                      | E            |
| $\mathbf{1}$   | Name                          | $P1 - XYPlane.V2$                                                     | $P2 - XYPlane.H5$ |              | $P3 - XYPlane.H8$    | $P4 - XYPlane V4$ $\blacktriangledown$ | P7 - YZPlane |
| $\overline{2}$ | <b>Units</b>                  | $\overline{\phantom{a}}$<br>mm                                        | mm                | $\mathbf{r}$ | $\overline{ }$<br>mm | $\overline{ }$<br>mm                   | mm           |
| 3              | DP <sub>2</sub>               | 70                                                                    | 40                |              | 10                   | 25                                     | 30           |
| $\overline{4}$ | DP 5 (Curren <sup>43</sup>    | 52.12                                                                 | 26.052            |              | 9,0033               | 26,898                                 | 27           |
| $\cdot$        | A.                            | Copy                                                                  |                   |              |                      |                                        |              |
|                |                               | Set Update Order by Row<br>Show Update Order<br>Optimize Update Order |                   |              |                      |                                        |              |
|                | ×a                            | <b>Export Selected Design Points</b>                                  |                   |              |                      |                                        |              |
|                | <b>Ca</b>                     | <b>Duplicate Design Point</b>                                         |                   |              |                      |                                        |              |
|                | $\overline{v}$                | Set as Current                                                        |                   |              |                      |                                        |              |
|                | チーチ                           | <b>Update Selected Design Points</b>                                  |                   |              |                      |                                        |              |
|                | <b>Fig</b>                    | <b>Export Table Data as CSV</b>                                       |                   |              |                      |                                        |              |
|                | <b>Ga</b>                     | Copy Design Points to                                                 | ٠                 |              |                      |                                        |              |

Рис. 6. Отдаем команду на пересчёт геометрии и всех задач проекта.

Ansys Workbench рассчитает и построит геометрию (и все сопутствующие виды анализа) для всех точек, у которых установлено поле Retain During Update. В дальнейшем, если необходимо быстро переключить геометрию, а точки расчёта не были изменены, не нужно заново их пересчитывать, можно просто выбрать нужную точку, установить в качестве текущей (Set as Current) и Workbench быстро перенесет геометрию.

УДК 621

#### **УЧЕБНАЯ МОДЕЛЬ КАРКАСА КАБИНЫ ТРАКТОРА**

Лазько В. О.

Научный руководитель – Напрасников В.В., к.т.н., доцент

Цель работы – рассчитать напряжённо-деформированное состояние конструкции (рисунок 1) и провести оптимизацию по следующим критериям: суммарная масса конструкции.

Конструкция изготовлена из стали (модуль Юнга E = 2,2 \* 105 MПa, плотность  $p = 7850 \text{ кr/m3}$ , коэффициент Пуассона  $\mu = 0.3$ ).

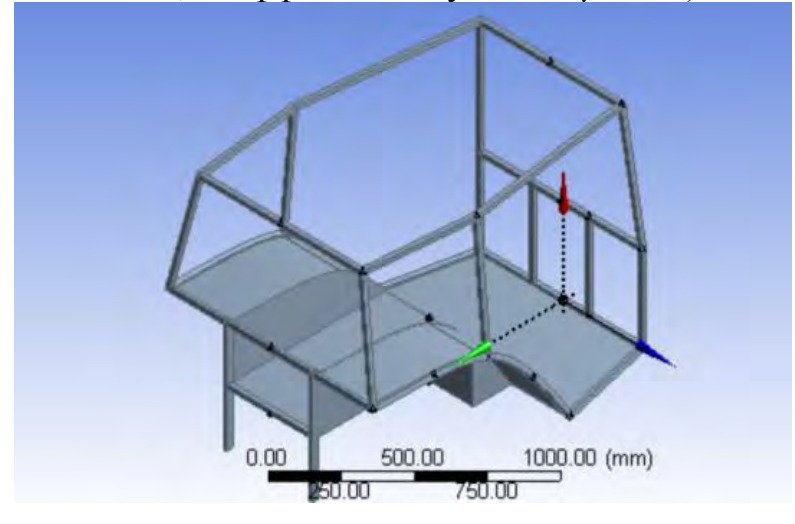

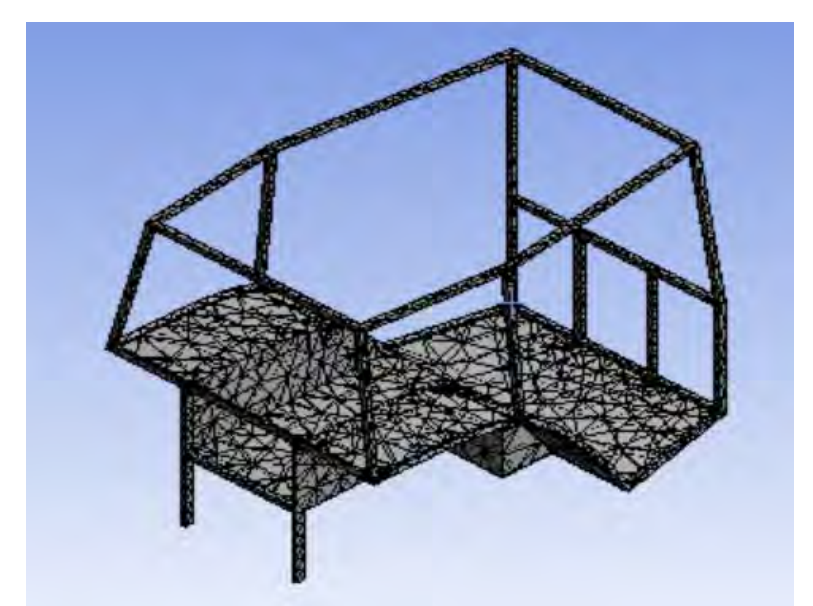

Рисунок 1 – Вид каркаса кабины и конечно-элементная модель

Результаты моделирования представлены на рисунке 2.

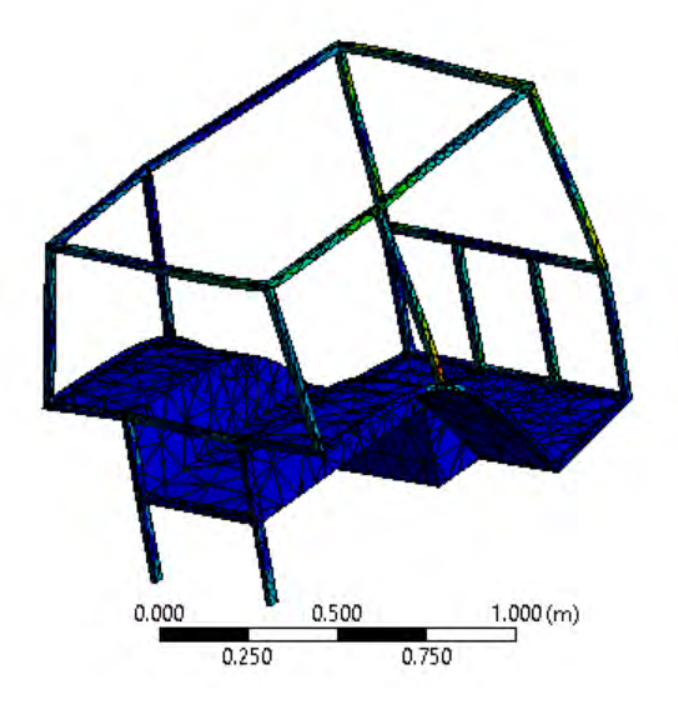

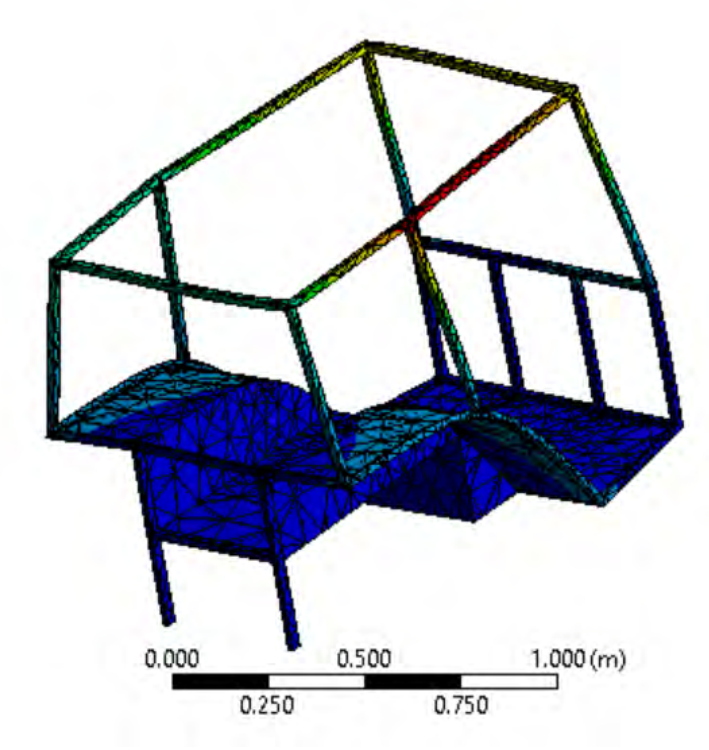

Рисунок 2 – Результаты моделирования. Картина напряжений (вверху) и перемещений (внизу).

Выполним оптимизацию с целью уменьшить объем конструкции.

В качестве оптимизируемых параметров будем брать:

 параметр a – толщина балки каркаса, диапазон изменения от 18 мм до 22 мм;

 параметр h – толщина пластины пола кабины трактора, диапазон изменения от 4,5 мм до 5,5 мм.

Критерием оптимальности выбираем объем (volume), его минимизируем, на эквивалентное напряжение накладываем ограничение сверху.

Предварительно была исследована чувствительность двух выходных параметров по отношению к двум входным параметрам. Результаты представлены на рисунке 3

Было установлено, что эквивалентное напряжение наиболее чувствительно к изменению толщины балки каркаса, а объем примерно одинаково чувствителен к изменению обоих параметров.

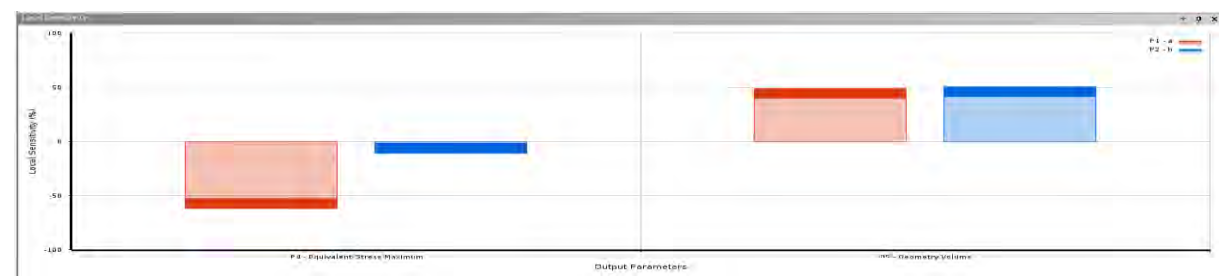

Рисунок 3 – Влияние входных параметров на выходные

Предложенные кандидаты представлены на рисунке 4.

| Optimization Method<br>E     |                                                                                                    |                    |                   |  |  |  |  |  |
|------------------------------|----------------------------------------------------------------------------------------------------|--------------------|-------------------|--|--|--|--|--|
| Screening                    | The Screening optimization method uses a simple approach based on sampling and<br>sorting. It supports multiple objectives and constraints as well as all types of input<br>parameters. Usually it is used for preliminary design, which may lead you to apply<br>other methods for more refined optimization results. |                    |                   |  |  |  |  |  |
| Configuration                | Generate 10 samples and find 3 candidates.                                                                                                    |                    |                   |  |  |  |  |  |
| <b>Status</b>                | Converged after 10 evaluations.                                                                                                    |                    |                   |  |  |  |  |  |
| <b>Candidate Points</b><br>E |                                                                                                    |                    |                   |  |  |  |  |  |
|                              | Candidate Point 1                                                                                                    | Candidate Point 2  | Candidate Point 3 |  |  |  |  |  |
| $P1 - a$ (mm)                | 21.4                                                                                                    | 21                 | 21.912            |  |  |  |  |  |
| $P2 - h$ (mm)                | 4.6125                                                                                                    | 5.425              | 5.5               |  |  |  |  |  |
| P5 - Geometry Volume (m^3)   | 015595                                                                                                    | <b>XX</b> 0.016911 | 0.017481          |  |  |  |  |  |

Рисунок 4 – Кандидаты решения

В процессе оптимизации модели было установлено, что оптимальным является вариант при наборе параметров, приведенных в таблице 1. В результате оптимизации объем конструкции уменьшился на 0.5%.

Таблица 1 Результаты оптимизации

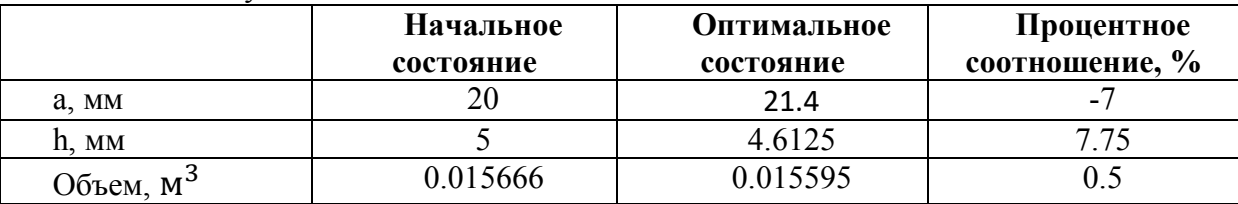

#### УДК 621

### **КОНЕЧНО-ЭЛЕМЕНТНАЯ МОДЕЛЬ ДЛЯ ОПТИМИЗАЦИИ ПРОСТРАНСТВЕННОЙ РАМЫ**

Москолёв Е.В. Научный руководитель – Напрасников В.В. , к.т.н., доцент

Цель работы – рассчитать напряжённо-деформированное состояние конструкции пространственной рамы (рисунок 1) и провести оптимизацию по следующим критериям: суммарный объём конструкции, максимальное эквивалентное напряжение.

Конструкция изготовлена из стали (модуль Юнга E = 2,2 \* 105 MПa, плотность  $p = 7850 \text{ кr/m}$ 3, коэффициент Пуассона  $\mu = 0.3$ ).

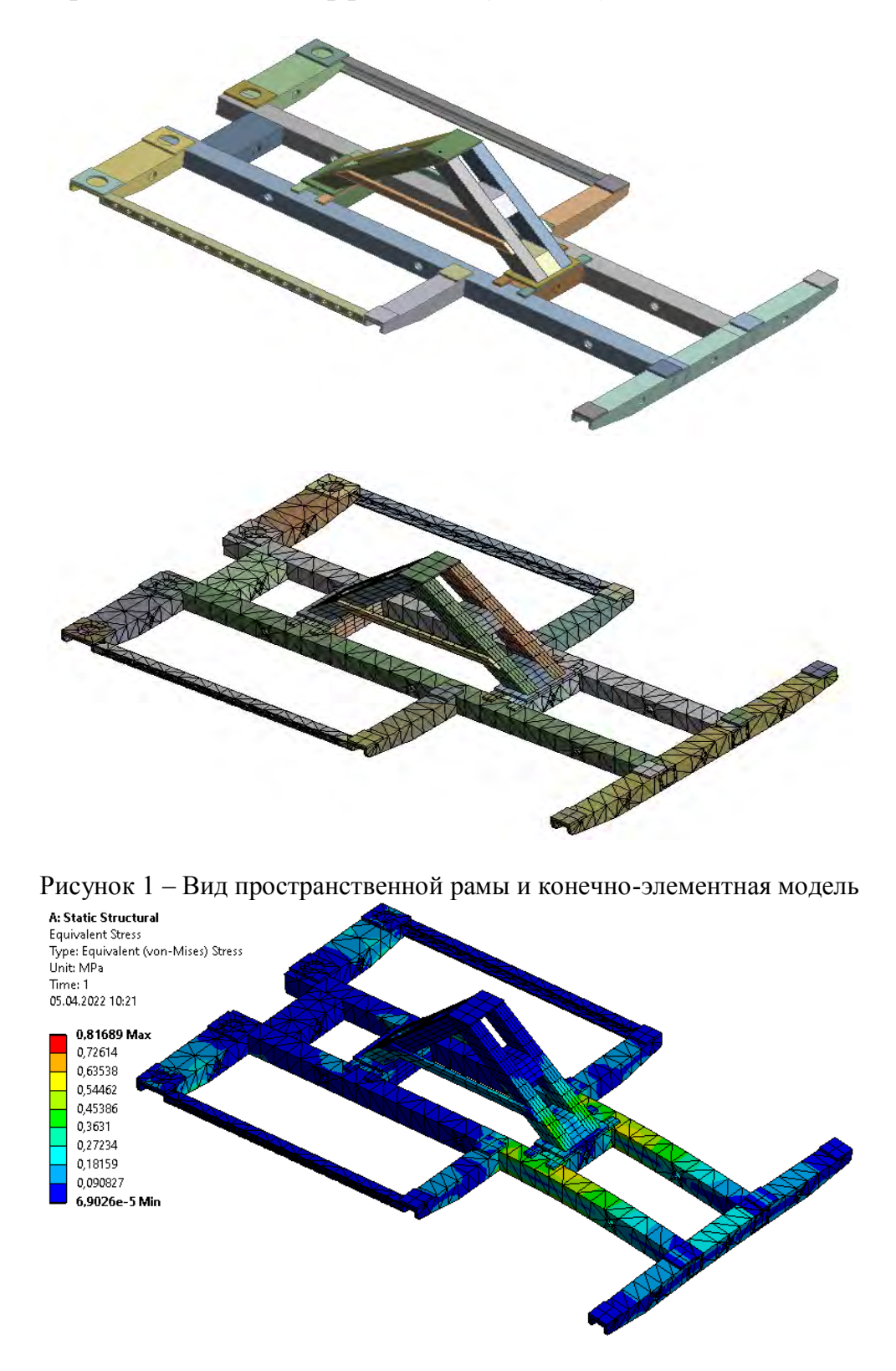

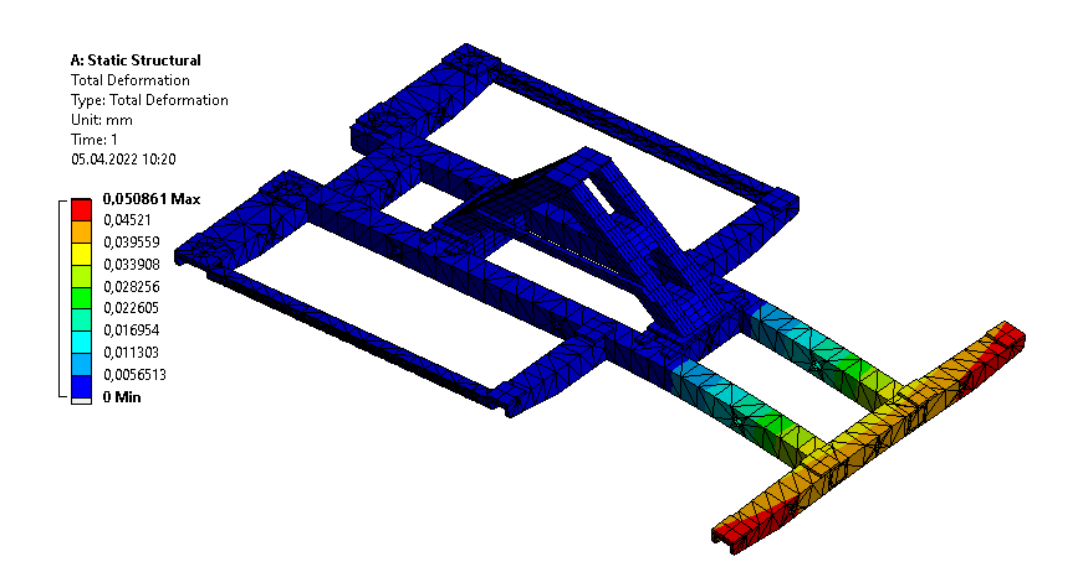

Рисунок 2 – Результаты моделирования. Картина напряжений (вверху) и перемещений (внизу).

На рисунке видно, что максимальное эквивалентное напряжение (0,81689 МПа) не превышает предел текучести.

Мы можем провести оптимизацию с целью уменьшения массы (объёма) конструкции.

В качестве оптимизируемых параметров возьмем:

- параметр t = 20 мм толщина профиля направляющих;
- параметр p = 15 мм толщина профиля горки

Критерии оптимальности:

минимизация объема (Geometry Volume);

Максимальное эквивалентное напряжение (EquivalentStressMaximum) не должно превышать 200 МПа.

Предварительно была исследована чувствительность двух выходных параметров по отношению к двум входным параметрам. Результаты представлены на рисунке 3.

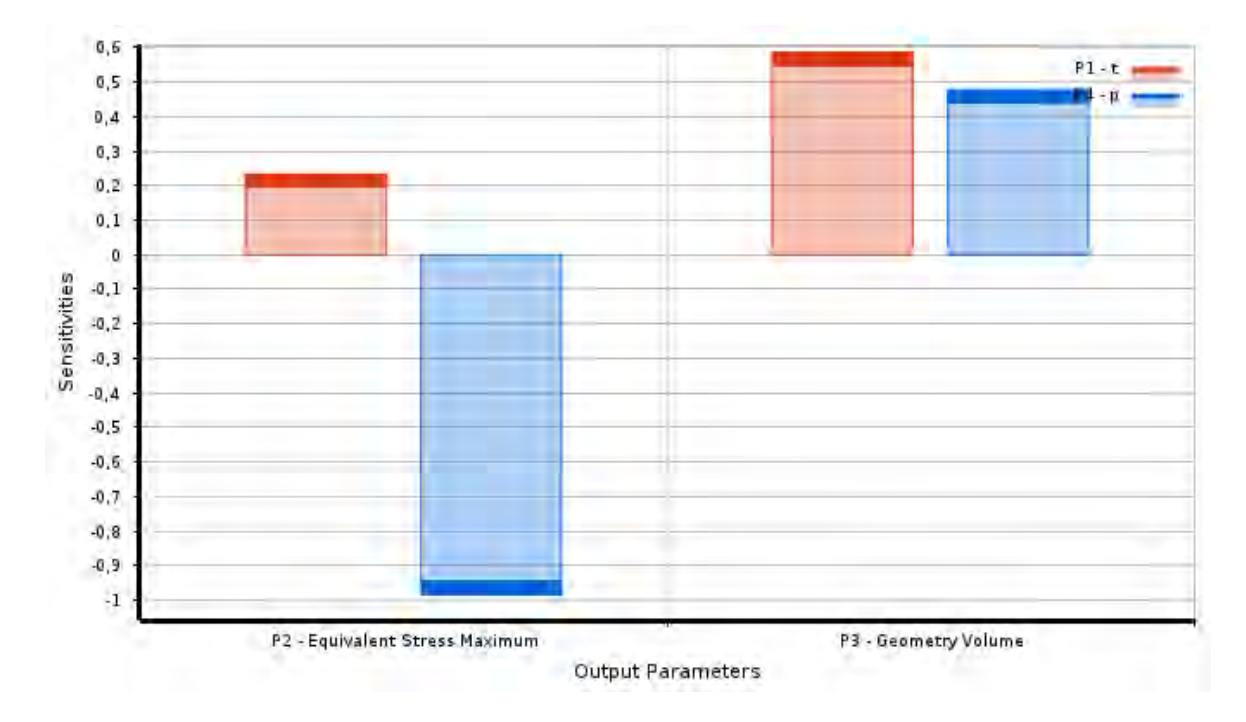

Рисунок 3 – Влияние входных параметров на выходные

В процессе оптимизации модели пространственной рамы, предложенные кандидаты представлены на рисунке 4. В качестве критериев указывалась Equivalent Stress Maximum. При этом было установлено, что оптимальным является вариант при наборе параметров, приведенных в таблице 1.

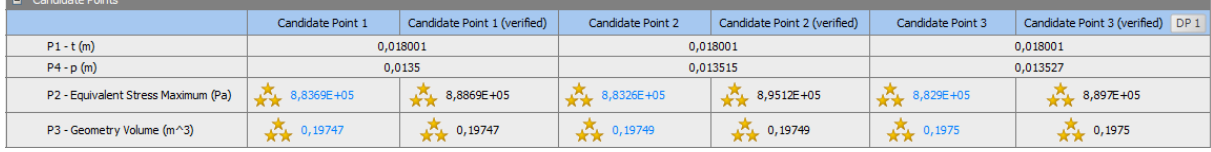

Рисунок 4 – Кандидаты решения

В результате оптимизации объем конструкции уменьшился на 6,695%.

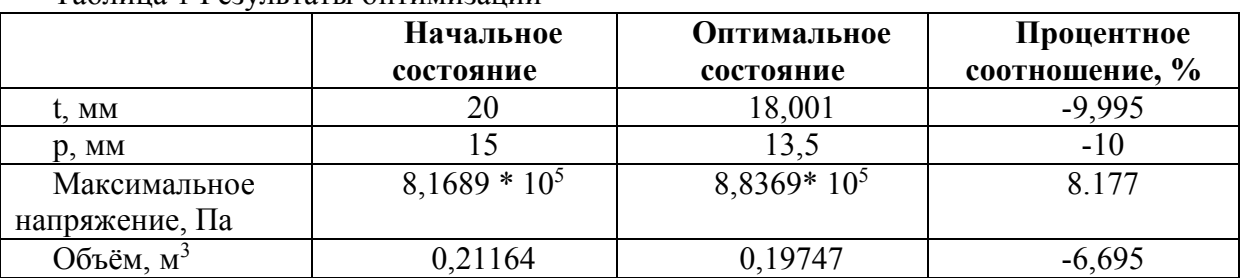

#### Таблица 1 Результаты оптимизации

### УДК 621.311 **КОНЕЧНО-ЭЛЕМЕНТНАЯ МОДЕЛЬ ОПТИМИЗАЦИИ КОНСТРУКЦИИ ПРИЦЕПА ДЛЯ КАТУШКИ С КАБЕЛЕМ**

Полукошко А.А. Научный руководитель – Напрасников В.В., к.т.н., доцент

Цель работы – рассчитать напряженно-деформированное состояние прицепа для катушки (рисунок 1), при действующих на него нагрузках. Геометрическая модель прицепа представлена на рисунке 2.

Конструкция изготовлена из стали (модуль Юнга  $E = 2.2*10<sup>5</sup>$  МПа, плотность  $\rho = 7850 \text{ кr/m}^3$ , коэффициент Пуассона  $\mu = 0.3$ ).

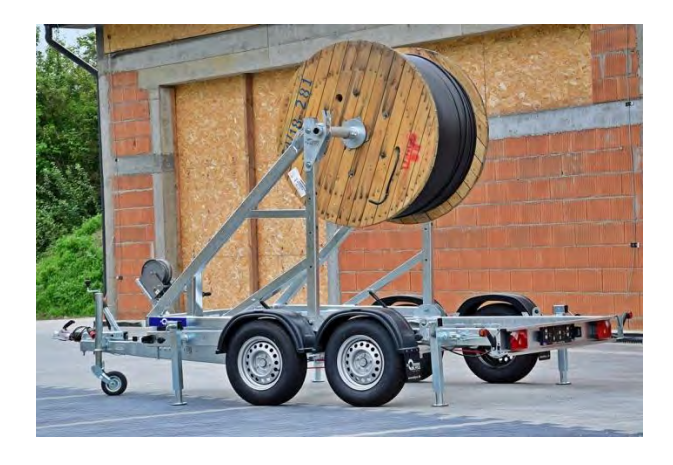

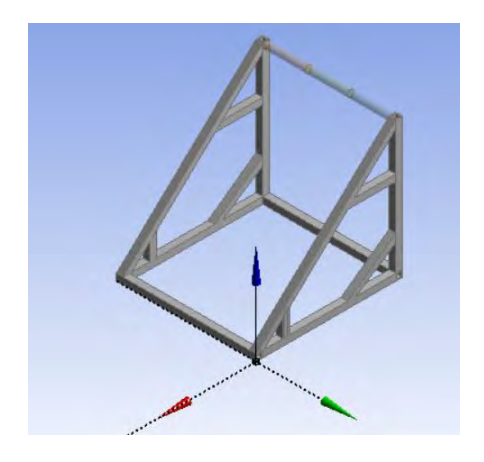

Рисунок 1. Прицеп с катушкой: внешний вид Рисунок 2. Геометрическая модель

Приложим к конструкции нагрузку. Заменим силу веса на силу, которая действует на часть перекладины, к которой должна быть прикреплена катушка, как представлено на рисунке 3.

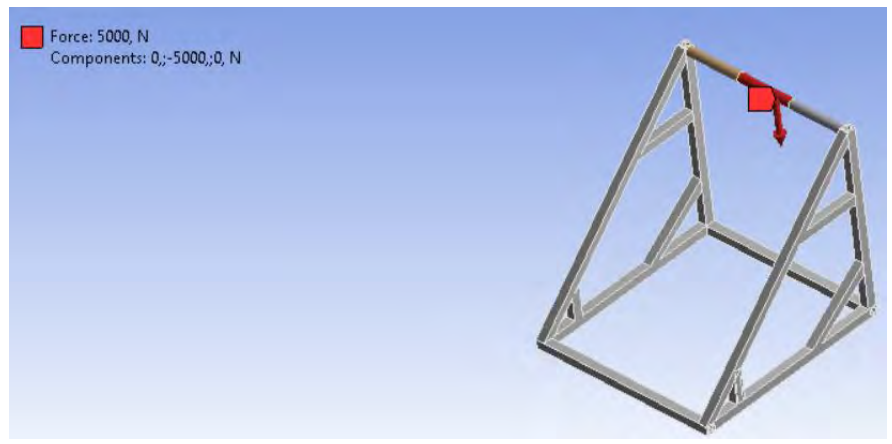

Рисунок 3. Приложенная нагрузка к конструкции

Прежде чем начать расчет конструкции, необходимо в ветку результатов Solution добавить Total Deformation. После этого станет возможным просматривать деформированное состояние конструкции в закрепленном состоянии, которое представлено на рисунке 4.

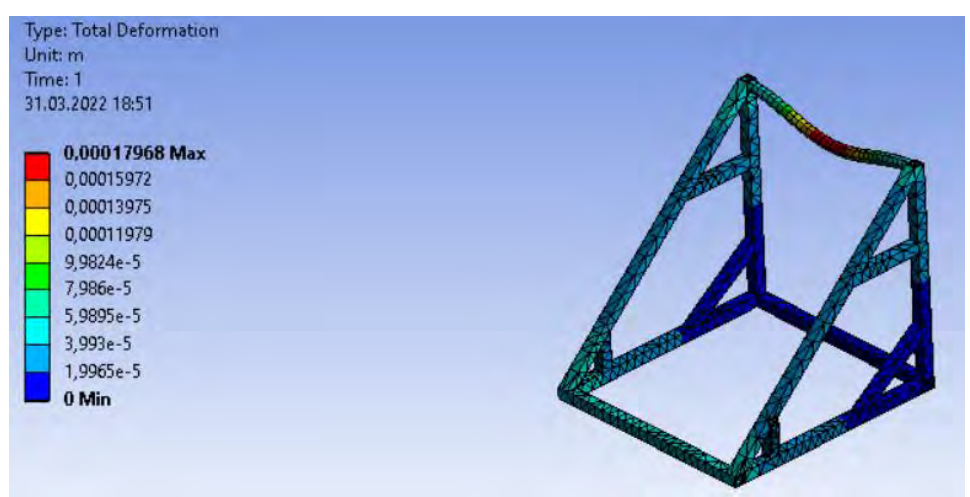

Рисунок 4. Общая деформация

Также посмотрим деформированное состояние конструкции при перевозке, когда имеюся кинематические возмущения со стороны грунта при движении прицепапо дороге (рисунок 5).

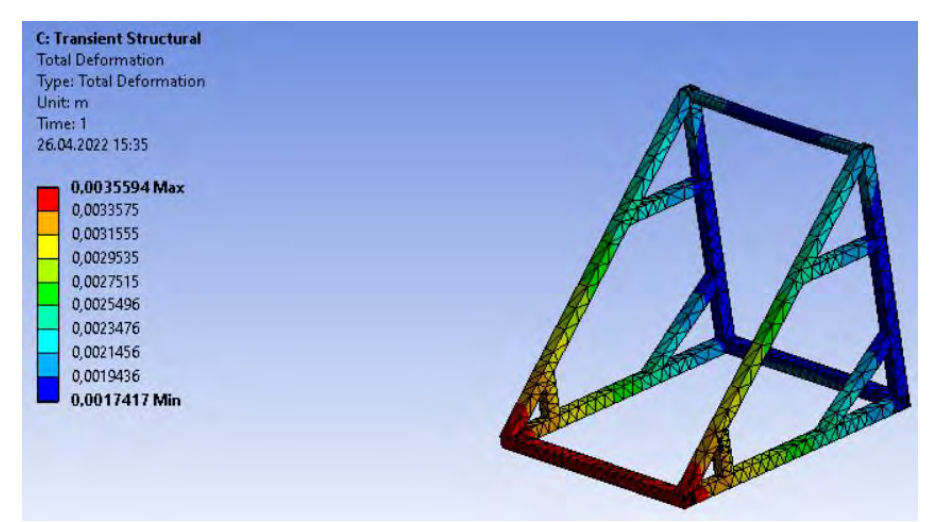

Рисунок 5. Общая деформация при наличии кинематических возмущений

Целью оптимизации является уменьшение массы материала с учетом приложенных нагрузок.

В качестве оптимизируемых параметров:

(Width1) ширина бруса прицепа – 90мм…110мм

(Width2) ширина полого сечения бруса прицепа – 50мм…66мм

Критерий оптимальности – масса (минимизируется).

Ограничение – максимально эквивалентное напряжение не должно превышать 200 Мпа.

Предварительно была исследована чувствительность выходных параметров по отношению к входным параметрам. Результаты представлены на рисунке 6, а предложенные кандидаты после оптимизации на рисунке 7.

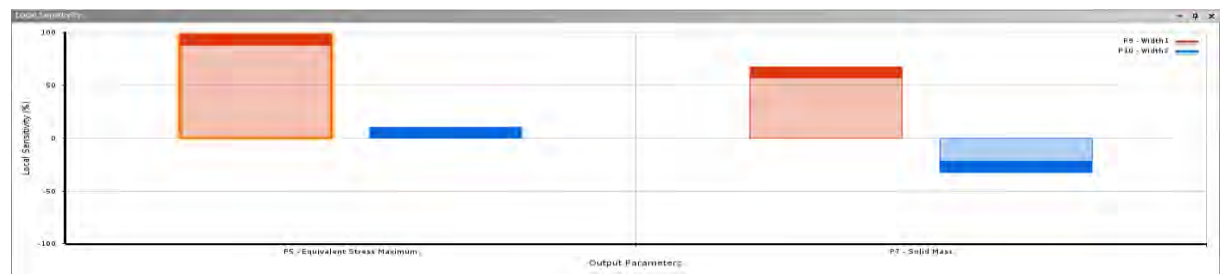

Рисунок 6. Влияние входных параметров на выходные

|                | Table of Schematic D4: Optimization |                                                                                                    |                                                                                   |                   |                   |  |  |  |  |  |
|----------------|-------------------------------------|----------------------------------------------------------------------------------------------------|-----------------------------------------------------------------------------------|-------------------|-------------------|--|--|--|--|--|
|                | А                                   | B                                                                                                    | c                                                                                 | D                 | E                 |  |  |  |  |  |
| 1              | D Optimization Study                |                                                                                                    |                                                                                   |                   |                   |  |  |  |  |  |
| $\overline{2}$ | Minimize P7                         | Goal, Minimize P7 (Default importance)                                                                                                    |                                                                                   |                   |                   |  |  |  |  |  |
| 3.             | $PS < = 2E + 08$ Pa                 |                                                                                                    | Strict Constraint, P5 values less than or equals to 2E+08 Pa (Default importance) |                   |                   |  |  |  |  |  |
| 4              | D Optimization Method               |                                                                                                    |                                                                                   |                   |                   |  |  |  |  |  |
| 5.             | Screening                           | The Screening optimization method uses a simple approach based on sampling and sorting. It supports multiple<br>objectives and constraints as well as all types of input parameters. Usually it is used for preliminary design, which<br>may lead you to apply other methods for more refined optimization results. |                                                                                   |                   |                   |  |  |  |  |  |
| 6.             | Configuration                       | Generate 1000 samples and find 3 candidates.                                                                                                    |                                                                                   |                   |                   |  |  |  |  |  |
| 7              | <b>Status</b>                       | Converged after 1000 evaluations.                                                                                                    |                                                                                   |                   |                   |  |  |  |  |  |
| 8              | $\blacksquare$ Candidate Points     |                                                                                                    |                                                                                   |                   |                   |  |  |  |  |  |
| 9.             |                                     | Candidate Point 1                                                                                                    | Candidate Point 1 (verified)                                                      | Candidate Point 2 | Candidate Point 3 |  |  |  |  |  |
| 10             | P9 - Width 1 (mm)                   |                                                                                                    | 90                                                                                | 90,23             | 90,11             |  |  |  |  |  |
| 11             | P10 - Width2 (mm)                   |                                                                                                    | 66                                                                                | 63,008            | 60,008            |  |  |  |  |  |
| 12             | P5 - Equivalent Stress Maximum (Pa) | 2,0211E+07                                                                                                    | 2,0211E+07                                                                        | 2,021E+07         | 2,0206E+07        |  |  |  |  |  |
| 13             | P7 - Solid Mass (kg)                | 1174,8                                                                                                    | 1174,8                                                                            | 1178,2            | 1181              |  |  |  |  |  |

Рисунок 7. Кандидаты решения

Проанализировав полученные результаты, оптимальным будем считать Candidate Point 1, в котором мы максимально сэкономим по массе, и не превысим допустимые напряжения.

Масса стала 1174,8 кг, а была 1197,2 кг, то есть уменьшилась на 22,4 кг. Результаты представлены в Таблице 1.

| Параметр               | Width1, MM | Width2, MM | Stress, MPa   Mass, kg |        |
|------------------------|------------|------------|------------------------|--------|
| Исходное<br>значение   | 100        | 60         | 20,199                 | 1197,2 |
| Оптимальное<br>значеие | 90         | 66         | 20,211                 | 1174,8 |

Таблица 1 Результаты оптимизации

## УДК 621.391.25 **КОНЕЧНО-ЭЛЕМЕНТНАЯ МОДЕЛЬ ВАГОНА В ANSYS**

Тишковская Е.П. Научный руководитель – Напрасников В.В., к.т.н., доцент

Цель работы – рассчитать напряжённо-деформированное состояние колёсных пар и обшивки вагона. Конструкция проектируется в соответствии с требованиями к грузовым вагонам и состоит из обшивки вагона, наружной двери, рамы и колёсных пар.

Геометрическая модель, представленная на рисунке 1, создается в среде Design Modeler и в дальнейшем передается в Ansys WB.

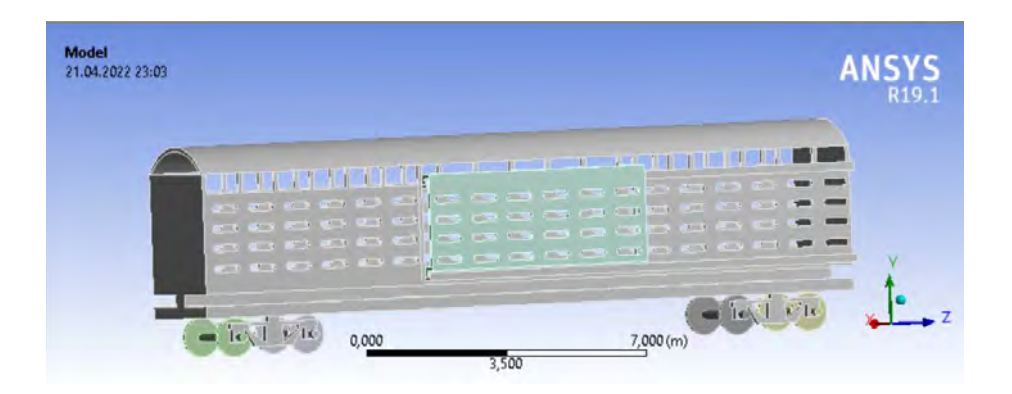

Рисунок 1 - Геометрическая модель

Расчет выполнялся при следующих условиях закрепления и нагрузках.

Вращение колёсных пар происходит вокруг оси Z. В Rigid Dynamics в ветви Rotational Acceleration добавляется вращение с ускорением по формуле 1,45 рад/сек<sup>2</sup> вокруг выбранной оси. Время движения колёсных пар устанавливаем равным 3 секундам. За счёт чего скорость вращения достигает 13,05 рад/сек.

Движение наружной двери вагона происходит вдоль горизонтальной оси. В Rigid Dynamics в ветви Displacement добавляем перемещение с ускорением по формуле 0,65м/сек<sup>2</sup> вдоль выбранной оси. Время движения наружной двери вагона устанавливаем равное 3 секундам.

За это время перемещение достигает 5,85 метра.

Сами колёсные пары закрепим в модуле Displacement шарнирами body to ground, но разрешим вращение относительно оси Z, чтобы колёса могли свободно вращаться.

Для учета собственного веса вагона в нагрузки добавим Standard Earth Gravity.

После выполнения решения получим следующее перемещения (Total Deformation), показанные на рисунке 2, 3. На этих рисунках показаны четыре столба, добавленные для удобства отслеживания перемещений.

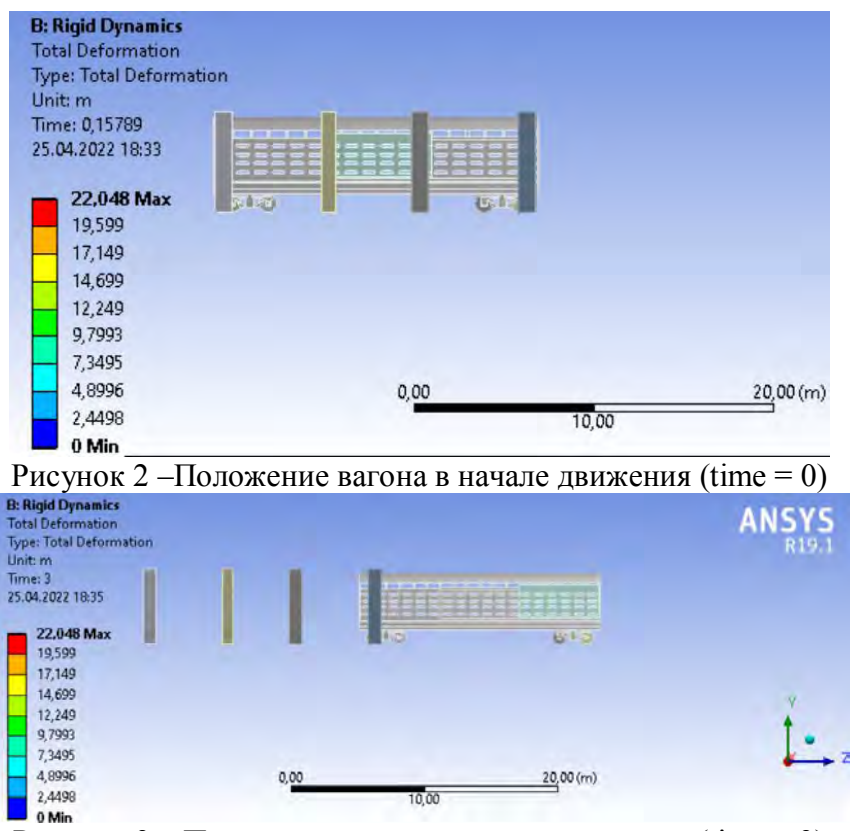

Рисунок 3 – Положение вагона в конце движения (time = 3)

Для расчета прочности в блоке Static Structural закрепим шарниры, как в блоке Rygid Dynamics, приложим силу на дно вагона, равную 20000 Н, в качестве груза и добавим Standard Earth Gravity.

После выполнения расчёта получим следующие перемещения, показанные на рисунке 4, и напряжения по Мизесу на рисунке 5:

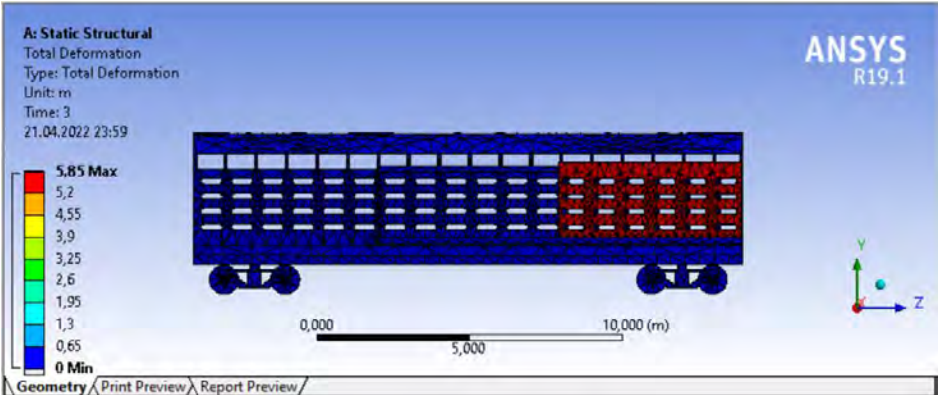

Рисунок 4 – Перемещения (total deformation)

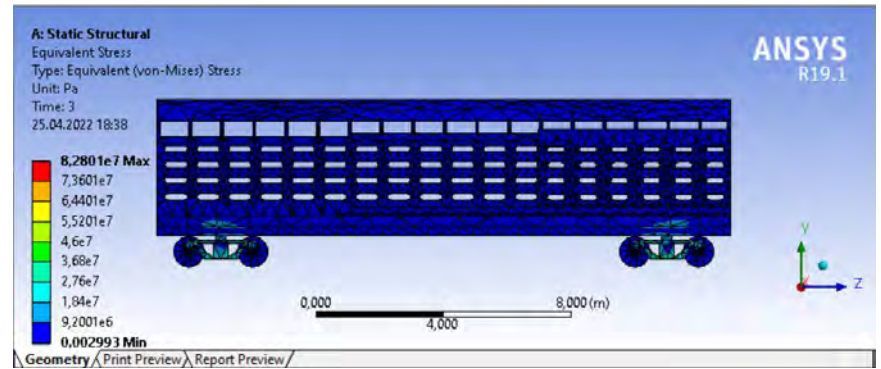

Рисунок 5 – Картина напряжений Equivalent (von-Mises) Stress Постановка оптимизационной задачи следующая:

Ширина рамы 270 мм  $\leq$  rama\_width  $\leq$  330 мм.

критерий - объем конструкции, минимизируется.

Диаграмма чувствительности выходных параметров при изменении параметров проекта представлена на рисунке 6.

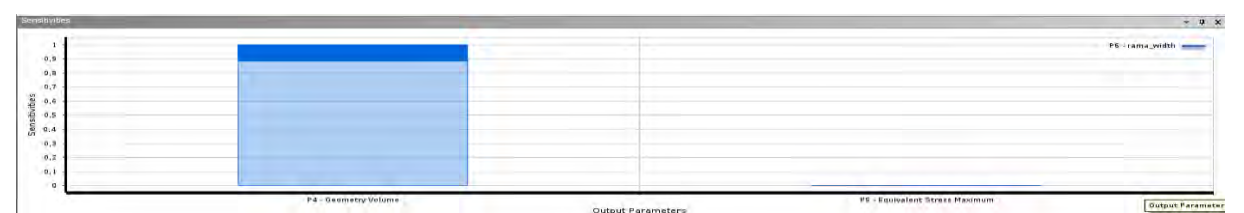

Рисунок 6 – Диаграмма чувствительности

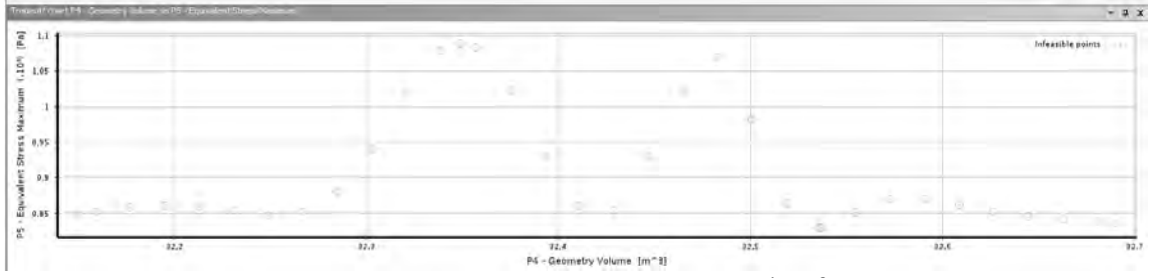

Рисунок 7 – Результат анализа TradeOf

На рисунке 8 представлены результаты оптимизации.

| 8  | Candidate Points                    |                   |                   |                   |
|----|-------------------------------------|-------------------|-------------------|-------------------|
| 9  |                                     | Candidate Point 1 | Candidate Point 2 | Candidate Point 3 |
| 10 | P6 - rama_width (mm)                | 326,86            | 326,86            | 326,86            |
| 11 | P4 - Geometry Volume (m^3)          | 32,662            | 32,662            | $\times$ 32,662   |
| 12 | P5 - Equivalent Stress Maximum (Pa) | 8,273E+07         | 8,273E+07         | 8,1566E+07        |

Рисунок 8 - Результаты оптимизации

В результате оптимизации экономия материала составила 0,74%.

## УДК 621.31.83.52 **WEB-ПРИЛОЖЕНИЕ ДЛЯ УЧЕТА УЧЕБНЫХ ПРОГРАММ КАФЕДРЫ**

Сергель Н. С. Научный руководитель – канд. техн. наук, доцент Куприянов А.Б.

С каждым годом все больше сфер следуют направлению цифроыизации и автоматизации процессов, и сфера образования не исключение. Есть ряд причин из-за которых это происходит. Одной из них является огромное количество докуметов, которые необходимо вручную заполнять и постоянно редактировать. В свою очередь это создает много рутинной работы, которая как правило неохотно выполняется. Отсюда вытекает другая причина – попытка увеличения производительностти труда сотрудников за счет автоматизация процессов, что дополнительно поможет сократить ручной и рутинный труд к минимуму. Также автоматизация поможет избежать перегрузок в "сезонные" периоды, когда необходимо готовить много различных документов разным людям. Ясное дело, что при заполнении таких документов вручную могут появлятся ошибки связанные с человеческим фактором, которых также можно избежать.

Целью разработки является создание в информационной системе «Кафедра» модуля «Учебные программы», который поможет решить проблему учета учебных программ кафедры. Этот модуль поможет автоматизировать подготовку документов учебных программ кафедры.

Внедрение данного модуля в процесс работы кафедры поможет решить проблемы с хранением учебных программ кафедры, их учетом и управлением. Также это сведет количество ошибок связанных с неконсистентносью данных к минимуму.

Основываясь на сказанном выше можно выделить следующие задачи, которые поможет решить модуль «Учебные программы»:

 учет учебных программ кафедры (просмотр, добавление, редактирование, удаление);

сортировка и фильтрация программ по соответсвующим полям;

формирование отчетов основанных на выбранных фильтрах;

Данные хранящиеся в системе не должны конфликтовать друг сдругом, так как модули приложения тесно связаны друг с другом. Основываясь на этом, сформирована следующая модель базы данных, которая включает в себя сущности предметной области.

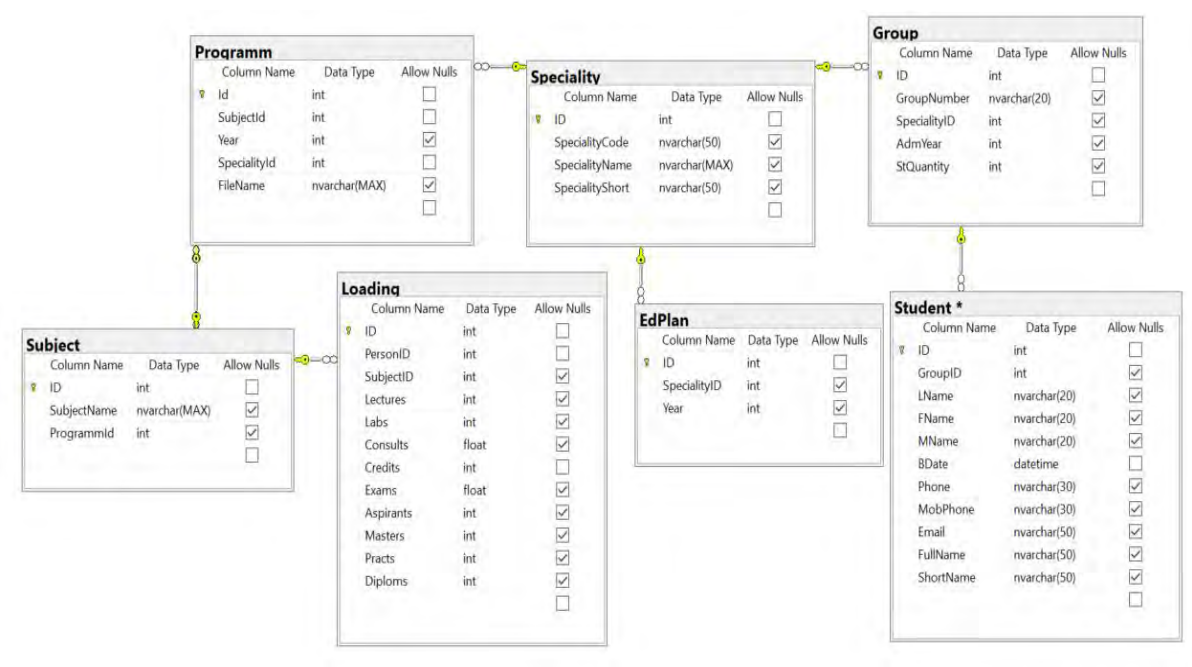

Рис. 1. Логическая модель базы данных

Основываясь на физической реализации логической модели базы данных было разработано web-приложение, которое написано на языке C# с использованием технологий:

- фреймворк asp.net core;
- razor pages;
- Entity framework;
- RDLC;
- Microsoft SQL Server;
- Bootstrap 4;

Созданное web-приложение позволяет решать следующие задачи

- 1. Учет учебных программ.
- 2. Генерация отчетов учебных программ
- 3. Возможность прикрепления файлов для каждой учебной программы
- 4. Возможность фильтрации и сортировки учебных программ

#### *Литература*

1. ASP.NET Core [Электронный ресурс] – Режим доступа: https://metanit.com/sharp/asp net5/1.1.php, свободный. – Загл. с экрана. Дата доступа: 10.12.2021

2. ASP.NET Razor pages [Электронный ресурс] – Режим доступа: https://docs.microsoft.com/en-us/aspnet/core/, свободный. Загл. с экрана. – Дата доступа: 29.03.2022

3. Entity Framework Core [Электронный ресурс] – Режим доступа: https://www.entityframeworktutorial.net/efcore/entity-framework-core.aspx, свободный. – Загл. с экрана. Дата доступа: 26.03.2022

4. Bootstrap 4 [Электронный ресурс] – Режим доступа: https://getbootstrap.com/docs/4.6/getting-started/download/, свободный. – Загл. с экрана. Дата доступа: 25.04.2020

УДК 004.032.2

# **ПРИЛОЖЕНИЕ ДЛЯ ИССЛЕДОВАНИЯ НЕЙРОСЕТИ**

Шумчик Владислав

Научный руководитель: Куприянов А.Б. , к.т.н, доцент.

Цели исследования:

Исследовать зависимость весовых коэффициентов нейросети от количеств эпох обучения при различном количестве слоев сети.

Продемонстрировать визуальное различие настроенных весов в различных слоях.

#### Задачи:

1) изучить современные подходы к визуализации настраеваемых параметров;

2) проанализировать и обосновать технологии реализации продукта;

3) спроектировать программную поддержку процесса демонстации получаемых параметров в зависимости от количества эпох обучения и количества слоев

Для оценки эффективности обучения модели используем метрику точности:

$$
accuracy = \frac{TP + TN}{TP + TN + FP + FN}
$$

Где ТР – истинно положительные; TN – истинно негативные ; FP – ложно положительные; FN – ложно негативные ответы при распознавании.

Схема используемой модели нейронной сети показана на рисунке 1.

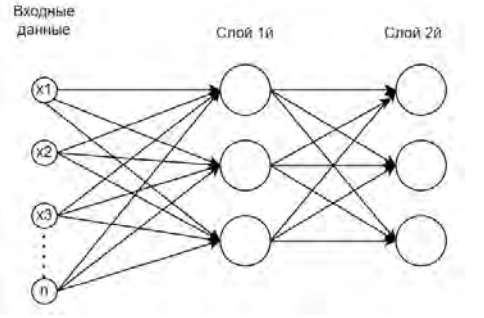

Рисунок 1 – схема нейросети

При обучении сети на примерах простых геометрических изображений (круг, прямоугольник, треугольник) были получены весовые коэффициенты, представленные в виде изображений на рисунке 2.

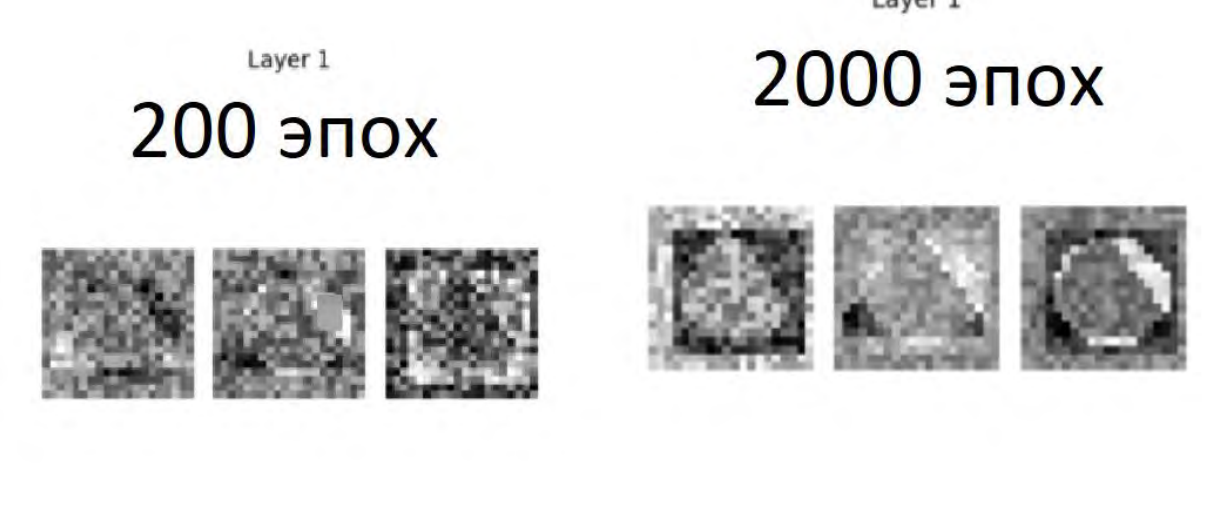

Layer 2

Layer 2

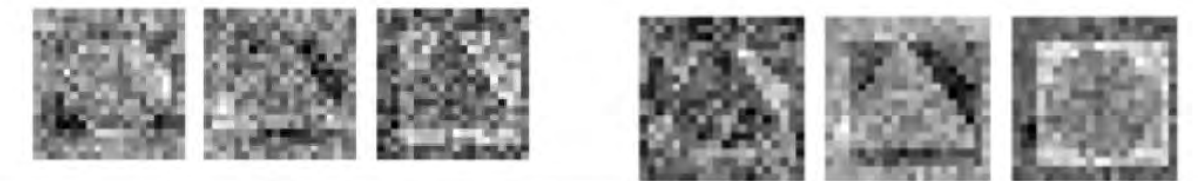

Рисунок 2 – визуализация весов после различного количества эпох обучения

На приведенном выше изображении более светлые области имеют более важное значение при распознавании образов.

Внешний вид разработанного приложения приведен на рисунке 3.

В результате проведенной работы было создано приложение, показывающее настройку весов в нейронной сети. Полученное приложение может быть использовано при обучении студентов.

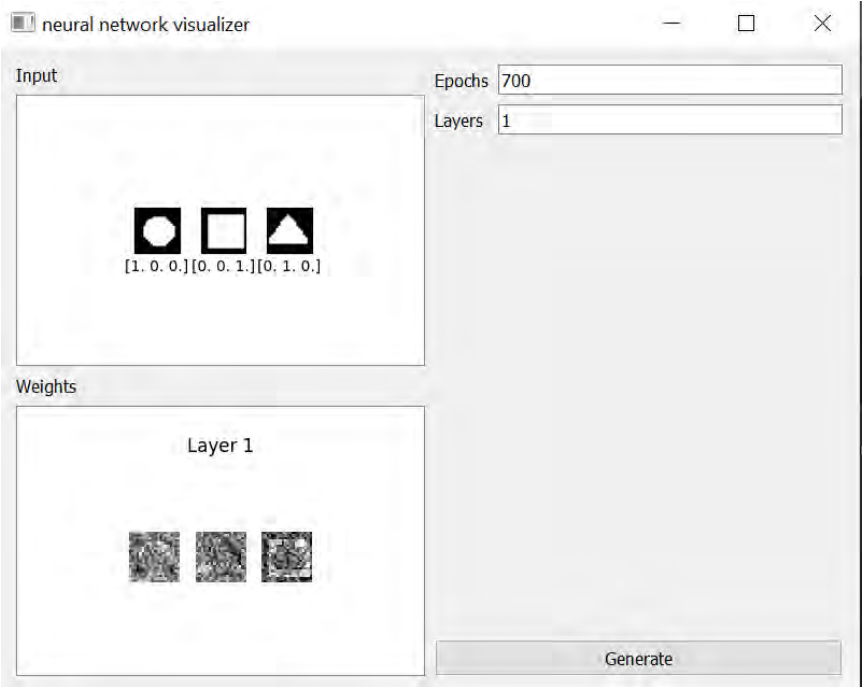

Рисунок 3 – внешний вид приложения

### *Литература*

1. *Житкевич А.В*., Куприянов А.Б «Исследование формирования весов в нейронной сети». – электронный ресурс «Репозиторий БНТУ» -- режим доступа https://rep.bntu.by/handle/data/83454

Дата доступа: 28.03.2022.

2. *Шумчик В.А.*, Мильто А.С. «Порожденные подграфы». электронный ресурс «Репозиторий БНТУ» -- режим доступа https://rep.bntu.by/handle/data/60309

Дата доступа: 23.02.2022.

3. Шляго Н.А., Сачек И.В. «Использование нейронных сетей в задаче распознавания рукописных цифр». – электронный ресурс «Репозиторий БНТУ» -- режим доступа

https://rep.bntu.by/handle/data/68248 Дата доступа: 27.03.2022.

УДК 621.794.61:621.357.8:669.71

## **ИССЛЕДОВАНИЕ И РАЗРАБОТКА ЛОГИЧЕСКОЙ АВТОМАТИЗИРОВАННОЙ СИСТЕМЫ НА ОСНОВЕ КОНТРОЛЛЕРА SIMATIC S7-1200**

Крапивко А.С. Научный руководитель – Гурский Н.Н., к.т.н., доцент

В настоящее время интенсивно используются мехатронные системы для реализации высокотехнологичных процессов в различных отраслях промышленности, качественного улучшения характеристик широкого спектра разнообразных объектов. Применение мехатронного подхода при создании устройств и машин определяет их основные преимущества по сравнению с традиционными электромеханическими системами: высокую точность реализации сложных движений, высокую степень интеграции, высокую надежность, долговечность, помехозащищенность и быстрое перепрограммирование для выполнения требуемых операций.

В общем случае, для автоматизации [1] различных производственных операций применяются многофункциональные многозвенные манипуляционные роботы, для бытовых нужд используются автоматы различного назначения, например, автоматы по продаже напитков или билетов и т.д.

В основе автоматизированных систем лежат отдельные компоненты, которые можно разделить на элементы:

1. Управления (процессор или контроллер);

2. Взаимодействия с пользователем (программируемый терминал);

3. Функциональные (электроприводы на базе электрических двигателей постоянного или переменного тока. Понятие электропривода, кроме двигателя, включает схему управления, редуктор, датчики).

Наличие отдельных элементов составляет структуру без взаимоотношений между элементами. В структуре элементы связаны между собой по определённому признаку или принадлежности. Для создания автоматизированных систем необходимо наличие всех трёх групп элементов.

Важнейшим элементом любой мехатронной системы является устройство управления (контроллер, ПЛК – программируемый логический контроллер). Контроллеры, как правило, позволяют решать широкий спектр задач, начиная с реализации простых систем до управления приводами. В данной работе рассматривается контроллер фирмы Siemens (см. рис. 1), являющийся одним из лучших и позволяющий решать большое количество задач автоматизации промышленных процессов. Главной проблемой является отсутствие готовых решений и
необходимости разработки индивидуальных решений под каждую отдельную задачу.

Программируемый логический контроллер Simatic S7-1200 [2] поддерживает работу с языками SCL и LAD. Данный ПЛК обеспечивает высокое быстродействие (задержка на выполнение не превышает 1 мкс).

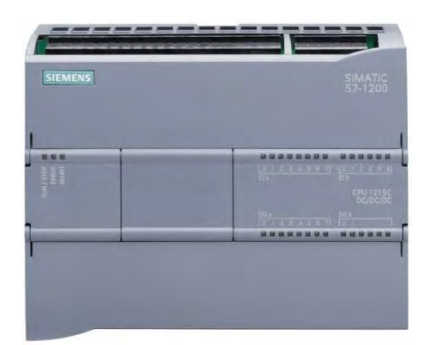

Рис. 1. Внешний вид ПЛК Simatic S7-1200

В данной работе в качестве примера рассматривается автоматизированная система бытового аппарата по продаже напитков. Для ее разработки используется обобщенная схема, приведенная на рис. 2.

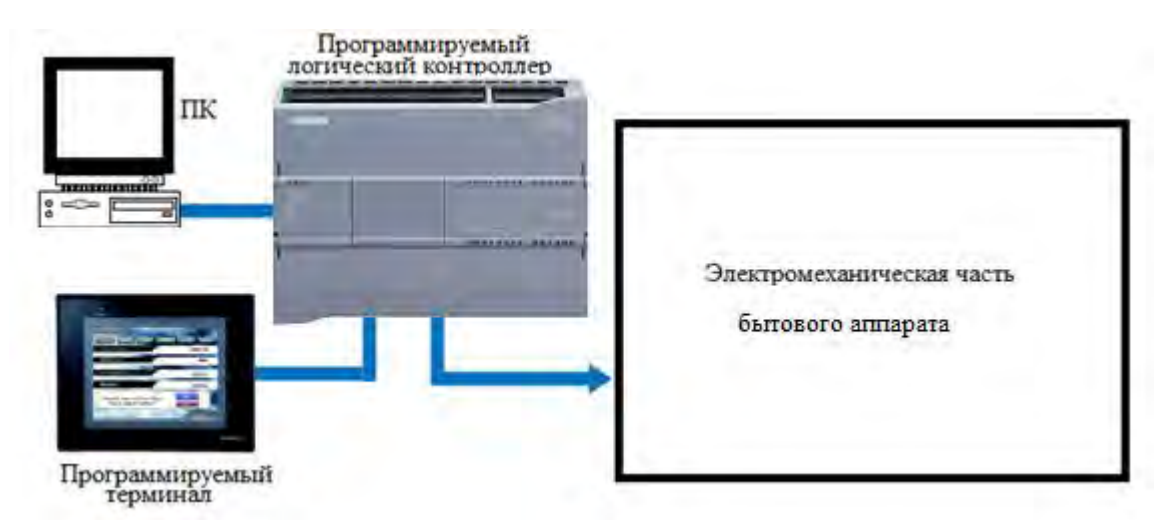

Рис. 2. Обобщенная схема автоматизированной системы

Логику данного аппарата можно представить в виде LAD диаграмм, где ввод будет организован через ключи, которые явно имеют несколько положений. Первое положение будет замыкать цепь и сохранять активное состояние, второе – размыкает цепь на короткий промежуток времени. Для расширения функционала, и имитации ввода различного денежного номинала, для каждой номинальной единицы зарезервируем переменную с аналогичной структурой. Подключение обеспечивается через два контакта (импульсный и постоянный) так, что запуск работы цепи происходит после замыкания любого из контактов. Для покупки определённого товара

необходимо определить их стоимость и зарезервировать для них переменные. При совершении сделки, по продаже товара, необходимо убедиться, что покупатель внёс достаточную сумму денежных средств и аппарат в данный момент доступен.

Фрагмент программы на языке LAD диаграмм представлен на рис. 3.

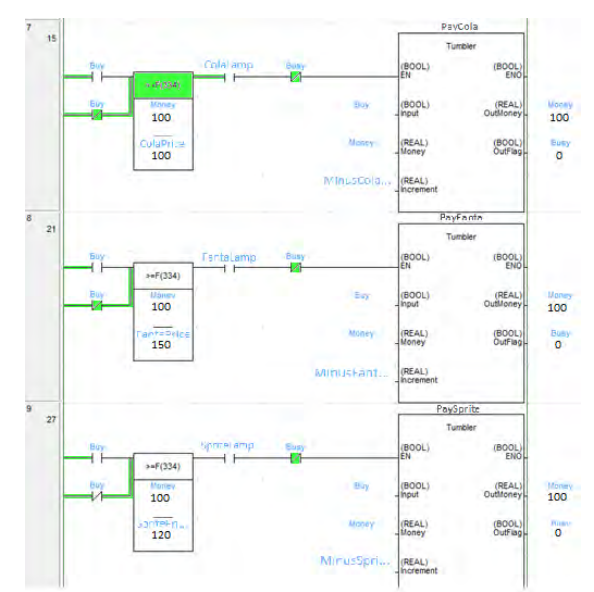

Рисунок 3 – LAD диаграмма работы бытового аппарата

Таким образом, удалось исследовать и разработать логическую модель автоматизированной системы на базе ПЛК Simatic S7-1200, для этого:

разработана методика проектирования технологического процесса,

разработано программное обеспечение управления бытовым аппаратом по продаже напитков для ПЛК Simatic, которое может быть технологически ориентировано на решение других задач аппаратов бытового и промышленного производства [3].

### *Литература*

1. Межгосударственный стандарт ГОСТ 34.003-90: Информационная технология. Комплекс стандартов на автоматизированные системы. Термины и определения. Москва, СТАНДАРТИНФОРМ, 2009 г. [Доступ: Свободный] [Дата обращения: 23.03.2022]

2. SIMATIC S7-1200 | Контроллеры SIMATIC | Siemens Russia. ООО  $\langle$  Сименс», 2017. [В Интернете] [https://new.siemens.com/ru/ru/produkty/avtomatizacia/sistemy](https://new.siemens.com/ru/ru/produkty/avtomatizacia/sistemy-avtomatizacii/promyshlennye-sistemy-simatic/kontroller-simatic/s7-1200.html)[avtomatizacii/promyshlennye-sistemy-simatic/kontroller-simatic/s7-1200.html](https://new.siemens.com/ru/ru/produkty/avtomatizacia/sistemy-avtomatizacii/promyshlennye-sistemy-simatic/kontroller-simatic/s7-1200.html) [Доступ: Свободный] [Дата обращения: 23.03.2022]

3. Гурский, Н.Н. Мехатронная система и программная модель 3D принтера строительного назначения / Н.Н. Гурский, В.С. Артющик //

Математические методы в технике и технологиях. Сборник трудов международной научной конференции. Том 11. – Санкт-Петербург, 2021. – С. 63-66.

## УДК 004.4

# **ГРАФИЧЕСКИЙ 3D-РЕДАКТОР СОЗДАНИЯ ЦИФРОВЫХ МОДЕЛЕЙ СТРОИТЕЛЬНОГО НАЗНАЧЕНИЯ**

Кожан И.Г.

Научный руководитель – Гурский Н.Н., к.т.н., доцент

3D-моделирование — это метод компьютерной графики для создания трехмерного цифрового представления любого объекта или поверхности. Трехмерное цифровое представление объекта называется 3D-моделью. 3Dмодели используются для различных целей, включая видеоигры, фильмы, архитектуру, иллюстрацию, проектирование и коммерческую рекламу.

Для создания 3D-моделей используется специальное программное обеспечение - 3D-редактор, который позволяет манипулировать точками в виртуальном пространстве, называемыми вершинами.

В данной работе был разработан 3D-редактор, предоставляющий базовые инструменты для 3D-моделирования. Редактор написан на языке программирования C# с использованием многоплатформенной графической библиотеки OpenGL (Open Graphics Library), позволяющей создавать высокопроизводительные программные приложения для таких рынков, как САПР, строительство, энергетика, развлечения, разработка игр, промышленное производство, медицина, виртуальная реальность. На C# данный API представлен в библиотеке OpenTK — это набор быстрых переносимых низкоуровневых привязок C# для OpenGL, OpenGL ES, OpenAL и OpenCL. Он работает на всех основных платформах и поддерживает сотни приложений, игр и научно-исследовательских программ. OpenTK предоставляет несколько служебных библиотек, включая пакет математики/линейной алгебры, оконную систему и средства обработки ввода.

Графический 3D-редактор поддерживает базовые функции 3D редактора, такие как создание базовых примитивов, перемещение, вращение и масштабирование примитивов, изменение позиций отдельных вершин, булевые операции, а также копирование, вырезка и вставка. Среди базовых примитивов представлены такие фигуры, как плоскость, куб, сфера, конус, усеченный конус, цилиндр. На рис. 1, рис. 2 показаны главное окно 3D-редактора и набор используемых примитивов.

| <b>Distantive</b>    | ø |                     | Свойства        |                                       |
|----------------------|---|---------------------|-----------------|---------------------------------------|
| Cylinder             | ₽ |                     |                 |                                       |
| Cylinder(Copy)       | ø | <b>Finances 3:</b>  | 0.000 0         | $-0.300$ $\frac{1}{2}$<br>0.0005      |
| Cylinder(Copy)(Copy) | 团 |                     |                 |                                       |
|                      |   | Вражневик Х.        | 0.000           | 10000<br>00001                        |
|                      |   |                     |                 |                                       |
|                      |   | Месшино к.          | 0 800 2         | $0600 \,$<br>0.800 <sup>o</sup><br>z. |
|                      |   |                     |                 |                                       |
|                      |   | <b>Citizen</b>      |                 |                                       |
|                      |   |                     |                 |                                       |
|                      |   | Beguinna            |                 |                                       |
|                      |   | $\mathcal{R}$       | $\sim$          | 2.<br>$\sim$                          |
|                      |   | <b>STATE</b>        | $45^{\circ}$    | 10 <sup>2</sup>                       |
|                      |   | 0.5                 | 0.5             | $\alpha$                              |
|                      |   | 0.47552025814757677 | $-0.5$          | 0.1545084971874757                    |
|                      |   | 047552025814757677  | 45              | 21545084971874737                     |
|                      |   | 0.5                 | 0.5             | $\mathbb{D}^{\mathbb{C}}$             |
|                      |   | 0.5                 | 0.5             | $\alpha$                              |
|                      |   | 0.47552825814757677 | 0.5             | 0.1535094971874757                    |
|                      |   | $\alpha$            | 0.5             | $0$                                   |
|                      |   | 0.47552825814757677 | 0.5             | 0.1545084571874737                    |
|                      |   | 35                  | 55              | IOC                                   |
|                      |   | $-10 - 1$           | 35              | 0                                     |
|                      |   | 047652825814797677  | 25              | 0.1545084971374787                    |
|                      |   | 0.4045084971874737  | 0.5             | 029309262614623657                    |
|                      |   | 0.4045054971074737  | $-0.8$          | 0.29309262614623681                   |
|                      |   | 0.47552625814757677 | $-4.5$          | 01545068971874737                     |
|                      |   | 0.47552925814757677 | $05 -$          | 0.1545094971574737                    |
|                      |   | 0.4045054571874717  | 25              | 0.29388262614625657                   |
|                      |   | $\mathcal{L}$       | 05 <sub>1</sub> | $-0.1$                                |
|                      |   | 04046054971874737   | bs.             | 0.29309282614623657                   |
|                      |   | 04752025014757677   | 25              | 0.1545084971874797                    |
|                      |   | $\sim$              | $-0.5$          | $-10$                                 |
|                      |   | 0.4045064971974737  | 45              | 029389262614623657                    |
|                      |   | 0.29388262614623657 | 45.             | 04045094571874737                     |
|                      |   | 0.29389262614623657 | 05              | 0.4045094971874757                    |
|                      |   | 0.4545084971874737  | $-25$           | 0.29388262614623657                   |
|                      |   | 0.4045084971374737  | 05              | 0.29309262514623657                   |
|                      |   | 0.29339262614623657 | 25              | 0.4045084971874737                    |
|                      |   | $\mathcal{L}$       | 65              | $\mathcal{L}$                         |

Рис. 1. Интерфейс 3D редактора

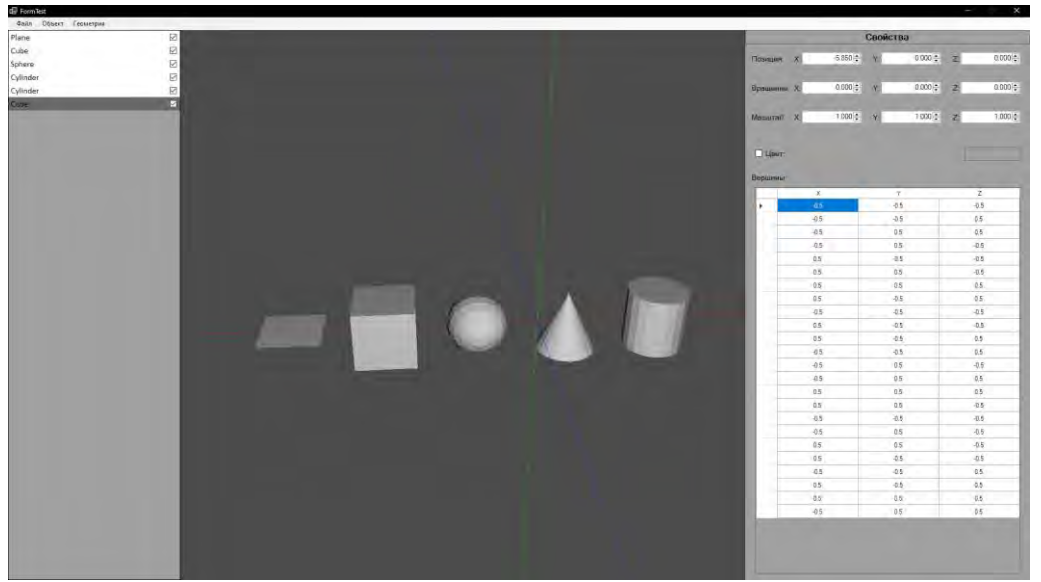

Рис. 2. Базовые примитивы

У каждого объекта есть набор свойств, таких как позиция, вектор поворота, масштаб, цвет и список вершин. Каждое из них может быть изменено в панели "Свойства". Трансформация объектов осуществляется с использованием матричных операций.

Редактор поддерживает технологию твердотельного моделирования CSG (Constructive solid geometry), позволяющую создавать модели со сложной поверхностью, используя булевые операторы для объединения более простых объектов. Разработанный редактор включает такие булевые операторы, как объединение, пересечение и разность (см. рис. 3).

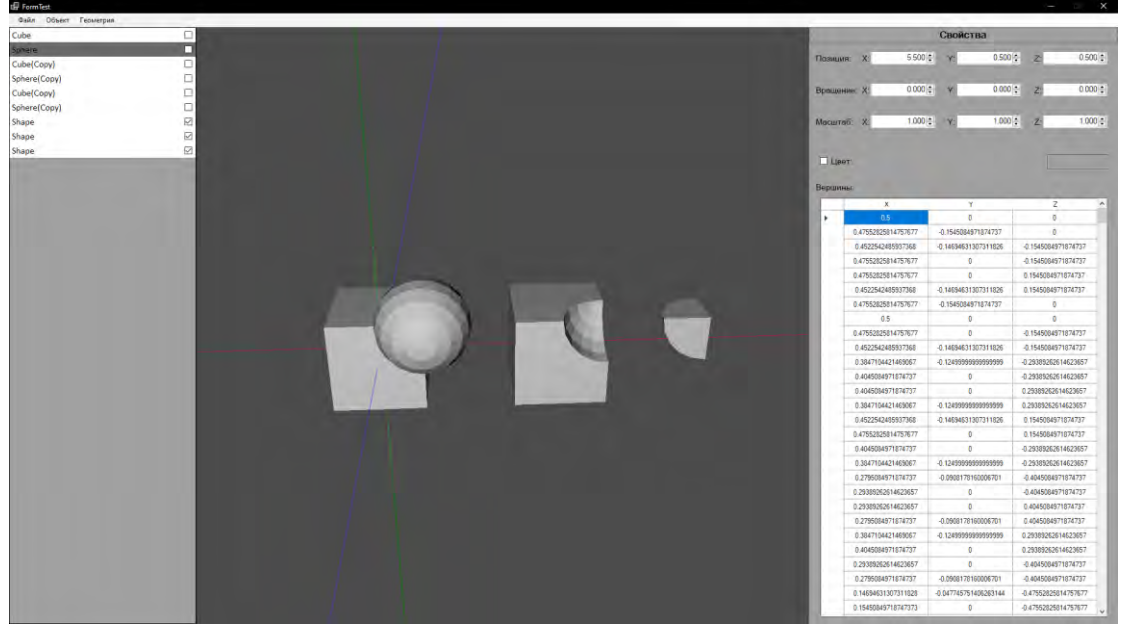

Рис. 3. Результаты булевых операций

Поддерживается сохранение в нативном для редактора формате, а также экспорт в STL. STL — это формат файла, встроенный в программное обеспечение САПР для стереолитографии, созданное 3D Systems. Этот формат файла поддерживается многими другими программными пакетами. Он широко используется для быстрого прототипирования, 3D-печати и автоматизированного производства. Файлы STL описывают только геометрию поверхности трехмерного объекта без какого-либо представления цвета, текстуры или других общих атрибутов модели САПР. Формат STL может описывать как ASCII, так и двоичное представление. Бинарные файлы более распространены, поскольку они более компактны.

Разработанный графический 3D-редактор ориентирован на создание 3D моделей строительных объектов для последующего использования их совместно с 3D-печатью.

### *Литература*

1. Документация OpenGL. [Электронный ресурс]. – Электронные данные. – Режим доступа: [https://docs.gl/.](https://docs.gl/) – Дата доступа 04.05.2022.

2. Документация OpenTK. [Электронный ресурс]. – Электронные данные. – Режим доступа: [https://opentk.net/api/index.html.](https://opentk.net/api/index.html) – Дата доступа 04.05.2022.

3. 3D трансформации в компьютерной графике. [Электронный ресурс]. – Электронные данные. – Режим доступа: [https://www.gpp7.org.in/wp](https://www.gpp7.org.in/wp-content/uploads/sites/22/2020/04/file_5e9df44854704.pdf)[content/uploads/sites/22/2020/04/file\\_5e9df44854704.pdf.](https://www.gpp7.org.in/wp-content/uploads/sites/22/2020/04/file_5e9df44854704.pdf) – Дата доступа 4.05.2022.

УДК 621.350.11

# **ПРОГРАММНАЯ МОДЕЛЬ МНОГОКОМПОНЕНТНОГО ПРИЛОЖЕНИЯ АНАЛИЗА ИЗМЕНЕНИЯ ЧИСЛЕННОСТИ БИОЛОГИЧЕСКИХ ПОПУЛЯЦИЙ**

Костин И.С. Научный руководитель – Гурский Н.Н., к.т.н., доцент

Процедура построения программных моделей приложений для анализа объектов различной физической природы представляет собой последовательную интерпретацию свойств таких объектов в форме некоторой структуры, состоящей из типовых компонентов. Достоинство такого подхода, обычно называемого многокомпонентным моделированием, состоит в прозрачности процедуры, в простоте и наглядности самой программной модели, в легкости внесения в модель изменений, связанных с учетом или не учетом тех или иных свойств объекта. Используемые в программной модели компоненты, могут работать параллельно и взаимодействовать между собой, либо работать независимо друг от друга.

В данной работе рассматривается многокомпонентное приложение на примере моделирования изменения численности биологических популяций. Приложение реализовано на алгоритмическом языке C# в среде Microsoft Visual Studio.

Математическая модель поведения популяций описывается следующими уравнениями:

Необходимое количество пищи:

$$
F(N_1; N_2) = \lambda_1 * N_1 + \lambda_2 * N_2,
$$

где

 $\lambda$  – положительные коэффициенты,  $N$  – численность соответствующей популяции, при этом, если одна из популяций находится в фазе сна, то она в формулу не вставляется.

Развитие популяции описывается дифференциальным уравнением:

$$
\frac{dN_i}{dt} = [\varepsilon_i - \gamma_i F(N_1, \dots, N_i, \dots, N_n)] * N_i,
$$

где

 $N_i$  – численность i-ой популяции,  $\varepsilon_i$  – коэффициент прироста популяции,  $\gamma_i$  – коэффициент прожорливости.

Структурная схема программной модели приложения приведена на рис.1. Как видно, она состоит из независимых компонентов, взаимодействующих между собой, и, предназначенных для представления и обработки информации различного вида.

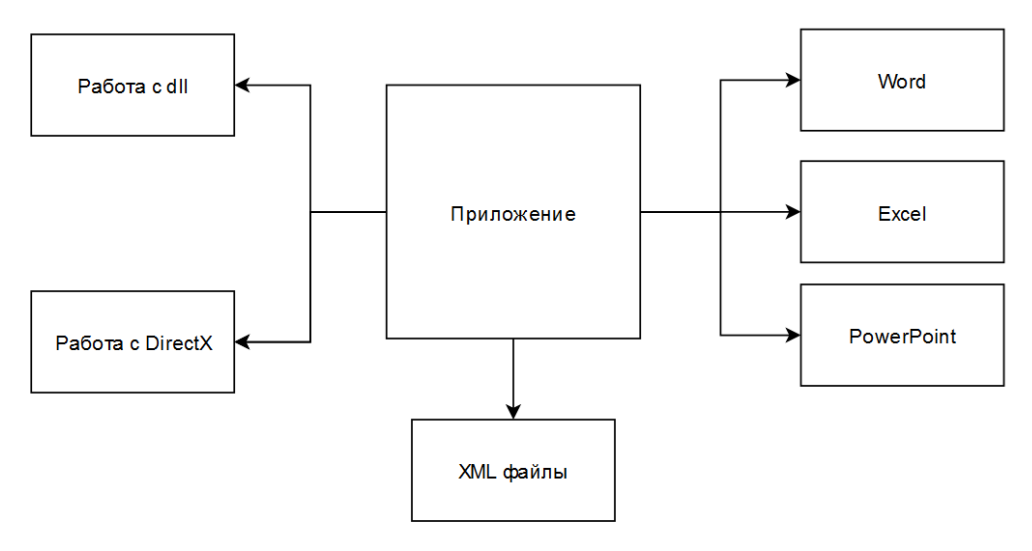

Рис. 1. Структурная схема многокомпонентного приложения

Назначение компонентов:

1. Интерфейсная часть – обрабатывает запросы пользователя, контролирует и направляет их к системе и наоборот. Оно связывает все компоненты в единую систему для обеспечения вычислений предоставления данных в необходимом виде.

2. Работа с DLL. Приложение работает с двумя пользовательскими библиотеками ClassAnimals и DataPresentation. Библиотека ClassAnimals содержит два класса Animals и Poplation. Animals – описывает характеристики данной популяции через соответствующие поля и свойства. Population – хранит в себе все действующие популяции, производит «развитие» численности, добавление и удаление через описанные поля и методы. UML диаграммы соответствующих классов представлены на рис. 2.

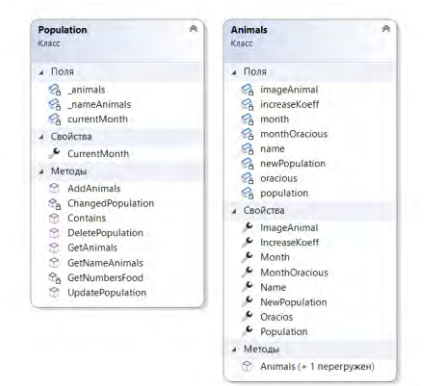

Рис. 2. UML диаграммы классов Animals и Population

Библиотека DataPresentation содержит 4 класса для представления информации пользователю: ExcelCreator, Painter, PowerPointCreator, WordCreator. Painter – отображает данные о численности популяций в виде диаграмм (круговой и линейной), представленных на рис. 3, 4.

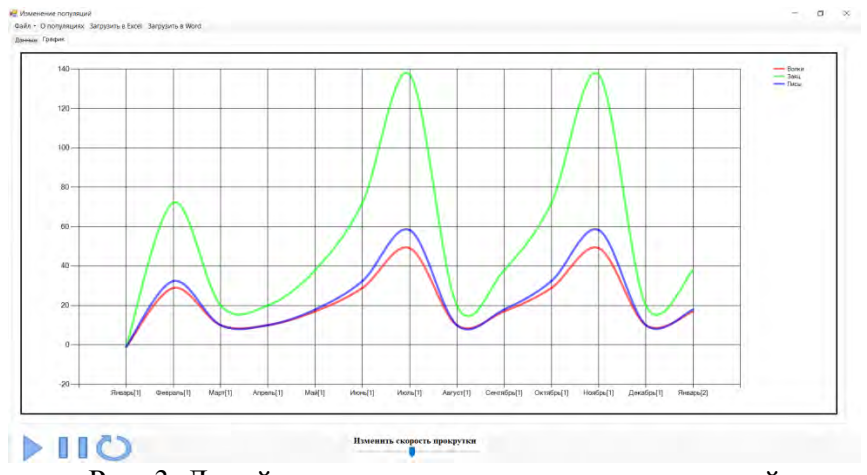

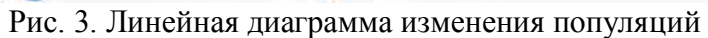

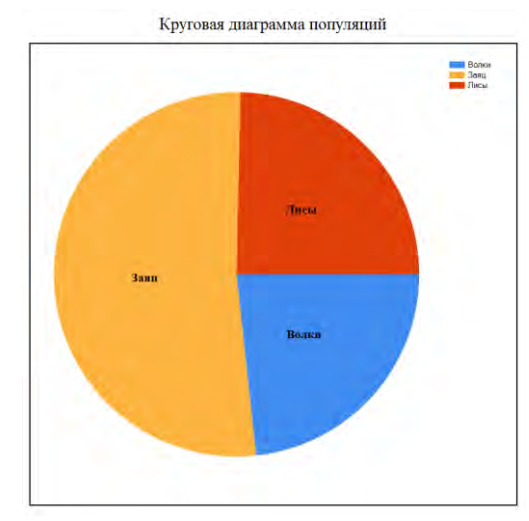

Рис. 4. Круговая диаграмма состава популяций

Класс ExccelCreator – создаёт отчёт в виде Excel документа, который отображает данные популяций, а также их изменение в течение наблюдаемого периода. Пример отчёта представлен на рис. 5 - 7.

|       | Название Количество животных в популяции Возобновляемая популяция Прирост популяции Прожорливості Прожорливость в месяц Месяцы спячки |    |     |     |     |         | Top               | Месяц         | Волки | Заяц   | Лисы  |
|-------|----------------------------------------------------------------------------------------------------|----|-----|-----|-----|---------|-------------------|---------------|-------|--------|-------|
| Волки | 10,0                                                                                                    |    | 0.7 | 0,6 |     | 0.6610  |                   | 1 Февраль     | 28,90 | 72,20  | 32,40 |
| Заяц  | 20,0                                                                                                    | 20 | 0.9 | 0,9 |     | 0.91212 |                   | Mapt          | 10,0  | 20,0   | 10,0  |
| Лисы  | 10,0                                                                                                    | 10 | 0.8 | 0.5 | 0.5 |         |                   | 1 Anpenb      | 10.0  | 20,0   | 10,0  |
|       |                                                                                                    |    |     |     |     |         |                   | 1 Maw         | 17.0  | 38.0   | 18,0  |
|       |                                                                                                    |    |     |     |     |         |                   | <b>Июнь</b>   | 28,90 | 72,20  | 32,40 |
|       |                                                                                                    |    |     |     |     |         |                   | <b>Июль</b>   | 49,1  | 137,18 | 58,32 |
|       |                                                                                                    |    |     |     |     |         |                   | <b>Август</b> | 10,0  | 20,0   | 10,0  |
|       |                                                                                                    |    |     |     |     |         | <b>STATISTICS</b> | 1 Сентябрь    | 17.0  | 38,0   | 18,0  |
|       |                                                                                                    |    |     |     |     |         |                   | 1 Октябрь     | 28,90 | 72,20  | 32,40 |
|       |                                                                                                    |    |     |     |     |         |                   | 1 Ноябрь      | 49,13 | 137,18 | 58,32 |
|       |                                                                                                    |    |     |     |     |         |                   | 1 Декабрь     | 10,0  | 20,0   | 10,0  |
|       |                                                                                                    |    |     |     |     |         |                   | 2 Январь      | 17.0  | 38.0   | 18,0  |

Рис. 5. Таблица сведений о свойствах и изменений популяций

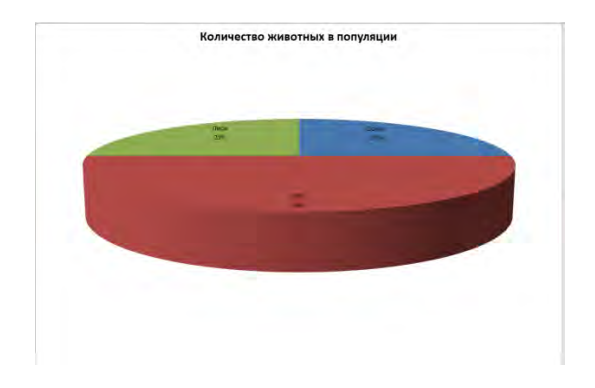

Рис. 6. Круговая диаграмма состава популяций в Excel

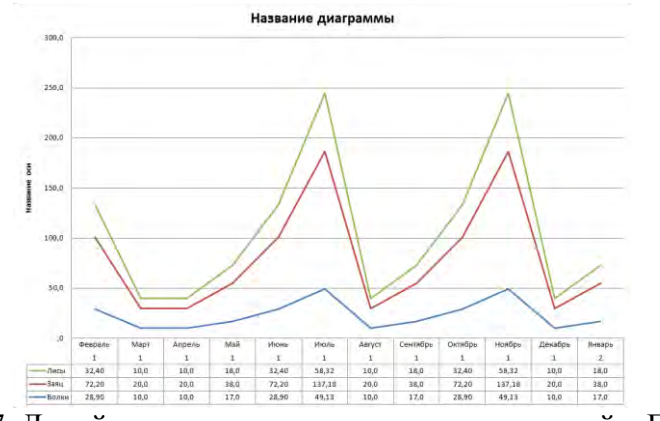

Рис. 7. Линейная диаграмма изменения популяций в Excel

Класс WordCreator поддерживает работу с Word (см. рис. 8).

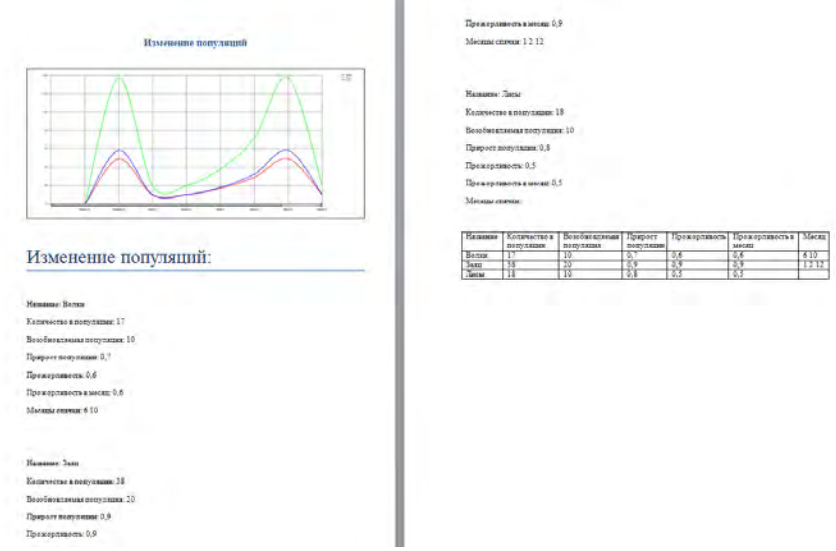

Рис. 8. Вывод данных в Word

PowerPointCreator открывает и запускает презентацию, которая содержит информацию об использовании приложения и теоретических сведений поставленной задачи.

3. XML – файлы используются для сохранения и загрузки пользовательских настроек через соответствующие кнопки на экране.

4. DirectX – используется для просмотра животных, загруженных в базу приложения. Для просмотра 3D моделей нужно нажать на кнопку «Просмотр животных». Затем выбрать соответствующее название, и на окне отобразиться эта модель. Пример представлен на рис. 9.

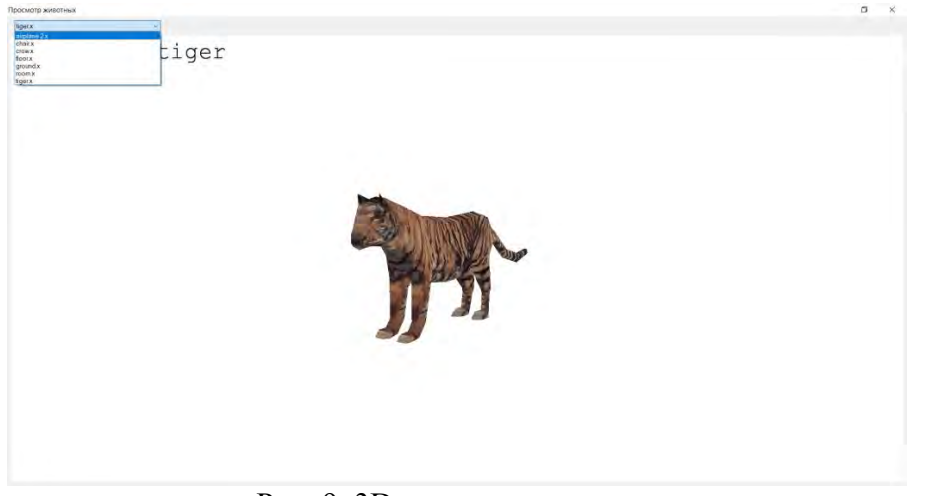

Рис. 9. 3D-модель популяции

# *Литература*

1. Биллиг В.A. Основы объектного программирования на С# (C# 3.0, Visual Studio 2008) [Электронный ресурс] : учебное пособие / В.A. Биллиг. — Электрон. текстовые данные. — Москва, Саратов: Интернет-Университет Информационных Технологий (ИНТУИТ), Вузовское образование, 2017. — 583 c.

2. Есенин, Сергей DirectX и Delphi. Разработка графических и мультимедийных приложений / Сергей Есенин. - М.: БХВ-Петербург , 2015. - 512 c.

3. Windows Forms. Программирование на C# [Электронный ресурс]. — Режим доступа: http://csharpcoding.org/category/windows-forms/ (дата обращения: 15.03.2017).

# УДК 621 **ВИЗУАЛИЗАЦИЯ РАБОТЫ И РЕЗОНАНСНОГО ПОВЕДЕНИЯ 3D-ПРИНТЕРА**

# Лапко О.П. Научный руководитель – Ковалева И.Л., к.т.н., доцент

Возведение или печать объектов с помощью 3D-принтеров современная перспективная технология. По сравнению с традиционным возведением зданий 3D строительство позволяет сократить затраты на производство, работников и материалы, уменьшить время строительства и даже возвести более надежное и долговечное здание, по словам производящих строительные 3D-принтеры компаний.

В настоящее время существуют различные технологии печати, такие как экструзия, порошковый метод и многоструйное моделирование (рисунок 1).

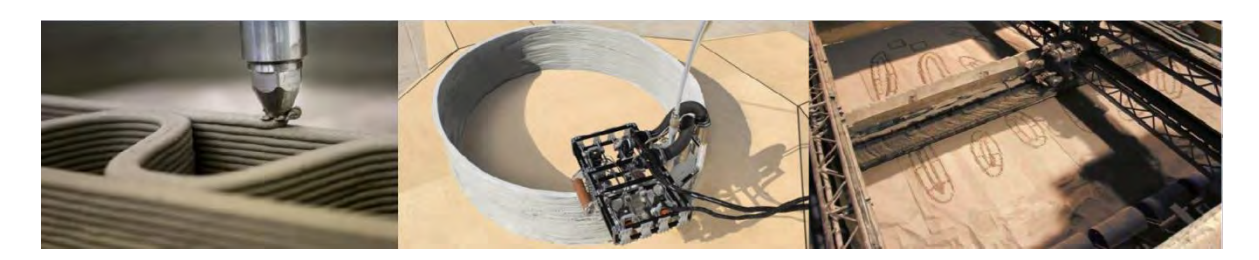

Рис.1. Технологии печати, экструзия, порошковый метод, многоструйное моделирование, соответственно.

Срели строительных 3D-принтеров выделяют портальные, печатающие здание, которое по габаритам помещается под аркой; принтеры типа дельта, позволяющие печатать геометрически сложные конструкции (рисунок 2); циркульные и роботизированные принтеры (рисунок 3).

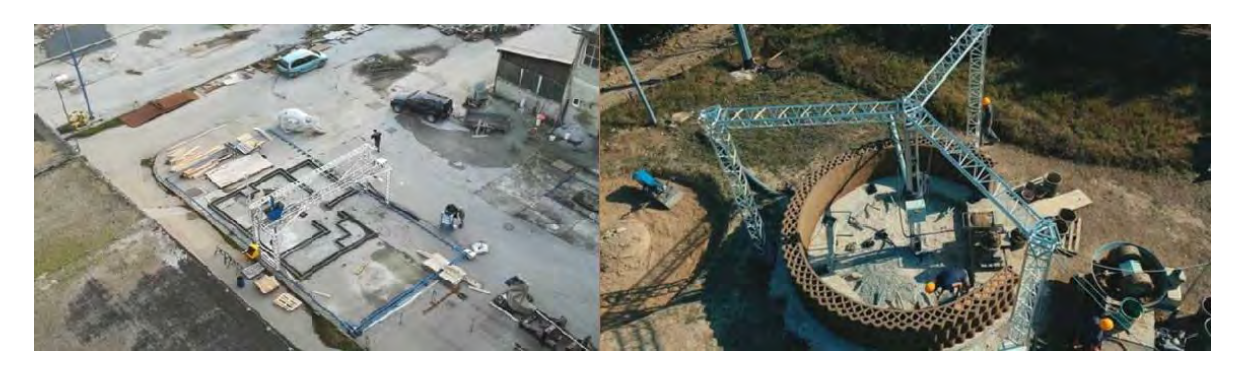

Рис.2 . Портальный 3D-принтер BetAbram P1 и принтер типа дельта WASP Crane WASP "Infinity 3D Printer"

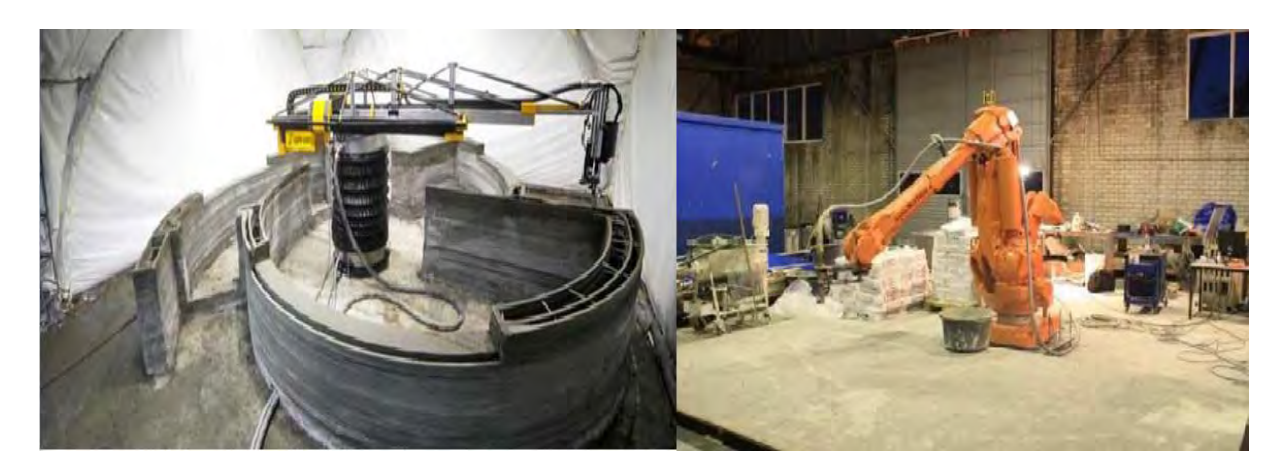

Рис.3. Циркульный 3D-принтер Apis Cor 3D printer и роботизированный принтер ProTo R 3DP

При разработке новой конструкции строительного 3D-принтера необходимо оценить его напряженно-деформированное состояние во время эксплуатации и под действием как статических, так и динамических нагрузок, которым он будет подвергаться во время своей работы. Для этого, как правило, выполняется прочностной анализ в одном из современных конечно-элементных пакетов.

Анализ работы и резонансного поведения разрабатываемого 3Dпринтера выполнялся в пакете программ Ansys. На первом этапе была построена конечно-элементная модель. Затем выполнялся предварительный анализ, предполагающий, что система является линейной, затем модальный анализ, в ходе которого были определены частоты и формы собственных колебаний конструкции. Его результаты представлены на рисунках 4 и 5.

|    |    | Mode V Frequency [Hz] |
|----|----|-----------------------|
|    | 1, | 0,25374               |
| 2  | 2, | 38,612                |
| 3  | З, | 62,528                |
| 4  | 4, | 110,19                |
| 5  | 5, | 111,8                 |
| 6  | б, | 169,5                 |
| 7  | 7, | 187,56                |
| 8  | 8, | 190,91                |
| 9  | 9, | 216,02                |
| 10 | 10 | 247,78                |

Рис. 4. Частоты колебания конструкции.

Следующим был проведен гармонический анализ, предназначенный для решения уравнений движения в случае установившихся колебательных процессов (вынужденных колебаний), фрагмент графика по которому представлен на рисунке 6.

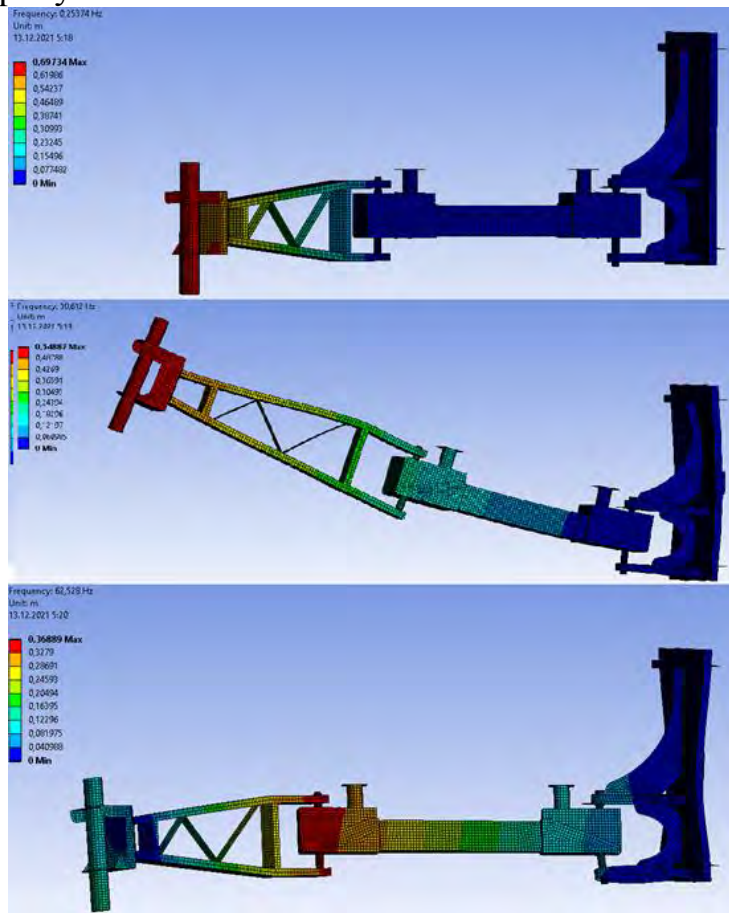

Рис. 5. Формы собственных колебаний конструкции.

С его помощью была выявлена резонансная частота, указывающая на наличие узкого места в конструкции, требующего пересмотра. После внесения конструктивных изменений все этапы анализа были повторены вновь.

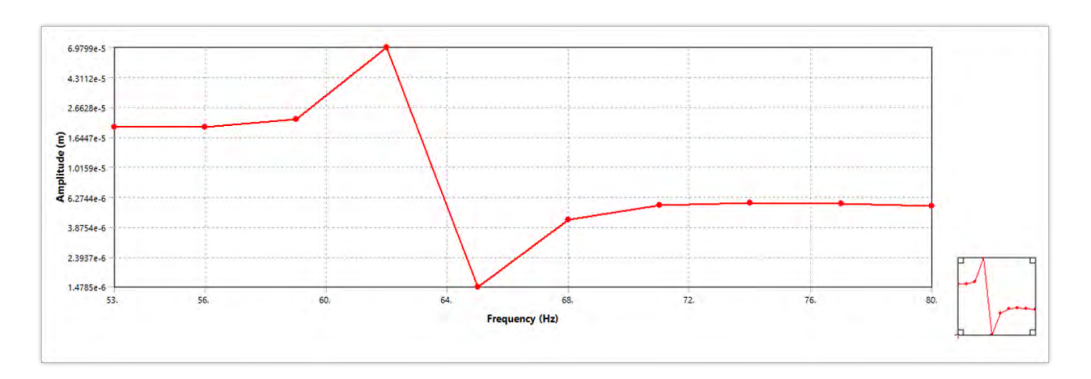

Рис. 6. График амплитуды в зависимости от частоты

 Полученные при анализе данные позволяют визуализировать работу 3D-принтера под нагрузкой, оценить надежность его конструкции и найти опасные резонансные частоты.

### УДК 621

# **ИНСТРУМЕНТАЛЬНОЕ СРЕДСТВО ДЛЯ РАСПОЗНАВАНИЯ ПАСПОРТНЫХ ДАННЫХ АБИТУРИЕНТА**

Мисякова В.А.

Научный руководитель – Ковалева И.Л., к.т.н., доцент

Ежегодно огромное количество абитуриентов подает документы для поступления в ВУЗы. Приёмом и обработкой этих документов занимается приёмная комиссия. Создание инструментального средства для распознавания сканированного изображения паспорта абитуриента позволит избежать ошибок при переносе информации, обусловленных человеческим фактором (невнимательностью или утомленностью работника), а также сократить время занесения паспортных данных абитуриента в базу.

Существует несколько основных систем распознавания документов. Эти решения обладают примерно равными возможностями в части распознавания и извлечения данных, однако все они являются коммерческими продуктами и многие внутренние алгоритмы их работы скрыты от общего доступа. Поэтому в ходе данной работы разработан метод для перевода данных со сканированного изображения паспорта гражданина РБ в текстовый формат.

Для распознавания текстовых данных на паспорте была использована технология оптического распознавания символов. Программа реализована в среде разработки Visual Studio 2019 на языке программирования C# с использованием библиотеки Emgu CV. На рисунке 1 представлен алгоритм работы разработанного решения.

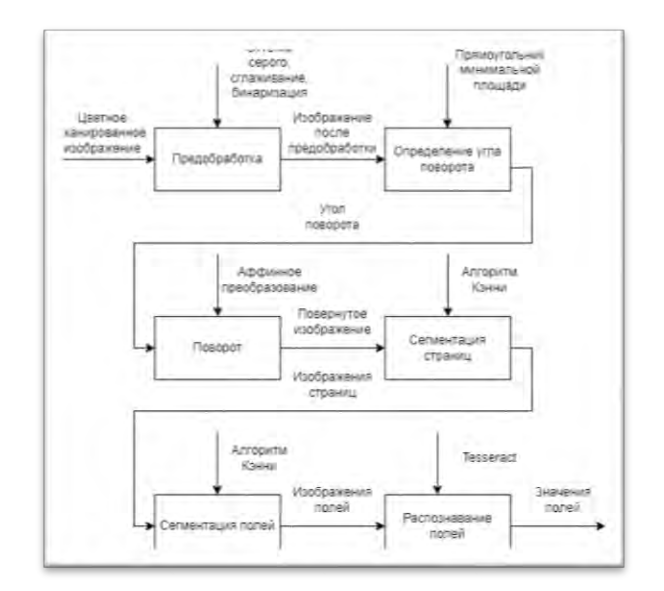

Рис.1. Алгоритм работы инструментального средства

На первом этапе происходит предобработка цветного сканированного изображения посредством перевода в оттенки серого, сглаживания, бинаризации и морфологического преобразования типа расширения. В результате получается массив точек ненулевых пикселей и вокруг этой зоны строится прямоугольник минимальной площади (рисунок 2).

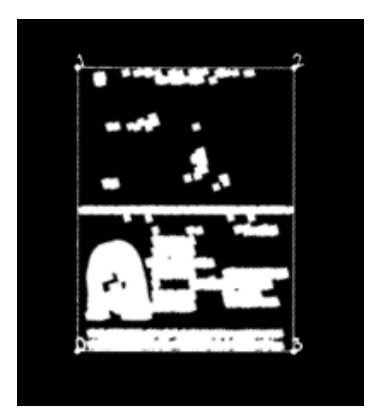

Рис.2. Определение прямоугольника минимальной площади

Затем определяется угол отклонения полученного прямоугольника от горизонтальной оси. На его основе вычисляется аффинная матрица двумерного вращения и производится поворот изображения относительно его центра.

Следующим этапом производится сегментация страниц паспорта, которая позволяет удалить лишний фон и разделить входное изображение на две страницы. Это достигается путем применения оператора Кэнни и морфологического преобразования типа закрытия.

Далее с помощью применения оператора Кэнни, морфологического преобразования типа закрытия и метода, который извлекает контуры из

бинарного изображения в виде дерева контуров, получается иерархия контуров и на основе этой иерархии происходит сопоставление найденных зон с полями паспорта (рисунок 3).

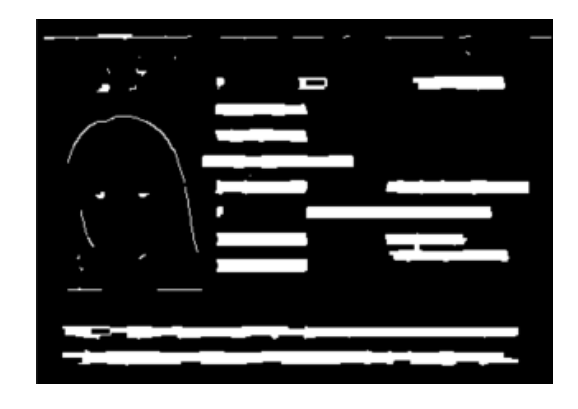

Рис.3. Определение контуров полей паспорта

На основе полученных контуров вырезаются прямоугольные области (рисунок 4). Эти области проходят проверку на наличие в них текста и происходит распознавание паспортных данных посредством библиотеки **Tesseract** 

| <b>外に置かれる性格の二体にみななせてことすと正式に下文の74等のことでみなぼせたりは1もら</b> | F491841116454444141587164144464444444444446 | 30 05 2023                        |
|-----------------------------------------------------|---------------------------------------------|-----------------------------------|
| 0.png                                               | 1.png                                       | 6.png                             |
| <b>MINISTRY OF</b><br><b>ERNAL AFFARD</b>           | 30 05 2013                                  | <b><i>REPUBLIC OF BELARUS</i></b> |
| $10.$ png                                           | 11.png                                      | 13.png                            |
|                                                     | 01948001PB                                  | 24 01 1999                        |
| $14$ .png                                           | 18.png                                      | 19.png                            |
| REPUBLIC OF BELARUS                                 | <b><i>WIKTORYIA</i></b>                     | MISIAKOVA                         |
| 21.png                                              | $22$ .png                                   | 24.png                            |
| BLR                                                 | 桁                                           | HC3492588                         |
| $27$ , png                                          | $29$ .png                                   | $30.$ png                         |

Рис.4. Результат сегментации необходимых полей паспорта

По окончанию процесса в окне отображается преобразованный скан паспорта и выводятся распознанные значения полей для дальнейшей валидации данных членом комиссии (рисунок 5).

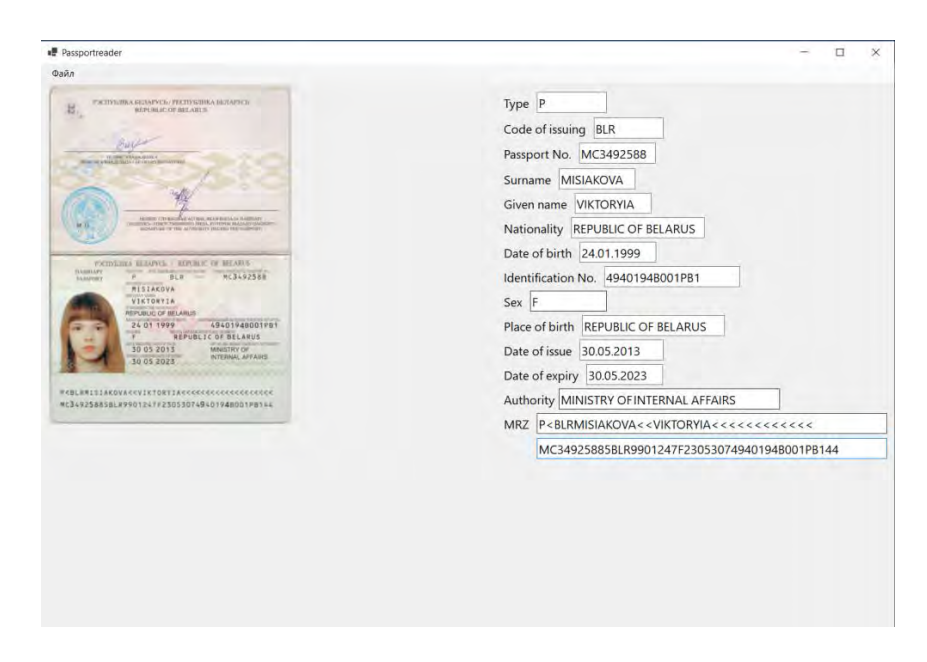

Рис.5. Результаты работы

*Литература*

1. Emgu.CV Documentation. [Электронный ресурс] – Режим доступа: [https://www.emgu.com/wiki/files/4.5.4/document/html/R\\_Project\\_Emgu\\_CV\\_D](https://www.emgu.com/wiki/files/4.5.4/document/html/R_Project_Emgu_CV_Documentation.htm) [ocumentation.htm.](https://www.emgu.com/wiki/files/4.5.4/document/html/R_Project_Emgu_CV_Documentation.htm)

2. R. Smith An Overview of the Tesseract OCR Engine, in ICDAR, 2007.

УДК 004

# **ПРИМЕНЕНИЕ ТИПОВЫХ ЭЛЕМЕНТОВ ПРИ АВТОМАТИЗИРОВАННОМ ТЕСТИРОВАНИИ**

Петкун В.О.

Научный руководитель – Ковалева И.Л., к.т.н., доцент

Рассмотрение подходов к повышению производительности автоматизированного тестирования показало, что в настоящее время большая часть успеха проекта по автоматизации заключается в повторном использовании известных паттернов проектирования, которые, как уже доказано, помогают повысить надежность и качество сценариев автоматизации.

Также успех любой автоматизации тестирования зависит от выбора правильного фреймворка, который критически необходим для эффективного автоматизированного тестирования.

К популярным фреймворкам, используемым для автоматизированного тестирования различного рода приложений, в настоящее время принято относить следующие:

1. Selenium;

2. REST Assured;

- 3. Appium;
- 4. FlaNium.

Для тестирования веб-приложений используется фреймворк Selenium и REST Assured.

Selenium – это набор инструментов, предназначенных для автоматизации веб браузеров на различных платформах. Selenium Webdriver может автоматизировать множество разнообразных браузеров на разных платформах, используя различные языки программирования и интегрируясь с разными тестовыми фреймворками.

REST Assured — это фрейворк для тестирования REST-сервисов, который встраивается в тесты на Java. Данный фреймворк нужен для тестирования HTTP запросов.

Для тестирования мобильных приложений используется фреймворк Appium.

Appium — это бесплатный кроссплатформенный инструмент с открытым исходным кодом, который помогает автоматизировать приложения как для Android, так и для iOS.

Для тестирования desktop приложений используется фреймворк FlaNium.

FlaNium – это фреймворк, который состоит из двух фреймворков для тестирования desktop приложений таких как Winium и FlaUI.

Что касается наиболее популярных в настоящее время паттернов проектирования, то к ним можно отнести такие, как:

- 1. Singleton;
- 2. WebDriver Factory;
- 3. Page Object;
- 4. Data Driven Testing (DDT);
- 5. Page Elements.

Изучение отзывов об использовании этих паттернов показало, что каждый из них обладает своими особенностями. Остановимся на основных из них.

Singleton позволяет разработать класс таким образом, чтобы он мог иметь только один экземпляр в любое время.

WebDriver Fatory упрощает управление несколькими браузерами в рамках нашей платформы и помогает писать код более эффективно и понятным образом.

Page Object помогает инкапсулировать работу с отдельными элементами страницы, что позволяет уменьшить количество кода и его поддержку.

DDT позволяет сделать так, чтобы одна и та же тестовая логика выполнялась с разными данными.

В настоящее время любое веб- или desktop- приложение состоит из повторяющихся элементов, для которых в случае автоматизированного тестирования необходимо каждый раз описывать логику. Page Elements позволяет один раз реализовать типовой элемент и всю логику работы с ним, а затем сделать usable-компоненты, которые потом можно использовать повторно, сократив время на разработку тестов.

В настоящее время паттерн Page Elements используется для следующих типовых элементов:

- 1. Button;
- 2. CheckBox;
- 3. ComboBox;
- 4. Label;
- 5. Link;
- 6. RadioButton;
- 7. TextBox.

С целью повышения производительности автоматизированного тестирования предлагается дополнить этот список, применив паттерн Page Elements для новых типовых элементов.

Анализ задач, возникающих при автоматизации тестирования вебсайтов, позволил сделать вывод, что к типовым элементам можно отнести также таблицы, окошко для выбора даты и картинки. Для этих типовых элементов были разработаны интерфейсы: IWebTable; IDatePicker и IImage.

Работа интерфейса IWebTable на сайте myfin.by представлена на рисунке 1.

| Кредиты<br>Курсы валют                                                                           | Вклады  | Карты<br>Переводы                 | Платежи                       | Облигации        | Слитки       | Бизнес   | Еще                                  |                                    |
|--------------------------------------------------------------------------------------------------|---------|-----------------------------------|-------------------------------|------------------|--------------|----------|--------------------------------------|------------------------------------|
| <b>FONBET.BY</b>                                                                                 |         | <b>ФРИБЕТ</b><br>НА ПЕРВУЮ СТАВКУ |                               |                  |              |          | <b>ПОЛУЧИТЬ</b>                      |                                    |
|                                                                                                  |         |                                   |                               |                  |              |          |                                      |                                    |
| Главная - Курсы валют в Минске и Беларуси на сегодня<br>Курсы валют банков Минска на 13 мая 2022 |         |                                   |                               |                  | выбрать дату |          | Конвертер валют<br>По лучшим курсам- | По курсу НБРБ                      |
| Валюта                                                                                           | Покупка | Продажа                           | H <sub>5</sub> P <sub>5</sub> | БВФБ 12.05 13:00 |              | 100      |                                      |                                    |
| Доллар США                                                                                       | 2.53    | 2.55                              | 2.5424                        | 2.5424 0.0521    |              | 39.22    |                                      |                                    |
|                                                                                                  | 2.635   | 2.67                              | 2.6658                        | 2.6658 0.0784    |              |          |                                      |                                    |
|                                                                                                  | 3       | 3.85                              | 3.8386                        | 3.8386 +0.0907   |              | 37.45    |                                      |                                    |
| Евро<br>Российский рубль <sup>100</sup><br>Злотый <sup>10</sup>                                  | 5.269   | 5.67                              | 5.668                         |                  |              | 2 597.40 |                                      | BYN -<br>$USD -$<br>EUR .<br>RUB . |

Рис.1. Работа интерфейса IWebTable.

Как можно заметить из рисунка 1, при работе с таблицей изначально, в процессе обращения к каждой ячейке таблицы на странице, формируется коллекция данных, полученных со страницы. А затем, чтобы обратиться к значению какой-либо ячейки, достаточно указать соответствующее значение ячейки из заголовка и значение ячейки из первой колонки. Так же к какой-либо ячейке можно обратиться, зная номер столбца и номер строки в теле таблицы, в котором она находится. При реализации предусмотрена возможность получения значения в виде коллекции отдельных столбцов и строк.

## *Литература*

1. «Паттерны проектирования в автоматизации тестирования.» [Электронный ресурс] – Режим доступа: https://habr.com/ru/company/jugru/blog/338836/

2. «Introduction – Selenium Webdriver для Java автоматизаторов» [Электронный ресурс] – Режим доступа: https://comaqa.gitbook.io/seleniumwebdriver-lectures/

# УДК 004 **РАЗРАБОТКА КОРПОРАТИВНОГО МЕССЕНДЖЕРА**

Сапун Т.В. Научный руководитель – Ковалева И.Л., к.т.н., доцент

Мобильные приложения занимают одно из важных мест в жизни почти каждого современного человека. Согласно исследованиям, лидирующими среди приложений являются мессенджеры.

Двумя более популярными ОС считаются iOS и Android. На январь 2022 года доля рынка ОС Android составляет 70%, iOS - 26%, остальные – 4% (рисунок 1).

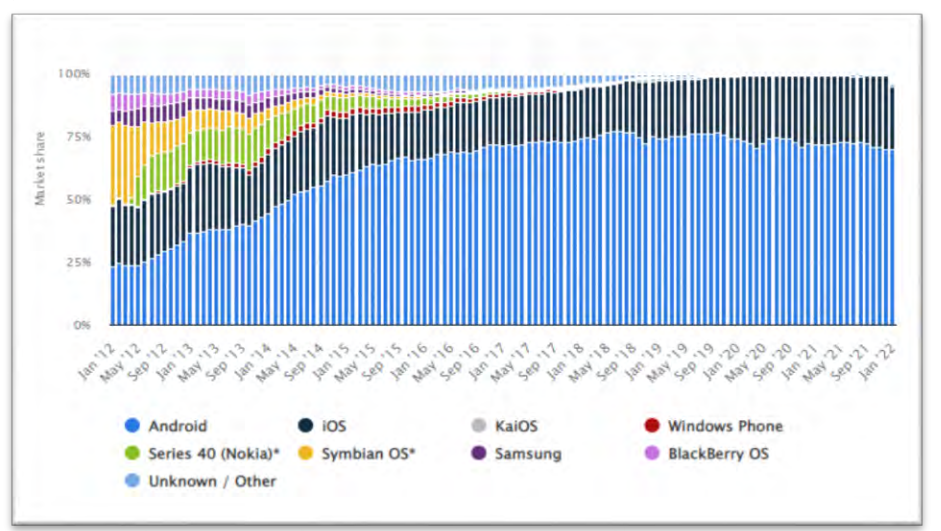

#### Рис.1. Диаграмма популярности ОС

Основной задачей любого мессенджера является обеспечение безопасности и конфиденциальности. Особенно это актуально для корпоративных мессенджеров. Классические отличия публичных мессенджеров от корпоративных представлены на рисунке 2.

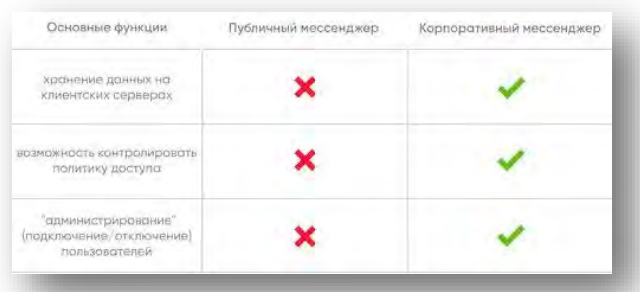

### Рис.2. Отличия публичных и корпоративных мессенджеров

Существует множество различных хороших мессенджеров, однако, в некоторых организациях считают целесообразным использовать для коммуникаций мессенджеры собственной разработки. Тем не менее, функциональность этих мессенджеров, как правило, перекликается с функциональностью популярных открытых мессенджеров. Анализ таких мессенджеров позволил сформировать основной набор [функциональностей](https://kak-pishetsya.com/%D1%84%D1%83%D0%BD%D0%BA%D1%86%D0%B8%D0%BE%D0%BD%D0%B0%D0%BB%D1%8C%D0%BD%D0%BE%D1%81%D1%82%D0%B5%D0%B9) для разрабатываемого мессенджера (рисунок 3).

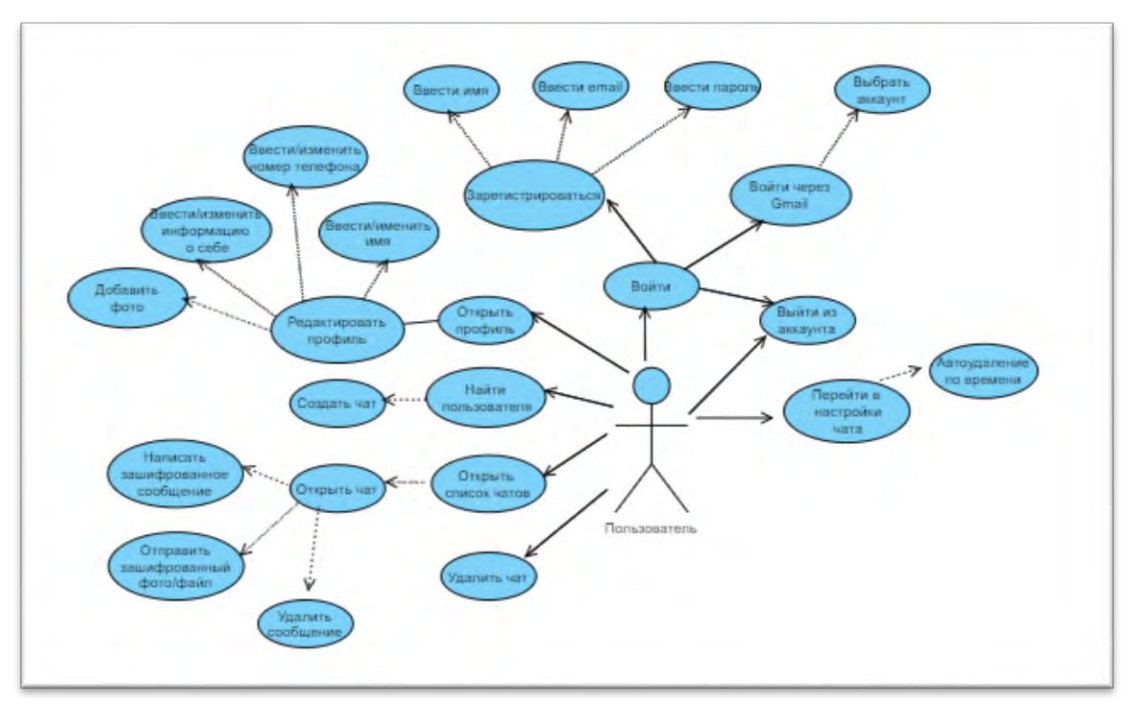

Рис.3.Диаграмма вариантов использования

В разрабатываемой модели описывается одно действующее лицо: пользователь, а также представлены действия, которые он может выполнять.

Одной из важнейших причин, почему многие организации стремятся использовать мессенджер собственной разработки, - это вопрос безопасности. Для ее повышения даже при разработке собственного мессенджера целесообразно применять шифрование.

Существует два метода шифрования: симметричное и асимметричное. При симметричном шифровании используется один и тот же криптографический ключ, который шифрует и дешифрует данные. Применение одного ключа не может обеспечить такую же высокую безопасность данных, как асимметричное шифрование, которое использует несколько ключей: открытый и закрытый. Ассиметричное шифрование отлично подходит для коротких сообщений, которые чаще всего используются в мессенджерах. Поэтому для разработки был выбран метод асимметричного шифрования.

К наиболее распространенным алгоритмам асимметричного шифрования можно отнести алгоритмы [RSA](https://encyclopedia.kaspersky.ru/glossary/rsa/) (аббревиатура от Rivest, Shamir и Adelman, Diffie-Hellman (DH), DSS (Digital Signature Standard),

схему Эль-Гамаля предствленную и алгоритм EC (Elliptic Curve). Каждый из этих алгоритмов обладает своими преимуществами и недостатками, определяющими область их применения.

Анализ перспективных условий эксплуатации разрабатываемого мессенджера позволил обосновать для его реализации выбор алгоритма асимметричного шифрования RSA (рисунок 4).

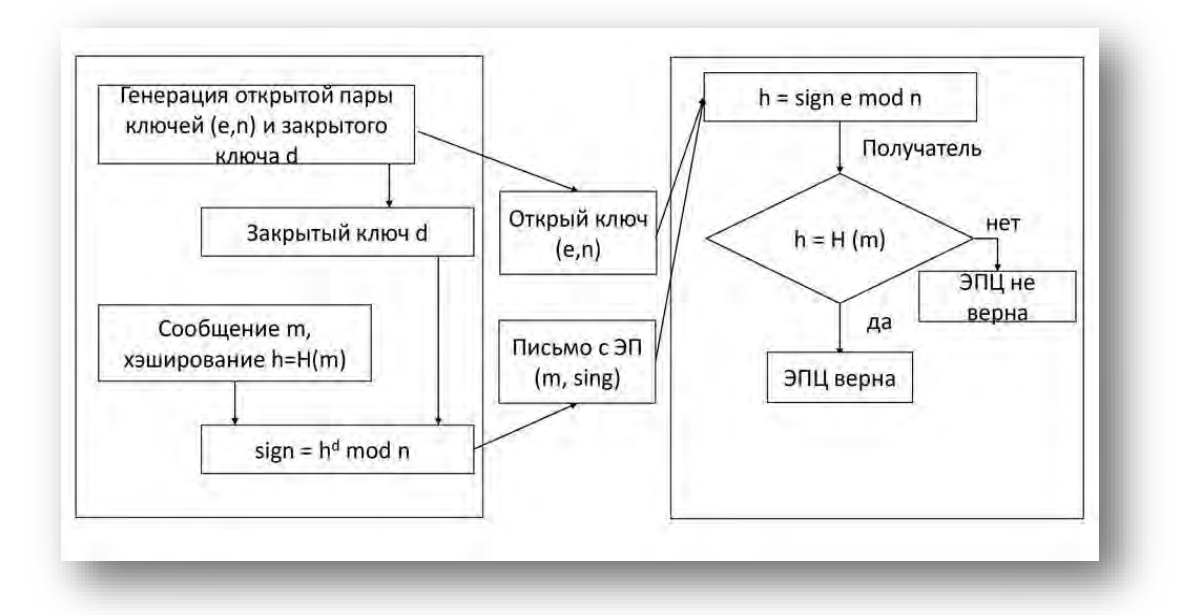

Рис.4. Схема работы алгоритма RSA

RSA применяется как для шифрования данных, так и для создания цифровых подписей. К его преимуществам можно отнести масштабируемость и возможность использования ключей различной длинны шифрования.

Кроме требований по безопасности разрабатываемый мессенджер должен обладать дружественным интерфейсом и хорошей скоростью.

Разработка мессенджера ведется в официальной среде разработки под Android- Android Studio на языке Java/Kotlin с использованием облачной базы данных Firebase.

## *Литература*

1 [«Алгоритмы шифрования»](https://wiki.merionet.ru/seti/75/algoritmy-shifrovaniya/) [Электронный ресурс] – Режим доступа: <https://wiki.merionet.ru/seti/75/algoritmy-shifrovaniya/>

«Асимметричное шифрование» [Электронный ресурс] – Режим доступа: <https://encyclopedia.kaspersky.ru/glossary/asymmetric-encryption/>

#### УДК 621

# **ПРИМЕНЕНИЕ КЛАСТЕРНОГО АНАЛИЗА ПРИ ФОРМИРОВАНИИ ПОЛОСТЕЙ В ЛЕГКОВЕСНЫХ ДЕТАЛЯХ**

Чваньков А. А. Научный руководитель – Ковалева И.Л., к.т.н., доцент

Основными путями снижения материалоемкости считаются использование более дешевых материалов; употребление других видов или типов материалов; уменьшение отходов в процессе производства, чего можно достигнуть, например, использованием более точных методов, изменением технологии изготовления; установление оптимальных запасов прочности при конструировании изделий; удешевление способов печати и отделки; изменение конструкции, формы (рисунок 1).

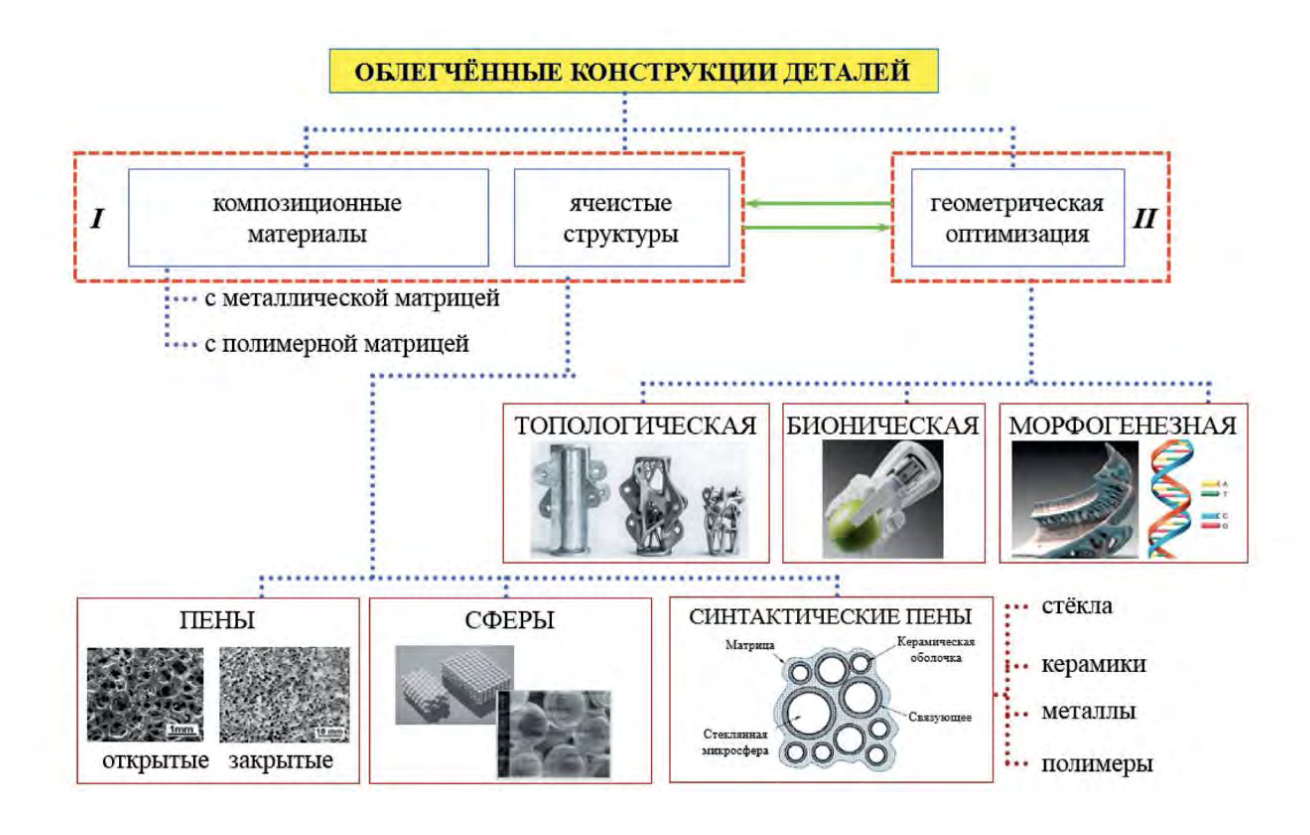

Рис.1. Основные направления работ по снижению веса деталей

Топологическая оптимизация дает возможность делать решетчатые структуры разных форм и размеров (например, гексагоновые) или создавать ячеистую структуру, а снаружи — твердую оболочку. Стандартными методами такую структуру нельзя изготовить — только с использованием аддитивных технологий(рисунок 2).

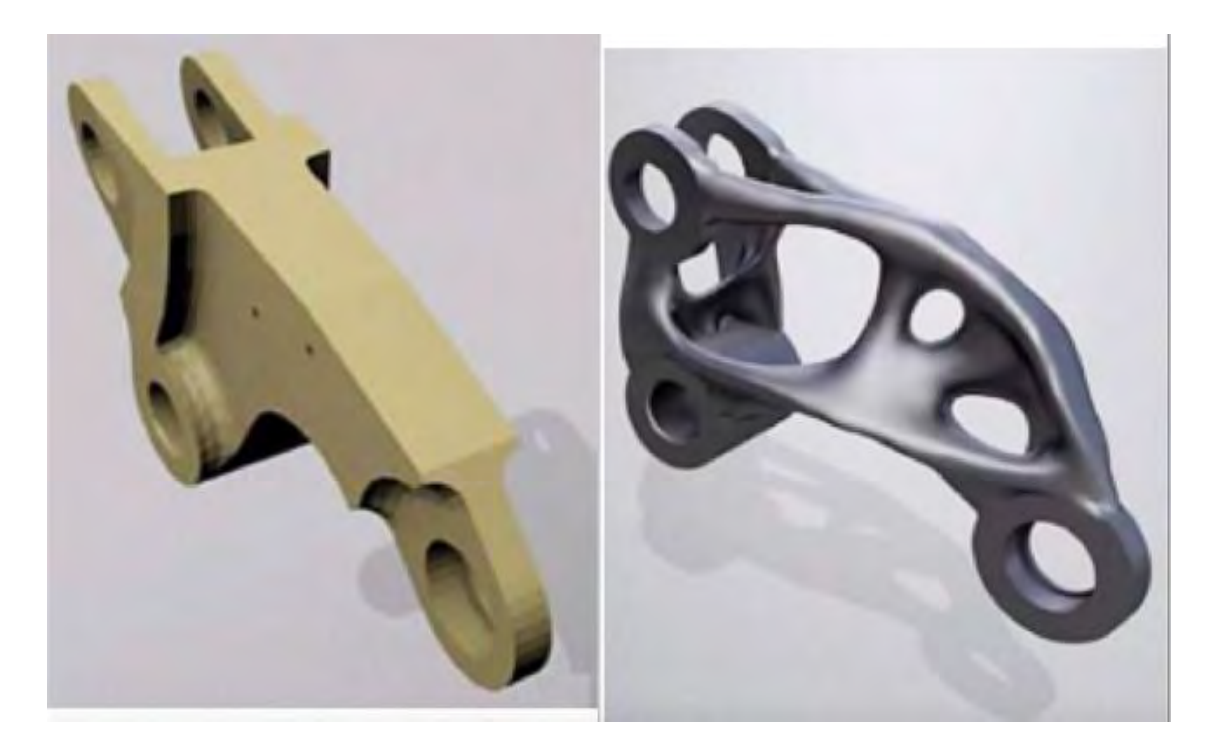

Рис. 2. Топологическая оптимизация детали

Одно из преимуществ аддитивных технологий заключается в возможности изготовления легковесных деталей. В этих деталях, в отличие от монолитных, получаемых с помощью традиционных технологий, создаются полые области (ячейки), расположенные либо внутри материала деталей, либо на их поверхности. Создание ячеек позволяет, прежде всего, сокращать материалоемкость, а также изменять техникоэксплуатационные свойства деталей.

В данной работе для проектирования легковесных деталей предлагается использовать многоэтапный процесс. На первом этапе на основании анализа напряженно-деформированного состояния детали определяются ее малонагруженные области, далее в этих областях генерируются полости в виде шара (пузырька). Процесс происходит итерационно. Выполняется перерасчет, процесс генерации ячеек повторяются до момента нарушения прочностных характеристик.

Изначально для большей точности расчетов используются пузырьки малого радиуса, однако с каждой итерацией это приводит к усложнению формы полости. Описать формирующуюся полость становится все труднее и труднее, что приводит к усложнению процесса ее изготовления с помощью аддитивных технологий. Чтобы упростить форму полости предлагается заменить области концентрации пузырьков меньшего радиуса на области с пузырьками большего радиуса. Для этого используется кластерный анализ, позволяющий сформировать кластеры из пузырьков малого радиуса, не нарушив условий прочности.

Чтобы выполнить анализ напряженно-деформированного состояния и определить, как формирование полости влияет на изменение напряженно-деформированного состояния детали, можно использовать один из программных пакетов, в которых реализован конечно-элементный анализ. В работе использовался SolidWorks.

Для формоописания и систематизации полостей использовался один из методов кластерного анализа, реализованный с помощью языка программирования Python.

Результаты кластеризации приведены на рисунке 3.

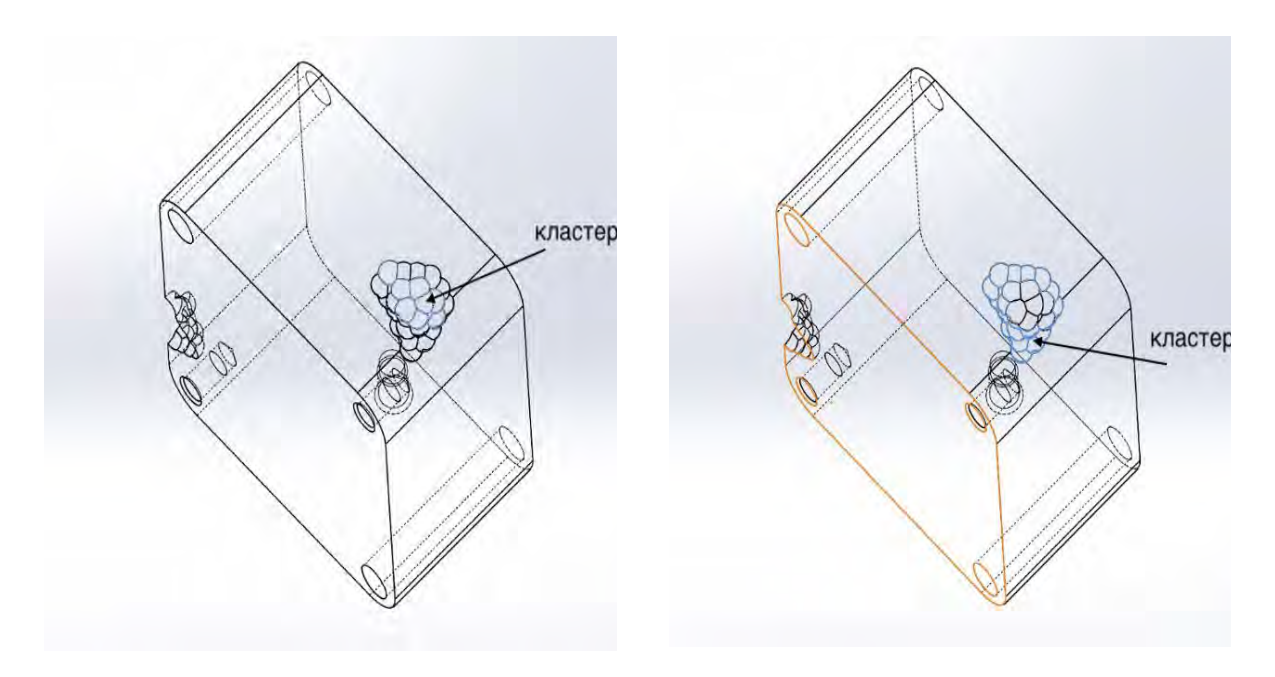

Рис.3 . Деталь с выделенным кластером

# УДК 004 **ПОДХОД К ФОРМИРОВАНИЮ КОМАНДЫ РАЗРАБОТЧИКОВ ПРОЕКТА**

Шичко М.Д. Научный руководитель – Ковалева И.Л., к.т.н., доцент

Для работы над новым проектом в крупных компаниях, как правило, формируется временная команда из постоянных сотрудников. «Сборкой» команды занимается менеджер, который должен обеспечить эффективное использование сильных сторон каждого сотрудника, включенного в состав команды. Для формирования оптимальной структуры команды менеджер должен хорошо знать всех сотрудников компании. Эти знания он может

получить после различного вида тестирования или аттестации персонала, а также на основании анализа резюме.

Чтобы более точно понять бизнес-процесс формирования команды для нового проекта, была построена модель IDEF0 AS-IS на рисунке 1, которая определяет порядок и набор действий принятый для данного процесса.

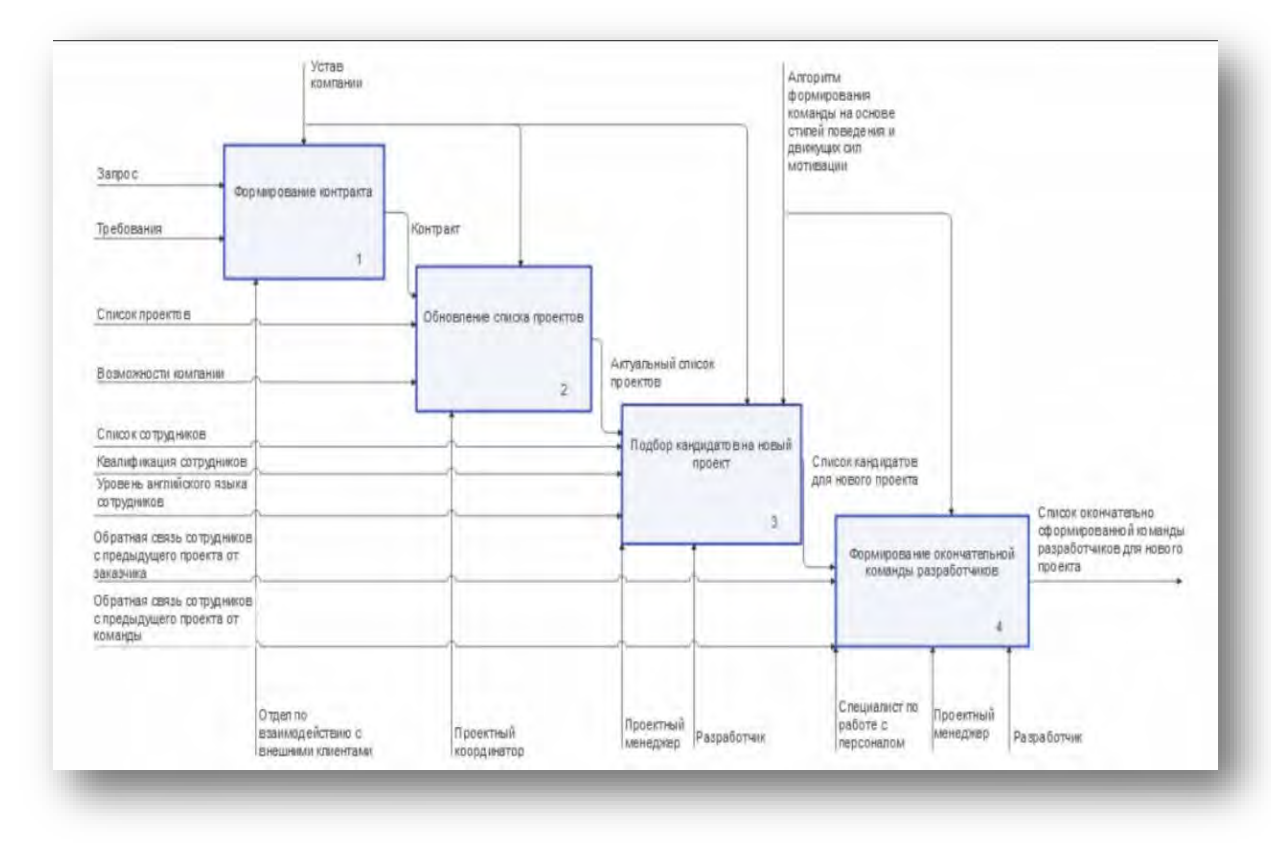

Рис. 1. Модель бизнес-процесс IDEF0 AS-IS формирования команды

На данной модели можно заметить, что для подбора подходящих кандидатов в команду необходимо иметь информацию не только об их навыках в разработке и уровне владения иностранного языка, но и оценку личностных качеств.

Существует множество методов оценки личностных качеств отдельных участников команды. В данной работе предлагается использовать оценку на основе стиля поведения и движущих сил мотивации. Для того, чтобы оценивать сотрудника объективно, был создан шаблон обратной связи, который должен заполняться не только самим проектным менеджером по личному опыту, но и командой, с которой сотрудник работает или работал ранее. В данном шаблоне опроса находятся две колонки: вопросы о сотруднике (например, «Поддерживает других в достижении цели?») и оценка (от 1 до 10).

С помощью алгоритма формирования команды на основе стилей поведения и движущих сил мотивации из ответов на вопросы о сотруднике

формируются две таблицы (рисунок 2, рисунок 3), позволяющие определить оптимальный набор сотрудников в команду на проект.

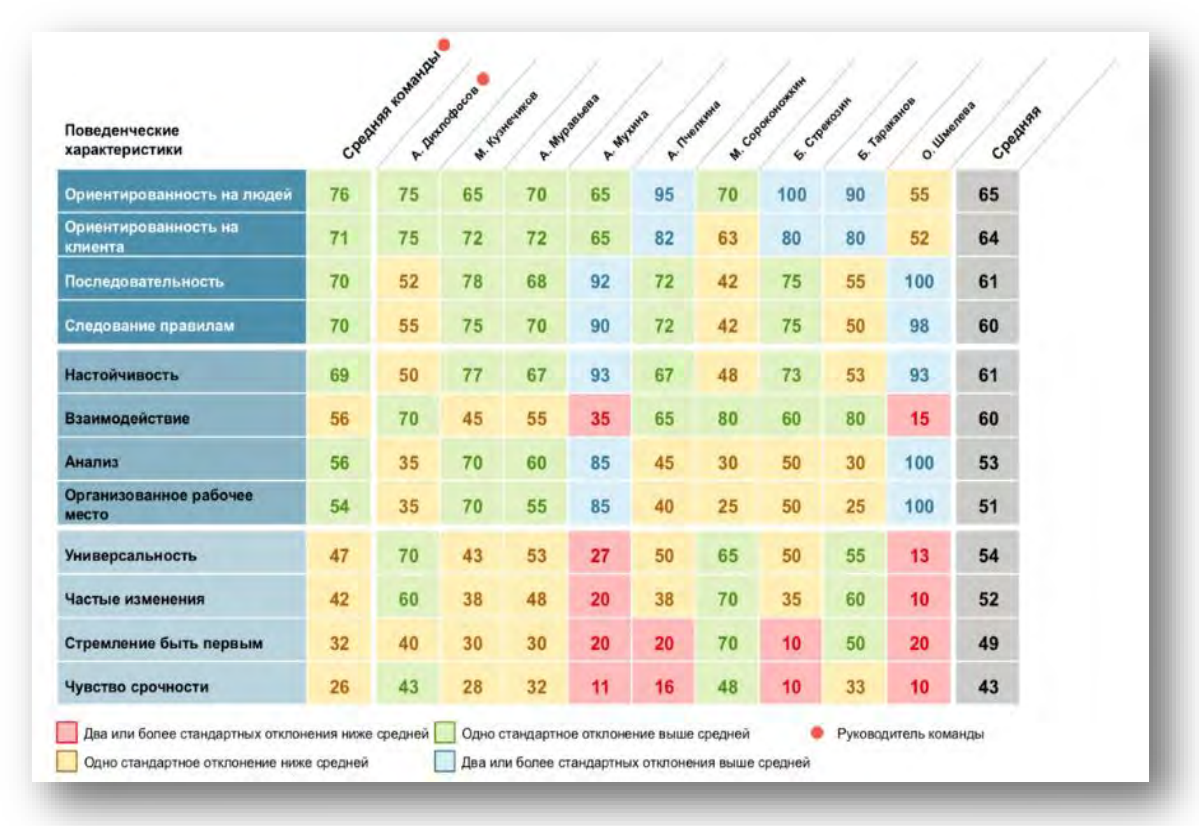

Рис. 2.. Пример сравнения по поведенческим характеристикам

Полезно обратить внимание на среднюю (среднее значение) по команде — она характеризует возможности по каждому качеству в целом, средняя (по генеральной популяционной выборке, серый столбик) помогает увидеть, насколько ярко каждый из членов команды отличается по конкретному качеству от «народонаселения в целом» и насколько команда в целом, чем она особенна, чем отличается от «в среднем». Насколько сложно будет подобрать других членов команды, насколько они уникальны? Насколько и по каким качествам люди выглядят «белыми воронами»?

| Движущие силы мотивации |    | Creatives installable | A. Dimindiando | W. Hyperwood | A. MySemeon<br>A. Wyswin | A Trientine |    | M. Copperprisement<br>E. Croekowy | 6-Tapatakoe | O. Witemeter | Creatives nonstraint |
|-------------------------|----|-----------------------|----------------|--------------|--------------------------|-------------|----|-----------------------------------|-------------|--------------|----------------------|
| Расчетливый             | 67 | 94                    | 72             | 83           | 76                       | 72          | 74 | 69                                | 61          | O            | 51                   |
| <b>Гибхий</b>           | 59 | 38                    | 50             | 76           | 67                       | 72          | 32 | 72                                | 65          | 58           | 46                   |
| Интеллектуальный        | 57 | 62                    | 33             | 82           | 47                       | 79          | 56 | 39                                | 54          | 62           | 54                   |
| Ощущающий               | 55 | 60                    | 53             | 61           | 24                       | 82          | 29 | 82                                | 43          | 58           | 35                   |
| Правстичным             | 52 | 50                    | 43             | 56           | 85                       | 51          | 57 | 49                                | 69          | 12           | 42                   |
| Сотрудничающий          | 44 | 47                    | 11             | 43           | 21                       | 65          | 33 | 33                                | 43          | 96           | 35                   |
| Властвующий             | 40 | 33                    | 76             | 36           | 68                       | 12          | 50 | 49                                | 38          | $\bf{0}$     | 50                   |
| Объективный             | 30 | 22                    | 31             | 19           | 64                       | 8           | 61 | 12                                | 38          | 18           | 50                   |
| Самостворженный         | 28 | 32                    | 39             | 22           | $\bf{0}$                 | 24          | 25 | 24                                | 17          | 65           | 40                   |
| <b>Альтруистический</b> | 23 | $\bf{0}$              | 11             | 7            | 14                       | 17          | 11 | 18                                | 26          | 99           | 33                   |
| Структурированный       | 23 | 44                    | 33             | 8            | 12                       | 8           | 47 | 14                                | 19          | 18           | 38                   |
| <b>Интуитивный</b>      | 22 | 17                    | 47             | 6            | 22                       | 8           | 25 | 39                                | 26          | 12           | 29                   |

Рис.3. - Пример сравнения по движущим силам мотивации

Важной особенностью приложения является предоставление возможности менеджеру ежедневно оценивать своих сотрудников и пополнять данной информацией их досье.

#### *Литература*

1 Jira | Программное обеспечение для отслеживания задач и проектов [Электронный ресурс]- Режим доступа: https://www.atlassian.com/ru/software/jira, свободный. – Загл. с экрана. Дата доступа: 30.04.2022.

2 Современная система управления проектами и задачами. Бесплатная онлайн-версия [Электронный ресурс]. Режим доступа: https://ru.yougile.com/, свободный. – Загл. с экрана. Дата доступа: 30.04.2022.

#### УДК 004.457

## **МОБИЛЬНОЕ ПРИЛОЖЕНИЕ «РУССКО-КИТАЙСКО-АНГЛИЙСКИЙ СЛОВАРЬ ТЕХНИЧЕСКИХ ТЕРМИНОВ»**

Терещенко М.А.

Научный руководитель – ст. преподаватель Белова С.В.

Как правило, существует множество узконаправленных терминов с которыми популярные переводчики не справляются. В этом случае возникает возможность автоматизации поиска нужного термина с целью экономии времени и минимизации возможных неточностей в переводе.

Для автоматизации предлагается данное мобильное приложение «Русско-китайско-английский словарь». Приложение поможет в быстром поиске нужного термина для студентов, позволив сэкономить большое количество времени.

Для удобного использования и большей доступности было принято решение сделать приложение мобильным. Приложение реализовано на языке программирования Kotlin на платформе Android Studio, преимуществами которой являются кроссплатформенность, высокая производительность, открытый исходный код, единое решение для создание пользовательского веб-интерфейса и веб-API, легкая тестируемость кода.

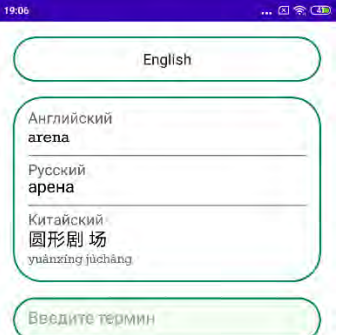

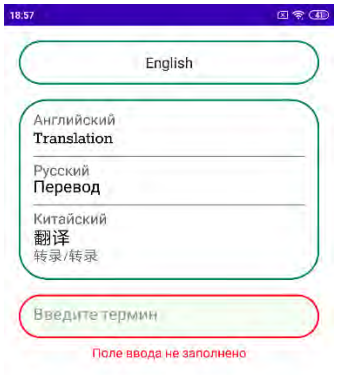

(?)

Рис. 1. Окно приложения Рис. 2. Уведомление об ошибке

Приложение позволяет выбрать язык, с которого клиент хочет перевести термин на другие языки, и соответственно перевести его (рис. 1). Для удобства, после успешного поиска термина поле ввода очищается. В случае если поле ввода пустое или иная ошибка, приложение уведомит нас (рис. 2).

В приложении есть панели редактора и администратора. У редактора есть возможности редактировать термины, добавлять новые термины и удалять термины (рис. 3). У администратора присутствуют возможности редактора, а также у администратора есть возможности добавлять редактора, удалять редактора, а также изменять логин и пароль редактора (рис. 4).

Все изменения терминов, добавление новых терминов и их удаление, а также все изменения над редакторами сохраняется в базе данных MongoDB. Список терминов и редакторов изменяются динамически в ту же секунду, как администратор или редактор произвели какие-либо действия по изменению.

| 19:07                                                          | $ @ \otimes @$ | 19:07                               |
|----------------------------------------------------------------|----------------|-------------------------------------|
| En: amphitheatre<br>Ru: амфитеатр<br>Ch: 露天圆形剧场 lùtiān jùchàng |                | Login: MaxEditor<br>Password:       |
| En: analysis<br>Ru: анализ<br>Ch: 分析 fenxī                     |                |                                     |
| En: arena<br>Ru: арена<br>Ch: 圆形剧场 yuanxing <> - > > -         |                |                                     |
| Delete<br>Edit                                                 |                |                                     |
|                                                                |                |                                     |
|                                                                |                |                                     |
|                                                                |                |                                     |
| ADD                                                            |                |                                     |
| $\frac{O}{11}$<br>ω<br>Erittelne<br>Liviene                    | <i>Morde</i>   | $\mathbb{R}$<br>ſπ<br>Edito<br>Home |

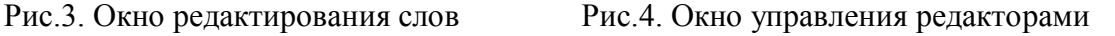

m

Dolote **Gall** 

Таким образом, приложение сэкономит время как студентам, так и другим пользователям. Поможет в обучении студентов и позволит избежать ошибок неточного перевода необходимых терминов.

### *Литература*

1.Документация языка программирования Kotlin // [Электронный ресурс]. – Режим доступа: [https://kotlinlang.org](https://kotlinlang.org/) . – Дата доступа: 01.03.2022

2.Документация для разработки приложений в Android Studio // [Электронный ресурс]. – Режим доступа:<https://developer.android.com/docs> . – Дата доступа: 22.02.2022

### **ТЕХНИЧЕСКАЯ ФИЗИКА**

#### УДК 537.6

## **КОЭФФИЦИЕНТ ТЕПЛОПРОВОДНОСТИ ТЕРМОСИФОНА**

Бруверис М. Ю., Борисюк Р. С.

Научный руководитель – Хорунжий И. А., к. ф-м.н., доцент

В настоящее время актуальной является проблема отведения тепловых потоков высокой плотности порядка 100 Вт/см<sup>2</sup> от областей малого размера. Используемые в настоящее время оребрённые или штыревые радиаторы с принудительной конвекцией, изготовленные из меди или алюминия практически достигли своей предельной эффективности и не могут обеспечить отведение тепловых потоков высокой плотности [1]. С этой задачей успешно справляются тепловые трубки и термосифоны.

Для начала отметим отличия между понятиями тепловая трубка и термосифон. Термосифон – это герметичная ёмкость из теплопроводящего материала, из которой удален воздух. Благодаря отсутствию воздуха рабочая жидкость внутри ёмкости легче закипает, а её пары не испытывают сопротивления при распространении по объёму сосуда, как следствие, тепло отводится эффективнее. Перенос тепла происходит за счет того, что жидкость испаряется на горячем конце трубки (зона теплосъёма), конденсируется на холодном (зона теплоотдачи) и перемещается обратно.

У термосифонов есть недостаток – невозможность отвода тепла в положении, когда зона теплосъема находится ниже зоны теплоотдачи. С этой проблемой успешно справляются тепловые трубки. Тепловая трубка – это элемент системы охлаждения с созданной внутри капиллярной структурой (фитилем, керамикой и т. п.), который может работать в любом положении, поскольку жидкость возвращается в зону испарения под действием капиллярных сил, а сила тяжести в этом процессе играет незначительную роль. Материалы и хладагенты для тепловых трубок и термосифонов выбираются в зависимости от условий применения: от жидкого гелия для сверхнизких температур до ртути и индия для высокотемпературных применений. Однако большинство современных тепловых трубок используют в качестве рабочей жидкости аммиак, воду, метанол и этанол.

Целью данной работы было определение эффективного коэффициента теплопроводности термосифона путем сравнения экспериментальных данных и результатов компьютерного моделирования. Для проведения экспериментальных исследований был изготовлен термосифон из медной трубы длиной 1 метр, диаметром 28 мм, с толщиной стенок 1 мм. Значительная часть термосифона покрывалась теплоизоляцией, что

упрощало проведение компьютерного моделирования в дальнейшем. Один конец термосифона был герметично запаян, на другом конце трубки был размещен шаровой кран, через который термосифон заправлялся рабочей жидкостью. В качестве рабочей жидкости использовались вода или ацетона. Эксперимент заключался в том, что нижний участок термосифона погружался в кипящую воду, на верхнем конце термосифона регистрировалась температура с помощью термопары. В результате была получена зависимость изменения температуры от времени. Во время опытов использовались различные объемы жидкостей, что позволило определить количество жидкости, при котором тепловые потоки отводились наиболее эффективно.

Для проведения компьютерного моделирования вышеописанного термосифона использовался программный комплекс ABAQUS. программе была разработана модель термосифона, которая представляет собой сплошной стержень, геометрические размеры которого совпадают с размерами реального термосифона. В начале моделирования температура термосифона задавалась равной температуре окружающей среды. Затем в зоне теплосъёма, которая погружалась в жидкость, задавались граничные условия температуры, равной температуре кипения воды (рис.1). После чего отслеживалась динамика изменения температуры в зоне теплоотдачи.

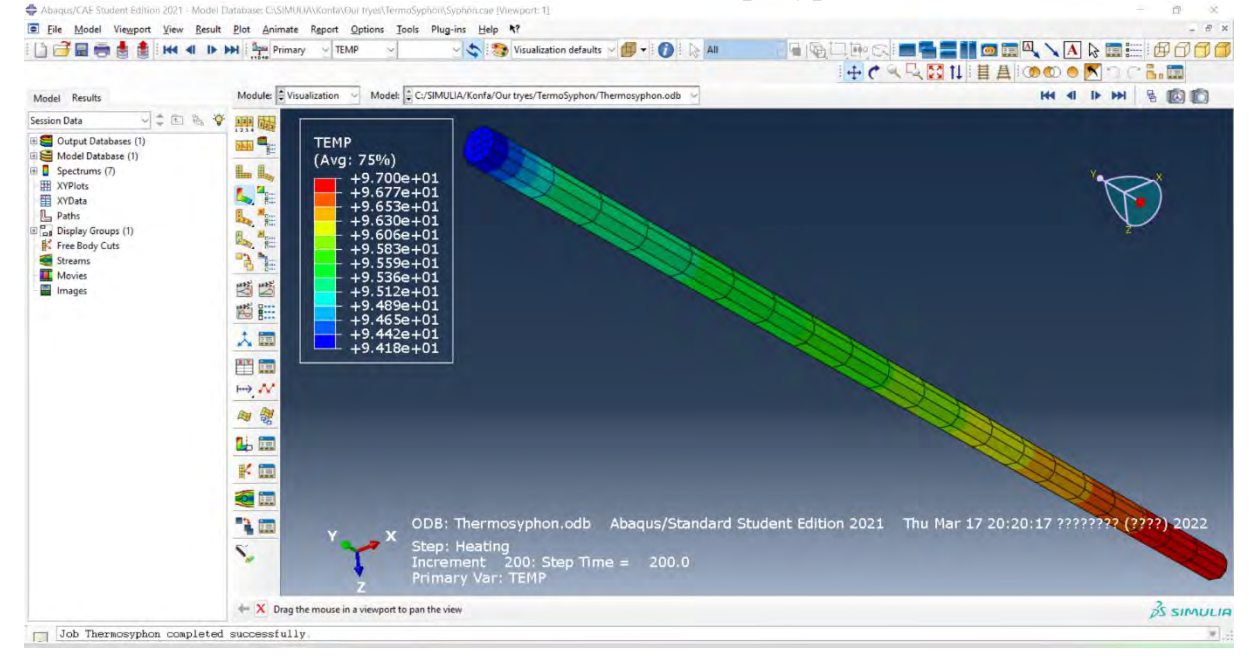

Рис.1. Компьютерная модель термосифона в программе ABAQUS CAE

В процессе моделирования подбирался такой коэффициент теплопроводности, чтобы результаты совпадали с экспериментальными. Затем с помощью программы ORIGIN были построены графики изменения температуры в зависимости от времени по полученным результатам

моделирования и эксперимента (рис.2). По результатам работы эффективный коэффициент теплопроводности термосифона составил 7800 Вт/см<sup>2</sup> для воды и 6600 Вт/см<sup>2</sup> для ацетона, что выше теплопроводности алмаза примерно в 3,8 и 3,2 раза соответственно.

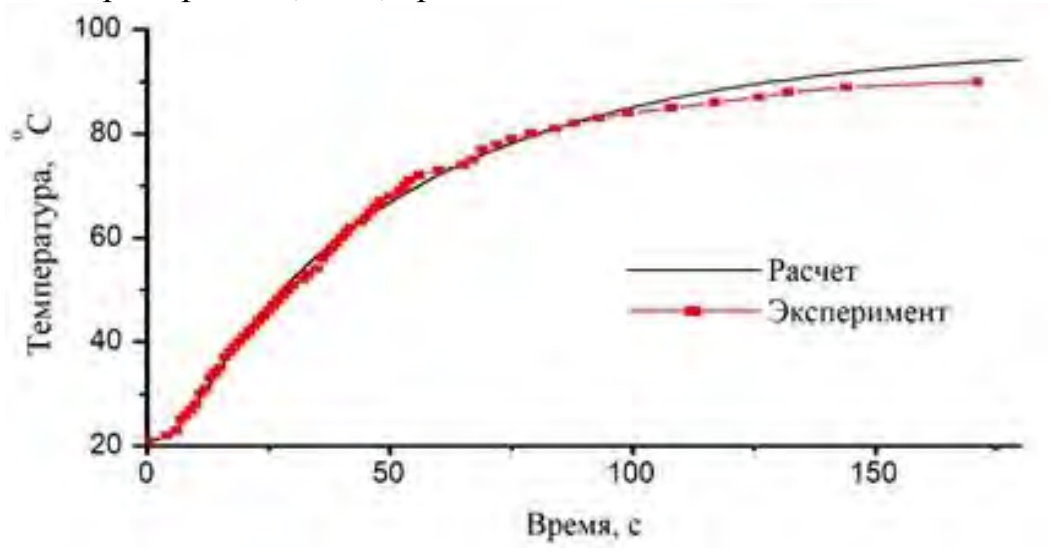

Рис.2. График температурной зависимости, построенный на основе смоделированных результатов для рабочей жидкости вода

Знание эффективного коэффициента теплопроводности термосифона для определенного вида хладагента позволит проектировать системы охлаждения различных объектов с большей точностью, что может найти широкое применение, в частности, в микроэлектронике и компьютерной технике для охлаждения чипсетов микропроцессоров в ноутбуках, DATAцентрах, солнечной энергетике. Особенностью работы термосифона и тепловых трубок являются бесшумность и отсутствие подвижных частей, что даёт преимущество перед системами с принудительным охлаждением.

Важным является применение тепловых трубок в космонавтике: в этой сфере необходимо при максимальной простоте конструкции обеспечить быструю скорость отвода тепла от нагревающихся элементов. Поэтому тепловые трубки для космических аппаратов в настоящее время стараются изготавливать из графена, теплопроводность которого составляет 3-5 кВт/м·К, а меди – 400 Вт/м·К, что даёт рост эффективности отвода тепла до 3,5 раз.

#### *Литература*

1 Мухамбетов А.М., Рыбаков И.М., Горячев Н.В. Классификация систем охлаждения на основе конструктивных особенностей охлаждаемого элемента //Труды ХХI-го международного симпозиума "Надежность и качество", Т.2. – Пенза, 2016. С. 59 – 61.

#### УДК 620.3

## **ТОНКОПЛЕНОЧНЫЙ ТРАНЗИСТОР НА УГЛЕРОДНЫХ НАНОТРУБКАХ**

Таранко Е.В., Индюкова Е.А. Научный руководитель – Маркова Л.В., д.т.н.

В настоящее время актуальны тонкопленочные технологии, которые применяются в разных областях электроники. Так, большинство плоских дисплеев сегодня используются тонкоплёночные транзисторы, которые изготавливаются из аморфного кремния или поликристаллического кремния. Перспективным направлением повышения качества и снижения стоимости тонкопленочных изделий электроники (в разных областях от наноэлектроники, микрочипов до солнечных батарей) является применение материалов на основе углеродных нанотрубок.

Углеродные нанотрубки представляют собой цилиндрические структуры с диаметром от 1 до 50 нанометров, состоящие из свернутых в трубку графитовых плоскостей. Графитовая плоскость – это непрерывная гексагональная сетка с атомами углерода в вершинах шестиугольников. Нанотрубки прочные и одновременно гибкие. Под действием экстремально высоких механических напряжений нанотрубки не рвутся, не ломаются, а просто перестраиваются. Важной структурной характеристикой нанотрубок является хиральность – тип зеркальной симметрии, при которой левый и правый варианты фигуры не могут быть совмещены друг с другом. Её определяет взаимная ориентация гексагональной сетки графита и продольной оси нанотрубки [1] (рис.1). Хиральность характеризуется двумя числами (*m*, *n*), которые указывают местонахождение того шестиугольника сетки, который в результате свертывания должен совпасть с шестиугольником в начале координат.

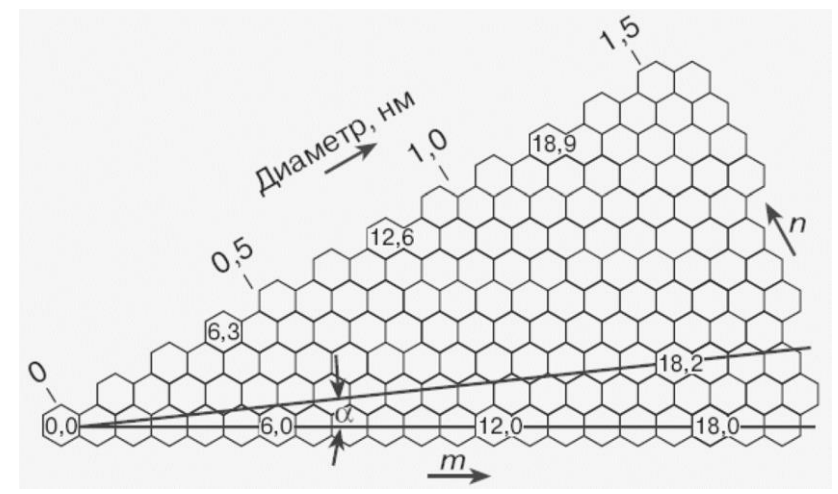

Рис.1. Гексагональная сетка графита

Углеродные нанотрубки могут различаться по длине, диаметру, хиральности, по количеству слоев, и в зависимости от структуры они могут обладать как полупроводниковыми, так и металлическими свойствами. Ширина запрещенной зоны углеродной нанотрубки напрямую зависит от ее угла хиральности и диаметра. Если этими свойствами можно будет управлять, то углеродные нанотрубки позволят создать высококачественные тонкоплёночные транзисторы.

Тонкоплёночный транзистор – разновидность полевого транзистора, принцип действия которого основан на управлении [электрическим](https://ru.wikipedia.org/wiki/%D0%AD%D0%BB%D0%B5%D0%BA%D1%82%D1%80%D0%B8%D1%87%D0%B5%D1%81%D0%BA%D0%BE%D0%B5_%D1%81%D0%BE%D0%BF%D1%80%D0%BE%D1%82%D0%B8%D0%B2%D0%BB%D0%B5%D0%BD%D0%B8%D0%B5)  [сопротивлением](https://ru.wikipedia.org/wiki/%D0%AD%D0%BB%D0%B5%D0%BA%D1%82%D1%80%D0%B8%D1%87%D0%B5%D1%81%D0%BA%D0%BE%D0%B5_%D1%81%D0%BE%D0%BF%D1%80%D0%BE%D1%82%D0%B8%D0%B2%D0%BB%D0%B5%D0%BD%D0%B8%D0%B5) токопроводящего канала поперечным [электрическим](https://ru.wikipedia.org/wiki/%D0%AD%D0%BB%D0%B5%D0%BA%D1%82%D1%80%D0%B8%D1%87%D0%B5%D1%81%D0%BA%D0%BE%D0%B5_%D0%BF%D0%BE%D0%BB%D0%B5)  [полем,](https://ru.wikipedia.org/wiki/%D0%AD%D0%BB%D0%B5%D0%BA%D1%82%D1%80%D0%B8%D1%87%D0%B5%D1%81%D0%BA%D0%BE%D0%B5_%D0%BF%D0%BE%D0%BB%D0%B5) создаваемым приложенным к затвору [напряжением.](https://ru.wikipedia.org/wiki/%D0%AD%D0%BB%D0%B5%D0%BA%D1%82%D1%80%D0%B8%D1%87%D0%B5%D1%81%D0%BA%D0%BE%D0%B5_%D0%BD%D0%B0%D0%BF%D1%80%D1%8F%D0%B6%D0%B5%D0%BD%D0%B8%D0%B5) В тонкопленочном транзисторе как металлические контакты, так и полупроводниковый канал проводимости транзистора изготавливаются в виде тонких плёнок (от 1/10 до 1/100 микрона).

Одним из наиболее многообещающих способов получения транзистора на углеродных нанотрубках является метод химического осаждения, который реализуется при атмосферном давлении при высокой температуре (880  $C^0$ ) путем подачи газа, содержащего углерод (CO) с катализатором [2] (рис.2).

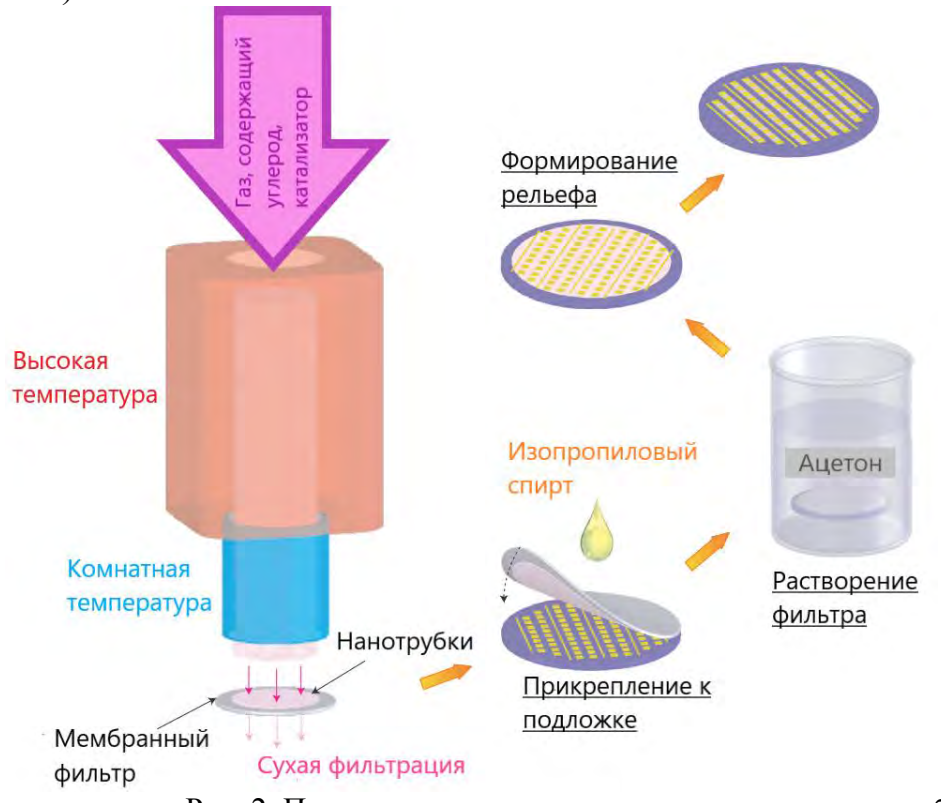

Рис. 2. Получение транзистора на углеродных нанотрубках

Нанотрубки осаждаются на мембранном фильтре при комнатной температуре в течение короткого времени (от 1 до 5 секунд). После осаждения на фильтр наносится несколько капель изопропилового спирта,
чтобы фильтр за счет поверхностного натяжения «сцепился» с подложкой, на которую предварительно нанесены тонкопленочные электроды. Затем подложка помещается в ванну с ацетоном для полного растворения фильтра. Процедура изготовления завершается удалением нанотрубок, расположенных за пределами областей канала, с использованием обработки кислородной плазмой. Перенесенная пленка из углеродных нанотрубок имеет однородную сетчатую морфологию, состоящую из прямых и длинных нанотрубок длиной 10 мм, что установлено с помощью сканирующей электронной микроскопии.

Параметры транзистора определяются соотношением долей нанотрубок, обладающих металлическими и полупроводниковыми свойствами. Так, при увеличении доли металлических нанотрубок растёт подвижность носителей заряда, но падает отношение токов в открытом и закрытом состоянии. Оптимизация этого соотношения позволила получить тонкие пленки, на основе которых изготовлены транзисторы, сочетающие одновременно высокую подвижность носителей заряда и высокое отношением токов.

Установлено, что тонкопленочные транзисторы превосходят транзисторы на аморфном кремнии и органических материалах по значениям порогового напряжения, наклону подпороговой характеристики, подвижности носителей заряда, отношению токов в открытом и закрытом состоянии транзистора. Тонкопленочные транзисторы можно размещать на гибких и прозрачных пластиковых подложках. Созданы экспериментальные образцы гибких интегральных схем, в которых кольцевые генераторы и D-триггеры изготовлены на базе новой технологии.

Однако стоимость массового производства тонкопленочных транзисторов на углеродных нанотрубках остается высокой. Кроме того, существует проблема надежности их работы в условиях высокого электрического поля и высокой температуры [3].

### *Литература*

- 1. Елецкий А.В. Углеродные нанотрубки //Успехи физических наук. 1997 – (167), №9, С.945-972.
- 2. Sun D-ming, Timmermans M. Y., Tian Y., et al. Flexible highperformance carbon nanotube integrated circuits. – Nature Nanotechnology. – 2011– (6), P.156-161.
- 3. Noyce S. G., Doherty J. L., Cheng Z., et al. Electronic Stability of Carbon Nanotube Transistors Under Long-Term Bias Stress //Nano Letters. American Chemical Society. – 2019 (3), P.1460–1466.

#### УДК 621.382

#### **ПОЛУПРОВОДНИКИ И ИХ РОЛЬ В АВТОТРАНСПОРТЕ**

Бычкевич Е.А., Романенкова А.С.

Научный руководитель – Смурага Л.Н., к.т.н., доцент

Известно, что в табл. Менделеева присутствует 14 полупроводниковых элемента, на основании их создаются полупроводниковые приборы.

Полупроводники с позиции зонной теории – это диэлектрики в виде кристалла, у которых ширина запрещенной зоны ≤3эВ. Для увеличения проводимости полупроводника его легируют- то есть добавляют в состав исходного основного материала примеси для изменения его химических и физических свойств- так создают полупроводниковые приборы: диоды, транзисторы, тиристоры и т.д.

В наши дни ежегодно производится более  $10^{20}$  транзисторов. В общей сложности в современном автомобиле используется порядка 8000 полупроводников в 100 взаимосвязанных блоках управления, порядка 80 датчиков, один из которых разработан в Белоруссии: система контроля перегруза автомобилей или условно – датчик деформации.

В этой статье мы опишем работу транзистора, которую, безусловно, можно считать самым важным приложением квантовой теории.

В полупроводниках, происходит нечто очень интересное: ток переносится не только электронами в зоне проводимости. Электроны в валентной зоне тоже вносят свой вклад, изначально инертно покоящиеся в ней, они поглощают некоторое количество энергии и переходят в зону проводимости. Конечно, после этого электрон становится гораздо более мобильным, но мобильность обретает и еще кое-что: в валентной зоне образуется дырка, и она дает возможность маневра электронам из зоны валентности. В результате чего поток электронов пойдет в одном направлении и соответствующий ему поток дырок в другом. Можно считать, что дырка имеет электрический заряд, прямо противоположный заряду электрона. Напомним, что материал, через который текут электроны и дырки, в среднем электрически нейтральный. В любой отдельно взятой области материал не имеет заряда, потому что отрицательный заряд электронов отменяет положительный заряд, переносимый атомными ядрами. Но если мы создадим пару электрондырка, переместив электрон из валентной зоны в зону проводимости, образуется свободно движущийся электрон, который создает избыток отрицательного заряда по сравнению с обычными условиями в этой области материала. Точно так же дырка — это отсутствие электрона, и в месте, где она есть, преобладает положительный заряд. Электрический

ток по определению оказывается величиной, с которой движутся положительные заряды, так что электроны вносят в ток отрицательный вклад, а дырки — положительный, если движутся в одном и том же направлении. В случае с полупроводником, электроны и дырки движутся в противоположных направлениях, то они складываются, в итоге получается больший заряд и, следовательно, большая сила тока.

В итоге, течение электричества через полупроводник — это течение заряда, а он состоит из электронов в зоне проводимости, движущихся в одном направлении, и дырок в валентной зоне, движущихся в обратную сторону. Эта ситуация отличается от движения тока в проводнике, когда сила тока определяется движением огромного количества электронов в зоне проводимости, а дополнительная сила тока, создаваемая при образовании пар электрон-дырка, пренебрежимо мала. Понять пользу полупроводников — значит осознать, что ток, идущий по полупроводнику, нельзя назвать неконтролируемым движением электронов по проводу, как в проводнике. Это гораздо более сложная комбинация движений электронов и дырок, которая при должной настройке может быть использована для создания микроскопических устройств, способных обеспечить полный контроль за движением тока по цепи.

Конечно, контролировать ток, идущий по проводу, в принципе легко: достаточно дернуть рубильник. Но мы сейчас не об этом, а о том, как создать более тонкие переключатели и динамически контролировать с их помощью ток в цепи. Эти переключатели- строительные кирпичики логических схем, а из логических схем, в свою очередь, состоят микропроцессоры.

Если загрязнить кремний фосфором, причем уровень загрязнения можно точно контролировать, что очень важно и в кристалле чистого кремния каждый атом последовательно замещается атомом фосфора. Атом фосфора попадает на место, освобожденное атомом кремния, и единственная разница состоит в том, что у фосфора на один электрон больше, чем у кремния и кремний получит электронное загрязнение или загрязнение *n*типа.

А если вместо фосфора мы загрязняем кремний атомами алюминия, то атомы алюминия вновь располагаются среди атомов кремния и прекрасно замещают их. Разница в том, что у алюминия на один электрон меньше, чем у кремния. Так в чистом кристалле появляются дырки, в то время как при фосфорном загрязнении появлялись лишние электроны. Эти дырки расположены вблизи от атомов алюминия, и их можно заполнить электронами, которые перескакивают из валентной зоны соседних атомов кремния. «Дырчатый» акцепторный уровень располагается прямо над валентной зоной, потому что электрон из атома кремния в валентной зоне может легко перескочить в дырку, оставленную атомом алюминия. В этом

случае естественно считать, что электрический ток переносится дырками, поэтому такой тип загрязненного кремния называется р-типом.

Если сделать своеобразный сэндвич: слой кремния р-типа разместить между двумя слоями кремния *n*-типа, то получим полупроводниковый прибор,  $-Ve$ называемый транзистором.

Приложим напряжение  $+V_c$  к области *п*-типа (рис.1) с одной и к области  $p$ -типа + $V_h$ стороны приложение в середине. T<sub>O</sub> положительного напряжения заставляет подняться плоскую часть кривой слева V<sub>c</sub> и плоский на величину участок в области р-типа на величину  $V_h$ . Это сплошной показано линией на центральной Такой диаграмме. расположения потенциалов  $C\Gamma$ <sub>0</sub> $C\Gamma$ <sup>0</sup> имеет серьезные последствия: создается

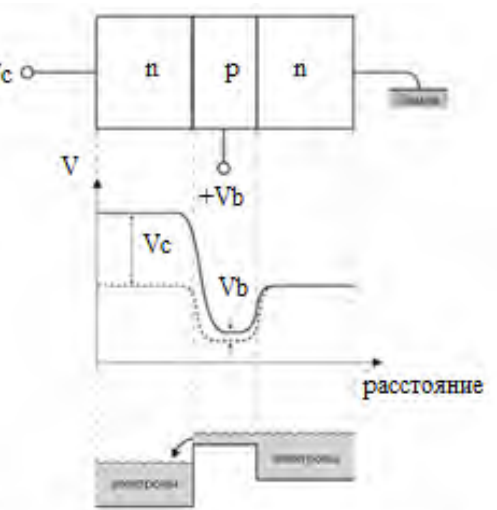

Рис. 1. Схема работы транзистора.

настоящий водопад электронов, которые преодолевают сниженный центральный барьер и направляются в область *п*-типа слева (напомним, что электроны текут «в горку»). Если  $V_c$  больше, чем  $V_b$ , то поток электронов будет односторонним и электроны слева не смогут преодолеть область р-типа. Такое проявление свойств описанного прибора напоминает работу электронного клапана. Итак, посредством применения напряжения к области р-типа мы можем включать и выключать электрический ток. Если последовательно соединить два транзистора получим «и-вентиль», если параллельно, то «или вентиль». Получили кирпичики сочетания логических схем, которые можно использовать для создания сколь угодно сложных алгоритмов в виде логических нулей и единиц. Можно получить логическую "1" в виде сигнала низкого уровня, логический "0" - сигнала высокого уровня.

Таким образом, применительно к автомобилю, возможна частичная его цифровизация и через бортовой компьютер получать информацию о работе основных узлов, осуществлять диагностику и даже управлять их работой.

#### УДК 535.343.2

# **ОПРЕДЕЛЕНИЕ КОНЦЕНТРАЦИИ ПРИМЕСИ АЗОТА В СИНТЕТИЧЕСКОМ АЛМАЗЕ МЕТОДОМ ОПТИЧЕСКОГО ПОГЛОЩЕНИЯ**

Шенец А.С. Научный руководитель – Мартинович В.А., к.ф.-м.н., доцент

Алмаз не назовешь новым материалом, ведь он упоминается ещё в Ветхом Завете. В последние 30-40 лет ученые пришли к выводу, что благодаря уникальному сочетанию физических свойств алмаз мог бы стать привлекательным материалом для изготовления электронных устройств с экстремальными параметрами.

В настоящее время алмаз широко применяется для изготовления пассивных элементов электроники – теплоотводов, оптических окон, рентгеновских диафрагм и других элементов, в которых используются его высокая теплопроводность, оптическое пропускание, механическая и оптическая прочность, высокое электросопротивление.

Алмаз имеет кубическую кристаллическую структуру с сильными ковалентными связями атомов углерода и с рекордно высокой атомной плотностью –  $1,76 \cdot 10^{23}$  см<sup>-3</sup>. Это свойство и предопределяет многие особенности алмаза. Действительно, при ширине запрещенной зоны 5,45 эВ удельное сопротивление нелегированного алмаза составляет  $10^{13} - 10^{14}$ Ом∙см, подвижность электронов и дырок – 2200 и 1600 см<sup>2</sup>/В∙с, соответственно. После пробоя достигает 10<sup>7</sup> В/см.

Алмаз чрезвычайно устойчив химически, нерастворим в плавиковой, соляной, серной и азотной кислотах. В присутствии кислорода алмаз окисляется (травится) при температурах выше 600ºС. В высоком вакууме поверхностная графитизация алмаза происходит при температуре 1700ºС. Правда, оборотная сторона высокой инертности и твердости алмаза – серьезные проблемы, связанные с его обработкой.

У алмаза рекордная среди всех известных материалов теплопроводность – 20-24 Вт/см∙К при комнатной температуре. Это связано с его рекордно высокой температурой Дебая  $T_D = 1860$  К, благодаря чему комнатная температура является низкой в отношении динамики решетки алмаза. В результате алмаз может служить идеальной теплоотводящей диэлектрической подложкой. Более того, в очищенном от изотопов алмазе (природные кристаллы содержат  $1,1\%$  изотопа  $^{13}$ C) теплопроводность может достигать 33 Вт/см∙К.

Кроме того, алмаз радиационно стойкий материал, что позволяет его использовать в экстремальных условиях. Он прозрачен в широком диапазоне спектра (от ультрафиолетового до радиоволнового), имеет

высокую твердость (81-100 ГПа), рекордно высокую скорость распространения звука (18 км/с), низкую диэлектрическую проницаемость  $(\epsilon = 5.7)$ . [1]

Большое развитие получило направление выращивания алмазов с заданными параметрами, потому что невозможно найти два природных алмаза с одинаковыми свойствами.

Монокристаллы синтетического алмаза, выращенные при высоких давлениях и температурах, находят все большее применение в высокотехнологичных областях микроэлектроники и фотоники.

Размеры синтетических кристаллов, получаемых при высоких давлениях и температурах (Р = 5 ГПа, Т = 1600 К) в присутствии катализаторов, малы. В них велика неконтролируемая концентрация примеси азота -  $10^{17}$ – 10<sup>19</sup> см<sup>-3</sup>. Кроме того, в таких алмазах присутствуют и примеси катализаторов.

Общепринятая мировая система классификации алмазов основывается на наличии или отсутствии примеси азота в них. В соответствии с этим критерием выделяют два типа алмазов: I - азотные и II - безазотные (малоазотные). Тип I является наиболее распространенным среди добываемых алмазов. Для него характерно присутствие азота в качестве основной примеси, обычно в количестве до 0,1%. В свою очередь тип I подразделяется на два подтипа, a и b, в зависимости от положения азота в структуре алмаза. Алмазы Типа II, которые не имеют измеримых примесей азота, также делятся на подтипы а и b (IIа – почти или полностью лишены примесей, IIb - содержат значительные примеси бора). [2]

Однако почти все синтетические алмазы относятся к типу Ib. Для этого типа алмаза характерно наличие азота в форме одиночных замещающих атомов (С-центров) с концентрацией, достигающей  $10^{19}$  см<sup>-3</sup>. С-центр проявляется в ИК-спектрах поглощения.

Целью данной работы являлось определение концентрации азота в Сформе в синтетическом алмазе типа Ib методом оптического поглощения.

Для С-дефекта предложена структура в виде замещающего атома азота (рис.1). Неспаренный электрон локализован на антисвязывающей орбитали между атомом азота и одним из четырех ближайших атомов углерода, при этом спиновая плотность в основном находится на атоме углерода. Связь между атомом углерода и атомом азота длиннее ковалентной связи между атомами углерода в алмазной решётке на ~30% [2].

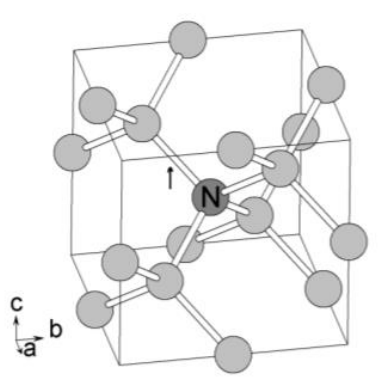

Рис.1. Схематическое изображение С-центров в алмазе.

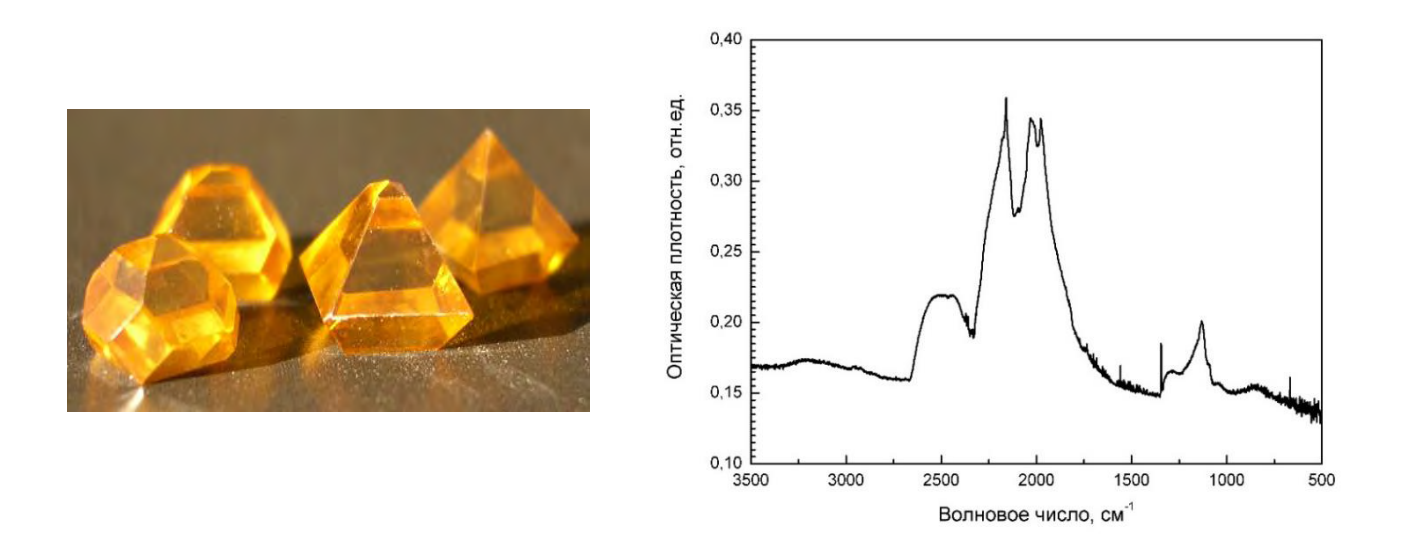

Рис.2. Спектр поглощения алмаза типа Ib в инфракрасном диапазоне. Желтая окраска кристаллов обусловлена присутствием примеси азота в С-форме.

Спектр оптического поглощения представлен на рис.2. Полоса поглощения 1500-1000 см-1 соответствует примеси азота. Полоса 3500-1600 см-1 обусловлена собственным поглощением решетки алмаза.

Для сравнения показан спектр природного алмаза IIа (рис.3), где наблюдается только собственное поглощение решеткой алмаза, а поглощения в области 1500-1000 см-1 нет, что говорит об отсутствии примеси азота.

В работе использовалась методика расчета примеси азота, предложенная в научно-справочном издании «Природные алмазы России» под редакцией Кваскова В.Б.[3]. В данной методике концентрация азота в С-форме может быть рассчитана из коэффициента поглощения на длине волны 8,8 мкм (1130 см-1 ). Коэффициент поглощения был определен по интенсивности спектральной линии 8,8 мкм. Измеренная по спектру оптическая плотность составила 0,04 отн. ед. (рис.2).

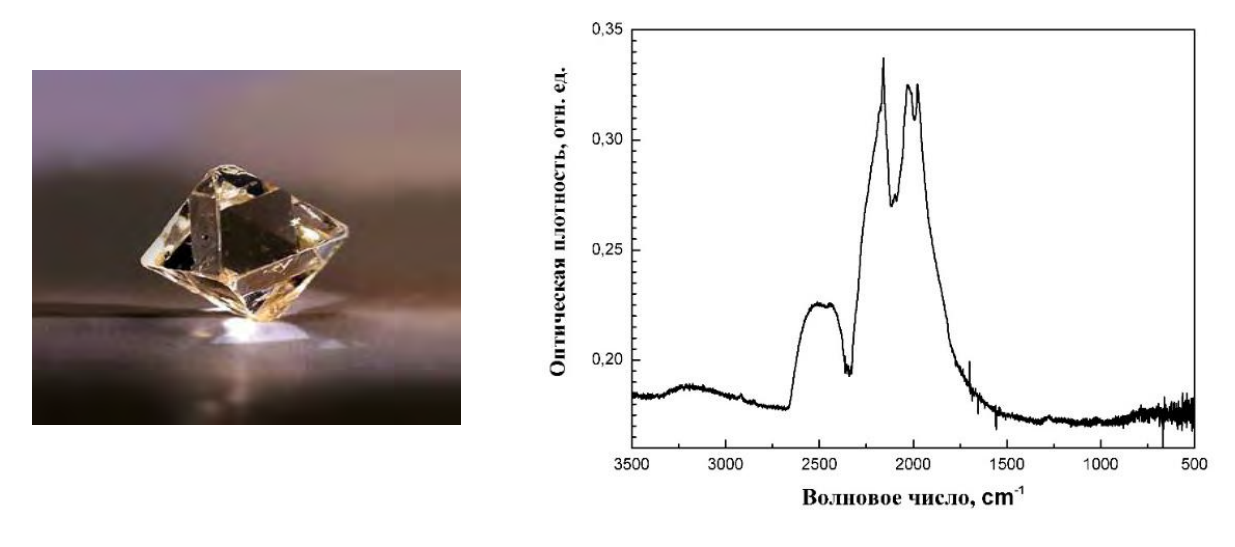

Рис.3. Спектр оптического поглощения природного алмаза типа IIа в инфракрасном диапазоне.

Оптическая плотность равна  $\alpha_{\text{s,s}}\cdot d_{\text{R}}$  где d – толщина алмазной пластины (360 мкм):

$$
\alpha_{8,8} = \frac{0,04}{0,036} = 1,1(cM^{-1});
$$
  
\n
$$
N_C = k \cdot 10^{18} \cdot \alpha_{8,8} = 3 \cdot 10^{18} \cdot 1,1 = 3,3 \cdot 10^{18} (cm^{-3}).
$$

Таким образом, по пику 1130 см-1 была определена концентрация примеси азота в С-форме, присутствующей в синтетическом алмазе типа Ib, что составило 3,3⋅10<sup>18</sup> см<sup>-3</sup>.

#### *Литература*

- 1. Ральченко, В., Конов, В. CVD-алмазы: применение в электронике // Электроника: наука, технология, бизнес. 2007. № 4. С. 58–67.
- 2. Азот в алмазах [Электронный ресурс]/азот в алмазах. Режим доступа: https://mgc-labs.ru/publication/azot-v-almazah/. – Дата доступа: 21.05.2022.
- 3. Природные алмазы России / П. П. Вечерин, В. В. Журавлев, В. Б. Квасков [и др.]; Под ред. В. Б. Кваскова. - М.: Полярон, 1997. – 304 с.

# УДК 621.311 **ИСТОРИЯ СОЗДАНИЯ СОВЕТСКИХ БРОНЕЖИЛЕТОВ**

Катющенко В. В. Научный руководитель – Русакевич Д.А., к.т.н., доцент

По результатам первой мировой войны стало ясно, что средства ведения войны существенно эволюционировали по сравнению с войнами до этого. Из-за окопного метода ведения первой мировой использования кавалерии на поле боя было нецелесообразно. Так же было неразумно использовать плотные построения пехоты. Чтобы приблизится к врагу бойцы перемещались ползком к вражеским траншеям и уже, потом бой велся в них.

Вторая мировая подтвердила вывода Первой мировой, но с одним важным исключением. К пехоте добивались механизированные части. Тем самым изменим стиль войны с окопной на маневренную.

Чтобы хоть как-то увеличить выживаемость личного состава использовались стальные нагрудники. Но ввиду несовершенства их конструкции они использовались только при боях в городе. В Советском Союзе их использовали в основном инженерно-саперные подразделения. В качестве основной защиты использовались стальные шлема.

Во время вооруженного конфликта в Корее, около 80% потерь живой силы было от осколков, 20% от стрелкового оружия. Возможно, это стало причиной того, что жилеты применяемые Америкой во Вьетнаме и Корее являлись противоосколочными. Результатом их применения являлось то, что потери удалось сократить на 70-75%.

Опыт Американских войск в Корее показал огромную пользу и эффективность бронежилетов всему миру. В результате этого был дан толчок для дальнейшего развития данной области по всему миру. Советский Союз начал разработку своих бронежилетов в 60-х годах.

Всесоюзному институту авиационных материалов была поставлена задача от Министерства обороны разработать свой бронежилет для защиты от осколков. В результате работы института был разработан первый советский бронежилет 6Б1.

Его конструкция включала выпуклые шестигранные пластины состоящие из сплава алюминия и ткани которую разработали на базе капрона. Вес этого жилета был от 5,1 кг до 5,3.

Это решение было крайне удачно. Пули при попадании не рикошетили, а в случае если жилет был пробит плита не деформировалась.

Опыт использования бронежилетов показал, что бронежилет не спасает от травм даже при полной остановке пули. Дополнительными факторами,

влияющими на ранение оказались осколки от остановленной пули и запреградная травма.

Рана, полученная при пробитии насквозь бронеплиты имеет свои особенности. Эти особенности значительно отличают раны при пробитии плиты от ран, полученных при отсутствии плиты.

При пробитии бронеплиты в рану кроме самой пули деформированной в результате попадания ее в бронеэлемент, элементов экипировки и одежды могут попасть осколки самой плиты, которые наносят дополнительные травмы.

Не смотря на то, что бронежилет предназначен для остановки пули, этот фактор не является основным критерием оценки его защитных свойств. Не менее важным является способность жилета гасить запреградную травму. Для этого в конструкцию бронежилета были добавлены специальные атравматические прокладки.

После начала боевых действий в Афганистане вся опытная партия бронежилетов 6Б1, в количестве около 1500 шт, была передана в войска.

Но при всех своих преимуществах разработка бронежилетов советского производства была надолго приостановлена. Это было связанно, прежде всего, с довольно сложной конструкцией защиты, большим весом бронежилета и недостаточным уровнем защиты.

Разработку бронежилетов в СССР продолжили лишь спустя 10 лет. Инициатором этого послужило МДВ СССР. Ведомство оказалось в затруднительном положении. Необходимо было либо закупать дорогие зарубежные бронежилеты либо пытаться разработать свои. Для этого НИИ стали была поставлена задача разработать свой бронежилет. И спустя год в НИИ стали был разработан и выпущен первый бронежилет для милиции ЖЗТ-71

Бронежилет ЖЗТ-71 состоял из многослойной ткани с пластинами из титана, его масса состовляла 8 кг.

Бронежилеты показали свою большую эффективность в результате боевых действий в Афганистане. В результате этого было принято решение доработать существующий армейский бронежилет 6Б1.

Новый жилет создавался с учетом недостатков предыдущей версии. На базе 6Б1 был создан новый жилет серии, 6Б2. Его создали специально для ведения боевых действий в условиях войны в Афганистане. Принят он был в 1979 году.

Он весил от 4,4 кг до 4,8 кг. Предназначение жилеты было в защите его носителя от осколков и пуль автомата выпущенных с дистанции от 400 до 600 м.

6Б2 состоял из титановых пластин и ткани специальной высокомодульной. Данная ткань напоминает кевлар и была специально разработана инженерами из Советского НИИ искусственных волокон. 6Б2 был легче, чем 6Б1. Когда разрабатывался 6Б2 была поставлена задача уменьшить массу на 15% сохраняя прежний уровень защиты

Эффективность обоих бронежилетов выявилась во время вооруженного конфликта в Афганистане. Бронежилет 6Б2 показал высокие защитные свойства. Он имел 100% защиту от осколков и удерживал попавшую в бронежилет пулю в 42% случаев.

При этом имея все эти достоинства, бронежилет имел свои недостатки. Увеличилась тяжесть ранения и вероятность рикошета. Выяснилась недостаточная противоосколочная защита при попадании пуль стрелкового оружия. Кроме того в связи с применением в нем дефицитной ТСВМ многократно увеличилась стоимость, а также срок эксплуатации жилета снизился с 10 лет до 5. Все это плата за снижение массы на целых 15%.

После анализа использования бронежилета 6Б2 сделан вывод о необходимости доработки данного бронежилета. В результате чего был разработан новый бронежилет под индексом 6Б3Т, в котором противопульную защиту обеспечивали титановые панели усиления.

Позднее появились облегчённые версии этих жилетов с различной степенью защиты. Интересной особенностью жилетов является то, что в них использовалась титановая броня с различной по толщине твёрдостью.

Разнотвёрдость в титане достигалась уникальной технологией его обработки с использованием токов высокой частоты.

Конструкция защиты была схожей у этих жилетов. Она состояла противоосколочные панели из ткани СВМ, укреплённых противопульными бронепанелями.

Бронепанели располагались в карманах чехла жилета в несколько рядов с взаимным перекрытием.

6Б4 пришел на замену 6Б3.В этом бронежилете применялись бронеплиты из титана толщиной 6мм. Эти плиты спокойно выдерживали попадание отечественной пули калибра 7,62 с незакаленным стальным сердечником. Однако они пробивались свинцовой пулей НАТО калибра 5,56 с 80 метров в грудную плиту. Именно из-за этого в конструкцию жилета были добавлены впервые бронеэлементы из карбида бора

Конструкция 6Б5 представляла собой 2 секции — грудную и спинную. Модульная система серии 6Б5 имеет 19 вариантов исполнения с разной круговой защитой груди и спины в сочетании с тканью ТСВМ. Из-за различных вариантов исполнения жилета и использования разных материалов вес бронежилета колеблется от 11 до 11,5 кг. Данная серия была также разработана НИИ стали в 1985 году.

Главным признаком этой серии является способ построения ее защиты. Каждая модель серии могла быть собрана из унифицированных узлов защиты.

## *Литература*

- 1. [В.Н. Дворянинов. Боевые патроны стрелкового оружия. Книга 3.](http://rusdarpa.ru/?page_id=1411)  [Современные отечественные патроны, как создавались легенды.-](http://rusdarpa.ru/?page_id=1411) [Климовск.: «Д'Соло», 2015](http://rusdarpa.ru/?page_id=1411)
- 2. [«Красная звезда»](http://www.redstar.ru/), № 119, 24.10.2016
- 3. [Отечественные средства индивидуальной бронезащиты](https://rusdarpa.ru/?p=1358)  [военнослужащих: история создания | Русская DARPA \(rusdarpa.ru\).](https://rusdarpa.ru/?p=1358) (дата обращения: 12.05.2022).
- 4. [Самый массовый. Бронежилеты серии 6Б5 | Оружейный журнал](https://www.kalashnikov.ru/ceriya-6b5/)  [«КАЛАШНИКОВ» \(kalashnikov.ru\).](https://www.kalashnikov.ru/ceriya-6b5/) (дата обращения: 16.05.2022).
- 5. [Отечественные армейские бронежилеты \(topwar.ru\).](https://topwar.ru/11508-otechestvennye-armeyskie-bronezhilety.html) (дата обращения: 19.05.2022).
- 6. [История и концепции создания армейских средств индивидуальной](https://military.wikireading.ru/53427)  [бронезащиты. Техника и вооружение 2013 07 \(wikireading.ru\).](https://military.wikireading.ru/53427) (дата обращения: 11.05.2022).
- 7. [История и концепции создания армейских средств индивидуальной](https://pandia.ru/text/78/244/16391.php)  [бронезащиты | Контент-платформа Pandia.ru.](https://pandia.ru/text/78/244/16391.php) (15.05.2022).

## УДК 623.438.24

## **ИСТОРИЯ РАЗВИТИЯ БРОНЕАВТОМОБИЛЕЙ**

Войтюк В.С., Петров В.А.

Научный руководитель – Русакевич Д.А., к.т.н., доцент

Автомобиль как боевую машину смогли рассмотреть в потенциале военные многих стран, когда он стоял ещё у самых истоков своего развития. В связи с чем, автомобили в кратчайшие сроки стали использоваться на службе вооружённых сил. Войска становятся более мобильными, появилась идея «одеть» машину в броню. Ещё до Первой мировой войны бронированные автомобили применялись при выполнении различных боевых задач при наступлении войск, для связи, в разведке, подавлении атак кавалерии, для преследования неприятеля при его отступлении и других видах военных действий. В военной истории воцарялась эпоха автомобиля.

Первые бронеавтомобили появились на свет даже немного раньше танков. 1902 год считается годом рождения первого в мире бронеавтомобиля, конструктором которого стал английский инженер Фредерик Симмс. У истоков развития бронеавтомобилей, находившихся на вооружении русской армии, стоит броневик на базе шасси американского грузового автомобиля "Гарфорд", получивший имя

192

«Добрыня». Эти бронеавтомобили занимали примерно половину автопарка царской армии на начало 1917 года.

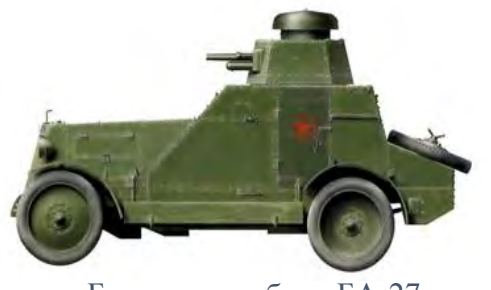

Бронеавтомобиль БА-27

В 1927 г. был спроектирован и взят на вооружение первый советский броневик БА-27 на базе грузовика АМО-Ф15 (к слову разработанного не без помощи чертежей знаменитого итальянского «Фиат»), а в последствии модификации БА-27М переехал на шасси двухосного грузовика «Форд». Вооружением бронеавтомобиля

стали 37-мм пушка ПС-1, расположенная в шестигранной башне, закрытой колпаком со смотровыми отверстиями в основании, и 6,5-мм пулемёт Фёдорова, использовавшийся как вспомогательное вооружение.

В 1933г. конструктором Дыренковым Н.И. были представлены две модели «бронированного разведчика» Д-8 и Д-12.

Катаные бронелисты, толщиной 3 и 7 мм, корпуса бронеавтомобилей устанавливались с максимально

вертикальным наклоном. Специальные отверстия, расположенные в корпусе броневика, позволяли увеличить обзорность.

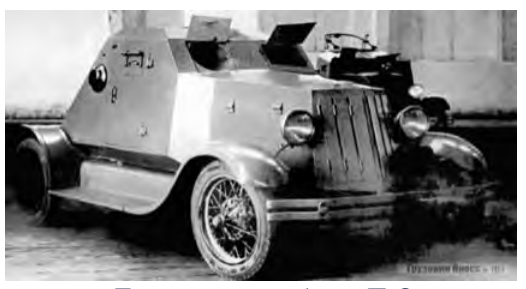

Бронеавтомобиль Д-8

Вооружение пулемётной бронемашины Д-8 состояло из двух 7,62-мм пулемётов ДТ. Корпус был оснащён дополнительными огневыми точками по обоим бокам и кормовой части, что позволяло переустанавливать пулемёт. Хотя эта идея в ходе полевых испытаний не оправдала себя из-за сильного перегрева оружия, до которого нельзя было дотронуться, после недолгой стрельбы, а небольшие габариты внутри корпуса не позволяли стрелять одновременно из двух пулеметов. Существенные недочеты, выявленные в ходе испытаний, не повлияли на решение принять на вооружение обе модели.

Новшеством модели броневика Д-12 стала возможность комплектования зенитно-пулеметной установкой системы «Максим». Эти лёгкие бронеавтомобили можно считать первой специальной разведывательной

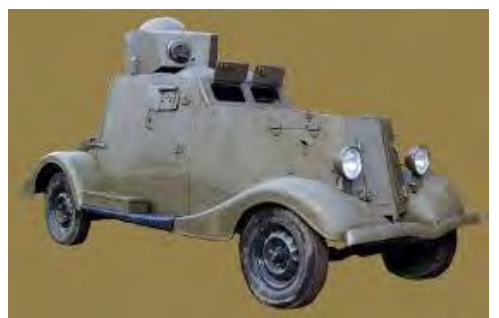

Бронеавтомобиль БА-20

техникой, выпускаемой серийно.

Одним из этапов развития бронеавтомобилей является создание лёгкого броневика БА-20, который в 1937 году поступил на вооружение. Его использовали в основном мотоброневые бригады (их разведывательные подразделения) и механизированные

корпуса. Корпус бронемашины состоял из бронелистов толщиной 4-6 мм, соединённых между собой электросваркой. Наиболее уязвимое место броневиков – колёса – получили защиту в виде пулестойких шин с наполнителем из губчатой резины.

До Великой Отечественной войны самым слабым местом лёгких бронеавтомобилей являлась плохая проходимость. В связи с чем, почти десятилетие все работы, направленные на модернизацию бронемашин, велись на её улучшение. Так на платформе разработанного ГАЗ-ААА были созданы средние бронеавтомобили – БА-6 (позднее БА-10) и БА-11(в серию не пошёл).

Однако потребность в лёгких бронеавтомобилях не исчезла. В сентябре

1941г. начались работы над броневиками на шасси ГАЗ-64. 9 января 1942г. показан первый опытный образец БА-64-125, а уже 14 марта лёгкий полноприводный автомобиль нового поколения пополнил ряды мотопарка Советской Армии.

При создании этого броневика конструкторы применили совершенно новую конструктивную схему бронирования, когда листы сварного

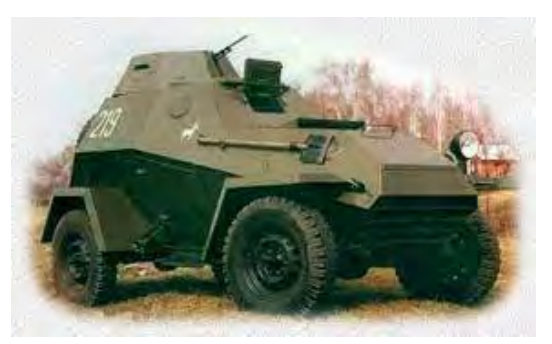

Бронеавтомобиль БА-64

бронекорпуса, располагались под большими углами к линии обстрела, что обеспечивало хорошую противопульную защиту. Впервые была применена также и резкая дифференциация бронезащиты. При модернизации БА-6 была введена более широкая колея (БА-64Б), а вместо турельной установки крепления пулемета стала использоваться башенная.

В конце Второй мировой войны на вооружении Советской Армии по праву стояли самые совершенные в мире тяжёлые и средние танки. Однако бронетанковым войскам требовалась поддержка мотострелков, что подтверждали наступательные бои 1944-1945 годов. Лучший выход был найден в использовании бронированных автомобилей повышенной проходимости – бронетранспортёров.

После окончания Великой Отечественной войны, в период глобального перевооружения армии, перед конструкторами одной из главных задач стояла разработка БТР.

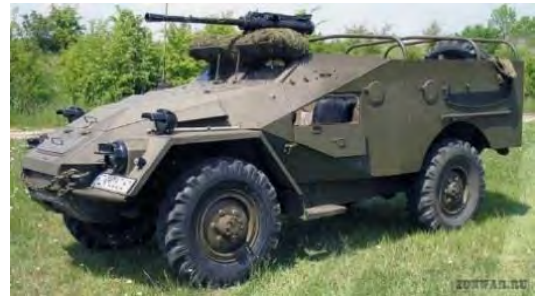

Первый советский колёсный бронетранспортёр, первоначально названый «объект 141», начал проектироваться конструкторами КБ Горьковского автомобильного завода в 1947 году. БТР предназначался для

Бронетранспортер БТР-40

использования при перевозке 8 бойцов. Корпус бронетранспортёра толщиной 6-8мм был открытым сверху, оснащен откидными дверями для экипажа по бокам автомобиля и задними дверями для десанта. Успешно пройденные испытания «объекта 141» позволили принять его на вооружение Советской Армии уже в 1950 г. В общей численности БТР-40 стоял на вооружении более чем в двадцати странах мира. Ряд стран используют его и по настоящее время. За историю своего существования БТР-40 многократно модифицировался, на его платформе были созданы разнообразные специальные боевые машины.

Поставленная задача по изготовлению бронеавтомобиля, позволяющего преодолевать водные препятствия и доставлять десант, была решена в 1950 году, когда был сконструирован первый опытный образец плавающего бронетранспортёра. После исправления всех выявленных

недочётов по итогам проведённых испытаний, в 1954 году бронетранспортёр под названием БТР-50 приняли на вооружение.

Самая массовая модель БТР-50ПК начала серийно выпускаться уже с 1958 года. Основной отличительной особенностью нового бронетранспортёра стала крыша над десантным отделением оснащённая

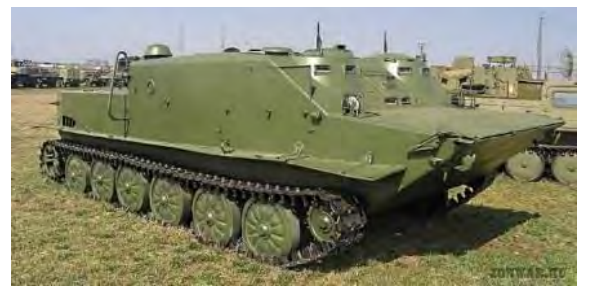

Бронетранспортер БТР-50ПК

тремя люками для посадки и высадки бойцов. БТР-50ПК предполагал перевозку 20 бойцов и до 2 т груза, расположенного на крыше. Кроме того, конструкция бронетранспортёра позволяла вести огонь прямо на плаву.

По некоторым данным с конвейера сошло около 6,5 тысячи бронетранспортёров БТР-50 различных моделей.

В конце 60-х годов XX века БТР был снят с производства, однако и на сегодняшний день этот бронетранспортёр все еще находится на вооружении некоторых стран.

Следующую страничку в истории развития бронеавтомобилей занимает четырёхосный колёсный полноприводный плавающий бронетранспортёр БТР-60. Эта бронированная машина положила начало целому семейству советских бронетранспортёров и заняла лидирующее место по массовому серийному производству. БТР-60 и на сегодняшний день находится на

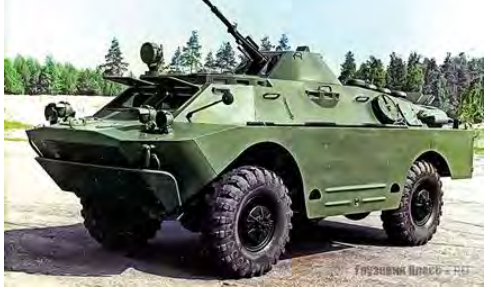

вооружении более чем в пятидесяти странах мира.

В 1956 г. был освоен выпуск плавающей бронированной разведывательно-дозорной машины (БРДМ). Эта бронеамфибия соединила в себе конструктивные

элементы не только автомобиля и танка, но даже авиации. На момент своего создания БРДМ аналогов в мире не имела. Создание такой уникальной машины положило начало принципиально новой линейке разведывательной техники. В 1962 году начали выпуск нового поколения бронированных разведывательно-дозорных машин БРДМ-2.

Последние попытки создать лёгкие версии автомобиля-разведчика относятся к семидесятым годам ХХ столетия. Созданные в этот период Волжским и Ульяновским заводами амфибии – ВАЗ-2122 «Река» и УАЗ-3907 «Ягуар» – с блеском прошли испытания. Однако ко времени, когда все формальности были улажены, острая потребность в машине

отпала, а у Минобороны в кризис начала 90-х денег на освоение новой техники уже не было.

Что же касается бронеавтомобилей производства еще совсем молодой Республики Беларусь, то до совсем недавнего времени на нашем счету не было ни одного броневика собственного производства. Однако на сегодняшний день мы можем гордится производством

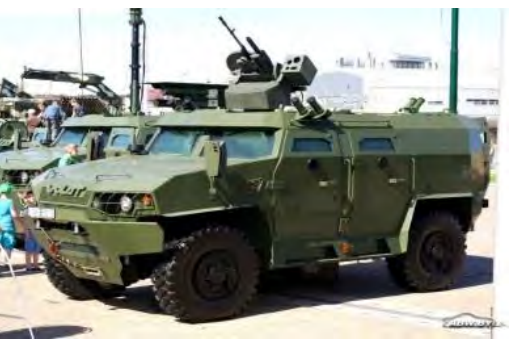

Бронеавтомобиль Volat V1

таких бронеавтомобилей как «Асилак», «Витим», «Волат», «Защитник», «Кайман», УБП. Производством родных бронемашин занимаются на ОАО «140-й ремонтный завод», г. Борисов («Кайман», «Защитник»), Минский завод колёсных тягачей («Volat»), частная компания «Минотор-Сервис» («Витим»), НП ООО «ОКБ ТСП» (УБП – универсальная боевая платформа), компания «БСВТ-новые технологии» («ASILAK»).

Первопроходцем белорусских бронеавтомобилей стала разработка Минского завода колёсных тягачей Volat V1. Отличительной особенностью этой бронемашины является цельносварной бронированный корпус, соответствующий четвёртому классу защиты, и усиленная противоминная защита, что позволяет использование автомобиля в условиях повышенной террористической опасности. Десантное отделение предполагает перевозку 8 бойцов.

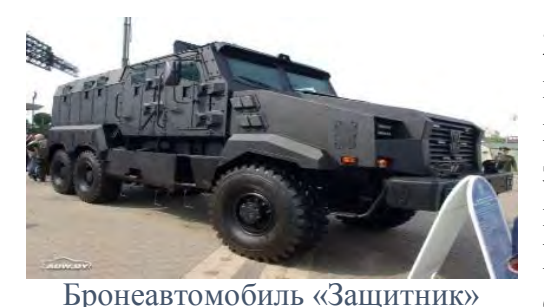

На выставке военной техники MILEX-2019 «140-й ремонтный завод» продемонстрировал новую разработку, которая была представлена как защищённое транспортное средство многоцелевого назначения «Защитник». Использование данного автомобиля не ограничивается выполнением задач

подразделениями специального назначения, перевозкой личного состава.

На платформе «Защитника» можно создавать различные модификации машин специального назначения, таких как машина связи, командноштабная, разведывательная.

Корпус автомобиля оснащён тремя верхними люками, четырьмя боковыми и задней (аппарелью), оборудованной гидроприводом, дверями, 11 бронезаслонками, из которых имеется возможность вести огонь из автоматического оружия. К сожалению, данных по вооружению производитель не приводит.

Со времен Второй мировой войны и по сей день при изготовлении корпуса бронеавтомобилей используют катаную сталь. Это более прочный метал, так называемая литая броня, в сравнении с отливкой. Прочность увеличивается при применении специальных процессов обработки, сдавливании. В следствии чего форма кристаллитов металла становиться вытянутой, достигается равномерное распределение включений микропор. Для этого используется специальный сдавливающий механизм – прокатный стан.

Развитие бронемашин проходило не только в нашей стране. Многие страны также увидели потенциал в маневренных разведчиках. Например, в Германии для поддержки пехоты в бою использовали тяжелый бронеавтомобиль sd.kfz. 234, в Англии существовал Хамбер, в Америке использовали М3.

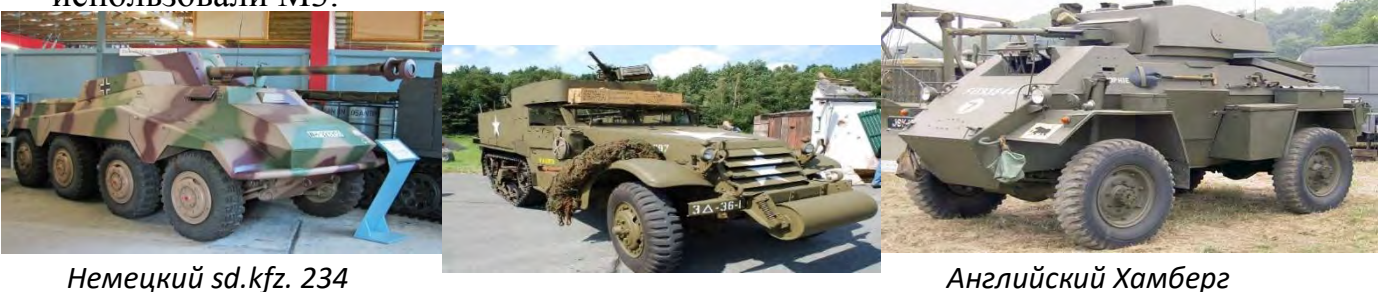

*Американский М3*

## *Литература*

- 1. Информационный сайт: [https://ru.wikipedia.org](https://ru.wikipedia.org/)
- 2. Д. Лавренов Колеса Великой Отечественной: история советских бронеавтомобилей: https://www.kolesa.ru
- 3. Официальный сайт Центрального музея Великой Отечественной войны г. Москва:<https://victorymuseum.ru/>
- 4. Большая военная энциклопедия:<http://zonwar.ru/>
- 5. Официальный сайт Белорусского телеграфного агентства: https://www.belta.by/

#### УДК 623.455:620.22-028.82

## **АЛЬТЕРНАТИВНЫЕ МАТЕРИАЛЫ ДЛЯ ПУЛЬ, ИХ ПРИМЕНЕНИЕ**

Дешук Е.В. Научный руководитель – Русакевич Д.А., к.т.н., доцент

#### СОДЕРЖАНИЕ.

- 1.Введение
- 2.1 Деревянные пули
- 2.2 Пластиковые пули
- 2.3 Резиновые пули
- 2.4 'Дыхание дракона'
- 2.5 Электрические пули XPER
- 2.6 Стеклянные пули
- 2.7 Пули из обеднённого урана
- 3. Заключение

## 1.ВВЕДЕНИЕ

Оружие дальнего боя проделало весьма длинный путь: обычный камень, праща, лук, арбалет, огнестрельное оружие… Данная работа затрагивает именно огнестрельное оружие, а точнее то, без чего оно было бы бесполезным. Пули. Говоря о пулях речь, как правило, идёт именно о свинцовых пулях, но они многообразнее, чем многие думают. Стеклянные, резиновые электрические…Они и будут описаны ниже .

2.1 Деревянные пули

Пожалуй, именно дерево — это то, что точно не придёт на ум при разговоре о пулях. Реальность же оказывается куда

интереснее, а воображение людей доказывает свою безграничность.

Свинцовые пули летят, а затраты на них растут. Почему бы не делать их из чего-то подешевле? Такая мысль посещала многих, разница только в том, чем именно. Солдатам вермахта на ум пришло дерево. Боевых испытаний оно не выдержало (пуля при выстреле пролетала всего 100 м), но идея нашла себе применение. Как снаряд для тренировки деревянные пули себя вполне оправдывали. Но разве это всё на что способно

дерево [1]?

На самом деле деревянные пули вполне боеспособный материал, вот только вид дерева нужен специальный – железное дерево(гваякум). Такое дерево способно выдержать взрыв пороха достаточной силы чтобы

боеприпас представлял собой опасность. Итоговый вариант был всё же немного слабее свинцовых пуль и особого распространения не нашёл [1].

Солдаты же южных стран приспособили вместо пуль бамбук, который при выстреле дробился на щепки. Эти щепки вонзались в тело, а после гнили, что приводило к смерти. Извлечь их мешало их огромное количество и то, что рентген их не показывал [1].

#### 2.2 Пластиковые пули

В очередной раз думая о замене свинца учёные обратили внимание на пластик(полимеры) .

История циклична, как и события в ней: от большого заряда пороха пластик плавился. Отличало их от деревянных область применения. Их использовали как альтернативу резиновых пуль (как безопасные пули. Идея хорошая, но больше на практике) .

В реальности же неосторожный выстрел с короткой дистанции (до 30 м) бывает смертельным (за первые 10 лет применения от пластиковых пуль погибли 15 человек, в том числе и дети), в следствие чего случались митинги о их запрете, но пластиковые пули имеются на вооружение Англии и Уэльса и по сей день [1].

#### 2.3 Резиновые пули

Резиновые пули-безопасные пули (один из 75 видов менее опасных устройств) [1].

Под таким слоганом они и были созданы. Что лучше для сил правопорядка, чем не смертельные, но эффективные боеприпасы? Но помимо сохранения порядка на улице их используют и для контроля зверей. Сами же они представляют из себя снаряд с резиновым покрытием, а используются почти повсеместно.

2.4" Дыхание дракона"

Дыхание дракона -это специальный патрон для дробовика.

Но вместо дроби в нём содержится пирофорный материал, который ведомый взрывом пороха воспламеняется при выстреле.

Стоит отметить, что этим он несколько напоминает огнемёт и кроме того их связывает запрет на использование (поражающий цель осколками раскаленного металла боеприпас запрещен). И к сожалению, не смотря на всю их эффектность из-за этого запрета их не увидеть (по крайней мере вживую) [1].

### 2.5 Электрические пули

Электрические пули- порошковые пули для самообороны.

Разработаны они не безызвестной компанией Taser. Компанией, чьи электрошоковые пистолеты (стреляющие проводными дротиками) сегодня известны по всему миру. Всем нам так привычны та пара лент вылетающая из электрошокового пистолета, что мы видели далеко не в одном фильме. Скоро им прибудет достойная сменна. Скоро, но не сейчас [1].

Патрон XREP даёт возможность поразить цель в радиусе

20 м. Однако недостатки не обошли разработку. Высокая стоимость и низкая эффективность затормаживают их распространение, а непредсказуемость траектории полёта может привести к летальному исходу [1].

#### 2.6 Стеклянные пули

 «Первые опыты оказались удачными, и в сражении некоторые из ополченцев стреляли по врагу стеклянными пулями». Из книги Леонида Юзефовича «Самодержец пустыни».

Стеклянные пули (по одной из версий) для ополченцев пришли как очередной дешёвый аналог свинца.

Здесь почти уместны замечания о том, что в следствии твёрдости материала резьбе ружья придёт закономерный конец. Но данной версии уверенно перечит мягкий материал гильзы, эту самую резьбу не царапающий. Впрочем, это только в случае наличия такового.

Изначально стеклянные пули могли использоваться из-за специфики оружия ополченцев: у них на вооружении были гладкоствольные ружья, нивелируя тем самым недостаток стекла. Только вот из-за небольшой мощи "глактостволок" сам выстрел тоже был небольшой силы, но всё же довольно смертельный из-за свойства стекла раскалываться. Такой выстрел вполне может сделать из человека ежа [1].

#### 2.7 Пули из обеднённого урана

Обеднённый уран.

Если бы он у вас оказался, наверняка, первое чтобы вы сделали с ним – это попытались избавиться от него, однако обеднённый уран используют для литья пуль. Начало его использования восходит ко 2 мировой войне, когда обеднённый уран стали использовать из-за дефицита вольфрама [2].

Надо сказать, что это решение обоснованно. Уран обладает крайне высокой плотностью (19 050 кг/м<sup>3</sup>) и за счёт пирофорности (способность твёрдого материала в мелкораздробленном состоянии к самовоспламенению на воздухе при отсутствии нагрева) пробивной способностью, что и делает его отличным материалом [2].

Уран и "радиоактивный" весьма взаимосвязанные понятия, что и даёт повод задуматься о здоровье. Существует несколько точек зрения .Что он

заражает природу и вызывает развитие рака и что он абсолютно безвреден .На самом же деле обеднённый уран представляет особую опасность при вдыхании его в виде пыли, а его внешнее излучения составляет гораздо меньшую проблему(поскольку альфа-частицы, испускаемые изотопами, пролетают в воздухе лишь несколько сантиметров и могут быть остановлены даже листом бумаги) [2].

## ЗАКЛЮЧЕНИЕ:

Количество аналогов свинца, не смотря на его универсальность, огромное количество и оно растёт со временем, а их свойства в узких областях сильно свинец превосходит. Неровен час свинец будет полностью вытеснен, но пока он является основным и самым удобным материалом для пуль.

## *Литература*

1.Не свинцом одним. [Электронный ресурс]. –2017. – 12 июня. – Режим доступа:<https://zvezdaweekly.ru/news/201811281416-xvPfL.html>

– Дата доступа: 21.07.2017.

2.Из какого металла делают пули. [Электронный ресурс]. –2014. – 11 февраля. – Режим доступа:

<http://ooo-asteko.ru/iz-kakogo-metalla-delayut-puli/>

– Дата доступа: 05.02.2014.

## УДК 623.4.011+623.82.011+355.4

# **ЭФФЕКТИВНОСТЬ ИСПОЛЬЗОВАНИЯ БОЕПРИПАСОВ ЗА ГОДЫ ПОСЛЕДНИХ ВОИН**

Стоян И.Р. Научный руководитель – Русакевич Д.А., к.т.н., доцент

Часто в фильмах про войну нам показывают, как одной очередью бойцы без оглядки поражают десятки противников. Отсутствие страха в таких кадрах сильно искажает наше сознание. Смотря на происходящее на экране: ситуацию или движения актеров―все это нам кажется незамысловатым и простым, как будто, так и должно быть. Но на самом деле все это является задумкой режиссера. В реальных же условиях боя попасть в противника, даже на небольшом расстоянии сложно, особенно, когда у тебя трясутся руки и хочется закрыть глаза. Порой дело даже не в страхе, так как есть специальные отряды солдат, целью которых является ведение боевых действий в особо серьезных операциях. Это обычно

военнослужащие Сил Специальных Операций. Поэтому в своей работе я буду опираться на среднестатистические данные бойцов.

Даже спустя столько лет ученые продолжают разбираться и выяснять: какое количество нужно истратить патронов для уничтожения одного солдата противника ― что важно в условиях реальной войны, а не в рамках спецопераций. Большинство сходится во мнении, что в среднем для поражения одного противника расходуется около 25 тысяч патронов.

Такие цифры можно подтвердить отрывком из книги Алексея Ардашева: «Человека трудно убить на поле боя. Парадокс? Нет, реальность, основанная на опыте войн. Вот лишь один пример: если для поражения одного солдата противника обычно бойцом расходуется около 10 тысяч патронов (а в некоторых случаях и 25 тысяч, и 500 тысяч…), то снайперу достаточно одного выстрела (точнее, по статистике – 1,3 – 1,5 пули).

Удивительно, но со скоростью модернизации оружия: повышения скорострельности, увеличения калибра пуль ― растет вероятность выстрелов в пустоту. Анализируя данную информацию, можно прибегнуть к мысли, что военные действия идут к регрессу.

Для сравнения проанализируем краткую статистику за последние войны.

- 1. В первую мировую на одного погибшего в среднем было истрачено 7000 патронов;
- 2. Вторая мировая 25000 патронов;
- 3. Корейская война (1950-1953 год) в среднем 50000 патронов было потрачено на то, чтобы убить одного;
- 4. Вьетнам около 200000 патронов;
- 5. Афганистан итого больше 250000 патронов;
- 6. Чечня цифры даже боятся указывать (потому что точных данных нет)

Тяжело здраво анализировать такие данные. Но, как только начинаешь знакомиться с разными источниками, понимаешь, что подсчеты осуществляются в да воли небрежной форме. Судя по информации из справочника «Артиллерийское снабжение в Великой Отечественной войне», в 1942 году советское вооружение пополнилось на три миллиарда винтовочных патронов. В этом же году вермахт лишился около 507 тысяч человек. Следовательно, на одного погибшего было затрачено около шести тысяч патронов. В 1943 году в советские войска поставили семь миллиардов винтовочных, пистолетных, и револьверных патронов. Потери вермахта составили немного более 700 тысяч человек, выходит по десять тысяч на одного убитого.

Особенности местности, рельеф, количество растительности―все это влияет на условия ведения боевых действий, в которых бойцам приходится воевать. Неудивительно, что очень затратными в плане патронов являются войны в Корее и Вьетнаме, так как велись они в непроглядных джунглях.

Так же примером может послужить война в Афганистане, которая велась в горной местности, где было много прикрытий. Так же следует подчеркнуть, что стрельба велась в основном на дальних расстояниях, где прицелиться сложно ― проще стрелять в сторону противника, надеясь на удачу.

Следует подчеркнуть, что на войнах в качестве поражающих элементов использовались не только патроны для стрелкового оружия, но и снаряды разных калибров, которыми оснащались орудия крупных образцов техники. К таким образцам техники относятся: САУ, ЗУР и т.д.

По литературным данным, от артиллерийских боеприпасов гибло около половины военнослужащих стороны противника. Учитывая это, можно сделать вывод, что количество затраченных боеприпасов (для стрелкового оружия) на одного погибшего из вышеперечисленной информации можно умножать на два.

Тема доклада является актуальной и в настоящее время. Как оказалось на поражение одной живой цели влияет большое количество факторов. Чем больше начинаешь разбираться в этих факторах, тем правдоподобнее выглядит вышеперечисленная информация. И все же будем надеяться, что в ближайшем будущем либо не будет войн, либо в войнах будут участвовать специально обученные люди.

#### *Литература*

1. Сколько тысяч патронов нужно израсходовать, чтобы уничтожить одного врага. [Электронный ресурс]. –2017. – 5 мая. – Режим доступа: https://russian7.ru/post/skolko-tysyach-patronov-nuzhno-izraskho– Дата доступа: 07.05.2017.

2. Сколько патронов на войне уходит на то, чтобы поразить одного солдата противника [Электронный ресурс]. –2014. – 2 июня. – режим доступа: https://zen.yandex.ru/media/russian7/skolko-patronov-na-voineuhodit-na-to-chtoby-porazit-odnogo-soldata-protivnika-

5e82462fdc7a763a3ee9b0de– Дата доступа: 02.06.2014.

### УДК 378

## **ЭКОЛОГИЧЕСКОЕ ОБРАЗОВАНИЕ И ПУТИ ПОВЫШЕНИЯ ЕГО КАЧЕСТВ**

## Адуцкевич А.А., Язенок А.Ю. Научный руководитель – Симонова – Лобанок М.П., к.с-х.н., доцент

Экологически образованным человеком родиться нельзя. Экологически образованным человеком можно только стать. Для этого необходимо, совершенствовать не только методику, механизмы и способы донесения экологических знаний до человека, но и кардинально менять подходы, инструменты и механизмы донесения этих знаний.

Исходя из этого, приоритетом в подготовке специалистов должно стать эрудированной, свободной и ответственной личности, формирование сочетающей профессиональную компетентность гражданской  $\mathbf{c}$ ответственностью, обладающей экологическим образованием.

**ИЗ** направлений повышения качества экологического Олним образования, является переход от написания учебников по экологии в общепринятом (текстовом) виде к изданию учебной литературы, в которой материал будет излагаться в виле схем. Проведенные исследования показали - это не только возможно, но и необходимо. Любая тема и любой раздел по дисциплине «Экологии» излагаются в виде схем, которые более глубоко раскрывают содержание текстового материала. Текст, используемый для пояснения отдельных процессов и явлений, вписывается в «схемный вариант». Материал, изложенный в таком виде, восприятия, хранения и распространения. Более того, он прост лля развивает у обучаемых логику мышления, способствует концентрации внимания и т.д.

Вторым направлением повышения качества экологического образования человека является использование процессных систем при изучении предмета экологии.

«Процессная система» - это совокупность объектов: входа, самого процесса, выхода, ограничений и обратной связи. «Вход» определяет совокупность элементов, благодаря соединению которых протекает основной процесс и которые в основном процессе претерпевают изменения. «Выходом» называется результат (продукт) основного основной и побочный. процесса. Выход делится на  $\langle \langle \text{Ipouecc} \rangle \rangle$ определяется соотношением между входом и выходом. В любой системе можно выделить три вида процессов: основной процесс, процесс обеспечения и процесс управления. Основной процесс преобразует вход системы в основной выход. Данный процесс может состоять из нескольких подпроцессов. Обеспечивающие процессы преобразуют входы системы во входы основного процесса или выходы основного процесса во входы последующих систем. Управление (обратная связь) обеспечивает соответствие между фактическим и желаемым результатом путем изменения параметров входа. Ограничение определяется совокупностью норм, правил, объемов, факторов и т.п., устанавливающих требования к выходу данной системы. Графическая процессная система представлена на рисунке 1.

204

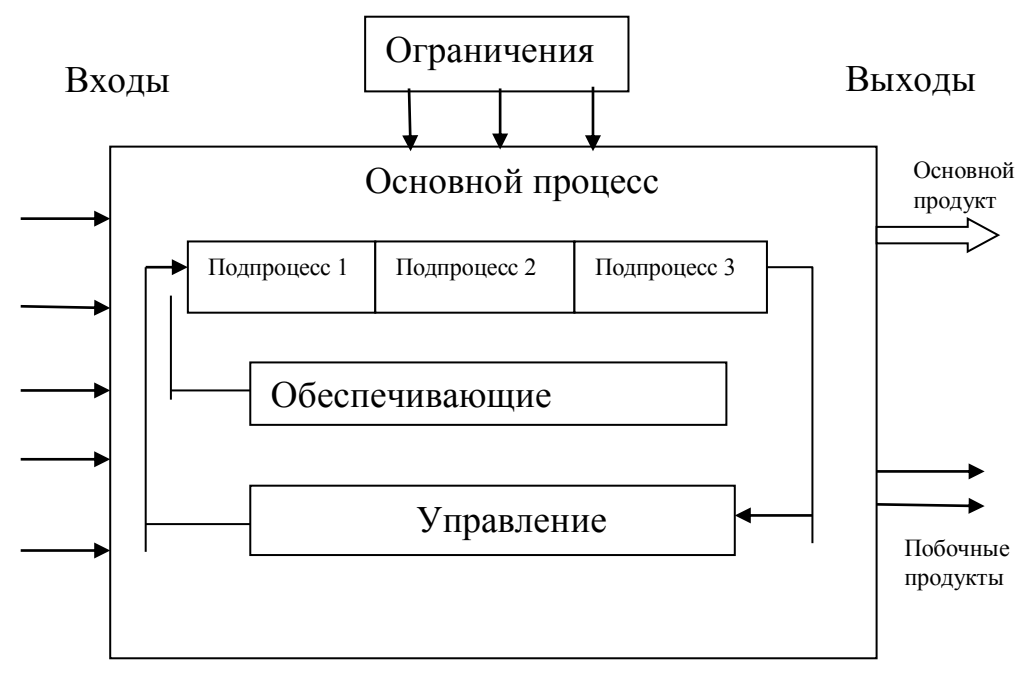

Рис. 1. Модель процессной системы

Использование в экологии процессных систем позволит:

- создать принципиально новый универсальный механизм описания, классификации, изучения, построения, унификации моделей и процессов, происходящих в биосфере;

- применять всеобщие законы развития материального мира, общие законы других наук и частные (специфические) законы экологии;

- использовать модели и методы изучения и исследования других наук, как для изучения функционирования экосистем, так и различных динамических и статических процессов протекающих в ней;

- повышать качество экологического образования человека.

Вуз представляет собой сложную социальную систему. В нем можно выделить большое разнообразие сложных образовательных систем. Так образовательную систему представляет учебноцелостную процесс. Процесс обучения, являясь подсистемой воспитательный целостного учебно-воспитательного процесса, может рассматриваться в качестве самостоятельной образовательной системы. Любой изучаемый в By<sub>3</sub>e предмет числе  $\mathbf{M}$ «Экология») - самостоятельная  $(B$  TOM образовательная система и одновременно подсистема учебновоспитательного процесса.

В Вузах необходимо переходить от процесса контроля нал успеваемостью студентов к диагностике их знаний умений и навыков, а от нее к системной диагностике учебно-воспитательного процесса. Рассматривая при этом системную диагностику учебно-воспитательного

процесса и само учреждение образования как процессную систему можно существенно улучшить качество экологического образования в Вузе.

Изложенные выше направления повышения качества экологического образования можно использовать для повышения качества знаний обучаемых не только по экологии, но и по другим дисциплинам.

## *Литература*

- 1. Педагогическая диагностика. Научно-практический журнал. № 3,4- 2006 г.
- 2. Симонова-Лобанок М.П. Общая экология/ М.П. Симонова-Лобанок - Минск: Право и экономика, 2011 – 75 с.
- 3. Современные технологии обучения в вузе (опыт НИУ ВШЭ в Санкт-Петербурге) под редакцией М.А. Малышевой. Учебное – методическое пособие, ВШЭ, 2011г.-133 с.

 $\overline{a}$ 

#### **ВЫСШАЯ МАТЕМАТИКА**

#### УДК 510.2

## **МАТЕМАТИЧЕСКАЯ СТРОГОСТЬ В ОПРЕДЕЛЕНИЯХ И ДОКАЗАТЕЛЬСТВАХ**

Обозная А.

Научный руководитель – Михайлова Н.В., к.ф.н., доцент

Математика со времен Античности и до настоящего времени представляет собой идеальный образец научного знания благодаря особой теоретической строгости в доказательствах своих утверждений и способах построения своих теорий. Тотальная информатизация современной науки способствовала появлению компьютерных способов доказательства математических утверждений и теорем, что потребовало критического пересмотра понятия математической строгости систем аксиом, определений и доказательств. Математическая теория является строгой, если ее понятия, объекты и доказательства не содержат в себе неявных предпосылок.

В истории математики переосмысление и переоценка сложившихся уровней ее теоретической строгости происходили периодически по мере становления и развития ее теорий. Научные теории неизбежно содержат в себе неявное знание в виде интуитивно ясных, но неформализованных объектов. Неявное знание об абстрактных математических объектах является частью содержания многих неопределяемых математических понятий, например, понятий числа или множества. Теоретическая строгость математической аргументации и доказательств «узаконивает» интуитивные положения в процессе формализации теории.

Следование теоретической строгости имеет первостепенное значение в определениях математических понятий. Показательным примером, иллюстрирующим значимость теоретической строгости в становлении математики, является история эволюции понятия математической кривой, или линии. Древнегреческий математик Евклид в своем трактате «Начала» дал одно из первых определений понятия «линия»: длина, не имеющая ширины. При этом, понятия «ширина» и «длина» Евклид не определил, и потому такое определение не является ни теоретически строгим, ни корректным, так как дается через неопределяемые понятия. В XVII веке математиком Декартом было дано относительно строгое общее определение линии на плоскости: линия – это множество точек плоскости, координаты которых  $(x, y)$  удовлетворяют уравнению  $f(x, y) = 0$ , где  $f$  – некоторая функция двух переменных. Со временем выяснилось, что под определение Декарта попадают объекты, которые никак нельзя считать линиями, и значит оно все же не является максимально строгим, полным и

окончательным. Например, общее уравнение линии второго порядка  $Ax^2$  +  $2Bxy + Cy^2 + 2Dx + 2Ey + F = 0$  при определенных значениях коэффициентов может определять точку, две прямые и, так называемые, мнимые линии. Например, уравнению  $x^2 + 4y^2 - 4x - 32y + 68 = 0$ соответствуют координаты только одной точки  $M$  (-2; 4), а  $2x^2 + 3y^2 +$  $6x + 6y + 25 = 0$  – ни одной точки Декартовой плоскости, так как это мнимый эллипс. Вместе с тем, определение Декарта осталось востребованным в геометрии при исследовании различных классов математических кривых.

В конце XIX века математиком Жорданом было предложено общее параметрическое определение плоской линии: линия – это множество точек плоскости, координаты которых являются непрерывными функциями параметра *t*, или  $x = \varphi(t)$ ,  $y = \psi(t)$ ,  $t \in [a, b]$ . Такое определение представляет линию как траекторию движущейся точки, что хорошо согласуется с интуитивно-естественным восприятием линии. Оно получило широкое применение в математическом анализе, дифференциальной геометрии и математической физике. При этом каждая математическая кривая по Жордану являлась одновременно кривой и по Декарту. Впоследствии и у такого вполне естественного подхода к определению линии обнаружился серьёзный недостаток. Оказалось, что непрерывными образами отрезка являются квадрат, сфера, шар и другие многомерные фигуры, но никак не линии. Этот факт был установлен в 1890 году математиком Пеано, построившим контрпример линии Жордана, так называемую «кривую Пеано», которая полностью заполняет собой квадрат.

Позже наиболее строгое определение линии в терминах математического языка теории множеств было дано немецким математиком Кантором: плоская линия – это континуум, не имеющий внутренних точек. И хотя графиком «кривой Пеано» является квадрат, но по строгому определению Кантора эта кривая не является линией. Квадрат представляет собой континуум, но любая его точка, не лежащая на стороне, является его внутренней точкой, что противоречит определению Кантора. Являясь наиболее полным и строгим для ограниченных плоских линий, определение Кантора оказалось мало пригодным для конкретных применений, и в практических задачах и приложениях до сих пор удобнее пользоваться определениями, данными Декартом и Жорданом. Определения математической кривой, или линии по Декарту, по Жордану и по Кантору, с точки зрения, математики являются правильными, но соответствуют различным уровням теоретической строгости. Каждое из них имеет свою значимость в различных разделах математики и ее приложениях.

Пример нестрого доказательства - попытка доказать равенство двух множеств с помощью диаграмм (кругов) Эйлера. Вопрос: точки, лежащие на границе кругов, принадлежат множествам? Интуитивный ответ: да, принадлежат. Альтернативный: нет, не принадлежат. Правильный: и принадлежат, и не принадлежат. Предположим, что точки границы принадлежат множеству и рассмотрим разность множеств  $A\$ B на кругах Эйлера. Этой разности не принадлежат точки границы, что противоречит слеланному предположению. Аналогично, слелав начальное предположение, что точки границы не принадлежат множеству и рассмотрев ту же разность, снова получаем противоречие предположению: точки границы принадлежат разности  $A|B$ . Этот результат означает, что диаграммы не могут служить строгим доказательством, а только лишь иллюстрацией отношений (в данном случае, равенства) множеств. Строгое доказательство нужно проводить по определению равенства двух множеств.

Современная математика - это знание об абстрактных структурах, собственным математическим правилами облалающее языком  $\overline{M}$ доказательств, которые должны быть надёжными и непротиворечивыми. математической означает соответствие Надёжность теории предъявляемому уровню теоретической строгости. Надёжность теории выступает гарантом того, что в ней в дальнейшем не появятся опровергающие ее контрпримеры. С появлением компьютерных способов доказательств понятие теоретической строгости стало претерпевать **BCC** изменения, на практике чаще стали встречаться нестрогие доказательства, но при этом сохраняющие статус надёжных.

#### Литература

1. Михайлова, Н.В. Философско-методологические основания постгёделевской математики: монография / Н.В. Михайлова. - Минск: МГВРК, 2009. – 198 с.

### УДК  $51:53 + 519.21$

## ИССЛЕДОВАНИЕ ЗАВИСИМОСТИ МЕЖДУ ЗНАНИЯМИ ПО ФИЗИКЕ И МАТЕМАТИКЕ

Савчик А.О., Кишкурно М.В. Научный руководитель - Чепелев Н.И., к.ф.-м.н., доцент

Целью данной работы является исследование закономерностей между баллами, полученными на ЦТ по физике и по математике. Для этого из множества студентов выберем 25, которые сдавали физику и математику.

Обозначим через Х-количество баллов, полученных по математике, Yколичество баллов, полученных по физике. В результате получаем двумерную случайную величину (X; Y).

Для того, чтобы доказать зависимость интересующих нас величин, воспользуемся методом подсчёта коэффициента корреляции данных.

Вычислим среднее значение случайной величины Х по данной выборке:

$$
\bar{x}_{\rm B} = \frac{1}{n} \sum \chi_i = 76
$$

Вычислим Ү выборочное среднее:

$$
\overline{y}_{\scriptscriptstyle\rm B} = \frac{1}{n} \sum y_i = 77,24
$$

Вычислим  $\sigma_x$ :

$$
\sigma_{\rm x} = \sqrt{\mathcal{D}(X)} = \sqrt{\overline{X^2} - (\overline{x_{\rm B}})^2} = 10,04788535
$$

Вычислим  $\sigma_{\nu}$ :

$$
\sigma_{y} = \sqrt{\mathcal{D}(Y)} = \sqrt{Y^2 - (\bar{y}_{B})^2} = 13{,}2220422
$$

Найдем среднее арифметическое произведений составляющих значений  $CB(X, Y)$ :

$$
\overline{XY} = \frac{1}{n} \sum x_i y_i = 5958,68
$$

Основной оценкой тесноты связи между составляющимиХ и Үслужит выборочный коэффициент корреляции r<sub>в</sub>, который рассчитывается по формуле:

$$
r_{\scriptscriptstyle B} = \frac{\overline{XY} - \overline{x_{\scriptscriptstyle B}}\overline{y_{\scriptscriptstyle B}}}{\sigma_x \sigma_y} = 0.665695351,
$$

Проверим нулевую гипотезу о равенстве нулю коэффициента корреляции генеральной совокупности. Для этого вычислим статистику:

$$
T_{\text{Hafon.}} = \frac{r_{\text{B}}\sqrt{n-2}}{\sqrt{1-r_{\text{B}}^2}} = 4,27828
$$

По таблице критических точек распределения Стьюдента находим  $t_{kp}$ :

$$
t_{\rm kp} = t\left(\frac{\alpha}{2}, v\right) = t(0.025, 23) = 2.069,
$$

где  $v = n - 2$ число степеней свободы,  $n - 6$ бъем выборки, а- уровень значимости.

 $|T_{\text{Hafm}}| > t_{\text{kn}}$ , нулевую гипотезу отвергаем, т.е. коэффициент корреляции генеральной совокупности  $r \neq 0$ , следовательно случайные величины X и Y коррелируемы, т.е. между ними существует зависимость, которую требуется найти. Для этого на корреляционном поле откладываем точки с координатами  $(x_i, y_i)$  и смотрим, около какой линии они группируются  $(pnc.1)$ .

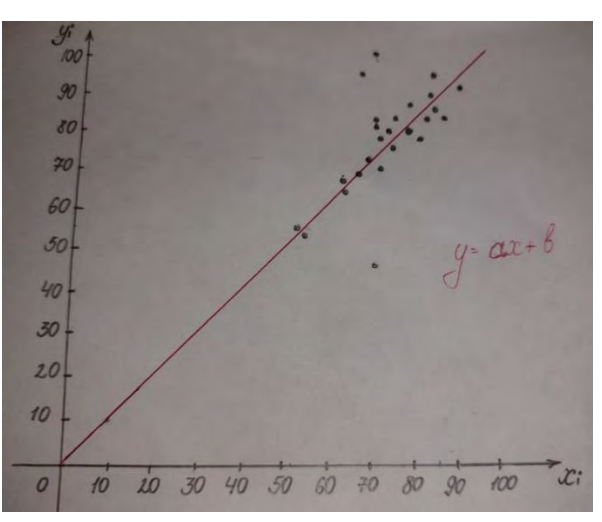

Рис.1. Корреляционное поле и прямая регрессии

Замечаем, что они группируются около прямой с некоторыми незначительными отклонениями, следовательно, между Х и Ү существует линейная зависимость  $\bar{y} = ax + b$ . Необходимо определить коэффициенты а и b, а также определить зависимость у от х.

Для определения коэффициентов а и b воспользуемся методом наименьших квадратов:

$$
\alpha = \frac{n \sum_{i=1}^{n} x_i y_i - \sum_{i=1}^{n} x_i \sum_{i=1}^{n} y_i}{n \sum_{i=1}^{n} x_i^2 - (\sum_{i=1}^{n} x_i)^2} = 0.87599
$$

$$
b = \frac{\sum_{i=1}^{n} y_i - a \sum_{i=1}^{n} x_i}{n} = 10,66476
$$

Тогда получим уравнение прямой регрессии:

$$
y = 0.88 * x + 10.67
$$

Т.е. получаем зависимость среднего значения у от х.

Полученный коэффициент корреляции данных сдачи ЦТ по физике и математике равен 0.6997. Данный результат говорит о стремлении к сильной прямой взаимосвязи между исследуемыми величинами.

На основании исследований установлено:

1. Между случайными величинами Х и Ү существует корреляционная зависимость:

2. Данная зависимость является линейной;

3. Полученное уравнение прямой регрессии можно использовать для прогнозирования баллов, полученных на физике в зависимости от баллов, полученных на математике.

### Литература

1. Руководство к решению задач по теории вероятности и математической статистике. 11-е издание. /В.Е.Гмурман - 2008 год, переработанное

## УДК 519.2

# ИЗУЧЕНИЕ ЗАВИСИМОСТИ ПОЛУЧЕННЫХ НА ЭКЗАМЕНЕ ОТМЕТОК И КОЛИЧЕСТВА ПРОПУЩЕННЫХ ЗАНЯТИЙ ПО ДИСЦИПЛИНЕ «МАТЕМАТИКА»

Рахман Д.К., Бобровко В.В. Научный руководитель - Чепелев Н.И., к.ф.-м.н., доцент

Целью данной работы является исследование закономерностей между отметками, полученными на экзамене и количеством пропущенных занятий по дисциплине "Математика".

Для этого из множества студентов выберем 28 человек, у которых известны отметки за экзамени количество пропусков за семестр.

Обозначим через Хотметку, полученную на экзамене, Y-количество пропущенных занятий. В результате получаем двумерную случайную величину (Х; Ү).

Определим, существует ли зависимость между составляющими Х и Ү. Вычислим среднее значение случайной величины Х по данной выборке:

$$
\overline{x}_{\rm B} = \frac{1}{n} \sum x_i = 5{,}821428571
$$

Вычислим выборочное среднее для Ү:

$$
\overline{y}_{\rm B} = \frac{1}{n} \sum y_i = 4,214285714
$$

Вычислим  $\sigma_x$  (среднеквадратическое отклонение) [2]:

$$
\sigma_{\rm x} = \sqrt{\mathcal{D}(X)} = \sqrt{X^2 - (\bar{x}_{\rm B})^2} = 2{,}036340756
$$

Вычислим  $\sigma_{\nu}$ :

$$
\sigma_{y} = \sqrt{\mathcal{D}(Y)} = \sqrt{Y^2 - (\bar{y}_B)^2} = 5,98424803
$$

Найдем среднее арифметическое произведений составляющих(X,Y):

$$
\overline{XY} = \frac{1}{n} \sum x_i y_i = 19,78571429
$$

Основной оценкой тесноты связи между составляющимиХ и Ү послужит выборочный коэффициент корреляции  $r_{\rm B}$ [3], который рассчитывается по формуле:

$$
r_{\rm B} = \frac{\overline{XY} - \overline{x_{\rm B}y_{\rm B}}}{\sigma_{\rm x}\sigma_{\rm y}} = -0.389583242
$$

Проверим гипотезу о равенстве нулю коэффициента корреляции генеральной совокупности. Для этого вычисляем статистику:

$$
T_{Ha6\pi} = \frac{r_{B}\sqrt{n-2}}{\sqrt{1-r_{B}^{2}}} = -2{,}156907066
$$

По таблице критических точек распределения Стьюдента находим  $t_{kp}$ :

$$
t_{\rm kp} = t\left(\frac{\alpha}{2}, \nu\right) = t(0.025; 26) = 2.056,
$$

где v - число степеней свободы, а - уровень значимости. Возьмем

$$
\alpha = 0.05, \nu = n - 2
$$
, где  $n$ — объем выборки.

По таблице распределения Стьюдента находим t<sub>кп</sub>:

$$
t_{\rm KD} = 2{,}056
$$

 $|T_{Ha6n}|$  > $t_{kp}$ , гипотезу о равенстве нулю коэффициента корреляции отвергаем, т. е. $r_{\rm a} \neq 0$ , следовательно случайные величины Х и Үкоррелируемы (между ними существует зависимость).

Для определения вида зависимости изобразим корреляционное поле. На корреляционном поле откладываем точки  $(x_i; y_i)$  и смотрим, около какой линии они группируются (Рисунок 1).

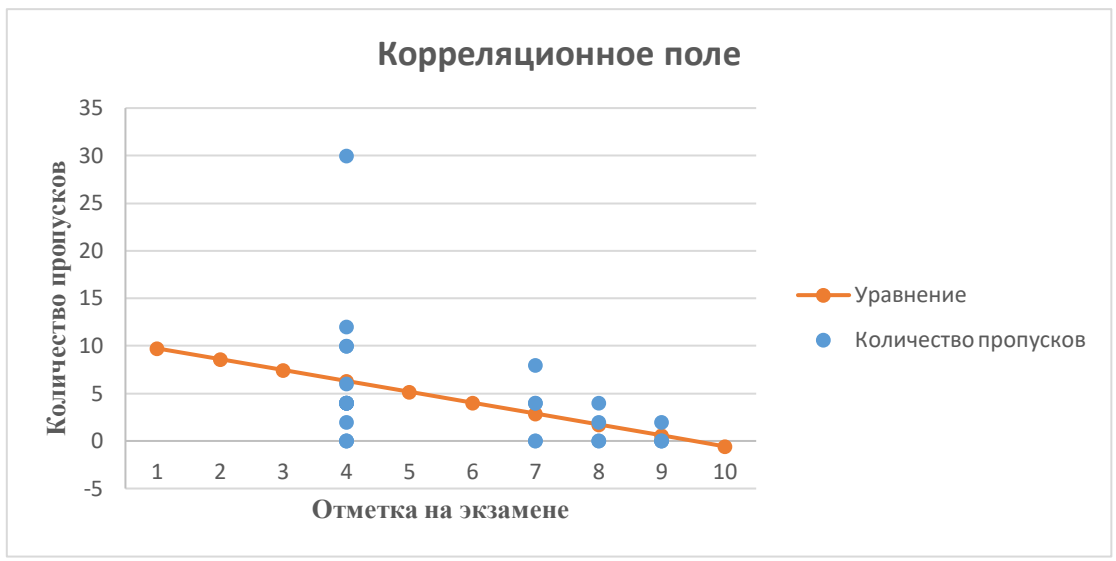

Рисунок 1 - Корреляционное поле

Замечаем, что они группируются около прямой, следовательно, между Х и Y существует линейная зависимость  $y = ax + b$ . Необходимо определить коэффициенты а и b, а также определить зависимость у от х.

Для определения коэффициентов а и b воспользуемся методом наименьших квадратов.

$$
a = \frac{n \sum_{i=1}^{n} x_i y_i - \sum_{i=1}^{n} x_i \sum_{i=1}^{n} y_i}{n \sum_{i=1}^{n} x_i^2 - (\sum_{i=1}^{n} x_i)^2} = -1,144878499
$$
\n
$$
b = \frac{\sum_{i=1}^{n} y_i \sum_{i=1}^{n} x_i - \sum_{i=1}^{n} x_i \sum_{i=1}^{n} x_i y_i}{n \sum_{i=1}^{n} x_i^2 - (\sum_{i=1}^{n} x_i)^2} = 10,87911412
$$

Тогда получим уравнение прямой регрессии у на х (зависимость среднего значения у от х):

 $y = -1,145 \cdot x + 10,879$ 

На основании исследования установлено:

Между случайными величинами Хи Үсуществует корреляционная зависимость

Ланная зависимость является линейной.

Полученное уравнение прямой регрессии можно использовать для прогнозирования полученных отметок на экзамене в зависимости от количества пропущенных занятий.

#### Литература

1. Письменный, Д.Т. Конспект лекций по высшей математике: полный курс / Д. Т. Письменный. - 9-е изд. - М.: Айрис-пресс,  $2009 - 608$  c ·  $u\pi$ 

2. Гмурман, В.Е. Теория вероятностей и математическая статистика. / В.Е. Гмурман. – 9-е изд., стер. – М.: Высш. шк., 2003. – 479 с.: ил.

## УДК 519.2 **ИССЛЕДОВАНИЕ СВЯЗИ МЕЖДУ БАЛЛОМ АТТЕСТАТА И ЦТ ПО МАТЕМАТИКЕ**

Нестеров Ф.С. Научный руководитель: Чепелев Н.И., к.ф.-м.н., доцент

Целью научной работы является исследование зависимости баллов аттестата и ЦТ по математике с помощью корреляционно-регрессионного анализа. Данные были получены в результате опроса 150 студентов различных вузов Минска.

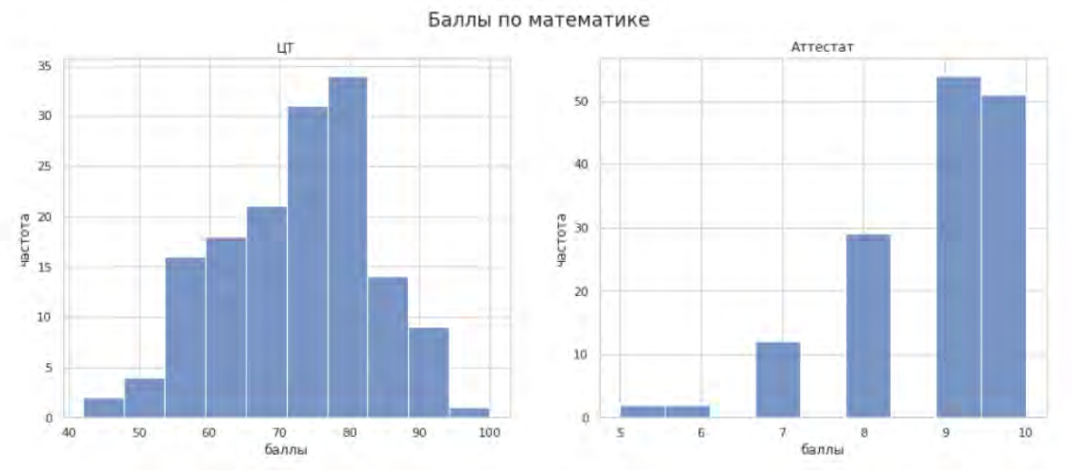

Рис.1. Гистограммы распределения баллов

Распределение баллов ЦТ похоже на нормальное, в то время как баллы аттестата имеют чётко выраженную асимметрию.

Для измерения тесноты линейной связи переменных, вычислим выборочный коэффициент корреляции:

$$
r_{\rm B} = \frac{\sum (x - \bar{x})(y - \bar{y})}{\sqrt{\sum (x - \bar{x})^2 (y - \bar{y})^2}} = 0.5102
$$

Для обобщения результата на генеральную совокупность сформулируем следующие гипотезы:

 $-H_0$  – коэффициент корреляции генеральной совокупности равен нулю;

 $-H_1$  – альтернативная гипотеза. Отметим, что мы не определяем направление корреляции, а только то, что она существует, т.е. выполняем двустороннюю проверку.

Проверим гипотезу $H_0$ , для этого вычислим t-статистику, имеющую распределение Стьюдента:

$$
t_{\text{Ha6JL}} = \frac{r_{\text{B}}\sqrt{n-2}}{\sqrt{1-r_{\text{B}}^2}} = 7.2168
$$

Найдём *t*-критическое для уровня значимости  $\alpha = 0.05$  и  $v = 148$ .

$$
t_{\rm KP.}=t\left(\frac{\alpha}{2},\nu\right)=1,984
$$

Т.к.  $|t_{\text{Hafon.}}| > t_{\text{kp.}}$  мы отклоняем  $H_0$  и принимаем альтернативную гипотезу о существовании корреляции.

коэффициента аппроксимации распределения Для корреляции генеральной совокупности воспользуемся преобразованием Фишера:

$$
z_r = \frac{1}{2} \ln(\frac{1+r}{1-r})
$$

Доверительный интервал в -пространстве для уровня значимости  $\alpha$  = 0.05 задаётся формулой:

$$
z_{1,2} = z_r \pm 1.96 \frac{1}{\sqrt{n-3}}
$$

Для получения результата в г выполним обратное преобразование:

$$
r = \frac{e^{2z} - 1}{e^{2z} + 1}
$$

Выполнив расчёты для  $r = r_{\rm B}$ , получаем 95%-й доверительный интервал для коэффициента корреляции генеральной совокупности:

$$
.447 \le r \le 0.569
$$

Линейная связь между двумя переменными выражается следующей формулой:

$$
y = a + bx
$$

Найдём параметр bс помощью метода наименьших квадратов:

$$
b = \frac{\sum (x - \bar{x})(y - \bar{y})}{\sum (x - \bar{x})^2}
$$

Параметр апозволяет прямой с заданным наклоном проходить через средние значения выборок, найдём его по формуле:

$$
a=\bar{y}-b\bar{x}
$$

Для найденных  $a = 26.02$  и  $b = 5.21$  построим линию регрессии на корреляционном поле:
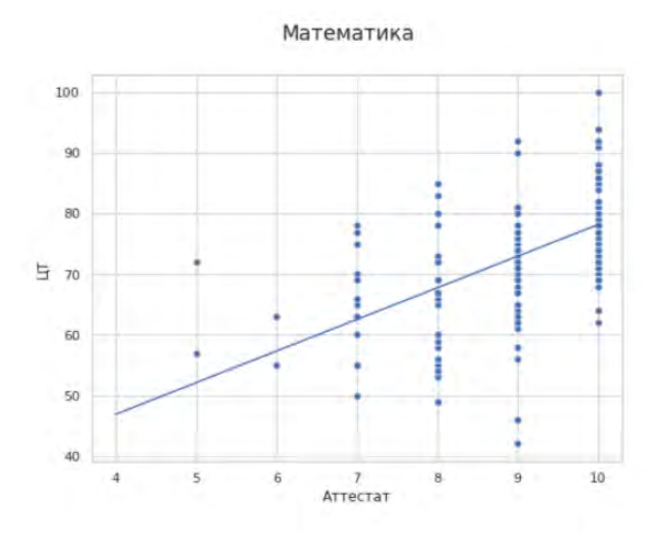

Рис.2. Корреляционное поле и линия регрессии

Таким образом, в ходе выполнения научной работы была установлена линейная корреляционная зависимость между баллами аттестата и ЦТ по математике. Кроме того, был найден доверительный интервал для коэффициента корреляции генеральной совокупности, который говорит о том, что сделанные выводы с достаточной точностью можно распространить и на более широкие выборки студентов. Построенная линия регрессии даёт возможность прогнозирования среднего результата на ЦТ по математике исходя из той отметки, которую школьник имеет в аттестате.

### *Литература:*

- 1. Теория вероятностей и математическая статистика: Учеб. пособие для вузов/В. Е. Гмурман. – 9-е изд., стер. – М.: Высш. шк., 2003. – 479 с.
- 2. Математика: практикум для специальности 1-40 01 01 «Программное обеспечение информационных технологий». В 4 ч. Ч. 4 / сост.: А. В. Метельский [и др.]; Белорусский национальный технический университет, кафедра «Высшая математика № 1». – Минск: БНТУ, 2018. – 156 с.

# УДК 517.2

# **РАЗЛИЧНЫЕ ПОДХОДЫ К ЛОГАРИФМИЧЕСКОМУ ДИФФЕРЕНЦИРОВАНИЮ**

Давыденко А.А., Ящембская А.С. Научный руководитель– Чепелев Н.И., к.ф.-м.н., доцент

Во многих практических задачах приходится находить производные от степенно-показательных функций. В этом случае применяется метод логарифмического дифференцирования. Рассмотрим различные подходы к методу логарифмическому дифференцированию:

дана степенно-показательная  $y = (f(x))^{g(x)}$ . Обычно при  $\Pi$ vсть логарифмическом дифференцировании поступают следующим образом:

- 1) Логарифмируем данную функцию.
- 2) Дифференцируем полученное выражение помня, что у является функцией от х.
- 3) Из полученного выражения находим производную у'.

Пример1:

Найти производную функции  $y = (x^2 + 1)^{\sqrt{x}}$ 

$$
\ln y = \sqrt{x} \ln(x^2 + 1)
$$
  
\n
$$
\frac{1}{y} y' = \frac{1}{2\sqrt{x}} \ln(x^2 + 1) + \sqrt{x} \frac{1}{x^2 + 1} 2x
$$
  
\n
$$
y' = y(\frac{1}{2\sqrt{x}} \ln(x^2 + 1) + \sqrt{x} \frac{1}{x^2 + 1} 2x)
$$
  
\n
$$
+ 1)^{\sqrt{x}}(\frac{1}{2\sqrt{x}} \ln(x^2 + 1) + \frac{2x\sqrt{x}}{x^2 + 1})
$$

Для логарифмического дифференцирования можно применять основное логарифмическое тождество $a = e^{\ln a}$ ,

$$
((f(x))^{g(x)})' = (e^{\ln f(x)^{g(x)}})' = (e^{g(x)\ln f(x)})' = e^{g(x)\ln f(x)}(g(x)\ln f(x))'
$$

Пример 2:

 $v' = (x^2)$ 

Найти производную функции из примера 1, используя основное логарифмическое тождество

$$
((x^{2}+1)^{\sqrt{x}})' = (e^{\sqrt{x}*Ln(x^{2}+1)})' = e^{\sqrt{x}*Ln(x^{2}+1)} \left( \frac{\ln(x^{2}+1)}{2\sqrt{x}} + \frac{2x\sqrt{x}}{x^{2}+1} \right)
$$

$$
= (x^{2}+1)^{\sqrt{x}} \left( \frac{\ln(x^{2}+1)}{2\sqrt{x}} + \frac{2x\sqrt{x}}{x^{2}+1} \right)
$$

Пусть $(\ln y) = \frac{y}{y}$ , тогда  $y' = y(\ln y)'$ . Данную формулу можно применять для нахождения производной степенно-показательной функции. Пример 3. Найти производную функции из примера 1

$$
((x2 + 1)√x)' = (x2 + 1)√x (ln(x2 + 1)√x)' = (x2 + 1)√x (ln(x2 + 1)√x (ln(x2 + 1)√x + 12x√x)
$$
Все производные, полученные разными методами одинаковы.  
Выражение y' = y(lny)'можно примерить для нахождения производной лиобой функции заданной явно.

Пример 4. Найти производную функции $y = (x^2 + 3x)^5$ 

 $((x^{2} + 3x)^{5})' = y (\ln (x^{2} + 3x)^{5})' = (x^{2} + 3x)^{5} \frac{5}{x^{2}+3x^{2}}$  $\frac{3}{x^2+3x}(2x+3) =$  $= 5(x^2+3x)^4(2x+3)$ 

Для решения практических задач, в которых необходимо найти производную степенно-показательную функцию, можно использовать любой из предложенных методов. При использовании формулы y'= y(ln y)'для нахождения производной нужно делать меньше алгебраических преобразований.

#### УДК004.021

## **ИСПОЛЬЗОВАНИЕ ТЕОРИИ ГРАФОВ ДЛЯ СОЗДАНИЯ АЛГОРИТМА НАХОЖДЕНИЯ ПОТЕРЬ МОЩНОСТИ В ЛИНИЯХ ЭЛЕКТРОПЕРЕДАЧ**

Ковганов З.В., Какорина А. Ю. Научный руководитель – Кленовская И.С., ст. преподаватель

В настоящее время вся электроэнергия передается от производителя к потребителю благодаря линиям электропередач (ЛЭП). Поскольку одна электростанция может вырабатывать большое количество энергии, то вся ее мощность распределяется между некоторым количеством потребителей. Таким образом формируется сеть, которую можно представить в виде графа(рис. 1, зеленым цветом обозначаются трансформаторы, черным – ЛЭП).

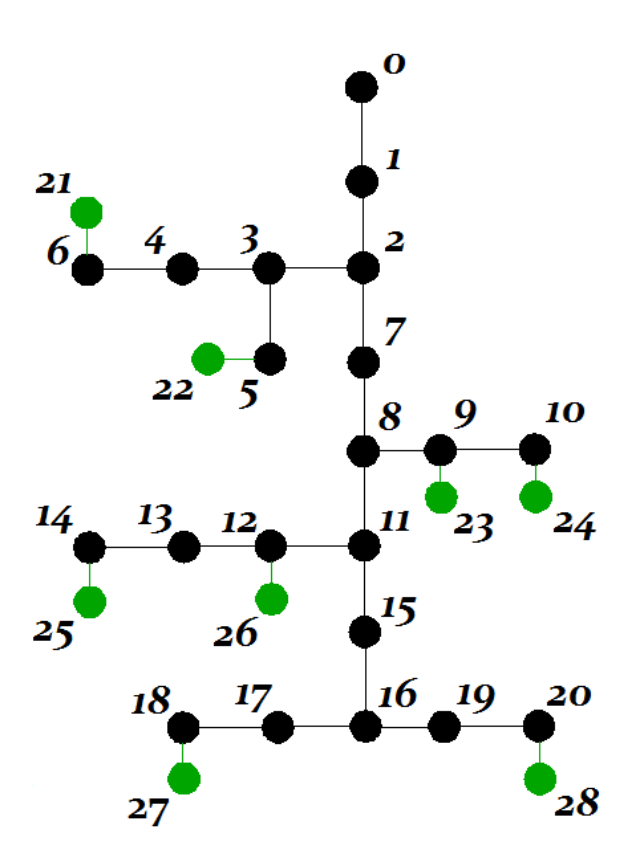

Рис. 1. Графразветвленной сети.

Чтобы произвести расчет потерь мощности, существуют следующие формулы[1]:

 $\Delta W = \Delta W_{\rm n} + \Delta W_{\rm r} + \Delta W_{\rm xx},$ (1)

где:

 $\Delta W_{\pi}$ , кВт $\cdot$ ч – суммарные потери электроэнергии на линейных участках схемы;

 $\Delta W_{_{\rm T}},\,\rm\kappa B$ т $\cdot$ ч – суммарные потери электроэнергии на трансформаторах;

∆хх, кВтч – потери электроэнергии в стали трансформаторов.

$$
\Delta W_{\rm J} = \sum_{i=1}^{n} \Delta W_{i} = \sum_{i=1}^{n} \frac{P_{i}^{2} (1 + t g^{2} \varphi_{i})}{U_{\rm HOM}^{2} T} k_{\Phi i}^{2} r_{i,}(2)
$$

где:

 $P_i$ , кВт $\cdot$ ч – поток активной энергии на i-м линейном участке схемы;

 $tg\varphi_i$ , о.е.– коэффициент реактивной мощности;

 $U_{\text{HOM}}$ , кВ– номинальное напряжение сети;

, ч – расчетный период (месяц, год);

 $k_{\Phi l}$ , о.е. – коэффициент формы графика нагрузки;

 $r_i$ , Ом – активное сопротивление i-о участка линии ( $r_i = r_{0i} l_i$ , где  $r_{0i}$  – удельное сопротивление линии;  $l_i$  – длина линии).

$$
\Delta W_{\rm T} = \sum_{j=1}^{m} \Delta W_{j} = \sum_{j=1}^{m} \frac{P_{j}^{2} (1 + t g^{2} \varphi_{j})}{U_{\rm HOM}^{2} T} k_{\Phi j}^{2} r_{j}, \tag{3}
$$

где:

т-число трансформаторных участков в схеме;

 $r_j$ , Ом – активное сопротивление трансформатора  $(r_j = \Delta P_{\text{K3}}) \frac{U_{\text{HOM}}^2}{S_{\text{K3}}^2}$ , где  $\Delta P_{\text{K3}}$ — потери мощности короткого замыкания трансформатора;  $U_{\text{HOM}i}$  трансформатора;  $S_{\text{HOM}}$  *i* номинальное напряжение высшей обмотки номинальная мощность трансформатора.)

 $\Delta W_{\rm xx} = \Delta P_{\rm xx} T,$  $(4)$ гле:  $\Delta P_{\text{xx}} = \sum_{j=1}^{m} \Delta P_{\text{xx}j}.$ 

 $\Delta P_{xxi}$ , кВт – потери холостого хода трансформатора ј (справочные данные).

Рассмотрим рисунок 1. Чтобы рассчитать потери мощности на линиях, необходимо знать потери активной мощности на трансформаторах (P). Исходя из этого расчет производится с концов линии, постепенно приближаясь к начальной точке. Чтобы быстро произвести расчет, можно воспользоваться алгоритмом поиска в глубину, реализованном на теории графов.

Для работы алгоритма, необходимо составить матрицу смежности, где задается связь между вершинами іи і графа и содержатся значения сопротивления линии (трансформатора) -R<sub>i.i</sub>, R<sub>i.i</sub>и активная мощность  $P_{i,j}P_{i,j}$  (таблица 1).

| $N_{\! \! \Omega}$ | $\mathbf{0}$     | $\mathbf{1}$     | $\overline{2}$   | $\overline{\mathbf{3}}$ | $\overline{4}$   | $\overline{5}$   | $\overline{6}$   | $\overline{7}$   | 8                | $\cdots$ | 21               | 22               | .        |
|--------------------|------------------|------------------|------------------|-------------------------|------------------|------------------|------------------|------------------|------------------|----------|------------------|------------------|----------|
| $\boldsymbol{0}$   | $\boldsymbol{0}$ | $R_{0,1}$        | $\mathbf{0}$     | $\boldsymbol{0}$        | $\boldsymbol{0}$ | $\mathbf{0}$     | $\boldsymbol{0}$ | $\boldsymbol{0}$ | $\boldsymbol{0}$ | $\cdots$ | $\boldsymbol{0}$ | $\boldsymbol{0}$ | $\cdots$ |
|                    |                  | $P_{0,1}$        |                  |                         |                  |                  |                  |                  |                  |          |                  |                  |          |
| $\mathbf{1}$       | $R_{1,0}$        | $\boldsymbol{0}$ | $R_{1,2}$        | $\mathbf{0}$            | $\boldsymbol{0}$ | $\mathbf{0}$     | $\overline{0}$   | $\mathbf{0}$     | $\boldsymbol{0}$ | $\cdots$ | $\boldsymbol{0}$ | $\boldsymbol{0}$ | .        |
|                    | $P_{1,0}$        |                  | $P_{1,2}$        |                         |                  |                  |                  |                  |                  |          |                  |                  |          |
| $\overline{2}$     | $\boldsymbol{0}$ | $R_{2,1}$        | $\overline{0}$   | $R_{2,3}P$              | $\boldsymbol{0}$ | $\mathbf{0}$     | $\mathbf{0}$     | $R_{2,7}$        | $\boldsymbol{0}$ | $\cdots$ | $\boldsymbol{0}$ | $\mathbf{0}$     | .        |
|                    |                  | $P_{2,1}$        |                  | 2,3                     |                  |                  |                  | $P_{2,7}$        |                  |          |                  |                  |          |
| $\overline{3}$     | $\overline{0}$   | $\boldsymbol{0}$ | $R_{3,2}P$       | $\boldsymbol{0}$        | $R_{3,4}$        | $R_{3,5}P$       | $\boldsymbol{0}$ | $\boldsymbol{0}$ | $\boldsymbol{0}$ | $\cdots$ | $\boldsymbol{0}$ | $\boldsymbol{0}$ | .        |
|                    |                  |                  | 3,2              |                         | $P_{3,4}$        | 3,5              |                  |                  |                  |          |                  |                  |          |
| $\overline{4}$     | $\mathbf{0}$     | $\mathbf{0}$     | $\boldsymbol{0}$ | $R_{4,3}P$              | $\boldsymbol{0}$ | $\boldsymbol{0}$ | $R_{4,6}P$       | $\boldsymbol{0}$ | $\boldsymbol{0}$ | .        | $\mathbf{0}$     | $\boldsymbol{0}$ | .        |
|                    |                  |                  |                  | 4,3                     |                  |                  | 4,6              |                  |                  |          |                  |                  |          |
| 5                  | $\boldsymbol{0}$ | $\boldsymbol{0}$ | $\boldsymbol{0}$ | $R_{5,3}P$              | $\boldsymbol{0}$ | $\boldsymbol{0}$ | $\boldsymbol{0}$ | $\boldsymbol{0}$ | $\boldsymbol{0}$ | $\cdots$ | $\boldsymbol{0}$ | $R_{5,22}$       | .        |
|                    |                  |                  |                  | 5,3                     |                  |                  |                  |                  |                  |          |                  | $P_{5,22}$       |          |
| 6                  | $\boldsymbol{0}$ | $\mathbf{0}$     | $\mathbf{0}$     | $\boldsymbol{0}$        | $R_{6,4}$        | $\mathbf{0}$     | $\mathbf{0}$     | $\boldsymbol{0}$ | $\boldsymbol{0}$ | $\cdots$ | $R_{6,21}$       | $\boldsymbol{0}$ | $\cdots$ |
|                    |                  |                  |                  |                         | $P_{6,4}$        |                  |                  |                  |                  |          | $P_{6,21}$       |                  |          |
| $\overline{7}$     | $\mathbf{0}$     | $\mathbf{0}$     | $R_{7,2}$        | $\boldsymbol{0}$        | $\boldsymbol{0}$ | $\mathbf{0}$     | $\mathbf{0}$     | $\mathbf{0}$     | $R_{7,8}$        | $\cdots$ | $\boldsymbol{0}$ | $\mathbf{0}$     | $\cdots$ |
|                    |                  |                  | $P_{7,2}$        |                         |                  |                  |                  |                  | $P_{7,8}$        |          |                  |                  |          |
| 8                  | $\mathbf{0}$     | $\boldsymbol{0}$ | $\mathbf{0}$     | $\boldsymbol{0}$        | $\boldsymbol{0}$ | $\mathbf{0}$     | $\boldsymbol{0}$ | $R_{8,7}$        | $\boldsymbol{0}$ | $\cdots$ | $\boldsymbol{0}$ | $\boldsymbol{0}$ | $\cdots$ |
|                    |                  |                  |                  |                         |                  |                  |                  | $P_{8,7}$        |                  |          |                  |                  |          |
| .                  |                  | .                | .                | .                       | .                | $\cdots$         |                  | .                | .                | .        | .                | $\ddots$         | .        |
|                    |                  |                  |                  |                         |                  |                  |                  |                  |                  |          |                  |                  |          |
| 21                 | $\boldsymbol{0}$ | $\boldsymbol{0}$ | $\boldsymbol{0}$ | $\boldsymbol{0}$        | $\boldsymbol{0}$ | $\boldsymbol{0}$ | $R_{21,6}$       | $\boldsymbol{0}$ | $\boldsymbol{0}$ | .        | $\boldsymbol{0}$ | $\boldsymbol{0}$ | $\cdots$ |
|                    |                  |                  |                  |                         |                  |                  | $P_{21,6}$       |                  |                  |          |                  |                  |          |

Таблица 1 - пример матрицы смежности для графа нарис.1.

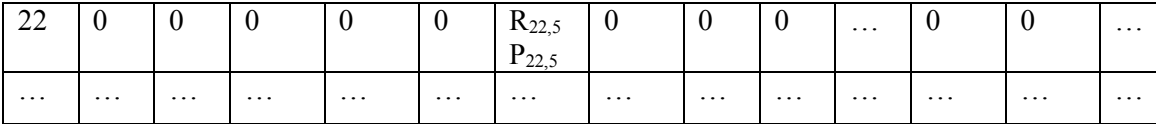

Суть алгоритма в следующем: задается начальная вершина (в данном случае 0) и от нее сразу же идем в следующую (по порядку согласно матрице смежности), пока не достигнем трансформатора (конец разветвления). Зная активную мощность и сопротивление производим расчет потерь на трансформаторе по формуле (3) и (4), а затем, двигаясь назад в точку разветвления, считаем потери мощности каждой линии по формуле (2) и запоминаем их. Как только мы достигли точки разветвления переходим в следующую ветвь и аналогично рассчитываем ее. После расчета потерь всех ответвлений в точке, значение активной мощности в ней уже будет равняться сумме активных мощностей каждой ветви (для вершины  $16: P_{16} = P_{27} + P_{28}$ ). Таким образом двигаясь от последней вершины к начальной получим полный расчет сети и по формуле (1) получим численное значение потерь мощности.

#### Литература

1. Фурсанов, М. И. Разработка алгоритма, составление и отладка программы для решения электротехнической задачи / М. И. Фурсанов: Белорусский национальный технический университет, Кафедра "Электрические системы". - Минск: БНТУ, 2005. - 56 с..

# УДК 621.350.11 МАРКОВСКАЯ МОЛЕЛЬ НАЛЕЖНОСТИ

Вадейко В.С., Манько А.В. Научный руководитель - Рудый А.Н., канд.физ.-мат.н., доцент

Теория надежности является общетехнической дисциплиной, обладающей собственными методами и предметом исследования, а также имеет различные области применения. Основное направление этой дисциплины належности технических средств. что обуславливает оценка eë востребованность в технической сфере. Марковская модель надежности существующих олна **ИЗ** моделей надежности, характеризующая восстанавливаемую систему с последовательно-параллельной структурой, в которой интенсивности отказов и восстановлений элементов одинаковы (  $\lambda_i = \lambda$ ,  $\mu_i = \mu$ ). При этом интенсивности переходов между состояниями зависящими от числа работоспособных  $\lambda_i$ ,  $\mu_i$  будут постоянными,

элементов, числа ремонтных бригад и режима основных и резервных элементов.

Пусть  $X(t)$  - случайный процесс с дискретными состояниями  $S = \{s_1, s_2, ..., s_n\}$  и непрерывным временем. Случайный процесс  $X(t)$  называется марковским, если  $\forall s_i, s_j \in S, t_k > t_{k-1},$ называется  $P(X(t_k) = s_j | X(t_{k-1}) = s_i)$  зависит только от настоящего момента времени  $t_{k-1}$  и не зависит от того, в каком состоянии система находилась в

Рассмотрим марковскую модель надежности на примере логической схемы дублированной системы с постоянно включенным резервом.  $\lambda_1 = \lambda_2 = 2$  cyrkn<sup>-1</sup> - интенсивности потока отказов элементов,  $\mu_1 = \mu_2 = 5$  сутки<sup>-1</sup>. Примем, что в начальный момент времени оба элемента в рабочем состоянии и систему обслуживают две ремонтные бригады.

Зададимся состояниями:  $s_1 - o6a$  элемента работают,  $s_2 - 1 - i\bar{n}$  элемент отказал и ремонтируется, 2-й - работает,  $s_3$ - 1-й элемент работает, 2-й отказал и ремонтируется, s<sub>4</sub> - оба элемента отказали и ремонтируются. В состояниях  $s_1$ ,  $s_2$ ,  $s_3$  система работает, в  $s_4$  – система отказала.

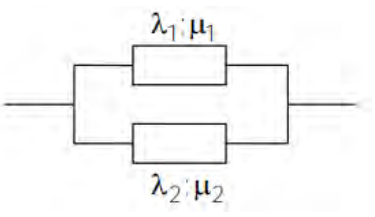

Рис.1. Логическая схема системы.

Составим систему уравнений для заданной системы:

$$
\frac{dp_1}{dt} = -(\lambda_1 + \lambda_2)p_1 + \mu_1 p_2 + \mu_2 p_3
$$
  
\n
$$
\frac{dp_2}{dt} = \lambda_1 p_1 - (\mu_1 + \lambda_2)p_2 + \mu_2 p_4
$$
  
\n
$$
\frac{dp_3}{dt} = \lambda_2 p_1 - (\lambda_1 + \mu_2)p_3 + \mu_1 p_4
$$
  
\n
$$
\frac{dp_4}{dt} = \lambda_2 p_2 + \lambda_1 p_3 - (\mu_1 + \mu_2)p_4
$$
  
\n
$$
p_1 + p_2 + p_3 + p_4 = 1
$$

прошлом.

Для решения системы используем пакет WolframMathematica. Результат в окне вывода имеет вид:

$$
\left\{\left[\frac{1}{49}e^{-14x}\left(2+5e^{7x}\right)^2,\frac{2}{49}\left(5-2e^{-14x}-3e^{-7x}\right),\right]\right\}
$$
Таким образом, функции  

$$
\left\{\frac{2}{49}\left(5-2e^{-14x}-3e^{-7x}\right),\frac{4}{49}e^{-14x}\left(-1+e^{7x}\right)^2\right\}
$$

надежности элементов будут иметь вид:

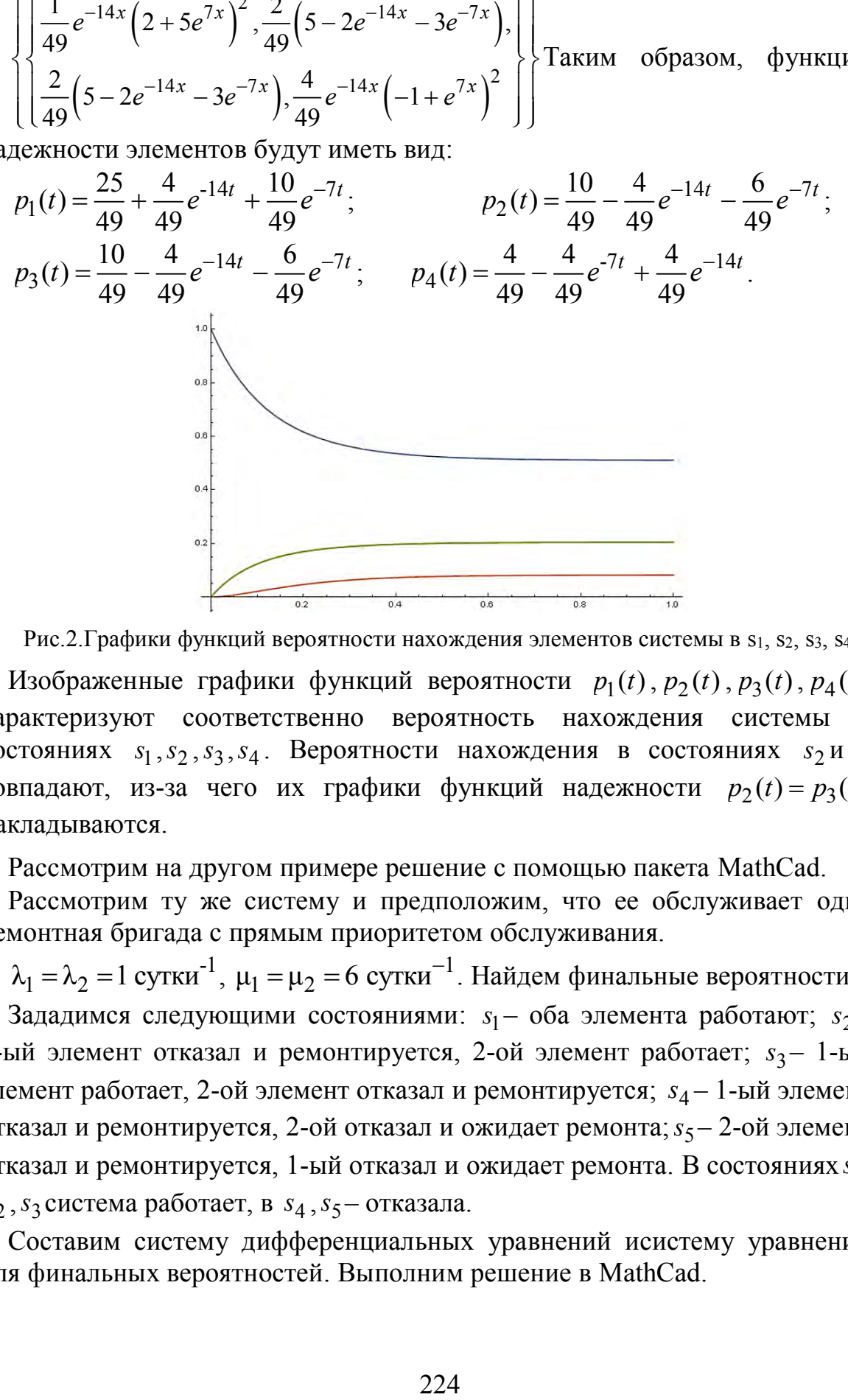

Рис. 2. Графики функций вероятности нахождения элементов системы в s1, s2, s3, s4.

Изображенные графики функций вероятности  $p_1(t)$ ,  $p_2(t)$ ,  $p_3(t)$ ,  $p_4(t)$ характеризуют соответственно вероятность нахождения системы в состояниях  $s_1, s_2, s_3, s_4$ . Вероятности нахождения в состояниях  $s_2$ и $s_3$ совпадают, из-за чего их графики функций надежности  $p_2(t) = p_3(t)$ накладываются.

Рассмотрим на другом примере решение с помощью пакета MathCad.

Рассмотрим ту же систему и предположим, что ее обслуживает одна ремонтная бригада с прямым приоритетом обслуживания.

 $\lambda_1$  =  $\lambda_2$  = 1 сутки $^{-1}$ ,  $\mu_1$  =  $\mu_2$  = 6 сутки $^{-1}$ . Найдем финальные вероятности.

Зададимся следующими состояниями: s<sub>1</sub> – оба элемента работают; s<sub>2</sub> – 1-ый элемент отказал и ремонтируется, 2-ой элемент работает;  $s_3$  – 1-ый элемент работает, 2-ой элемент отказал и ремонтируется; 4 *<sup>s</sup>* – 1-ый элемент отказал и ремонтируется, 2-ой отказал и ожидает ремонта; 5 *<sup>s</sup>* – 2-ой элемент отказал и ремонтируется, 1-ый отказал и ожидает ремонта. В состояниях s<sub>1</sub>, 2 *<sup>s</sup>* , <sup>3</sup> *s* система работает, в 4 *<sup>s</sup>* , <sup>5</sup> *<sup>s</sup>* – отказала.

Составим систему дифференциальных уравнений исистему уравнений для финальных вероятностей. Выполним решение в MathCad.

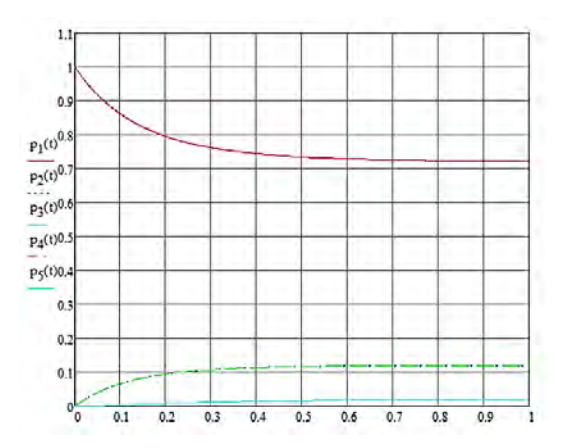

Рис.3. Графики функций вероятности нахождения элементов системы в s<sub>1</sub>, s<sub>2</sub>, s<sub>3</sub>, s<sub>4</sub>, s<sub>5</sub>. Полученные функции вероятности  $p_1(t), p_2(t), p_3(t), p_4(t), p_5(t)$ характеризуют вероятность нахождения системы в состояниях  $s_1, s_2, s_3, s_4$ ,  $s_5$ соответственно. Вероятности нахождения в состояниях  $s_2$ ,  $s_3$ и  $s_4$ ,  $s_5$ совпадают, из-за чего графики функций надежности  $p_2(t) = p_3(t)$ и  $p_4(t) = p_5(t)$  накладываются.

Таким образом, с помощью данной теории можно оценивать надежность работы системы при тех условиях, что элементы системы отказывают в работе с определенной частотой, а также имеется ремонтная бригада или устройство, выполняющее замену вышедшего из строя оборудования. Примером такой системы может служить высоковольтная ЛЭП, а элементами – выключатели.

#### *Литература*

1. Черкесов, Г.Н. Надежность аппаратно-программных комплексов. Учебное пособие. – СПб.: Питер, 2005. – 479 с.: ил.

2. Рудый, А.Н. Элементы математической теории надежности: конспект лекций. – Минск: БНТУ, 2014. – 131 с.

#### УДК 519.6

#### **О НЕПРЕРЫВНЫХ ДРОБЯХ И НЕКОТОРЫХ ИХ ПРИЛОЖЕНИЯХ**

Сироткин А. И.

Научный руководитель – Роговцов Н. Н., д. ф.-м. наук, профессор

В математике и её приложениях широко используются конечные и бесконечные суммы и произведения различных величин (чисел, функций и т.д.) и непрерывные (цепные) дроби, которые также могут быть конечными или бесконечными. При этом такого рода конструкции играют важную роль при анализе не только фундаментальных теоретических проблем математики, но и являются неоценимым инструментом при получении строгих или достаточно точных численных решений различных научных и научно-технических прикладных проблем. Следует отметить, что среди указанных выше конструкций наиболее полезными и эффективными являются конечные и бесконечные цепные дроби. По определению непрерывной (цепной) дробью называют следующее выражение (конструкцию):

$$
a_0 + \frac{b_1}{a_1 + \frac{b_2}{a_2 + \frac{b_3}{a_3 + \cdots}}} = [a_0; \frac{b_1}{a_1}; \frac{b_2}{a_2}; \frac{b_3}{a_3}; \dots] (1)
$$

Под величинами  $a_0$ ,  $a_k$ ,  $b_k$ (keN) подразумеваются числа или функции. Отношения  $a_0 = \frac{a_0}{1}$ ,  $\frac{b_k}{a_k}$ называются звеньями непрерывной дроби (1). Если эта дробь содержит конечное число звеньев, то она называется конечной непрерывной. В противном случае дробь является бесконечной непрерывной. Конечную цепную дробь записывают в виде  $[a_0; \frac{b_k}{a}]_1^n$ . Эту конструкцию (если она существует) можно представить в виде обыкновенной дроби, т.е. представить её в следующем виде:

 $\frac{P_k}{Q_k} = \left[a_0; \frac{b_1}{a_1}; \frac{b_2}{a_2}; \frac{b_3}{a_3}; \dots; \frac{b_k}{a_k}\right], k = \overline{1, n}(2)$ <br>
Здесь отношение  $\frac{P_k}{Q_k}$  называют *k*-ойподходящей дробью дроби (1). Величины  $P_k$ и  $Q_k$ определяются с помощью следующих рекуррентных соотношений:

 $P_k = a_k P_{k-1} + b_k P_{k-2}$ ;  $Q_k = a_k Q_{k-1} + b_k Q_{k-2}$ (3)

причём принято считать, что P<sub>-1</sub>=0, Q<sub>-1</sub>=0, P<sub>0</sub>=a<sub>0</sub>, Q<sub>0</sub>=1.

По определению бесконечная непрерывная дробь (1) называется сходящейся, если существует предел  $A = \lim_{n \to +\infty} \frac{P_n}{Q_n}$ . В противном случае она является расходящейся. Следует подчеркнуть, что бесконечные суммы (ряды), произведения и непрерывные дроби можно представить в виде пределов при  $n \rightarrow \infty$ позиций следующего вида:

$$
S_n(\omega) = s_0 \circ s_1 \circ s_2 \circ \dots \circ s_n(\omega), \text{ for } n \in N_0 = N \cup \{0\} \text{ if } s_n(\omega) = \frac{a_n + c_n \omega}{b_n + d_n \omega}
$$

(Здесь под символом • подразумевается композиция, а под символами  $a_n$ ,  $b_n$ ,  $c_n$ ,  $d_n$ -числа).

Первый результат по теории непрерывных дробей был получен Р. Бомбелли в 1572 г. Вскоре результат был найден П. Каталди в 1613 г. Они получили приближённые значения чисел  $\sqrt{13}$  и  $\sqrt{18}$  с помощью конечных непрерывных дробей, **RTOX** фактически результат **TOTE** являлся приближённым значением для частных случаев бесконечной цепной дроби следующего вида:

$$
\sqrt{a^2 + b} = \left[ a; \frac{b}{2a}; \frac{b}{2a}; \dots \right], a > 0, a^2 + b > 0
$$
 (4)

В исследованиях учёных в качестве пары чисел (а; b) брались пары (3; Формулу (4) несложно вывести, используя свойство  $4)$ ,  $(4; 2)$ . инвариантности, фактически отмеченное ещё в 18 веке Л. Эйлером. Пусть  $y = \int_0^b 0; \frac{b}{2a}; \frac{b}{2a}; \dots$ ]. Тогда должно иметь место равенство  $y = \frac{b}{(2a+y)}$ . Это квадратное уравнение имеет 2 корня  $y_{1,2} = -a \pm \sqrt{a^2 + b}$ . Поскольку *у*-<br>положительная величина, то следует брать *у*<sub>1</sub>. Следовательно,<br> $[a; \frac{b}{2a}; \frac{b}{2a}; ...] = a + (-a + \sqrt{a^2 + b}) = \sqrt{a^2 + b}$ .

С помощью теории бесконечных непрерывных дробей можно объяснить Экспериментальным путём закономерности частот октавы. было установлено, что музыкальная шкала вместе с частотой  $f_0$ должна содержать частоты 2f<sub>0</sub>, 3f<sub>0</sub>,  $\frac{1}{2}f_0$ ,  $\frac{3}{2}f_0$ ,  $\frac{5}{4}f_0$ ,  $\frac{4}{3}f_0$ ,  $\frac{5}{3}f_0$ ,  $\frac{9}{8}f_0$ ,  $\frac{15}{8}f_0$  от них. Поэтому число ступенект в одной октаве ( $f_0$ ;  $2f_0$ ) должно быть выбрано так, чтобы некоторые из них как можно ближе совпадали с указанными частотами Можно показать, что если обозначить  $A = \log_2 f_0$ , то логарифм частоты *k-ой* ступеньки есть  $A + \frac{k}{m}$ , а логарифм частоты  $\frac{3}{2}f_0$  есть  $A$  +  $\log_2 \frac{3}{2}$ . Отсюда получаем уравнение:  $\log_2 \frac{3}{2} = \frac{k}{m}$ . Поскольку это уравнение не имеет целочисленных решений, то придётся последовательно для каждой частотыискать значения логарифмов, а затем с помощью аппарата непрерывных дробей находить их рациональные приближения. Для того, чтобы погрешность не улавливалась на слух, она должна быть не более 0.004 (соответствует 1Гц). Исходя из расчётов, такое приближение может дать двенадцатиступенчатая шкала. Она до сих пор применяется в музыкальных инструментах

С помощью бесконечных цепных дробей можно получать очень точные приближённые значения трансцендентных чисел, каковыми являются, например, ти е. Аппарат теории непрерывных дробей является одним из важнейших орудий математического анализа, теории чисел, теории вероятностей, механики и теории управления (при решении проблемы устойчивости). Он применяется также при эффективном вычислении значений различных функций, построении асимптотических разложений, решении конечных и бесконечных систем линейных алгебраических уравнений. Кроме этого теория бесконечных цепных дробей позволила решить в аналитической и численной формах некоторые интегральные уравнения Фредгольма и краевые задачи для интегро-дифференциального уравнения переноса излучения. Важную роль эта теория сыграла при решении проблемы моментов. Следует также отметить свойство устойчивости при вычислении бесконечных непрерывных дробей, что позволяет производить корректные оценки точности численных решений, полученных с использованием таких конструкций.

#### *Литература*

1. Хинчин А. Я. Цепные дроби/А. Я. Хинчин. – М.: Физматгиз, 1978.

2. Скоробогатько В. Я. Теория ветвящихся цепных дробей и её применение в вычислительной математике/В. Я. Скоробогатько. – М.: Наука, 1983.

3. Rogovtsov N. N. Differential Equation, 2015, V. 51  $\mathcal{N}$  2, pp. 268.

4. Шилов Г. Е. Простая гамма. Устройство музыкальной шкалы/ Г. Е. Шилов. – М.: Наука, 1980.

#### УДК 657.01

# **СТАТИСТИЧЕСКОЕ ИССЛЕДОВАНИЕ СЕБЕСТОИМОСТИ ПРОМЫШЛЕННОЙ ПРОДУКЦИИ**

Жданович Н.Д.

Научный руководитель – Чепелева Т.И., к. т. н., доцент

Статистический анализ себестоимости продукции весьма важен для государства, поскольку себестоимость относится к числу важнейших качественных экономических показателей, отражающих практически все стороны хозяйственной деятельности различных предприятий, особенности их недостатки и достижения. Снижение себестоимости продукции способствует росту доходов и накоплений предприятий, а тем самым и отраслей государства[1,2]. Уровень себестоимости значительно влияет на эффективность производства, на размер прибыли рентабельности [3]. Показатель себестоимости весьма важен для прогнозирования развития экономики государства, поскольку себестоимость является частью стоимости продукции, так как цена на продукцию или стоимость продукции равна сумме себестоимости продукции и прибыли от реализации, и показывает, во что обходится производство продукции для предприятия в целом и для отдельных отраслей, отдельных секторов экономики. Себестоимость продукции, услуг или работ –это есть выраженные в денежной форме затраты природных ресурсов, трудовых ресурсов, а также сырья, топлива, основных фондов и других ресурсов, затраченных на производство и реализацию продукции. Себестоимость рассматривается как обобщающий показатель эффективности использованных затрат. Если предприятия выпускают одинаковую продукцию, то себестоимость единицы продукции укажет на эффективность каждого предприятия и тогда можно провести сравнительный анализ их работы. На снижение себестоимости продукции значительно влияет уменьшение брака производства, рост производительности труда, применение более дешевого сырья, правильное использование материальных ресурсов, сокращение транспортных расходов. Расчет себестоимости, как сравнительной характеристики работы предприятия, проводится на весь объем продукции и на единицу продукции. В Республике Беларусь, за счет повышения минимальной базовой величины и тарифной ставки первого разряда, а также влияния других факторов на производство продукции, себестоимость единицы продукции часто идет к увеличению. Чем ниже себестоимость, тем выше прибыль, и наоборот: чем выше себестоимость, тем ниже прибыль при фиксированной цене на продукцию.

Для анализа динамики структуры себестоимости продукции промышленных предприятий применяются основные методы статистики: группировок – для исследования по элементам затрат, по статьям калькуляции; средних и относительных величин – для анализа средних уровней однородной продукции; графический – для наглядного представления; индексный – для выявления отдельных факторов, влияющих значительно на изменение, а также метод сопоставления.

На промышленных предприятиях различают производственную себестоимость и полную себестоимость – себестоимость реализации.

Чтобы получить уровень себестоимости единицы продукции необходимо поделить всю сумму затрат в денежном выражении на объем произведенной продукции. Полная себестоимость продукции равна сумме производственной себестоимости и себестоимости внепроизводственных расходов, связанных с хранением, транспортировкой и реализацией.

В данной работе проведен анализ динамики себестоимости продукции промышленного предприятия по следующим данным (тыс. руб.):

- $-$  материальные затраты  $-20000$ :
- $-$  амортизация основных средств  $-800$ ;
- $-$  амортизация нематериальных активов  $-700$ ;
- $-$  отчисление на социальные нужды  $-2000$ ;
- $-$  расходы на оплату труда 6000;
- $-$  прочие затраты  $-600$ ;
- $-$  общая сумма затрат 30100;
- товарная продукция 40000.

Проведен расчет себестоимости как показателя затрат на единицу продукции по аддитивной модели и по мультипликативной модели. Расчет показал, что на рубль товарной продукции приходится 75.25 коп. всех затрат, из них материальные затраты – 50 коп.

Рассчитаны относительные показатели на основании индексов: планового задания, динамики себестоимости, выполнения плана с учетом себестоимости единицы продукции за прошлый год (60 тыс. руб.), плановой себестоимости за отчетный год (55 тыс. руб.) при фактической себестоимости за отчетный год (58 тыс. руб.), когда предусматривалось произвести 2000 единиц продукции, а произведено – 2500.

Индекс выполнения плана составил 96,7%, а фактическая себестоимость единицы промышленной продукции составила 3 тыс. руб.

Проведен анализ динамики себестоимости общего объема затрат на производство продукции по трем промышленным предприятиям.

По объёму произведенной продукции и себестоимости единиц продукции за два периода по трем предприятиям (табл.1) проведен анализ динамики изменения себестоимости, рассчитаны индексы изменения себестоимости по каждому виду деталей, изменение количества произведенной продукции по каждому виду.

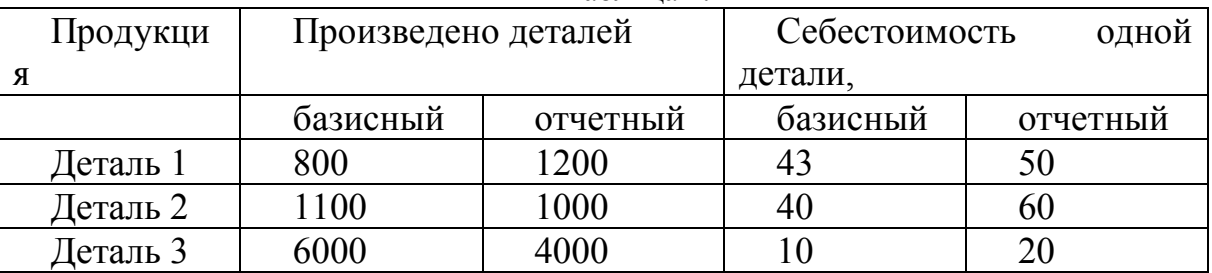

Таблица 1.

Анализ результатов показал, что в отчетном периоде по сравнению с базисным общие затраты на производство продукции возросли на 18.3% исключительно за счет изменения себестоимости единицы продукции по каждому виду, а за счет изменения количества произведенной продукции затраты на производство продукции снизились на 10,4%.

Показатель затрат на рубль продукции исчисляется отношением полной себестоимости продукции к ее стоимости в оптовых ценах предприятия. Показатель затрат на рубль продукции дает возможность получить сквозной показатель от предприятия до отрасли промышленности в целом. Для этого проведены расчеты соответствующих индексов: индекса изменения цен на продукцию, индекса изменения себестоимости продукции, индекса изменения структуры продукции. Общее абсолютное изменение затрат на рубль продукции определяется как разность между числителем и знаменателем выше указанных индексов.

Прибыль предприятие будет иметь в том только случае, когда стоимость продукции выше себестоимости, в противном случае оно является убыточным.

Все расчетные показатели получены с использованием MSEXCEL.

#### *Литература*

- 1. Статистика: показатели и методы анализа: справ. пособие / Н.Н. Бондаренко [и др.]; под ред. М.М. Новикова. – Минск: Современная школа, 2005. – 628 с.
- 2. Статистика: национальные счета, показатели и методы анализа: справочное пособие / Н.П. Дащинская. [и др.]; под ред. И.Е. Теслюка. – Минск, 1995. - 340 с.
- 3. Статистика: учебное пособие / И.Е. Теслюк [и др.] Минск: Ураджай, 2000. – 360 с.
- 4. Шимко, П.Д. Статистика / П.Д. Шимко, М.П. Власов. Ростов-на-Дону: Феникс, 2003. – 448 с.

# УДК 621.350.11 **ТЕОРИЯ ИГР С ПРИРОДОЙ И ЕЕ ПРИМЕНЕНИЕ В ЭНЕРГЕТИКЕ**

Мордвинцев К.С.

Научный руководитель – Рудый А.Н., канд.физ.-мат.н., доцент

Теория игр – это раздел математики, в котором изучаются конфликтные ситуации на основе их математических моделей.

Игры с природой – раздел теории игр, когда один из игроков выбирает стратегию случайно (является природой).

Пусть перед нами стоит задача – определить наиболее оптимальное расположение электрической станции в зависимости от области Республики Беларусь.

В каждой области существуют возобновляемые типы ресурсов, из которых можно получить энергию: дрова, солнце, мощные реки и ветер.

Тогда зависимость каждого ресурса от области (в процентах от общего значения по каждому топливу) представлена в Таблице 1.

|             |                | $\mathbf{C} \cup \mathbf{A}$ |        |         |          |
|-------------|----------------|------------------------------|--------|---------|----------|
|             | Вид топлива, % |                              |        |         |          |
| Область     | Дрова          | Солнечные                    | Мощные | Средняя | скорость |
|             |                | ДНИ                          | реки   | ветра   |          |
| Брестская   | 14,5           | 18,4                         |        | 17,2    |          |
| Витебская   | 18,5           | 14,9                         | 21,4   | 15,8    |          |
| Гомельская  | 23,5           | 18,3                         | 28,6   | 14,2    |          |
| Гродненская | 11,1           | 15,7                         | 14,3   | 18,9    |          |

Таблица 1 – Зависимость топливного ресурса от области (по процентному содержанию от общего значения)

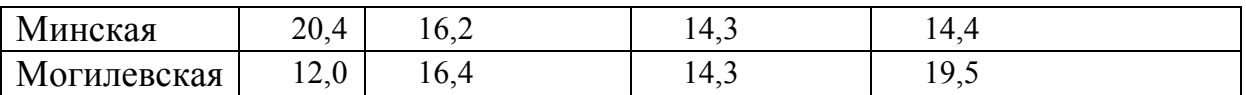

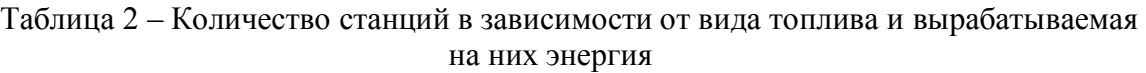

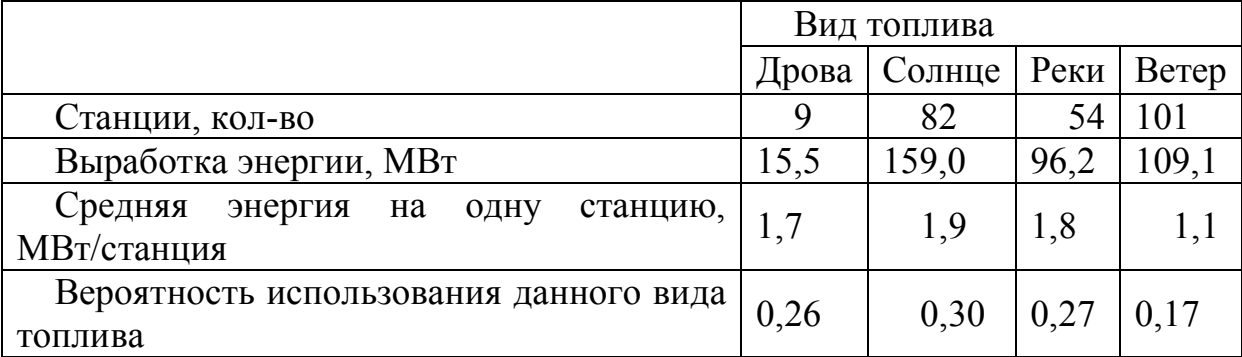

#### **Критерии Бейеса и Лапласа.**

По критерию Бейеса за оптимальную стратегию (область) принимается та, у которой значение суммы  $\sum a_i p_i$  максимально, где  $a_i$  – процент содержания топлива для выбранной области из Таблицы 1,  $\frac{p_i}{q}$  – вероятность использования данного топлива из Таблицы 2. Заметим, что сумма всех вероятностей равна 1.

Для критерия Лапласа подсчет тот же, но вероятность использования всех видов топлива одинакова и равна единице, поделенной на количество видов топлива.

| $1$ world w<br>I as ist the Reflexement Believa II Trailmaca |           |           |                  |            |         |             |  |  |  |  |
|--------------------------------------------------------------|-----------|-----------|------------------|------------|---------|-------------|--|--|--|--|
| Область                                                      | Брестская | Витебская | <b>омельская</b> | родненская | Минская | Могилевская |  |  |  |  |
| Критерий<br>Бейеса                                           | 14,1      | 17,8      | 21,8             | 14,6       | 16,5    | 15,2        |  |  |  |  |
| Критерий<br>Лапласа                                          | 14,3      | 17,6      | 21,1             | 15,0       | 16,3    | 15,6        |  |  |  |  |

Таблица 3 – Расчет по критериям Бейеса и Лапласа

Вывод: По двум критериям выбираем Гомельскую область.

### **Критерий Сэвиджа.**

По критерию минимального риска в качестве оптимальной стратегии рекомендуется выбирать ту, при которой величина максимального риска минимизируется, то есть обеспечивается:  $r = min(max r_i)$ , где  $r_i$  – значение риска.

Риск – мера несоответствия между разными возможными результатами выбора определенного топливного ресурса,  $r_i = a_i - \max a_i$ 

|             | Видтоплива |           |        |                |      |  |  |  |
|-------------|------------|-----------|--------|----------------|------|--|--|--|
| Область     |            | Солнечные | Мощные | Средняя        | max  |  |  |  |
|             | Дрова      | ДНИ       | реки   | скорость ветра |      |  |  |  |
| Брестская   | 9,0        |           | 21,4   | 2,3            |      |  |  |  |
| Витебская   | 5,1        | 3,6       | 7,1    | 3,7            |      |  |  |  |
| Гомельская  |            | 0,2       |        | 5,3            | 5,3  |  |  |  |
| Гродненская | 12,5       | 2,7       | 14,3   | 0,6            | 14,3 |  |  |  |
| Минская     | 3,1        | 2,2       | 14,3   | 5,2            | 14,3 |  |  |  |
| Могилевская |            | 2,0       | 14,3   |                | 14.3 |  |  |  |

Таблица 4 – Таблица рисков для критерия Сэвиджа

Вывод: выбираем Гомельскую область.

### **КритерийГурвица.**

Данный критерий является критерием пессимизма – оптимизма. Для каждой области высчитывается значение  $s_i = k \cdot \max a_i + (1 - k) \min a_i$  и выбирается  $\max s_i$ , где  $k$  – коэффициент оптимизма, принимаемый от 0 до 1 из субъективных соображений.

Таблица 5 – Расчет по критерию Гурвица при различных коэффициентах оптимизма

| Область     | max <i>a</i> , | mın  | Коэффициент оптимизма к |      |      |      |      |                                 |      |            |           |        |      |
|-------------|----------------|------|-------------------------|------|------|------|------|---------------------------------|------|------------|-----------|--------|------|
|             |                |      |                         | 0.1  |      |      | 0.4  | 0,5                             | 0.6  | $\theta$ . | $\rm 0.8$ | 0.9    |      |
| Брестская   | 18,4           |      | ⇁<br>$\cdot$            | 8.3  | 9.4  | 10.5 |      | $\mathcal{D}$<br>$\overline{2}$ | 3    |            | 16.2      | $\tau$ | 18,4 |
| Витебская   | 21,4           | 4.9ء | 14,9                    | .5.5 | .6.2 | 16.9 | .7   | 8.2                             | 18.8 | 1 Q        | 20.1      | 20.8   | 21,4 |
| омельская   | 28,6           | 14,2 | 14.2                    | 15.6 | 7.1  | 18.5 | 19.9 | 21.4                            | 22.8 | 24.3       | 25.7      | 27.1   | 28,6 |
| родненская  | 18,9           | 11,1 | 11,1                    |      | 12,6 | 13,4 | 14.2 | 15.0                            | 15.8 | 16,6       | .3        | 18,1   | 18.9 |
| Минская     | 20,4           | 14.3 | 14.3                    | 14.9 | 5.   | 16.1 | 16.1 | 7                               | 18.0 | 18.6       | 19.2      | 19.8   | 20,4 |
| Могилевская | 19.5           | 12.0 | 12,0                    |      | 3.5  | 14.3 | 15,0 | 15.8                            | 16.5 |            | 18,0      | 18.8   | 19.5 |

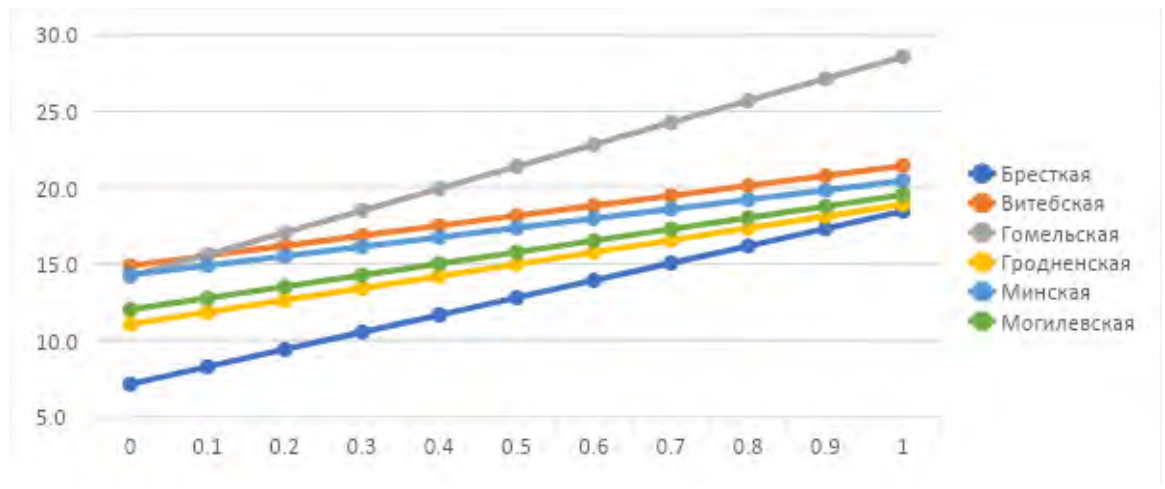

Рис.1. Критерий Гурвица при разных коэффициентах оптимизма

При малом  $k$  оптимальным выбором будет Витебская область, при остальных значениях получаем выигрыш Гомельской области.

Таким образом, в результате решения статистической игры по различным критериям больше всего рекомендовалась Гомельская область. Аналогично можно оценивать несколько стратегий работы при различных вариантах развития событий, где на первый взгляд трудно сделать однозначный выбор.

### *Литература*

- 1. Федин, В.Т. Основы проектирования энергосистем: учебное пособие для студентов энергетических специальностей: в 2 ч. / В.Т. Федин, М.И. Фурсанов. – Минск: БНТУ, 2009. – Ч. 1. – 322 с.
- 2. Энергетический баланс Республики Беларусь: статистический сборник [Электронный ресурс] / Под ред. И.В. Медведевой – 2019. – Режим доступа: https://www.belstat.gov.by/ofitsialnaya-statistika/realnysector-ekonomiki/energeticheskaya-statistika/statisticheskieizdaniya/index\_17875/ (26.04.2022).
- 3. Департамент по энергоэффективности В Беларуси растет использование «зеленой» электроэнергии [Электронный ресурс]: – Режим доступа: https://energoeffekt.gov.by/news/news\_2020/20200813\_news1 (28.04.2022).

### УДК 336.76

# **АНАЛИЗ ФИНАНСОВОЙ ОТЧЕТНОСТИ ОТКРЫТОГО АКЦИОНЕРНОГО ОБЩЕСТВА «МИНСКИЙ ТРАКТОРНЫЙ ЗАВОД»**

Кухарчик М.А, Крюков И.Ю. Научный руководитель – Щукин М.В., к.ф-м.н, доцент

Минский тракторный завод (МТЗ) был основан 29 мая 1946 года. За более чем семидесятилетнюю историю своего существования завод превратился в одного из крупнейших производителей сельскохозяйственной техники в СНГ.

В настоящее время Минский тракторный завод входит в восьмерку мировых лидеров-производителей сельскохозяйственной техники. Продукция которого поставляется в более чем 80 стран мира.

29 января 2014 года Приказом Государственного комитета по имуществу Республики Беларусь Производственное объединение «Минский тракторный завод» и Республиканское унитарное предприятие «Минский тракторный завод» реорганизованы в Открытое акционерное общество «Минский тракторный завод».

Нами были проведены исследования финансовых показателей Минского тракторного завода, с точки зрения инвестирования, используя способ анализа компаний, описанный в книге, под названием «Разумный инвестор», автором которой является известный американский экономист и профессиональный инвестор Бенджамин Грэхем. Его часто называют «отец стоимостного инвестирования».

На основе данных отчётности МТЗ за 2018 – 2021 год, а также информации из открытых источников, ниже при на таблица анализа ценных бумаг Минского тракторного завода.

#### *А. Капитализация*

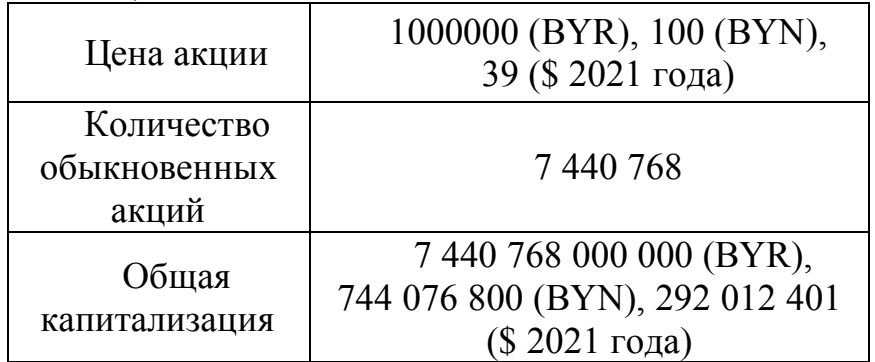

### *Б. Статьи отчета о прибылях и убытках*

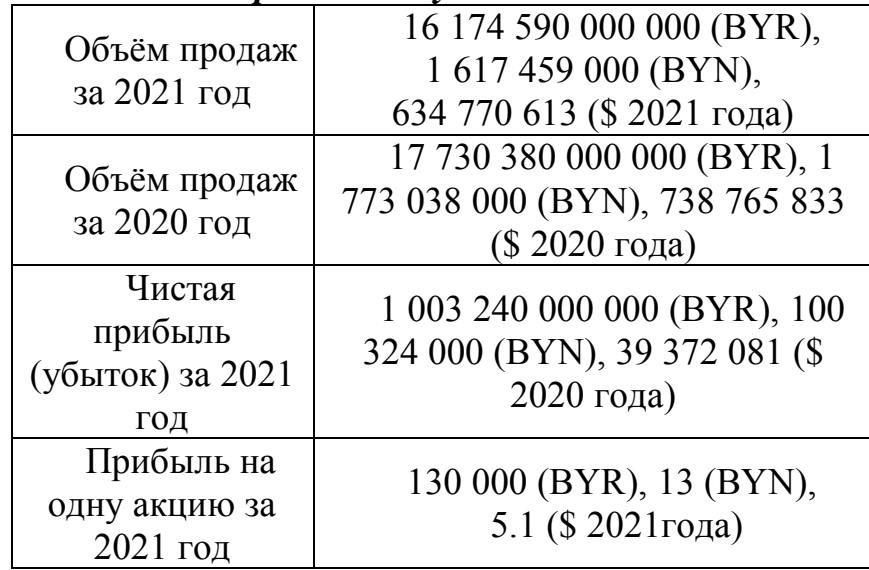

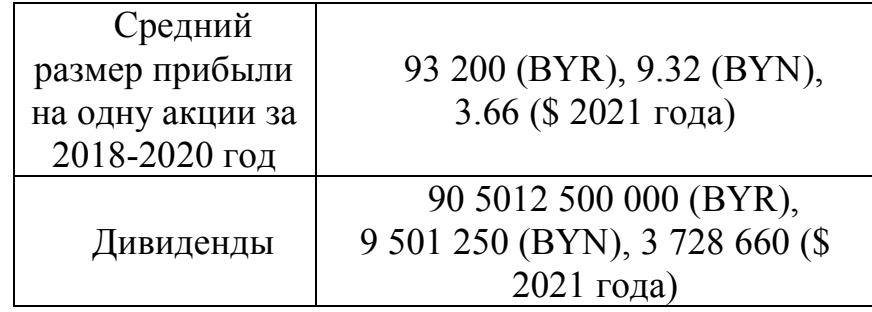

# *В. Статьи баланса за 2020 год*

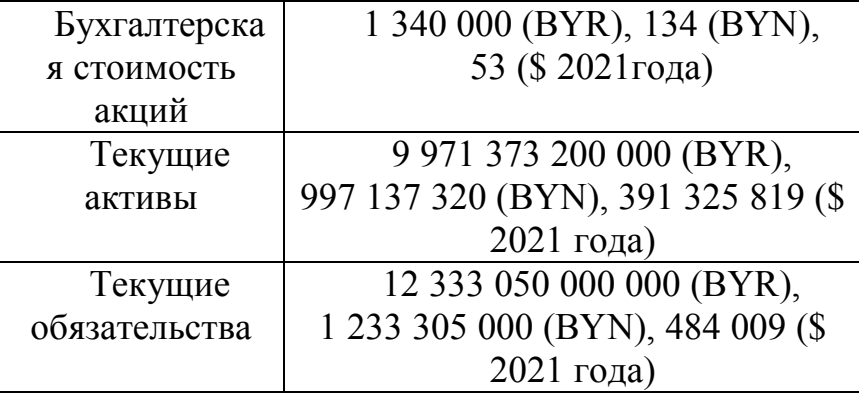

# *Г. Коэффициенты*

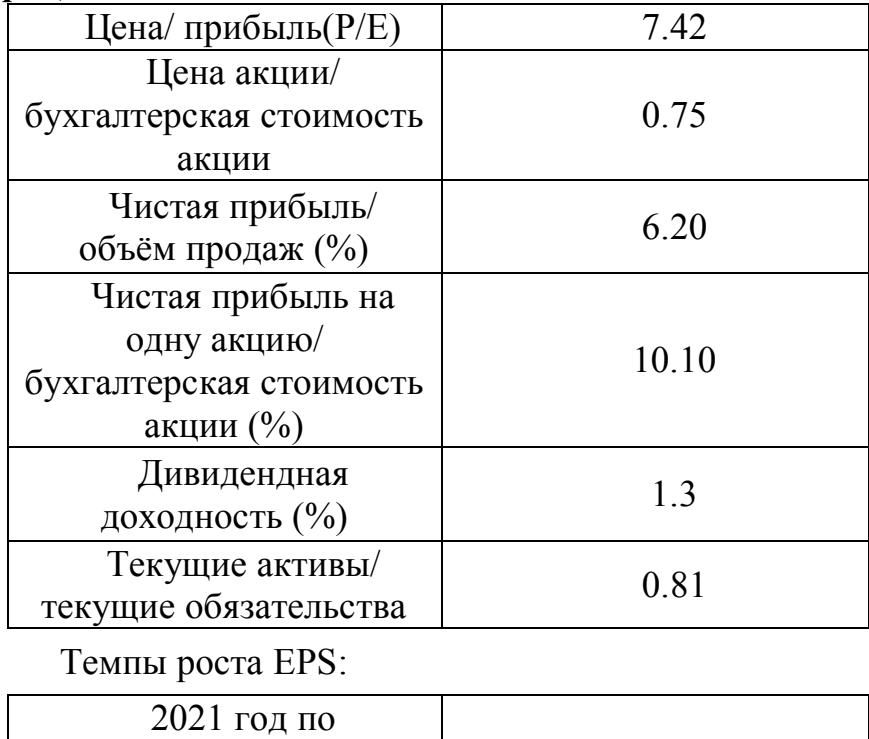

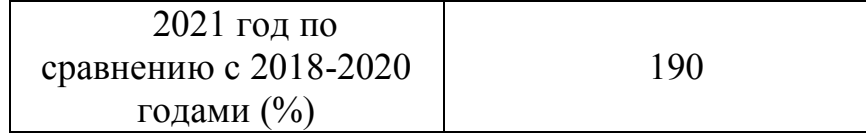

На основе этих данных можно прийти к выводу что Минский Тракторный Завод является рентабельным предприятием с хорошим ростом прибыли, хоть и есть некоторая нестабильность в прибыли, поэтому Бенджамин Грэхем советовал бы рассмотреть для покупки акции Минского Тракторного Завода.

#### *Литература*

1. Бенджамин Грэхем Разумный инвестор, 1974. – С. 576

2. Отчетность ОАО за 2015 год:

minfin.gov.by/ru/securities\_department/results/results\_oao/

3. Отчеты финансово-хозяйственной деятельности МТЗ за 2017-2021 год: belarus-tractor.com/company/financial-and-economic-activity.php

УДК 336.76

# **ПРЕДСКАЗАНИЕ ФИНАНСОВОГО КРИЗИСА В США НА ОСНОВЕ СТАТИСТИЧЕСКИХ ДАННЫХ.**

Волонтей А.В.

Научный руководитель – Щукин М.В., к.ф-м.н., доцент

Введение

Несмотря на то, что Китай активно стремится к мировой экономической гегемонии, США и их экономика всё еще оказывают значительное влияние на мир и на мировое хозяйство. Экономические, политические процессы, которые происходят в США, влияют на другие страны. Важным показателем экономики США является отношение общей рыночной капитализации к Внутреннему валовому продукту – индикатор Баффета. Он показывает состояние рынка и насколько переоценены акции и насколько велика спекулятивная составляющая. Для прогнозирования состояния рынка в ближайшие 5 лет, в данной работе будет сравнен индекс Баффета в 2000 году, 2007-2008 гг, 2009 и 2021 году.

Ры́нок це́нных бума́г, фо́ндовый ры́нок — совокупность экономических отношений по поводу выпуска и обращения ценных бумаг между его участниками.

История рынка ценных бумаг насчитывает несколько веков. Его возникновение часто связывают с созданием в XV—XVI веках рынка государственных ценных бумаг. Первые негосударственные ценные бумаги в виде акций появились в XVII веке на Амстердамской бирже. Начало торговле акциями на бирже положила Ост-Индская торговая

компания, которая объявила о подписке на участие в прибылях компании. В 1792 году в результате соглашения, подписанного 24 нью-йоркскими брокерами, появилась Нью-Йоркская биржа. 8 марта 1817 года группа переименовала себя в Нью-Йоркский фондовый и биржевой совет и переехала на 40 Wall St. В XX веке фондовый рынок продолжал развиваться не только количественно, но и качественно, благодаря появлению новых технологий. В 1971 году, две организации Национальная ассоциация дилеров по ценным бумагам и регулирующий орган финансовой индустрии создали конкурента Нью-Йоркской бирже фондовую биржу NASDAQ, которая была организована иначе, чем традиционные биржи. NASDAQ полностью находится в сети интернет, и все сделки осуществляются в электронном виде. В 2007 году NYSE объединилась с Euronext, чтобы создать NYSE Euronext – первую за всю историю трансатлантическую фондовую биржу.

Для рынка характерны периодически кризисы и фондовые биржи оказывают как прямое, так и косвенное влияние на эти кризисы.

Биржевой кризис или рецессия — резкое и устойчивое падение биржевых котировок за непродолжительное время. Причиной кризисов является чрезмерное разбухание фиктивного капитала, сильное завышение стоимости ценных бумаг. Биржевой кризис может вызвать депрессию экономики и спад в экономическом смысле.

Хорошим примером связи кризиса и биржи является Великая Депрессия, которая произошла из-за предшествовавшиего ей Биржевого краха 1929 года. С «черного четверга» 24 октября по «черного вторника» 29 октября произошел полный обвал курса акций. В "черный понедельник" 28 октября индекс Доу-Джонса упал на 13,5%, в "черный вторник" 29 октября - еще на 12%. Люди, которые много вкладывали в акции решили их продать, но их уже никто не покупал. Банки объявляли о банкротстве, люди теряли на биржах все свои сбережения, предприятия закрывались. Но почему возник этот финансовый пузырь? В середине 20-х годов прошлого века американцы массово вкладывали деньги в ценные бумаги. Спрос на акции рос, росли и цены на них. Все больше людей хотели обогатиться на инвестициях. Многие даже брали кредиты для покупки акций. Плюс, у населения становилось все меньше денег и ФРС в 27 году увеличила объем денежной эмиссии, но этот поток шел не в производство, а на биржу. Таким образом, цены на акции не были подкреплены стоимостью производственных активов.

Для того, чтобы проанализировать состояние экономики возьмем 2 показателя с 1970 года: валовый внутренний продукт и общую рыночную капитализацию. После этого, найдя отношение ВВП к ОРК мы получим

Индекс Баффета. На графике видны кризисы прошлых лет, нефтяной кризис 70-х, кризис доткомов 2000 года и кризис 2007-2008 гг. В 2000 году индекс Баффета составлял 130%, после этого индекс колебался в районе 80-90% и вырос до 100% только в 2007 году, но ему было не суждено поднятся выше и в результате кризиса пошел спад максимально в 2009 году до 67%. Вернутся до 100% показателя получилось только в 2013. Все рецессии объединяет то, что в год кризиса, индекс достигает пика, а потом происходит резкий спад и восстановление. На данный момент индекс Баффета колеблется в районе 200%, что показывает огромную перегретость рынка.

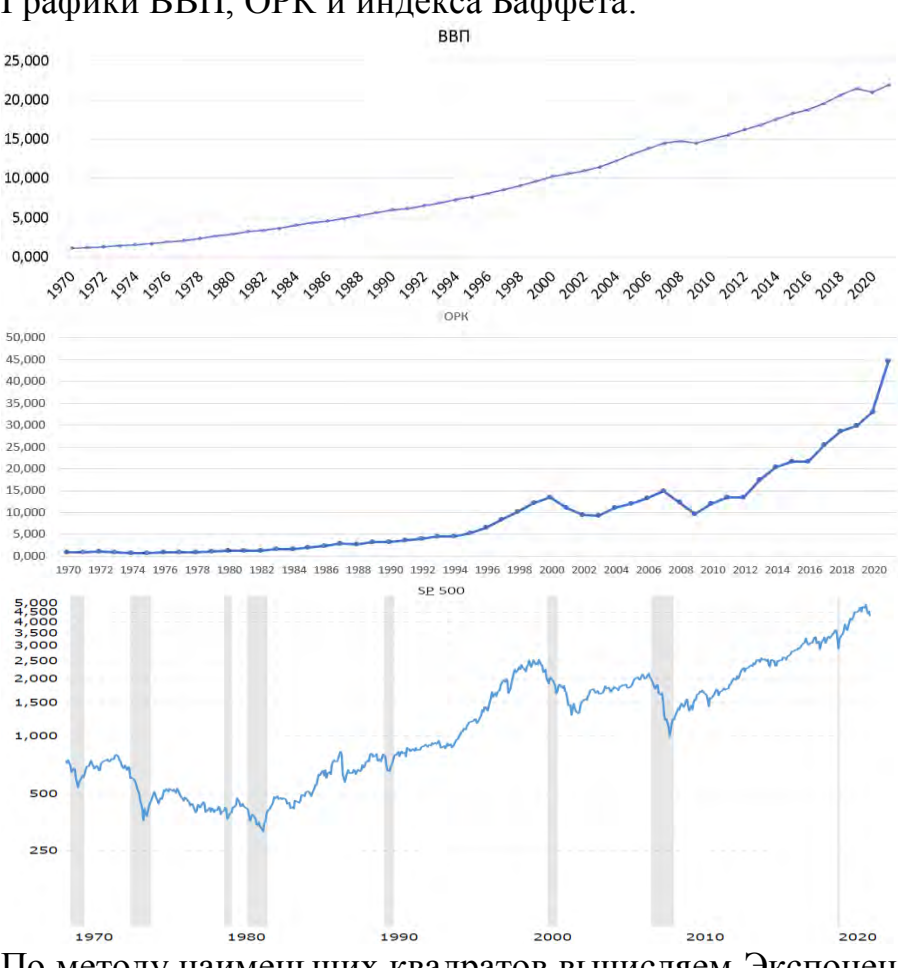

Графики ВВП, ОРК и индекса Баффета:

По методу наименьших квадратов вычисляем Экспоненциальную линию тренда. Формула:

$$
\begin{cases}\nb = \frac{\sum x_i y_i - \sum x_i \sum y_i}{n \sum x^2_i - (\sum x_i)^2} \\
a = \bar{y} - b\bar{x}\n\end{cases}
$$

Производим преобразования для построения экспоненциальной линии тренда:

Для расчетов вместо годов по оси абсцисс будем использовать их порядковые номера от 0 до 51:

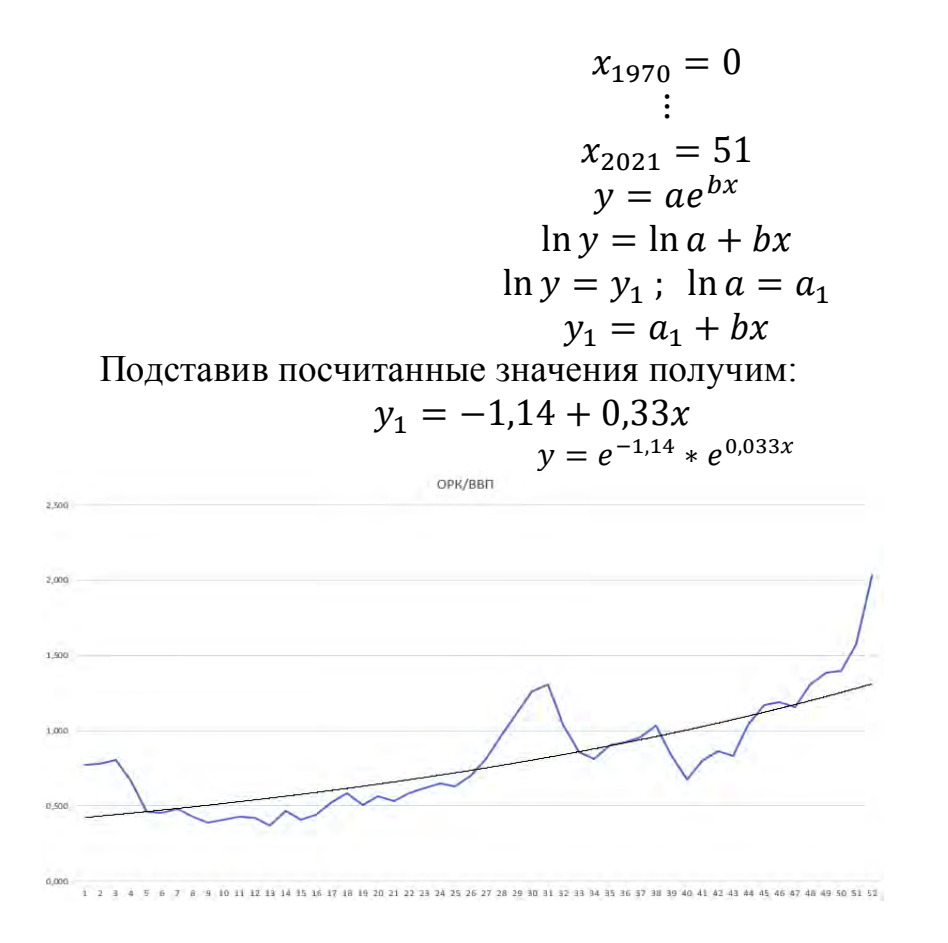

#### Заключение

Таким образом, можно сделать вывод, что на данный момент рынок акций США рекордно перегрет и представляет собой огромный финансовый пузырь, который вероятно лопнет в ближайшие года с последующим негативным влиянием на мировую экономику.

#### Литература

1. Federal Reserve Economic Data [Electronic resource] : Wilshire 5000 Full Price Index. Mode  $\alpha$ f  $Cap$ access: https://fred.stlouisfed.org/series/WILL5000PRFC#0. Лата доступа: 31.03.2022.

2. The Balance [Electronic resource] : US GDP by Year. – Mode of access: https://www.thebalance.com/us-gdp-by-year-3305543. Дата доступа: 31.03.2022.

3. Google Finances [Electronic resource] : S&P 500. – Mode of access: https://www.google.com/finance/quote/.INX:INDEXSP?window=MAX. - Дата доступа: 07.04.2022.

### УДК 621.3.011.7:517.98

# **ОПЕРАТОРНЫЙ МЕТОД РАСЧЕТА ЭЛЕКТРИЧЕСКИХ ЦЕПЕЙ**

Сырцов К. Д. Научный руководитель –Якимович В. С., к. п. н., доцент

Расчет сложных электрических цепей классическими методами бывает достаточно затруднен. Поэтому часто для расчета цепей применяют операторный метод расчета. Суть метода заключается в том, что данным функциям от времени ставятся в соответствие функции комплексного переменного, причем между функциями возможно осуществить переход, используя преобразование Лапласа. Таким образом, решение из области вещественной переменной *t* переносится в область комплексного переменного  $p = s + i\sigma$ .

Операторный метод расчета позволяет значительно облегчить решение системы дифференциальных уравнений, составленных для данной цепи, так как решение дифференциальных уравнений сводится к решению алгебраических уравнений относительно комплексной переменной. Помимо этого, метод решает проблему нахождения постоянных интегрирования при помощи введения начальных условий в уравнения исходной системы.

Для решения задач применяют следующий алгоритм:

 Функции действительной переменной  $f(t)$ , , называемой оригиналом ставится в соответствие функция комплексного переменного  $F(p)$ , называемая изображением.

 Систему уравнений из оригиналов, составленных по правилам Кирхгофа преобразуют в операторные алгебраические уравнения относительно изображений.

Решается система уравнений относительно *F(p)*.

Производят переход от изображения *F(p)* к оригиналу *f(t)*.

 Для перехода между изображением и оригиналом используется линейное интегральное преобразование Лапласа, которое записывается следующим образом:

$$
F(p) = \int_0^\infty f(t)e^{-pt}dt
$$

В результате каждой функции от времени будет соответствовать определенная функция переменной:  $f(t) \rightarrow F(p)$ . И наоборот, каждой функции переменной *p* соответствует единственная функция от времени  $F(p) \leftarrow \bullet$  *f*(*t*).

Существуют правила, по которым происходит переход к расчетной операторной цепи от реальной представлены в таблице 1.

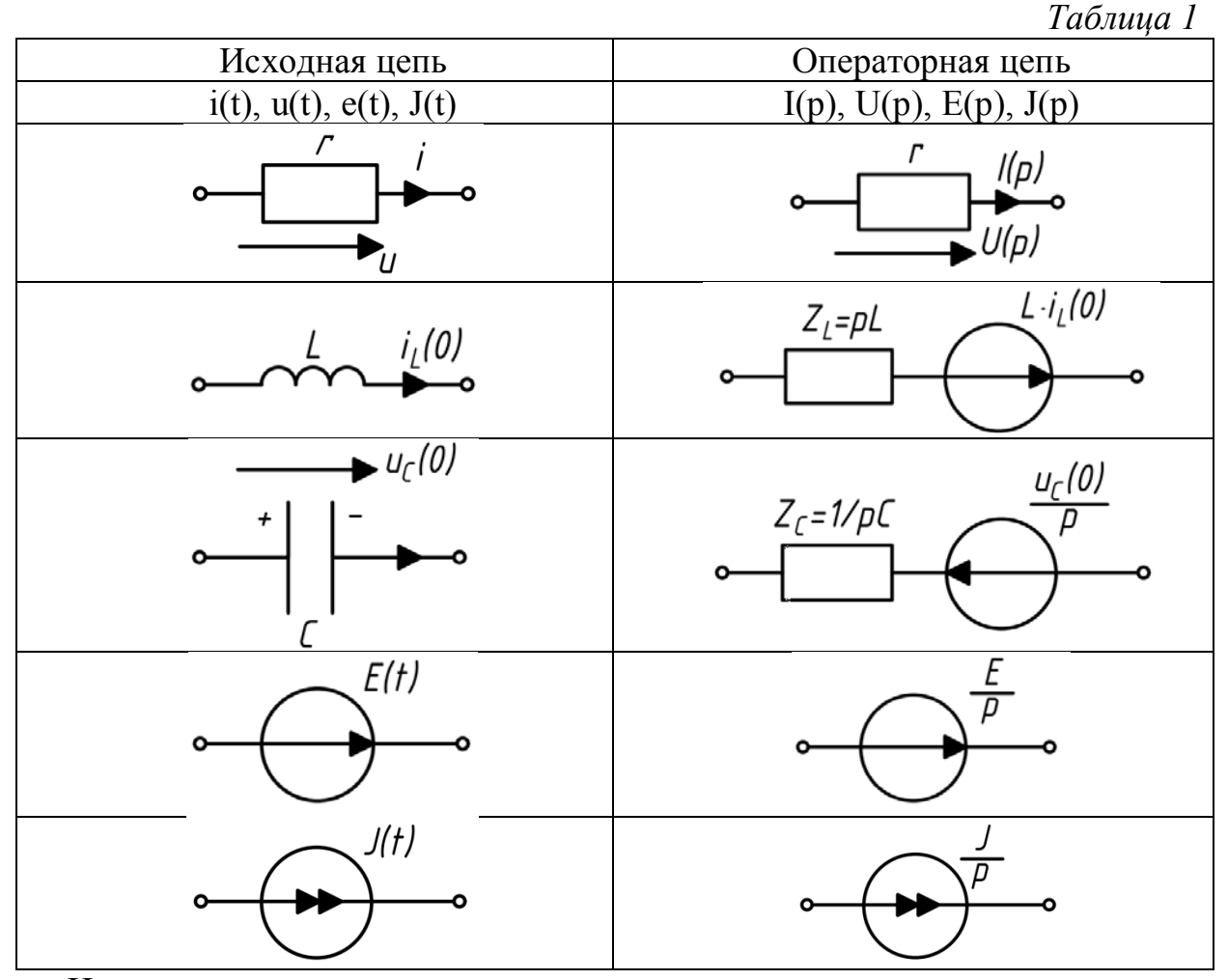

Источники постоянного тока и напряжения представляются в операторной цепи замещения как изображения констант. Изначальные ненулевые условия описываются источником тока в цепи с индуктивностью и источником напряжения, направленным в сторону разряда, в емкостной цепи. При помощи правил строится расчетная цепь, которую рассчитывают, как цепь с постоянным током.

Этапы расчета электрической цепи операторным методом:

1) Составление операторной схемы замещения цепи (после коммутации). Обозначение направления токов.

2) Определение докоммутационного состояния цепи (нахождения токов в индуктивностях и напряжений на емкостях до коммутации).

3) Определение операторного изображения искомой величины при помощи любых существующих методов расчета электрических цепей.

4) Нахождение оригинала из полученного изображения.

Рассмотрим реализацию выделенных этапов на конкретном примере. Пусть нам дана коммутируемая *RL*-цепь изображенная на рисунке 1. В момент времени *t* 0 с цепь замыкается ключом *S*. Нам необходимо найти зависимость тока в цепи от времени, если  $E = 100 B$ ,  $R = 10 O$ м,  $R<sub>l</sub> = 40 O$ м,  $L = 10$  MT<sub>H</sub>.

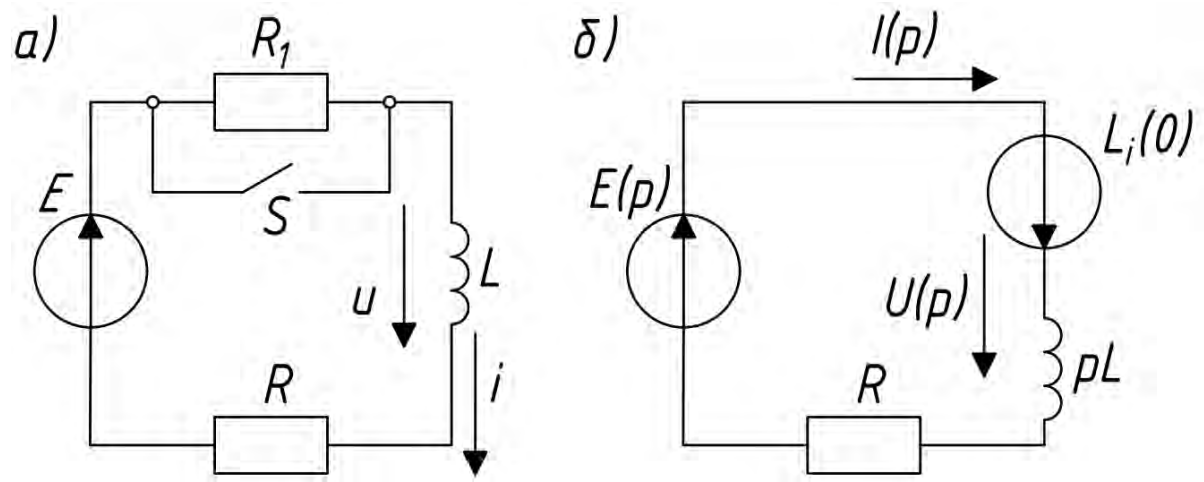

Рисунок 1. Исходная схема (а) и операторная расчетная схема(б).

Решение.

1. Для послекоммутационного режима представляется операторная схема замещения (рисунок 1, схема б) с операторными параметрами  $I(p)$ ,  $U(p)$ ,  $E(p)$ . Операторное изображение ЭДС не зависит от времени и равно:

$$
E(p) = \frac{E}{p} = \frac{100}{p}
$$

2. Так как источник  $E$  неизменный во времени, то падение напряжения на индуктивности будет равно нулю  $(U=0)$ . Следовательно, ток до коммутации будет рассчитываться следующим образом:

$$
i = \frac{E}{R + R_1} = \frac{100}{10 + 40} = 2A
$$

3. Для контура цепи записывается уравнение по второму правилу Кирхгофа:

$$
E(p) + Li(0) = I(p)pL + I(p)R.
$$

Откуда выразим  $I(P)$  и преобразуем для удобного нахождения оригинала:

$$
I(p) = \frac{E(p) + Li(0)}{R + pL} = \frac{E + pLi(0)}{p(Lp + R)} = \frac{E}{p(Lp + R)} + \frac{Li(0)}{Lp + R} =
$$

$$
= \frac{E}{R} \cdot \frac{\frac{R}{L}}{p(p + \frac{R}{L})} + i(0) \frac{1}{p + \frac{R}{L}} = 10 \frac{1000}{p(p + 1000)} + 2 \cdot \frac{1}{p + 1000}
$$

4. Используя таблицу изображений по Лапласу находится значение оригинала функции тока.

$$
I(p) \leftarrow \mathop{\square}_{\square} i(t),
$$

$$
i(t) = 10(1 - e^{-1000t}) + 2e^{-1000t} = (10 - 8e^{-1000t})A.
$$

#### *Литература*

1. Денисова, А.В. Применение операторного метода и метода переменных состояния для расчета переходных процессов: Методические указания. / А.В. Денисова. – СПб: НИУ ИТМО, 2012 – 105 с.

2. Ребенков, Е.С. Операторный метод расчета электрических цепей: учебное пособие по курсу «Теоретические основы электротехники». / Е.С. Ребенков. – Новомосковск: ФГБОУ ВО РХТУ им. Д.И. Менделеева, Новомосковский институт (филиал), 2019. – 60с.

# УДК 519.6

# **GOLDEN SECTION IN MATHEMATICS AND ITS APPLICATIONS IN ENGINEERING**

Bandara H. M. S. H. Academic Supervisor - Maria Korolyova, senior lecturer

(*t*) = 10(1 –  $e^{-1000t}$ ) +  $2e^{-1000t}$  = (10 –  $8e^{-1000t}$ ) A<br> *Jumepamypa*<br>
A.B. IIppmenente oneparatophoro weron<br>
TORHIR JUMEN TOM CONSTRATE ONCE (C. OTERCO 1000 1020 - 105 c.<br>
E.C. OTERCO THE MEXIMO, 2012 – 105 c.<br>
E One of the most important and fascinating base concepts of Mathematics can be considered as the Golden Section (also known as golden ratio, golden mean or divine proportion) which is an irrational number holding the value  $1+\sqrt{5}$  $\frac{1}{2}$   $\approx$  1.6180339887 and denoted by the Greek letter Φ.Because of thedistinctive and confounding properties of the Golden Section, not only researchersand mathematicians have studied about it, but also renaissance architects, designers and artists worked on it and incorporated the Golden section proportions indistinguished works of artifacts, sculptures, construction and paintings. The Golden Ratio is contemplated as the mostenchantingto humans' visual perception and not limited to aesthetic beauty but also be found its existence in natural world through the bodyproportions of living beings, the growth patterns of many plants, insects, mathematical series, geometrical patterns and much more.

 The earliest documented reference to the Golden Section is found in the book "Elements" written around 300BCE by the prominent Greek mathematician Euclid to solve a geometrical problem.This was called the problem of division of a line segment in extreme and mean ratio. The gist of the problem is the following. A line segment AB must be divided with a point C into two parts such that the ratio between the longer segment CB and the shorter segment AC is equal to the ratio between the whole line segment AB and the longer part CB;

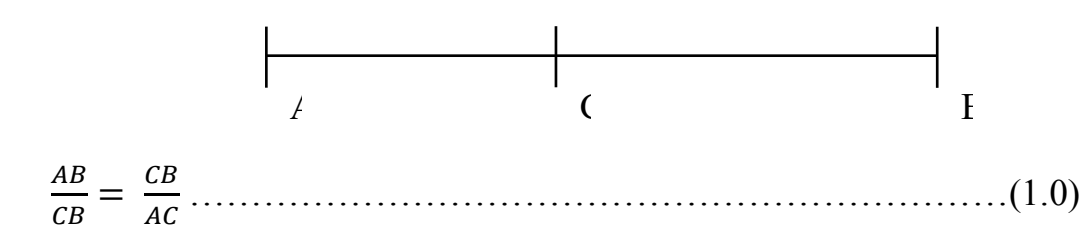

Considering the relationship  $AC + CB = AB$ , the equation 1.0 can be rewritten as

 $x=\frac{CB}{AC}$  $\frac{CB}{AC} = \frac{AB}{CB}$  $\frac{AB}{CB} = \frac{AC + CB}{CB}$  $\frac{C+CB}{CB} = 1 + \frac{AC}{CB}$  $\frac{AC}{CB} = 1 + \frac{1}{x}$ …………………….(1.1)

Hence equation to calculate the ratio  $x$  is given by: <sup>2</sup> − − 1 = 0…………………………………………………..(1.2)

The positive root of the equation (1.2) is the solution for the problem of division of a line segment in extreme and mean ratio and it is the Golden ratio :

 $\Phi = \frac{1+\sqrt{5}}{2}$  $\frac{3}{2} \approx 1.618...$  (1.3)

The Fibonacci sequence comply to the divine proportion as a ratio of the two preceding elements of the sequence itself. The Fibonacci sequence was introduced in 1202 with the publication of famous rabbit puzzle by Leonardo of Pisa who was later nicknamed as Fibonacci.The Fibonacci sequence is a series containing numbers in which each number is the sum of the two that precede it except the first two elements. Starting at  $F_0 = 0$  and  $F_1 = F_2 = 1$ , the Fibonacci numbers are distinctivelycalculated from their recursion relation;

+1 = + −1…………………………………………………(1.4)

The Binet's Formula which is a comprehensive formula for the Fibonacci numbers can be calculated using the correlation between Golden Section and Fibonacci sequence.

In order to express (1.4) for Fibonacci numbers, the equation (1.5) is used;

+1 = + −1…………………………………………………(1.5)

This equation is a second-order, linear, homogeneous difference equation with constant coefficients, and its method of explication follows that of the analogous differential equation. The idea is to hypothesize the general form of a solution in order to find two solutions and then is multiplied by these solutions by unknown constants and add them. This leads to a general solution to (1.5), and then solved (1.4) by satisfying the specified initial values. Starting with the postulated solution to (1.5) as:

= …………………………………………………………….(1.6)

where  $\lambda$  is an unknown constant. Substitution of this estimate into (1.4) outputs

 +1 = + −1…………………………………………………(1.7) Division by  $\lambda^{n+1}$  and rearranging gives; <sup>2</sup> − − 1 = 0……………………………………………………..(1.8) The quadratic formula used to receive two roots;  $\lambda_1 = \frac{1+\sqrt{5}}{2}$  $\frac{1-\sqrt{5}}{2} = \Phi$  ,  $\lambda_2 = \frac{1-\sqrt{5}}{2}$ 2 = −……………………………….(1.9) where  $\Phi$  is the Golden Section and  $\phi$  is the conjugate of Golden section. Multiplication of solutions by constants, brings about = 1Φ + <sup>2</sup> (−) …………………………………………….(2.0) which must satisfy the elementary values  $F_1 = F_2 = 1$ . The unknown constants can be found simply by using the value $F_0 = F_2 - F_1 = 0$ . Application of these values results; <sup>1</sup> + <sup>2</sup> = 0………………………………………………………….(2.1) 1Φ − 2 = 1……………………………………………………..(2.2) Using the equation (2.1),  $c_2 = -c_1$  and substitution brings; 1 (Φ + ) = 1……………………………………………………...(2.3) Since  $\Phi + \phi = \sqrt{5}$ , obtained solution for  $c_1$  and  $c_2$ ; <sup>1</sup> = 1⁄√5, <sup>2</sup> = −1⁄√5 ………………………………………….(2.4) Manipulating (2.4) and (2.0), derives the Binet's formula.  $F_n = \frac{\Phi^n - (-\phi)^{-n}}{\sqrt{5}}$ √5 ……………………………………………………….(2.5)

The Golden Section is a determining parameter in the stress analysis of beams which is a crucial application in engineering. Considering the simple beam in figure 1, the stress analysis of the beam results in the plane stress condition as illustrated in figure 2.

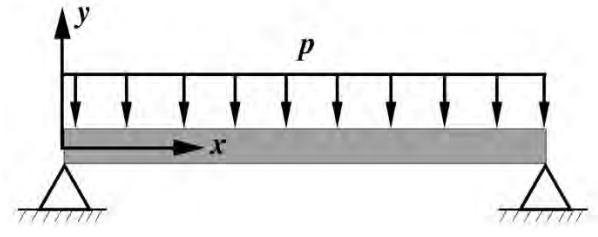

Fig.1

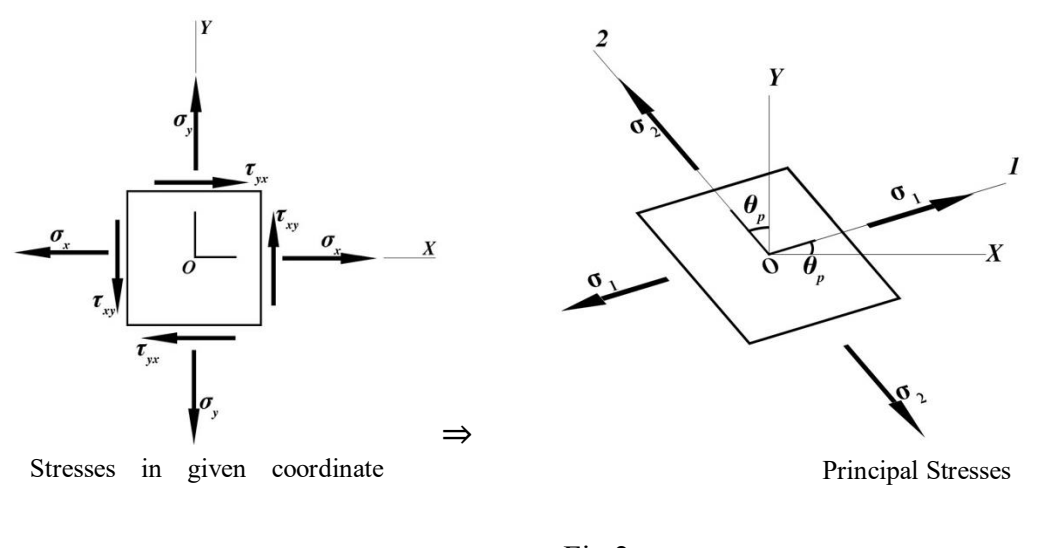

Fig.2

The normal stresses ( $\sigma_x$  and  $\sigma_y$ ) and shear stresses ( $\tau_{xy}$  and  $\tau_{yx}$ ) are acting on the simple beam as illustrated in the figure for a given x-y coordinate system. The principal stresses  $\sigma_1$  and  $\sigma_2$ (critical in stress analysis) are also illustrated in figure (2).

The principal stresses  $\sigma_1$  and  $\sigma_2$  can be expresses as;

$$
\sigma_{1,2} = \frac{\sigma_x + \sigma_y}{2} \pm \sqrt{\left(\frac{\sigma_x - \sigma_y}{2}\right)^2 + \tau_{xy}^2}
$$
 (2.6)

Shear stress can be expressed as;

/ = ± √( − 2 ) 2 + <sup>2</sup>……………………………..……….(2.7)

In general, the beam behavior implies flexural and shearing actions in which  $\sigma_y$  isnegligible when compared to the other stresses acting on the beam. That is  $\sigma_y = 0$  for all practical purposes. Furthermore, using the specific condition in which  $\sigma_x = \tau_{xy}$ , (and as mentioned earlier  $\sigma_y = 0$ ) the following relationships for the principal stresses are obtained;

 $\sigma_{1.2} = \sigma_x (1 \pm \sqrt{5}) \dots$  (2.8)

and

<sup>1</sup> = (1.61803) = (Φ) tension………………………………(2.9)

$$
\sigma_2 = \sigma_x(-0.61803) = \sigma_x\left(-\frac{1}{\Phi}\right)
$$
 compression.................(3.0)

The maximum shear stress can be expressed as;

$$
\tau_{max} = \sigma_x \left(\frac{\sqrt{5}}{2}\right)
$$
, where  $\sqrt{5} = \frac{1+\Phi^2}{\Phi}$ ............ (3.1)

Therefore, it is evident that the golden ratio is a crucial determining parameter in stress analysis of beams.

 Over the past few years, with the extensive old city renovations, the construction of infrastructure and the reconstruction and extension of mine factories, blasting engineering has become a pivotal application. Due to these implications,the degree of difficulty and the scope of blasting projects have also escalatedrequiring the technology used and quality to besuperior. Nevertheless, due to the complexity of having to deal with large numbers of equations, some blasting technicians easily tend to get confused during the designing stage.Observing the development of blasting technology in China, the forerunners have derived some essential equations based on the engineering applications and blasting mechanisms, providing a concrete base for technicians to implement blasting design and construction.Furthermore, the effective results differ from the ones estimated from some individual equations, which doesn't give a clear guidance to the design and construction process, making it even more complicated to ensure the safety of blasting projects.In order to conquer many of these complications and to provide a comprehensible guidance in construction and design, golden section method is used in blasting engineering.

 For engineering practices done over a span of 20 years, it has proved that an optimized blasting effect can be obtained when the charge length is 0.618 (this value is closely linked to the golden ratio) times the blast hole depth. Also,itwas evident that administrating golden section in defining the length of charge can greatly diminish the toe rate and block rate, and improve the blasting effect which was concluded after comparing the corresponding block rate and toe rate of blasting by varying different charging heights in numerous deep hole blasting tests in various scaled explosion regions in diverse environments.

 Surface blasting which deals with mine stripping, hydropower engineering and cutting excavations, administrates the golden section method in designing process and to analyze blasting parameters in order to obtain an optimized effective result.

Moreover, to facilitate the efficiency of mining equipments and to reduce the time taken for excavation procedures, this golden section method is employed in the determination of the rational charge construction of the trenching zone and the optimal location for the first blasting region. In addition, finding the rational length and reserved length of blasting notch for demolition construction, golden section method is applied which proved satisfying results after a number of high-rise tubular building blasting.

 Engineering is also a profession which incorporates many other fields including the designing aspect belonging to architecture and aesthetics. For better perception of a building, a product or even a logo which is introduced, having used the golden section brings about an unprecedented level of perception among the receivers. The key fact for this is that the golden ratio is acknowledged for its capability in providing a sense of aesthetic appeal in beauty, balance and harmony of design. Nowadays, it is even used to style and design of everyday consumer products. Both engineers and architects make blueprints incorporating the golden ratio, in order to get an eye catching and an optimized design. Graphic designers use the golden section in logo designing and photo creations. The web developers use this concept in building astounding websites. The design of violin, guitars and high-quality speaker wires also uses the golden section as a base. One of the main tech giants of the present day, Apple uses golden ratio in their product designs. Furthermore, Golden Ratio is used in designing product logoswhichcomprisesof an image that should leave a memorable impact on the subconscious and conscious minds of consumers.

 In contrast, the golden section is one of the most useful constants in mathematics used from ancient times to the present. Many people including engineers, architects and artists explored this concept in order to bring about a revolutionary change in each field. Due to that fact, even to this day the usage of golden section is immensely evolving. In this article the application of golden section in engineering is utilized.

### *References:*

1. Akhtaruzzaman, Md., & Shafie, A. A. (2012). Geometrical Substantiation of Phi, the Golden Ratio and the Baroque of Nature, Architecture, Design and Engineering. International Journal of Arts. 1(1), 1–22. https://doi.org/10.5923/j.arts.20110101.01

2. Benavoli, A., Chisci, L., & Farina, A. (n.d.). Fibonacci sequence, golden section, Kalman filter and optimal control.

3. Borges, R. F. (2004). The phi code in nature, architecture and engineering. www.witpress.com,

4. Chasnov, J. R. (n.d.). Fibonacci Numbers and the Golden Ratio Lecture Notes for.

5. Chavan, Anil. D., & Suryawanshi, Chetan. V. (2020). Correlation of Fibonacci Sequence and Golden Ratio With its Applications in Engineering and Science. International Journal of Engineering and Management Research, 10(03), 31–36. https://doi.org/10.31033/ijemr.10.3.5

6. Shu-Bao, Y., Xu-Guang, W., Bo-Yin, W., Zhan-Hua, F., & Yong-Hai, Y. (2018). Application of "the optimization method" (golden section law) in blasting engineering.

7. Thapa, G. B., & Thapa, R. (n.d.). The Relation of Golden Ratio, Mathematics and Aesthetics. http://www.mathsisfun.com/numbers/goldenratio.html

8. The Golden Ratio in History - The Golden Ratio & Phi. (n.d.). Retrieved May 3, 2022, from https://goldenratioandphi.weebly.com/the-golden-ratio-inhistory.html

#### УДК 519.6

## **ЗАДАНИЕ ДВИЖЕНИЯ МАНИПУЛЯТОРА ПРИ ПОМОЩИ ВЕКТОРОВ**

Купаво С.С., Тарасюк А.В., Бахуревич А.М.

Научный руководитель – Королёва М.Н., ст. преподаватель

**Аннотация:** в данной работе рассматриваются общие сведения о роботах типа манипулятор, а также способ задания движения манипулятора методом векторов.

**Ключевые слова:** манипулятор, движение манипулятора, глобальная система координат, …

#### **Введение**

В наши дни существует множество различных конструкций роботов, и в этой работе мы разберем робот конструкции "манипулятор".

Но как же определяется положение манипулятора в пространстве, как задать его движение и как подвести захват к нужной точке? В этой работе мы разберем все это, и приведем пример математических вычислений.

В качестве образца будем использовать робот манипулятор HIWIN Ra-605. Соответственно, далее мы будем ссылаться именно на эту модель.

#### **Рабочее пространство манипулятора.**

Рассматриваемый манипулятор, ввиду свой конструкции, имеет весьма специфическое рабочее пространство (рисунок 1):

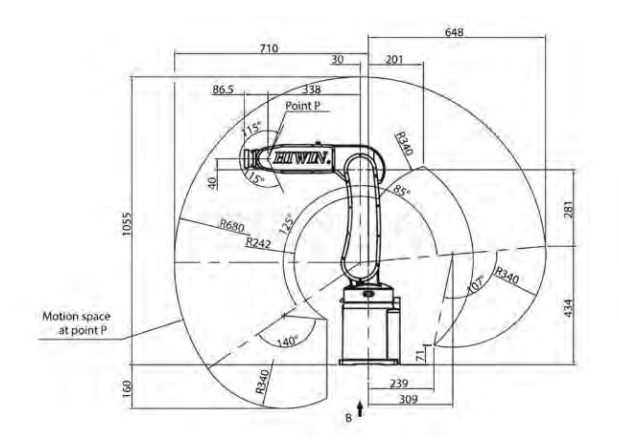

Рисунок 1 – Рабочее пространство манипулятора HIWINRa-605.

Как видно на схеме конструкция представляет собой только 3 вращательные пары и рабочее пространство имеет неровную сферу, которая сжимается возле основания манипулятора, поэтому у нашего манипулятора ангулярная система координат.

#### **Способ перемещения, формулы расчета.**

Перемещение манипулятора будем осуществлять следующим образом: задаем конечную точку, в которую должен "прийти" манипулятор, далее задаем угол между звеном с рабочим органом и перпендикуляром к плоскости  $O_{xy}$  (этот угол зависит от конкретной задачи, которую должен выполнить манипулятор), рассчитаем вектор r, то есть вектор, проведенный к фланцевой точке нашего манипулятора по формуле:

$$
r = \sqrt{OB_{xy}^2 + BB_{xy}^2}
$$

Так как мы не знаем значений  $OB_{xy}$  и  $BB_{xy}$ , мы должны высчитать следующие формулы:

$$
OB_{xy} = OC_{xy} - BK, \text{ r,}
$$

$$
BB_{xy} = (OC_{xy} = \sqrt{r_x^2 + r_y^2} \frac{1}{2} BC
$$

$$
BK = CK \sin(60^\circ)
$$

После подстановки получим:

$$
OB_{xy} = \sqrt{r_x^2 + r_y^2} - CK \sin(60^\circ);
$$
  
 
$$
BB_{xy} = CC_{xy} - \frac{1}{2}BC.
$$

Когда подставим OB<sub>xy</sub> и BB<sub>xy</sub> в формулу с r, мы получим следующую<br>
pMyny:<br>  $r = \sqrt{(\sqrt{r_x^2 + r_y^2} - CK \sin(60^\circ))^2 + (CC_{xy} - \frac{1}{2} BC)^2}$ формулу:

Далее рассчитаем углы α и β, которые помогут нам определить положение звеньев a и b соответственно, по формуле:

$$
\alpha=\arccos\biggl(\frac{a^2+r^2-b^2}{2ar}\biggr); \quad \beta=\arccos\biggl(\frac{a^2+b^2-r^2}{2ab}\biggr)
$$

Так как мы не знаем значений  $OB_{xy}$  и  $BB_{xy}$  мы должны высчитать следующие формулы:

$$
OB_{xy} = OC_{xy} - BK
$$

, где

$$
BB_{xy} = CC_{xy} - CK
$$
  

$$
OC_{xy} = \sqrt{r_x^2 + r_y^2}
$$
  

$$
CC_{xy} = \sqrt{r_x^2 + r_y^2}
$$

После подстановки  $BK = CK \sin(60^\circ)$  получим: - CK sin( $60^\circ$ );  $OB_{xy} = \sqrt{r_x^2 + r_y^2}$  $BB_{xy}=CC_{xy}-\frac{1}{2}$  $\frac{1}{2}$ BC.

.

Когда подставим OBxy и BBxy в формулу с r, мы получим следующую формулу: r =  $\sqrt{(\sqrt{r_x^2 + r_y^2} - CK \sin(60^\circ))^2 + (CC_{xy} - \frac{1}{2} BC)^2}$ 

Далее рассчитаем углы α и β, которые помогут нам определить положение звеньев a и b соответственно, по формуле:

$$
\alpha=\arccos\bigg(\frac{a^2+r^2-b^2}{2ar}\bigg); \quad \beta=\arccos\bigg(\frac{a^2+b^2-r^2}{2ab}\bigg)
$$

Рассчитаем еще один вспомогательный угол ω для расчета угла поворота звена a:

$$
\omega=\arcsin=\left(\frac{r_z}{r}\right)
$$

Теперь рассчитаем углы поворота для стойки звеньев a и b. Их мы можем рассчитать по формуле:

$$
\theta = \arctan\left(\frac{r_y}{r_x}\right) \qquad ; \quad \gamma_1 = \omega + \alpha \qquad ; \quad \gamma_2 = 180^\circ - \beta
$$

Так как мы уже вывели значения, имеем  $\alpha$ ,  $\beta$  и  $\omega$ :

$$
\gamma_1 = \arcsin\Big(\frac{r_z}{r}\Big) + \arccos\bigg(\frac{a^2 + r^2 - b^2}{2ab}\bigg);
$$
$$
\gamma_2 = 180^\circ - \arccos \left( \frac{a^2 + b^2 - r^2}{2ar} \right) ~~.
$$

Выполнив все эти расчёты, мы получим точное положение манипулятора вплоть до фланцевой точки. И на этом обратную задачу кинематики можно считать решенной.

**Пример расчета положений звеньев для манипулятора HIWINRa-605.**

Для примера мы взяли размеры звеньев с настоящего манипулятора HIVIN RA605, который стоит в 11А корпусе, кафедра робототехники.

C(350; 290; 310);  $a = 342$  мм;  $b = 338$  мм;  $c = 86,5$  мм.

После всех расчётов мы получим следующие значения:

 $r = 463,93$  мм;  $Y_1 = 81,47^\circ$ ;  $Y_2 = 92,89^\circ$ ;  $\Theta = 39,64^\circ$ .

Теперь при помощи этих данных мы можем построить схемы расположения звеньев рассматриваемого манипулятора (рисунок 2):

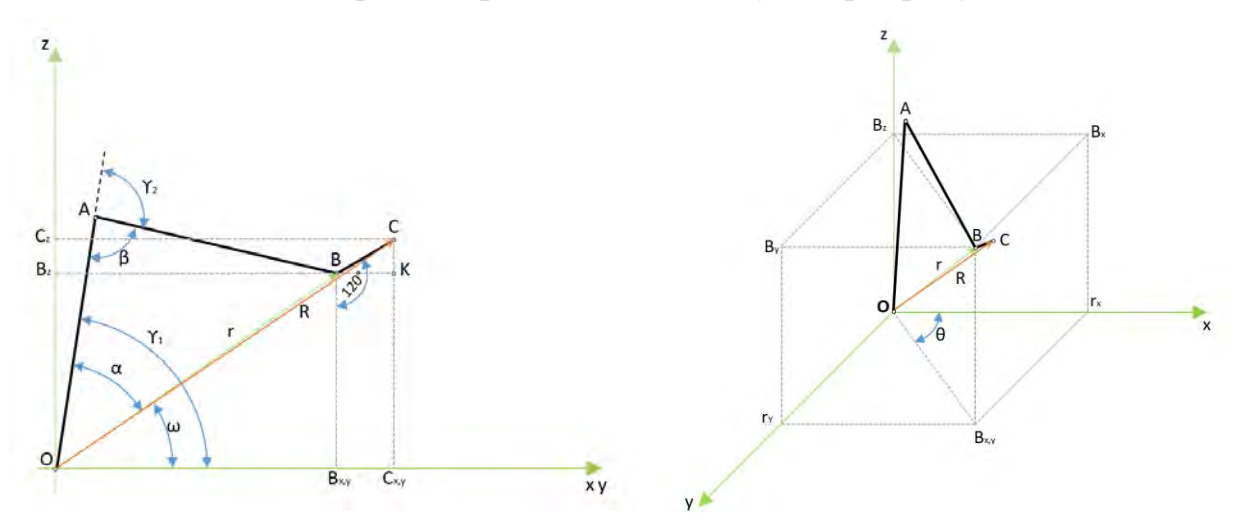

Рисунок 2 – Расположение звеньев манипулятора.

#### *Литература*

- 1. <http://ermak.cs.nstu.ru/neurotech/html/metodmat/Robots2014/Lect3.pdf>
- 2. <http://roboticslib.ru/books/item/f00/s00/z0000021/st013.shtml>
- 3. <https://prolm.by/hiwin-technologies/robot-ra605710gb.html>

#### УДК 519.714.71

# **ПОСТРОЕНИЕ РЕЛЕЙНО КОНТАКТНЫХ СХЕМ НА ОСНОВЕ МИНИМИЗАЦИИ БУЛЕВЫХ ФУНКЦИЙ**

Тимофеев В.Д. Научный руководитель – Юринок В.И., к. т.н., доцент

В докладе описаны алгоритмы минимизации булевых функций (БФ) методом Квайна и построение релейно контактной схемы. Алгоритм позволяет минимизировать данную функцию и построить ее изначальный вид, сокращенные версии Совершенной Дизъюнктивной Нормальной Формы (СДНФ), Совершенной Конъюктивной Нормальной Формы (СКНФ) а так же Минимизированную Дизъюнктивную Нормальную Форму (МДНФ), Минимизированную Конъюктивную Нормальную Форму (МКНФ).

Метод Квайна по минимизации БФ основывается на двух операциях – сжатие и поглощение. Этап сжатия основан на следующих двух формулах, для СДНФ (1) и СКНФ (2) соответственно :

$$
w \cdot x \vee w \cdot \overline{x} = w \cdot (x \vee \overline{x}) = w \text{ (1)}
$$

$$
w \vee x \wedge w \vee \overline{x} = w \vee (x \wedge \overline{x}) = w \text{ (2)}
$$

После получения формулы в максимально сокращенном виде наступает этап поглощения – получение МДНФ и МКНФ. Этот этап подразумевает построение импликантной таблицы, составление ядра функции, что показано на Рис. 1.

| Простая импликанта                                     |  | $\overline{x_1}\cdot\overline{x_2}\cdot\overline{x_3}\cdot\overline{x_4}\  \  \, \overline{x_1}\cdot\overline{x_2}\cdot\overline{x_3}\cdot x_4\  \  \, \overline{x_1}\cdot\overline{x_2}\cdot x_3\cdot\overline{x_4}\  \  \, \overline{x_1}\cdot x_2\cdot x_3\cdot\overline{x_4}\  \  \, x_1\cdot x_2\cdot x_3\cdot\overline{x_4}\  \  \, x_1\cdot x_2\cdot x_3\cdot x_4$ |   |   |  |
|--------------------------------------------------------|--|----------------------------------------------------------------------------------------------------|---|---|--|
| $\overline{x_1}\cdot\overline{x_2}\cdot\overline{x_3}$ |  |                                                                                                    |   |   |  |
| $\overline{x_1}\cdot\overline{x_2}\cdot\overline{x_4}$ |  | x                                                                                                    |   |   |  |
| $\overline{x_1}\cdot x_3\cdot \overline{x_4}$          |  |                                                                                                    |   |   |  |
| $x_2\cdot x_3\cdot x_4$                                |  |                                                                                                    | × | X |  |
| $x_1 \cdot x_2 \cdot x_3$                              |  |                                                                                                    |   |   |  |

Рис.1. Импликантная таблица

Из приведенной выше таблицы следует, что в ядро входят импликанты первой и последней строки. Изначальные импликанты, не поглощенные ядром, находятся в 3 и 4 столбцах. Они могут быть поглощены одним из двух вариантов: строками 2, 4 или строкой 3. Разработанный алгоритм подразумевает нахождение самого выгодного варианта, т. е. минимального

набора импликант в финальном виде, а значит, будет выбран вариант поглощения при помощи импликанты в строке 3.

Построение релейно контактной схемы исходя из логического выражения, содержащего операции логического сложения и умножения, сводится следующему. Логическое умножение и сложение на схеме выглядит следующим образом (Рис. 2.):

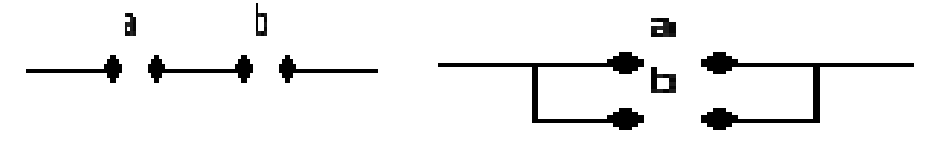

Рис. 2. Логическое умножение (последовательное соединение) и сложение (параллельное соелинение)

Алгоритм отображения реализован на языке программирования Python c использованием библиотеки Рудате. Для работы с выражениями имеющими в своем составе такие же выражения была разработана главная рекурсивная функция. И пока функцией не было получено базовое выражение, такое, что не поддается разбиению на другие выражения, функция будет разбивать полученное (примеры базовых выражений :  $(a^{\wedge}$ b), (aVb) ). Алгоритм минимизации реализован на той же технологии. функция, принимающая СДНФ, разбивает Сперва формулу на импликанты, так формула ((a  $\land$  b)  $V(c \land d)$ ), будет разбита на следующие части-  $(a^{\wedge}b)$ ,  $(c^{\wedge}d)$ . После следует склейка, все элементы перебираются попарно и склеиваются по вышеописанным правилам. После чего в случае если полученная формула ничем не отличается от изначальной - функция выдает результат. Иначе алгоритм будет повторятся рекурсивно.

Возьмем следующую функцию:  $(f \wedge (((((a \wedge b)\vee f))$  $\land$  b)  $(b\vee a)\vee f\wedge (a\vee (b\wedge f)))$ . Она имеет в своем составе 4 разные переменные. Ее длина 11 элементов. Применим к ней вышеописанные алгоритмы (Рис.  $3.$ ).

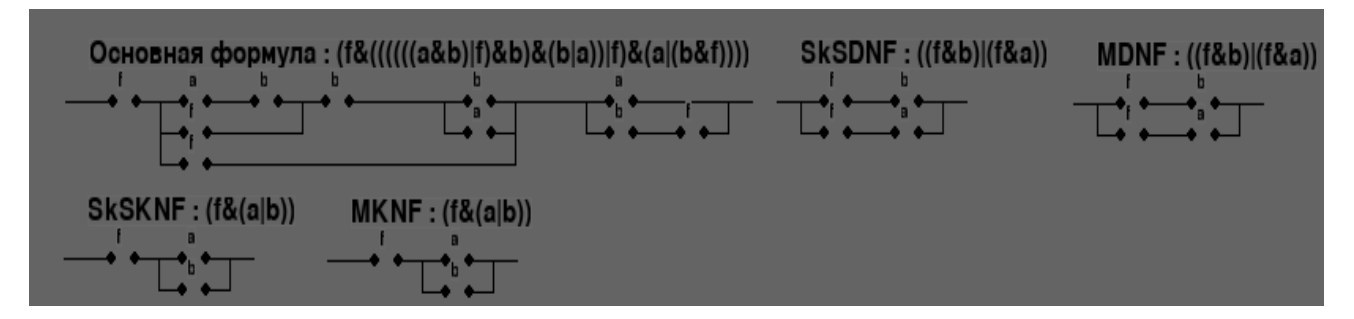

Рис. 3. Результат упрощения формулы  $(f^{\wedge}(((((a^{\wedge} b)\vee f)^{\wedge} b)^{\wedge} (b\vee a))\vee f)^{\wedge}(a\vee (b^{\wedge} f))))$ 

Как видно, формулу длиной в 11 элементов сократилась сперва до 4х элементов, после составления СДНФ и МДНФ, а после и до 3х после составления СКНФ и МКНФ. Значительное сокращение обусловлено положением переменной f. Если она имеет значение "Ложь" - не будет выполнено все выражение. Убедимся в этом путем удаления элемента f  $P<sub>HC.</sub> 4.$ ).

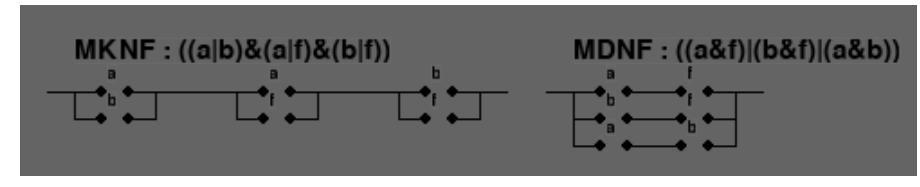

Рис. 4. Результат упрощения формулы  $(f \land (((((a \land b) \lor f) \land b) \land (b \lor a)) \lor f) \land (a \lor (b \land f))))$ 

Как видно из примера выше, в итоге формула сократилась до 6 элементов.

Подводя итог, можно сказать, что разработанный алгоритм подходит для работы с выражениями, имеющими в своем составе до 7 различных элементов. При превышении данного ограничения результат выполнения программы требует значительного времени. Алгоритм отображения в свою очередь является универсальным для любого количества переменных и их вариативности.

#### Литература

1. Савельев А.Я. Прикладная теория цифровых автоматов. – М.: Высшая школа, 1987.

2. Новиков Ф. А. Дискретная математика для программистов. - СПб.: Питер, 2001.

УДК 519.10

## ТЕРНАРНЫЕ ОПЕРАЦИИ В ЗАДАЧАХ ПОИСКА КРИТИЧЕСКИХ ПУТЕЙ В ГРАФЕ

Халенкий Е.С. Научный руководитель- Корзников А.Д., к.ф.-м.н., доцент

В задачах теории расписаний, сетевого планирования, возникает проблема поиска путей между вершинами графа, длина которых максимальна. Известными методами решения задач такого типа, в основном являются графическими, что значительно затрудняет их решение задачи при большом количестве вершин и дуг[1,2].

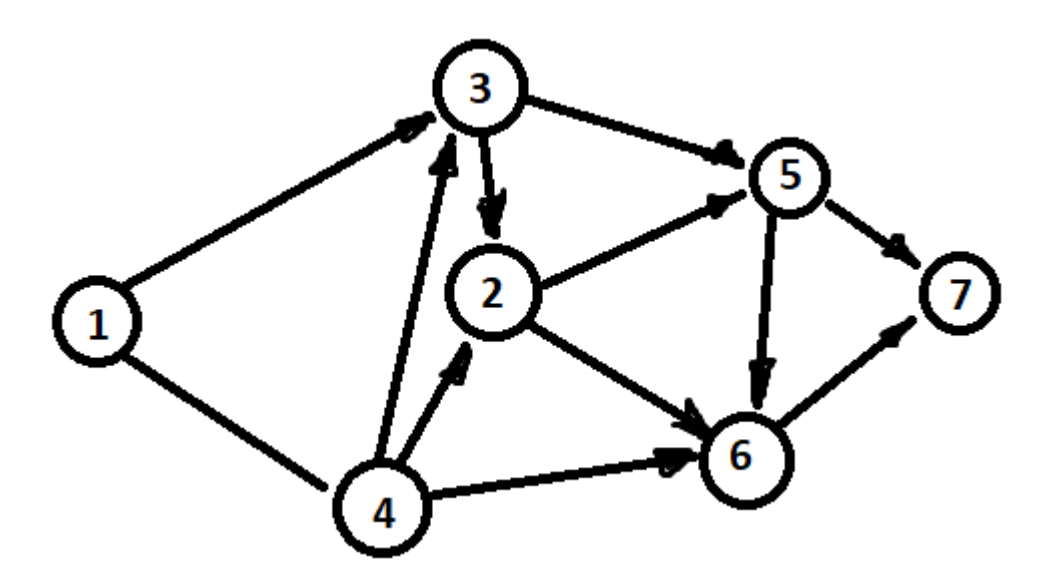

Рис. 1. Графическое представление графов

В работе предложен алгоритм, основанный на выполнении тернарных операций над вершинами графа для отыскания критических путей, не использующий их графического представления.

Рассмотрим ориентированный граф  $G(V, U)$ , не содержащий циклов, с пвершинами ( $|V|=n$ ) и множеством дуг U. Каждой дуге поставлено в соответствие число  $c_{ii}$ - вес дуги(длина дуги)  $(i, j)$   $(c_{ii} = \infty$ , если дуга отсутствует). Под весом(длиной) любогопути, ведущего из вершины ів вершину *j*, примем сумму весов(длин) всех дуг  $\sum_{(i,j)\in (II)} c_{ij}$ , которые входят в

этот путь. Известно, что граф можно определить матрицей порядка п×пдуговых весов. Определим тернарную операцию [3] над матрицей по элементу k

$$
c_{ij} = \begin{cases} c_{ij} \text{ecsin } c_{ij} \neq \infty & \text{if } c_{ij} \geq c_{ik} + c_{kj}, \text{sinho } c_{ik} + c_{kj} = \infty \\ c_{ik} + c_{kj}, \text{ecsin } c_{ik} + c_{kj} \neq \infty & \text{if } c_{ij} < c_{ik} + c_{kj}, \text{sinho } c_{ij} = \infty \end{cases} \tag{1}
$$

для всех *i≠j≠k*.В полученной в результате выполнения тернарных операций по всем элементам  $k=1, ..., n$ матрицы  $C = ||c_{ij}||_{max}$ , элемент  $c_{ij}$ будет равен максимальному из весов всех путей ведущих из вершины і в вершину *ј*.

Заметим, что выполнение тернарных операций по всем вершинам сети даёт матрицу весов максимальных путей, но не сами пути. Для отыскания этих путей воспользуемся вспомогательной матрицей  $R = \|r_{ij}\|_{n \times n}$ , этапе равны  $r_{ii} = j, i = \overline{1, n}, j = \overline{1, n}$ . элементы которой на начальном Одновременно с осуществлением тернарных операций по элементу  $k$ матрицы С, элементы матрицы Кбудут изменяться следующим образом:

$$
r_{ij} := \begin{cases} r_{ij} \text{ecim } c_{ij} := c_{ij} \\ r_{ij}, \text{ecim } c_{ij} := c_{ik} + c_{kj} \end{cases}
$$
 (2)

После выполнения тернарных операций по всем вершинам сети элемент $r_{ii}$  матрицы R будет указывать индекс вершины  $i<sub>l</sub>$  следующей за вершиной *i*в  $(i - j)$ - пути максимального веса.

После осуществления тернарных операций (1) по всем элементам  $k=1,2,...,n$ , выполняя одновременно операции (2), получаем матрицу максимальных весов путей между всеми парами вершин. Сами пути находим с помощью вспомогательной матрицы Рследующим образом. Для любого (*і - ј*)-пути последовательно находим  $r_{ij} = i_1, r_{i,j} = i_2, ..., r_{i,j} = j$ . Искомый путь максимального веса между вершинами *і*и *ј*проходит через вершины (*i*,  $i_1, i_2, ..., i_k, j$ .

Задачи упорядочения носят самый общий характер. Они возникают повсюду, где существует возможность выбора той или иной очерёдности выполнения некоторых операций [2]. Зачастую, в задачах теории расписаний и сетевого планирования, описание комплекса работ требует задания довольно сложного графа, определяющего отношение порядка и характеризующего ограничения на предшествование среди операций данного комплекса. Графы можно использовать для задания отношения порядка как между вершинами, так и между дугами.

Рассмотрим задачу упорядочения элементов некоторого конечного множества  $U = \{a_i\}$  мощности *n*. Для каждого элемента  $a_i$  определено отношение порядка, то есть задано множество  $U_i \subseteq U$ элементов, которым элемент  $a_i$  непосредственно предшествует  $(a_i \prec a_i, \forall a_i \in U_i)$ . Если каждому элементу  $a_i \in U$  поставить в соответствие вершину *і*некоторого графа и соединить её с вершиной *j* ориентированной дугой  $(i, j)$  для всех  $a_i \in U_i$ , тогда наличие пути из вершины  $i_{1}$ в  $i_{k}$ , содержащего дуги  $(i_{1},i_{2})$ ,  $(i_{2},i_{3})$ , ... указывает на существование отношения между  $(i_{k-l}, i_k)$ , порядка элементами:  $a_{i1}$  ≺  $a_{i2}$  ≺ ... ≺  $a_{ik}$ . B **MOTE** случае говорят, что аіпредшествует $a_{ik}(a_{il} \prec \prec a_{ik})$ .

Таким образом. заланный вышеописанным способом  $\Gamma$ rpa $\Phi$ спвершинами может быть использован для определения отношения порядка между элементами конечного множества. Для этого достаточно присвоить всем дугам  $(i, j)$  одинаковые веса (например, равные 1), если  $a_i \prec$  $a_i$ , а веса остальных дуг положить равными бесконечности.

Применив тернарные операции (1) к матрице весов и выполнив операции (2) получим матрицу критических путей между всеми парами вершин  $(i, j)$ . Если элемент сіј конечен, то это означает, что элемента предшествует элементу  $a_i(a_i \lt \lt a_i)$ , а вся цепочка непосредственно предшествующих элементов(критический друг другу  $\Pi$ <sub> $\Gamma$ </sub> $\Gamma$ <sub> $\Gamma$ </sub> $\Gamma$ 

258

восстанавливается с помощью вспомогательной матрицы *R*, как это было показано выше. Так, если  $c_i$ <sup>=1</sup>, тоаi≺аj, если элемент  $c_i$ <sub>*ii*</sub> равен *k*,(1<sup>*<k* ∕n),</sup> то  $a_{i1} \lt \lt a_i$ , причём  $a_{i1} \lt a_{i2} \lt ... \lt a_{ik-1} \lt a_{ik} \lt a_j$ , где  $i_2 = r_{i1j},...,i_k = r_{ik-1},r_{ikj} = j,r_{ipj}$ соответствующие элементы матрицы *R*.

Таким образом, предложенный алгоритм позволяет решить широкий круг задач, допускающих формулировку в терминах теории графов, не используя при этом графического представления.

#### *Литература*

1. *Форд*, Л.Р. Потоки в сетях/Л. Р. Форд, Д.Р. Форкенсон. - М.: Мир, 1996.-276с.

2.*Конвей, Р.В.* Теория расписаний/В. Л. Максвелл, Л. В.Миллер. - М.: Наука, 1975.-360 с.

3.*Корзников, А.Д.* Тернарные операциив задачах оптимального преобразования сети/ А.Д. Корзников // Проблема прогнозирования и государственного регулирования социально-экономического разивитя: сб.- Минск, 2004.- С.-49.

#### УДК 336.76

## **ПРИМЕНЕНИЕ МАТЕМАТИЧЕСКИХ МЕТОДОВ ОЦЕНКИ ЭКОНОМИЧЕСКОЙ ДЕЯТЕЛЬНОСТИ ПРЕДПРИЯТИЯ В ИНВЕСТИЦИОННЫХ ЦЕЛЯХ**

Сидоренко К.Р., Михайлов М.В. Научный руководитель - Воронович Г.К., к.т.н, доцент

#### *Введение*

В современном развивающимся мире растёт популярность такого явления, как заработок на акциях компаний. Суть заключается в том, что человек покупает акции компании за минимальную стоимость, и продаёт за максимальную. Разницу между суммой покупки и суммой продажи акций называют прибылью. Соответственно, чем больше прибыль, тем лучше. Но просто так акции покупать бессмысленно, поэтому следует проанализировать финансовое состояние компании и спрогнозировать будущее состояние цен акций на рынке. Чем мы и займёмся!

Произведем поверхностный разборAlibaba, владеющей интернетмагазином Aliexpress(Китай). Сегодня Alibaba не просто интернет-магазин. Это то, что получится, если взять все функции, связанные с ритейлом, и объединить в расширяющуюся, основанную на данных онлайн-сеть продавцов, маркетологов, поставщиков услуг, логистических компаний и производителей. Иными словами, Alibaba делает в Китае все, что в США совместными усилиями обеспечивают Amazon, eBay, PayPal, Google плюс оптовики и немалая доля производителей (не считая сопутствующих финансовых услуг). Соответственно, перед нами яркий представитель растущих акций.

## *РЫНОЧНАЯ КАПИТАЛИЗАЦИЯ*

**Market cap** — 272,9 млрд долларов. Голубая фишка.

### *ОЦЕНЕННОСТЬ КОМПАНИИ*

**P / E:**24,6.Так как параметр больше нуля, то инвестировать можно. Но средний по рынку США - 13, следовательно акция сильно переоценена или с ней связаны высокие ожидания.

### *ФИНАНСОВОЕ ЗДОРОВЬЕ*

**Debt / Eq:** 0,126. Уровень долга меньше оптимального 0,5, но в пределах единицы.Оптимальное значение Debt /  $Eq -$  в диапазоне от 0,3 до 1. Компания не может повысить собственную рентабельность за счёт заёмных средств, долг меньше капитала в разы. Ещё один благоприятный звоночек.

**Quick Ratio:**7,93. В нашем случае Quick Ratio гораздо больше единицы, следовательно компания может спокойно погасить краткосрочные обязательства за счет быстрореализуемых активов.

### *ЭФФЕКТИВНОСТЬ КОМПАНИИ*

**Net Profit Margin:**7,83%. По сравнению с прошлым годом упала на 16,9%, выручка стала в разы больше чистой прибыли. *Значит компания тратит много средств на самообеспечение.*Компанию стоит рассматривать исключительно как дивидендную.

**ROE:**5,2%. Данный маркер низкий, следовательно для получения относительно средней прибыли надо купить большое количество акций.

### *ПРОГНОЗЫ*

**PEG:**1,6. Так как больше единицы, то показатели компании падают.У компании с растущими показателями должно быть меньше единицы.

Forward  $\mathbf{P}$  / E:1.88. **S**v<sub>IVIIIee</sub> значение мультипликатора ниже текущего - значит, ожидается рост прибыли.

**EPS:**  $4\%$ . Цена акции 90,05 USD. Прогнозируемый доход – 6,86 USDc одной акции через 5 лет.

#### Amazon

поверхностный разборАmazon(США). Amazon-Произведем американская компания, крупнейшая в мире на рынках платформ публично-облачных электронной коммерции  $\overline{M}$ вычислений по выручке и рыночной капитализации. Основана Джеффом Безосом 5 июля 1994 года как интернет-магазин по продаже книг, однако сейчас там можно купить всё что угодно. Компания также владеет издательским подразделением Amazon Publishing. киностудией Amazon Studios. Производит электроники. включая электронные ЛИНИИ бытовой ридеры Kindle. планшеты Amazon Fire. Fire TV смарт- $\overline{M}$ динамик Echo, и является крупнейшим в мире поставщиком услуг в моделя х IaaS и PaaS (Amazon Web Services). Поддерживает отдельные розничные сайты для некоторых стран, а также предлагает международную доставку некоторых своих продуктов в некоторые другие страны. Соответственно, перед нами яркий представитель растущих акций.

## РЫНОЧНАЯ КАПИТАЛИЗАЦИЯ

**Market cap** — 1170 млрд долларов. Голубая фишка.

### ОЦЕНЕННОСТЬ КОМПАНИИ

Р / Е:54,5. Так как параметр больше нуля, то инвестировать можно. Но средний по рынку США - 13, следовательно акция сильно переоценена или с ней связаны высокие ожилания.

 $P / B: 8.7$ . Так как Р / В> 1, то акция сильно переоценена. Справелливый  $P/$ B равен елинице: капитализация полностью соответствует активам.

### ФИНАНСОВОЕ ЗДОРОВЬЕ

**Debt** / Eq:0,508. Уровень долга чуть больше оптимального 0,5, но в пределах единицы. Оптимальное значение Debt /  $Eq - B$  диапазоне от 0,3 до 1. Компания не может повысить собственную рентабельность за счёт заёмных средств, долг меньше капитала наполовину.

**Quick Ratio:**1,968. В нашем случае Quick Ratio больше единицы, следовательно компания может спокойно погасить краткосрочные обязательства за счет быстрореализуемых активов.

#### *ЭФФЕКТИВНОСТЬ КОМПАНИИ*

**Net Profit Margin:**4,5%. По сравнению с прошлым годом выросла на 4,7%, выручка стала в разы больше чистой прибыли. *Значит компания тратит много средств на самообеспечение.*Компанию стоит рассматривать исключительно как дивидендную.

**ROE:**16%. Данный маркер низкий, следовательно для получения относительно средней прибыли надо купить большое количество акций.

#### *ПРОГНОЗЫ*

**PEG:**1,2. Так как больше единицы, то показатели компании падают.У компании с растущими показателями должно быть меньше единицы.

**ForwardP / E:**43,26. Будущее значение мультипликатора ниже текущего — значит, ожидается рост прибыли.

**EPS:** 3,7%.Цена акции 2 295,45 USD. Прогнозируемый доход – 88USDс одной акции через 5 лет.

Исходя из данных значений коэффициентов я бы покупал акции Alibaba. Плюсы её в том, что по сравнению с Amazonакции не так сильно переоценены, уровень долговых обязательств в несколько раз меньше, чем у Amazon, коэффициент срочной ликвидности больше, доход с одной акции в процентном соотношении больше.

Но прибыль с акции у Amazonвыше, чем у Alibaba, рыночная капитализация очень большая (в разы больше, чем у Alibaba), ожидающийся рост прибыли в разы больше.

Итоги:

1. Перед покупкой акции важно оценить ее перспективность, справедливость цены и фундаментальное состояние компании.

2. Сразу стоит определить принадлежность к сектору, технологичность и характер бизнеса: циклический или нет. Циклические более волатильны, хорошо растут, когда экономика процветает. Нециклические — защитные и обычно не обладают потенциалом взрывного роста.

3. Нужно определить, дивидендная перед нами акция или растущая. Если размер дивидендов устраивает, необходимо проверить стабильность выплат и способность компании продолжать эти выплаты.

4. Макроанализ позволяет увидеть глобальные тенденции в экономике. Значит, основываясь на отрасли и цикличности бизнеса, мы можем предвидеть динамику его операционных показателей в последующих фазах бизнес-цикла.

5. Компании с низкой маржинальностью и высоким уровнем долга, плохо покрытым краткосрочными активами, имеют риск банкротства в период турбулентности.

6. Помните, что вы приобретаете не просто ценную бумагу, а бизнес с его спецификой, репутацией, эффективностью менеджмента, активами и обязательствами.

### *Источники*

- 1. Интернет-ресурсы simplywall.stи finviz.com (Сокращённые ссылки: [https://clck.ru/gvuhd,](https://clck.ru/gvuhd) [https://clck.ru/gvuht,](https://clck.ru/gvuht) [https://clck.ru/gvuiB,](https://clck.ru/gvuiB) https://clck.ru/gvuiM)
- 2. Джин Виктор. Как я анализирую акции перед покупкой. Интернетресурс journal.tinkoff.ru, 2020

### УДК 51-74

# **ЗАДАЧА ОПРЕДЕЛЕНИЯ ОЖИДАЕМЫХ ОБЪЕМОВ ПЕРЕВОЗОК НАСЕЛЕНИЯ**

Анисько В.

Научный руководитель - Лебедева Г.И., к.т.н., доцент

Для рациональной организации автобусных перевозок первостепенное значение имеет правильность определения их предстоящих объемов. Количественным показателем интенсивности передвижений является подвижность населения. Применительно к городу чаще всего подвижность рассматривается в количестве поездок на одного жителя в год.

Вопросом изучения пассажиропотоков занимались многие отечественные и зарубежные ученые. В их трудах разработаны основные принципы исследования подвижности населения. Вместе с тем, в них отсутствует единый подход к решению данной проблемы. Наблюдаются различные мнения не только по выбору схемы расчетов, но и по выбору факторов, влияющих на величину подвижности населения.

Все разработанные схемы расчетов пассажиропотоков можно разделить следующим образом:

а) общая подвижность населения определяется на основе подвижностей отдельных групп населения;

б) передвижения населения рассчитываются отдельно по целям (трудовые, культурно-бытовые и школьные), для каждой из которых применяется своя гипотеза тяготения;

в) рассматриваются отдельно трудовые  $\mathbf{M}$ культурно-бытовые передвижения населения по одной и той же гипотезе тяготения;

г) анализируются только передвижения трудящихся, что является основой для расчетов трудовых картограмм.

Наиболее точные результаты, на наш взгляд, позволяет получить вторая схема.

Применительно к городу в настоящее время широко используются три группы математических моделей прогнозирования пассажироперевозок: детерминированные, вероятностные и эвристические.

Из детерминированной группы следует выделить гравитационную модель:

 $A_{ii} = ka_i^{\alpha} a_j^{\beta} / R_{ii}^{\gamma}$ ,

где  $k$  – масштабный коэффициент;  $a_i, a_j$  – емкости взаимодействующих транспортных районов;  $R_{ii}$  - трудность сообщения;  $\alpha, \beta, \gamma$  - эмпирические коэффициенты, устанавливаемые по данным обследований.

К вероятностным моделям относятся:

 $A_{ij} = a_i \cdot a_j \cdot P_{ij}$ , где  $P_{ij}$  – вероятность передвижения пассажира из *i*-й ЗОНЫ В *ј*-Ю;

$$
-\sum_{j} b_{j} P_{ij} = \sum_{j} b_{j} \frac{N_{j} \cdot C_{ij}}{\sum_{i=1}^{m} N_{j} C_{ij}}, \quad j = \overline{1, n}, \quad i = \overline{1, m}, \text{где } b_{j} - \text{колнчество } \text{рудящихся}
$$

каждого *j*-го района;  $N_j$  – количество пассажиров каждого *j*-го района;  $C_{ij}$ - коэффициент, учитывающий влияние затрат на вероятность сообщения между районами *і* и *ј*; *m* – общее количество жилых районов.

Коэффициент С<sub>ії</sub> может быть определен по любой из следующих формул:

$$
C_{ij} = \frac{4t^2}{a^3 \sqrt{\pi}} e^{\frac{-t^2}{a^3}}
$$
 (распределение Максевлла);  
\n
$$
C_{ij} = A \cdot a^{t_{ij}}
$$
 (степенная зависимость);  
\n
$$
C_{ij} = A \cdot e^{-kt_{ij}}
$$
 (tortоненциальная зависимость);  
\n
$$
C_{ij} = \frac{1}{t_{ij}^2}
$$
,  
\n
$$
T_{ij} = \frac{1}{t_{ij}^2}
$$
,  
\n
$$
T_{ij} = \frac{1}{t_{ij}^2}
$$
,  
\n
$$
T_{ij} = \frac{1}{t_{ij}^2}
$$
,  
\n
$$
T_{ij} = \frac{1}{t_{ij}^2}
$$
,  
\n
$$
T_{ij} = \frac{1}{t_{ij}^2}
$$
,  
\n
$$
T_{ij} = \frac{1}{t_{ij}^2}
$$
,  
\n
$$
T_{ij} = \frac{1}{t_{ij}^2}
$$
,  
\n
$$
T_{ij} = \frac{1}{t_{ij}^2}
$$
,  
\n
$$
T_{ij} = \frac{1}{t_{ij}^2}
$$
,  
\n
$$
T_{ij} = \frac{1}{t_{ij}^2}
$$
,  
\n
$$
T_{ij} = \frac{1}{t_{ij}^2}
$$
,  
\n
$$
T_{ij} = \frac{1}{t_{ij}^2}
$$
,  
\n
$$
T_{ij} = \frac{1}{t_{ij}^2}
$$
,  
\n
$$
T_{ij} = \frac{1}{t_{ij}^2}
$$
,  
\n
$$
T_{ij} = \frac{1}{t_{ij}^2}
$$
,  
\n
$$
T_{ij} = \frac{1}{t_{ij}^2}
$$
,  
\n
$$
T_{ij} = \frac{1}{t_{ij}^2}
$$
,  
\n
$$
T_{ij} = \frac{1}{t_{ij}^2}
$$
,  
\n
$$
T_{ij} = \frac{1}{t_{ij}^2}
$$
,  
\n
$$
T_{ij} = \frac{1}{t_{ij}^2}
$$
,  
\n
$$
T_{ij} = \frac{1}{t_{ij}^2}
$$

Трудовая подвижность рабочих и служащих города определяется по формуле

 $\Pi$ <sub>T</sub> = 2(Д – Д<sub>1</sub> – Д<sub>2</sub> – Д<sub>3</sub> – Д<sub>4</sub>), где  $\pi$  = 365 – число календарных дней в году;  $\pi$ <sub>1</sub> и  $\pi_2$  – число выходных и праздничных дней в году;  $\pi_3$  – дни отпуска;  $\pi_4$  – среднестатистическое число дней болезни.

Культурно-бытовая подвижность населения ( $\Pi_{\kappa 6}$ ) определяется по данным обследований. Суммарная подвижность населения находится по формуле

 $\Pi = \Pi_{\rm T} + \Pi_{\rm K\bar{0}}$ .

Исследования подвижности населения проводились большей частью применительно к городам и промышленным зонам, имеющим существенные отличия от села в условиях формирования пассажиропотоков. Это не позволяет использовать разработанные модели подвижности городского населения для определения пассажиропотоков в сельской местности.

Расчет объемов перевозок через условные нормы транспортной подвижности населения, приведенные в работах А.Т. Таранова, М.Д. Блатнова и других авторов, дает неточные результаты так как, вопервых, существующие нормы имеют большие диапазоны значений; вовторых, нормы подвижности рассчитаны на внутригородские передвижения населения, что не позволяет учесть принципиальное для сельских условий пассажирообмена явление «наложения» взаимного влияния нескольких населенных пунктов на один и тот же поселок.

Подвижность сельского населения рекомендуется нами определять по многофакторным моделям, построенным с помощью корреляционнорегрессионного анализа. Применительно к сельской местности Республики Беларусь в настоящее время разработаны две модели транспортной подвижности населениядля трудовых передвижений

$$
H_{\rm T}^{(II)} = 155,318 + 0,034N_{\rm x} - 0,078S_{\rm x} - 0,978n ++ 10,365H + 267,262l'_{\rm cp} + 178,118W + 341,188C;H_{\rm T}^{(III)} = -2063,648 + 889,351\Gamma - 0,021S_{\rm p} + 2,168n ++ 57,731H + 18518,648\frac{1}{N} + 6,238N_{\rm ya} - 20,830P_{\rm c} + 0,3N_{\rm ya}N_{\rm p} ++ 4445,027\frac{1}{l_{\rm cp}} + 1220,057d - 988,020K + 4771,672C.
$$

В формулах  $\pi_{\rm T}^{\rm (II)}$ ,  $\varPi_{\rm T}^{\rm (III)}$  – подвижность сельского населения с трудовыми целями на внутрихозяйственном и внутрирайонном уровнях, корр.-км/1 жит. в год;  $N_x$  – численность населения, проживающего на территории хозяйства, чел.; S<sub>x</sub> - территория хозяйства, га; n - средняя численность населенных пунктов, чел.; *<sup>H</sup>* – плотность населенных

пунктов, ед./100 км<sup>2</sup>;  $l'_{cp}$  – среднее расстояние внутрихозяйственных передвижений, км; *<sup>W</sup>* – коэффициент освоенности территории (отношение площади пашни к площади сельхозугодий); *С* – социальный индекс, учитывающий состав населения  $(C=0,8 \div 1,1); T -$  удельный вес населения, проживающего в зоне транспортной доступности центра;  $N_y$  – удельный вес градообразующей группы трудоспособного населения;  $P_c$  – плотность сельского населения, чел./100 км<sup>2</sup>;  $N_p$  – численность населения в центре района, чел.; *d* – плотность автомобильных дорог, км/км<sup>2</sup>;  $K$ коэффициент отношения общей площади района к площади пашни; *N* – численность населения в районе (без центра), тыс.чел.;  $l_{cp}$  – среднее расстояние передвижений от центра хозяйства до центра района, км; *N* – численность населения в районе (без центра).

По предлагаемым моделям можно рассчитать ожидаемые объемы перевозок на любой планируемый период.